# **VYSOKÉ UČENÍ TECHNICKÉ V BRNĚ**

**BRNO UNIVERSITY OF TECHNOLOGY** 

#### **FAKULTA ELEKTROTECHNIKY A KOMUNIKAČNÍCH TECHNOLOGIÍ ÚSTAV TEORETICKÉ A EXPERIMENTÁLNÍ ELEKTROTECHNIKY**

**FACULTY OF ELECTROTECHNICAL ENGINEERING AND COMMUNICATION DEPARTMENT OF THEORETICAL AND EXPERIMENTAL ELECTRICAL ENGINNERING** 

# **SEGMENTAČNÍ METODY VE ZPRACOVÁNÍ BIOMEDICÍNSKÝCH OBRAZŮ**

**DOKTORSKÁ PRÁCE DOCTORAL THESIS** 

**AUTHOR** 

**AUTOR PRÁCE ING. JAN MIKULKA** 

**BRNO 2011** 

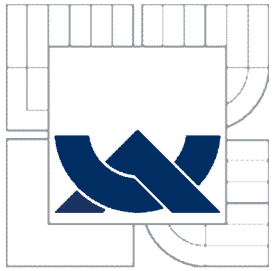

VYSOKÉ UČENÍ TECHNICKÉ V BRNĚ BRNO UNIVERSITY OF TECHNOLOGY

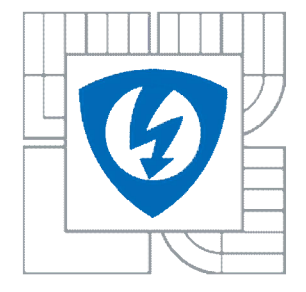

FAKULTA ELEKTROTECHNIKY A KOMUNIKAČNÍCH **TECHNOLOGIÍ ÚSTAV TEORETICKÉ A EXPERIMENTÁLNÍ ELEKTROTECHNIKY** 

FACULTY OF ELECTRICAL ENGINEERING AND COMMUNICATION DEPARTMENT OF THEORETICAL AND EXPERIMENTAL ELECTRICAL ENGINEERING

#### SEGMENTAČNÍ METODY VE ZPRACOVÁNÍ BIOMEDICÍNSKÝCH OBRAZŮ SEGMENTATION METHODS IN BIOMEDICAL IMAGE PROCESSING

DOKTORSKÁ PRÁCE DOCTORAL THESIS

AUTOR PRÁCE ING. JAN MIKULKA **AUTHOR** 

VEDOUCÍ PRÁCE PROF. ING. EVA GESCHEIDTOVÁ, CSC . **SUPERVISOR** 

**BRNO 2011** 

# **Abstrakt**

Disertační práce pojednává o moderních metodách a přístupech ke zpracování obrazů, konkrétně k jejich segmentaci, klasifikaci a vyhodnocování parametrů. Jedná se především o zpracování medicínských snímků měkkých tkání pořízených metodou magnetické rezonance (MR) a dále mikroskopických obrazů tkání. Ze segmentovaných obrazů lze jednoduše popsat hranice hledaných objektů. Tyto nalezené hranice mohou sloužit k dalšímu zpracování jako výpočet obvodů, obsahů, povrchů, objemů nebo dokonce k trojrozměrné rekonstrukci zobrazovaného objektu. Popsaná navržená řešení lze použít pro klasifikaci zdravých či postižených tkání snímaných metodami M R či jinými. V disertační práci jsou uvedeny příklady aplikací, ve kterých byly navržené segmentační metody použity. V oblasti segmentace obrazů se práce zaměřuje na metody založené na řešení parciálních diferenciálních rovnic. Jedná se o moderní přístupy zpracování obrazů, zvané též aktivní kontury. Tento přístup ke zpracování obrazů je velmi výhodný u segmentace reálného obrazu, který je zatížený šumem, má neostré hrany a přechody mezi objekty. Výsledkem disertační práce jsou navržené metody pro automatickou segmentaci obrazů a klasifikaci objektů.

# **Klíčová slova**

Zpracování obrazů, segmentace obrazů, klasifikace objektů, aktivní kontury, rozpoznání eliptických tvarů, automatická klasifikace tkání.

### **Abstract**

The PhD thesis deals with modern methods of image processing, especially image segmentation, classification and evaluation of parameters. It is focused primarily on processing medical images of soft tissues obtained by magnetic resonance tomography (MR) and microscopic images of tissues. It is easy to describe edges of the sought objects using of segmented images. The edges found can be useful for further processing of monitored object such as calculating the perimeter, surface and volume evaluation or even three-dimensional shape reconstruction. The proposed solutions can be used for the classification of healthy/unhealthy tissues in MR or other imaging. Application examples of the proposed segmentation methods are shown in this thesis. Research in the area of image segmentation is focused on methods based on solving partial differential equations. This is a modern method for image processing, often called the active contour method. It is of great advantage in the segmentation of real images degraded by noise with fuzzy edges and transitions between objects. The results of the thesis are methods proposed for automatic image segmentation and classification.

# **Keywords**

Image processing, image segmentation, image classification, active contours, ellipse fitting, automatic tissue classification.

### **Bibliografická citace práce**

MIKULKA , J. *Segmentační metody ve zpracování biomedicínských obrazů.* Brno: Vysoké učení technické v Brně, Fakulta elektrotechniky a komunikačních technologií, 2011. 112 s. Vedoucí disertační práce: prof. Ing. Eva Gescheidtová, CSc.

### **Prohlášení**

Prohlašuji, že svou disertační práci na téma "Segmentační metody ve zpracování biomedicínských obrazů" jsem vypracoval samostatně pod vedením školitele doktorského studia a s použitím odborné literatury a dalších informačních zdrojů, které jsou všechny uvedeny v seznamu literatury na konci práce.

V Brně, 31. 5. 2011

Ing. Jan Mikulka

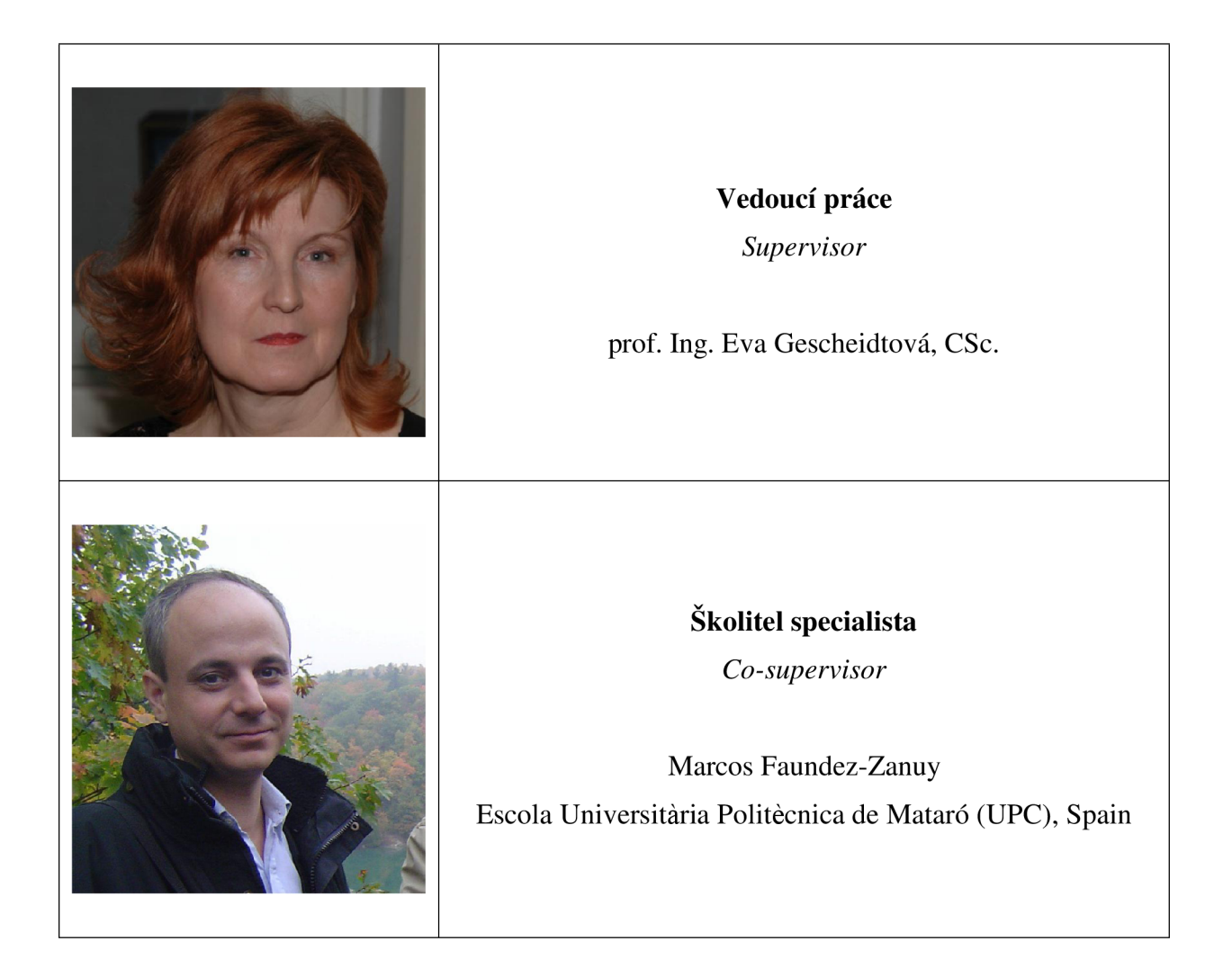

### **Poděkování**

Děkuji své školitelce prof. Ing. Evě Gescheidtová, CSc. za odborné vedení a cenné připomínky pří zpracování disertační práce. Dále děkuji všem ostatním, kteří ke vzniku práce přispěli, zejména prof. Ing. Karlu Bartuškovi, DrSc., prof. Ing. Zdeňku Smékalovi, CSc., prof. Marcos Faundez-Zanuy a Pere Clavé, MD, PhD.

V Brně, 31. 5. 2011

Ing. Jan Mikulka

### **Obsah**

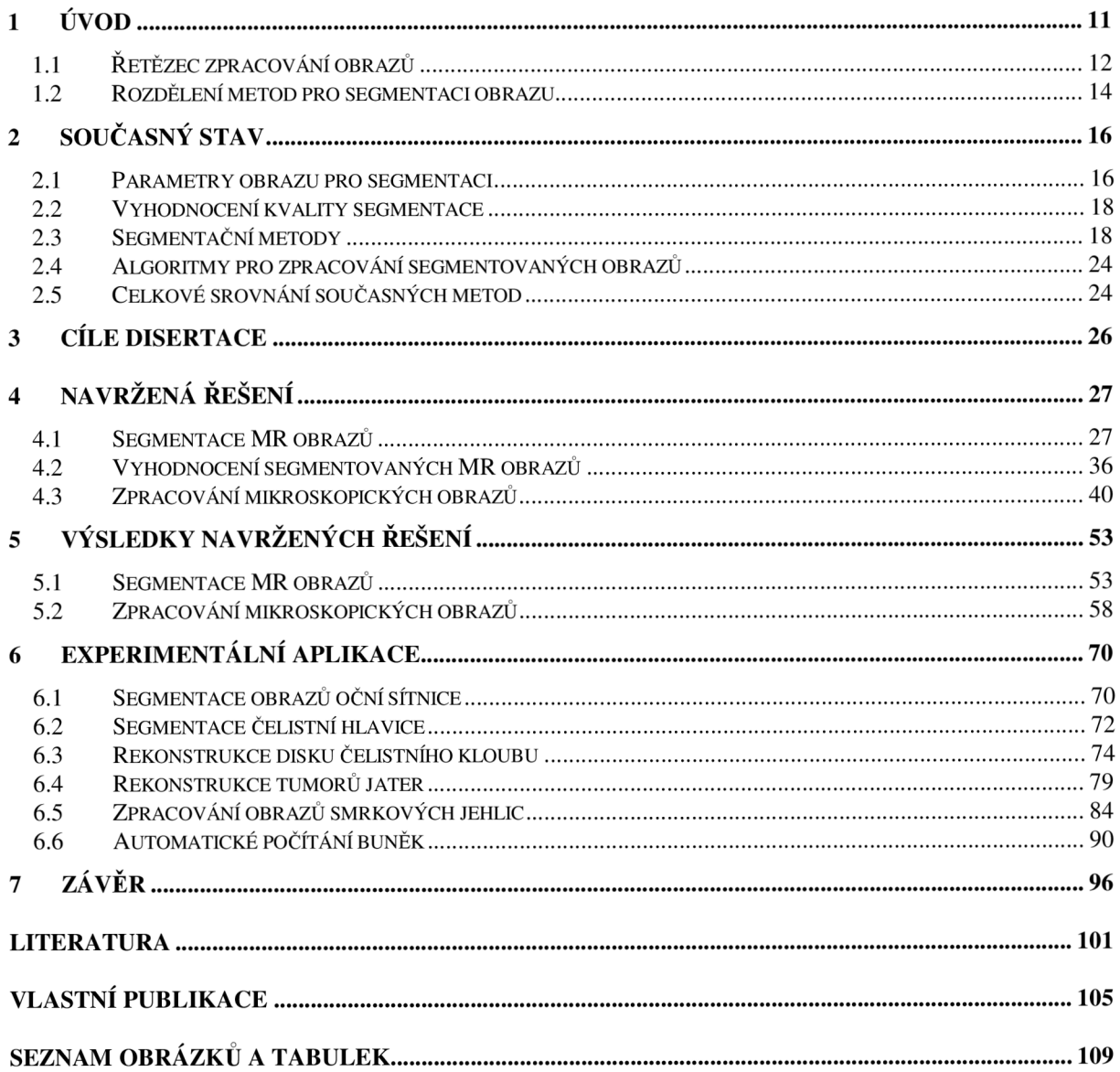

# **Seznam použitých zkratek a symbolů**

### *Zkratky*

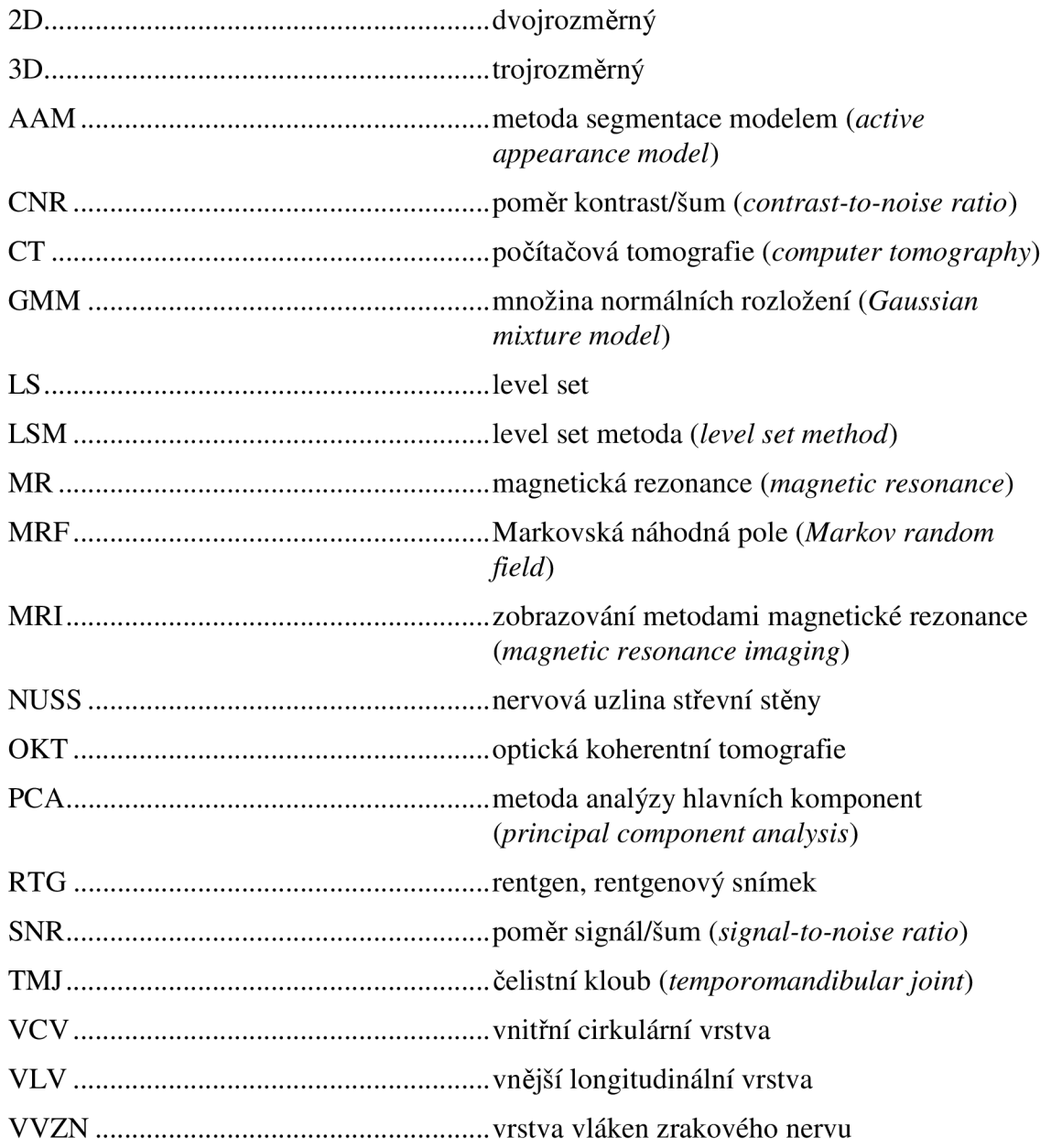

### *Symboly*

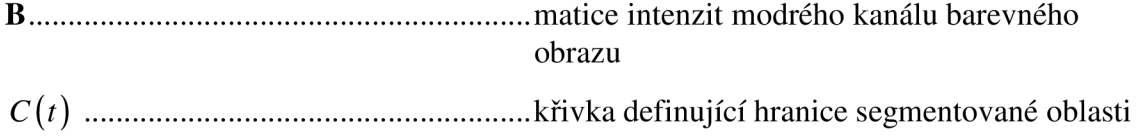

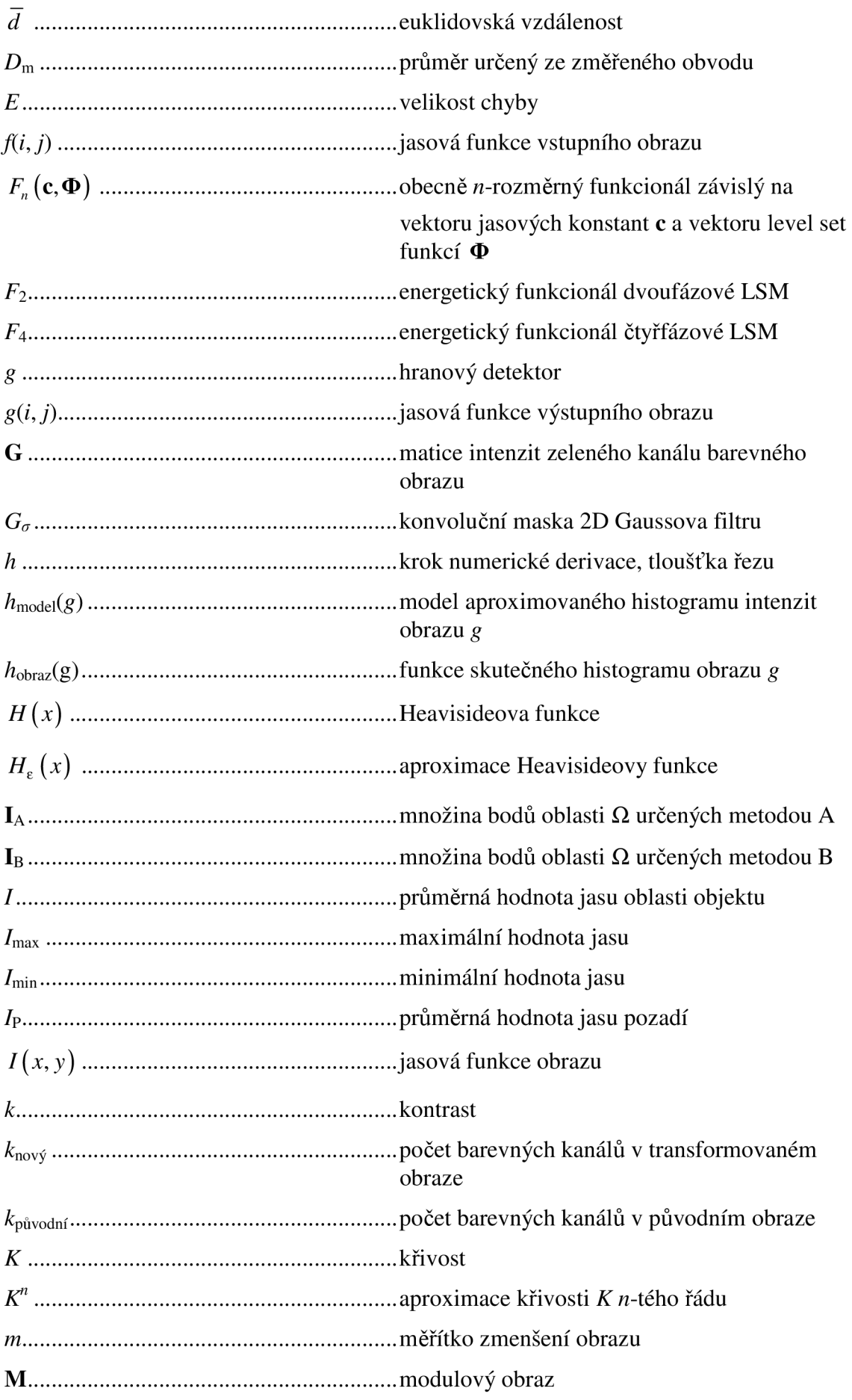

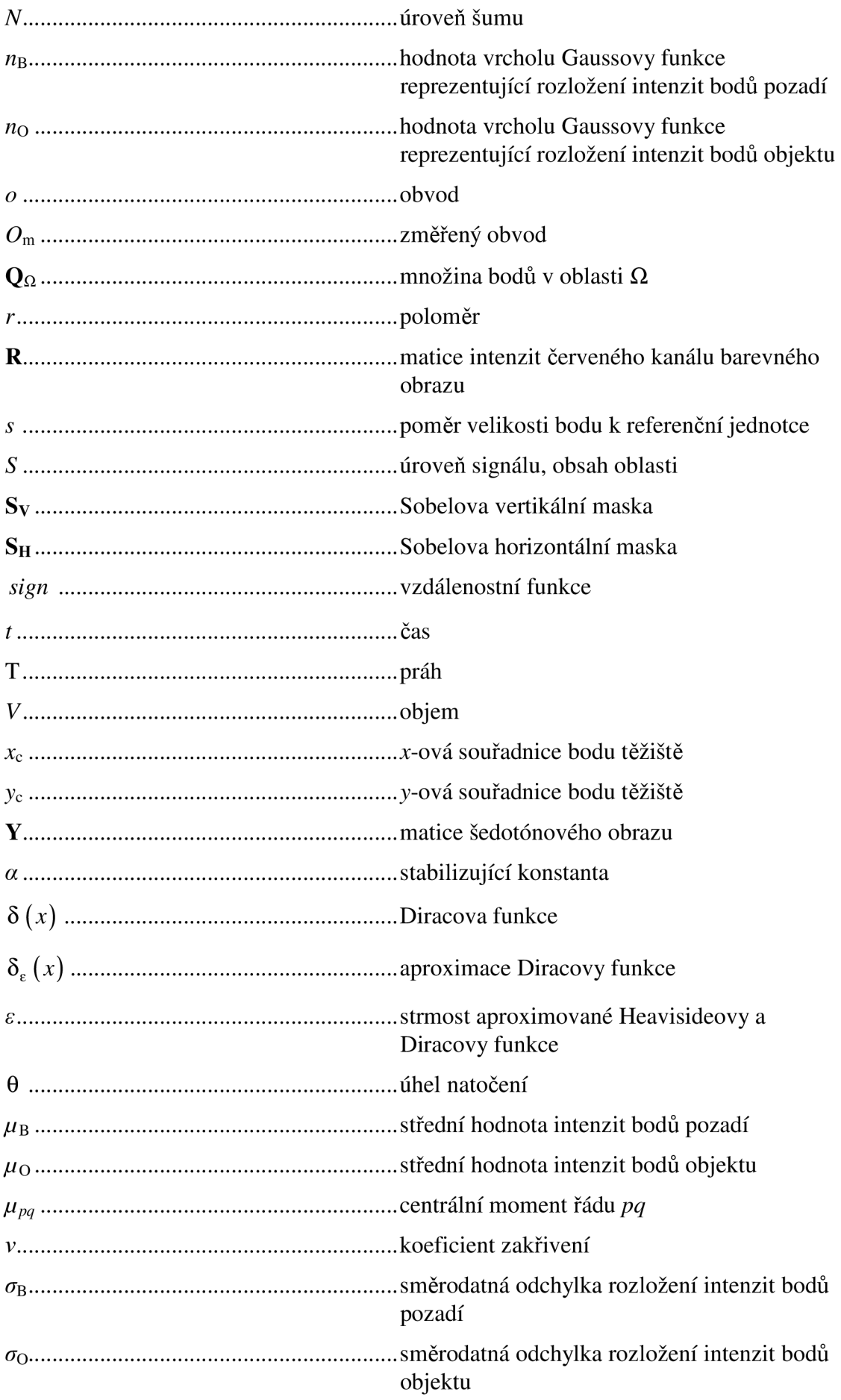

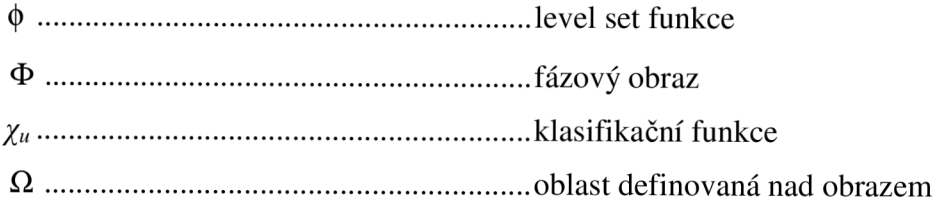

#### **1 Úvod**

Disertační práce pojednává o moderních metodách a přístupech ke zpracování obrazů. Zpracování obrazu se stalo během posledních několika let velmi aktivní disciplínou. Aplikace metod zpracování obrazu (statických i dynamických) můžeme najít v mnoha výrobních procesech jako nástroj pro měření kvalitativních i kvantitativních parametrů předmětu výroby. Významným odvětvím je zpracování medicínských obrazů [1]. V oblasti zdravotnictví pomáhá zpracování obrazů zjednodušit diagnostikování chorob [2, 3], sledování vývoje onemocnění, resp. léčby. V dnešní době se nejčastěji setkáváme s tomografickými metodami pro získání obrazu měkkých (magnetická rezonance) nebo tvrdých (rentgen) tkání. Mezi významnými zdroji obrazových dat nelze opomenout ani mikroskopy pro sledování velmi malých struktur. Bez mikroskopu by zřejmě nedocházelo k velmi významným objevům v biologii a medicíně. Běžně se takové snímky zpracovávají manuálně, což vede k plýtvání časem kvalifikovaných osob zapojených do velmi drahých výzkumů. Je to způsobeno nedostatkem aplikací pro automatické zpracování a vyhodnocování obrazů. Implementací moderních metod pro zpracování obrazů s ohledem na rychlost, efektivitu, přesnost a robustnost se věnuje právě tato disertační práce, během které byly takové aplikace realizovány.

Mezi základní zobrazovací techniky v medicíně patří známé RTG a CT tomografie [1]. Nevýhodou těchto technik je především jejich samotný princip založený na působení ionizujícího záření. Tuto nevýhodu odstraňují techniky založené na nukleární magnetické rezonanci (MR), u kterých prozatím nebyly zjištěny negativní biologické účinky při dodržení běžných expozicí magnetického pole. Výhodou MR zobrazování je také vyšší kontrast, a to především u měkkých tkání. MR zobrazovací techniky jsou v dnešní době čím dál více používány jak v oblasti spektrometrie, defektoskopie, chemii, tak v medicíně. Zde slouží k zobrazování především měkkých tkání. Prvním výstupem MR tomografu je obraz sledované tkáně v časové oblasti, který je pomocí inverzní Fourierovy transformace převeden na obraz v kmitočtové oblasti [4]. Získáme tak obraz skutečného rozložení měkkých tkání ve sledované prostorové oblasti [1]. Obraz snímané scény v časové oblasti (k-prostor) připomíná známé 2D spektrum obrazu. Obraz ve frekvenční oblasti potom představuje skutečné rozložení snímané scény. V disertační práci jsou uvedeny výsledky segmentace a aplikace navržené segmentační metody pro ohraničení čelistního kloubu, čelistního disku, nádorů v lidských orgánech a dalších aplikacích.

Mezi další zobrazovací techniky patří optická koherentní tomografie (OKT). Touto metodou se získávají šedotónové snímky (podobně jako u MR) biologických tkání v mikrometrovém rozlišení. Kromě zobrazování tenkých vrstev kůže, sliznice, zubů se OKT používá převážně v oftalmologii při studii části sítnice a diagnostice očních onemocnění [5]. Zpracování OKT obrazů vyžaduje prakticky stejné nároky jako u MR obrazů a v této práci bude o segmentaci OKT obrazů oční sítnice také pojednáno.

Významné postavení v zobrazovacích technikách má mikroskopie. Obraz je získáván buď focením zvětšené zkoumané oblasti klasickou optickou cestou, popř. u moderních elektronových mikroskopů, kde jsou fotony nahrazeny elektrony a skleněné čočky elektromagnetickými čočkami, je obraz získáván přesným měřením elektromagnetických polí.

Jednou z aplikačních oblastí, kterou se tato práce zabývá, je zpracování mikroskopických obrazů získaných stále ještě tradiční optickou metodou. Konkrétně se jedná o obrazy tkání lidského zažívacího ústrojí při výzkumu divertikulární choroby tlustého střeva.

Zpracování MR obrazů označované zkratkou MRI, ale také obrazů pořízených dalšími zobrazovacími technikami, zahrnuje široké spektrum jednotlivých kroků. Prvním v pořadí je předzpracování obrazu (obrazová rekonstrukce, jasové transformace, geometrické transformace, filtrace šumu, detekce hran, ostření obrazu) [1,6]. Dále může následovat extrakce objektů z obrazu pomocí segmentačních metod. Segmentace obrazu hraje po předzpracování obrazu velmi důležitou roli. Na přesnosti segmentace obrazů závisí přesnost následného kvalitativního a kvantitativního popisu, popř. dalšího zpracování obrazu, vizualizace apod.

V disertační práci jsou použity MR snímky jednoduchých a složitějších objektů pro testování navržených metod. Výsledkem práce jsou navržené metody pro segmentaci obrazů, které představují řezy zkoumaným objektem. Ze segmentovaných obrazů lze jednoduše popsat hranice hledaných objektů. Tyto nalezené hranice mohou sloužit k dalšímu zpracování jako výpočet obvodů, obsahů, povrchů, volumetrii nebo dokonce k trojrozměrné rekonstrukci zobrazovaného objektu. Popsaná navržená řešení lze použít pro klasifikaci zdravých či postižených tkání snímaných metodami MR či jinými. V disertační práci jsou uvedeny příklady aplikací, ve kterých byly navržené segmentační metody použity. Navržené segmentační metody jsou založeny na řešení parciálních diferenciálních rovnic [7]. Jedná se o moderní přístupy zpracování obrazů - aktivní kontury. Tento přístup ke zpracování obrazů je velmi výhodný u segmentace reálného obrazu, který je zatížený šumem, má neostré hrany a přechody mezi objekty.

Posledním směrem, kterým se disertační práce zabývá, je obrazová klasifikace objektů, popř. binární klasifikace zdravých/postižených tkání na základě parametrů vytěžených z obrazu. Podobné aplikace byly popsány např. v [8, 9, 10].

Všechny popsané aplikace vznikly řešením výzkumných projektů ať už v rámci Grantové agentury České republiky, spoluprací s Fakultní nemocnicí Brno, tak zahraniční spoluprací, zejména s Institut Supérieur d'Electronique de Paris, Universitat Politècnica de Catalunya a Hospital de Mataró.

#### **1.1 Řetězec zpracování obrazů**

Zpracování obrazu se odvíjí od dané aplikace. Obecně lze řetězec zpracování obrazů popsat několika základními kroky tak, jak to ukazuje obr. 1. [1,6]

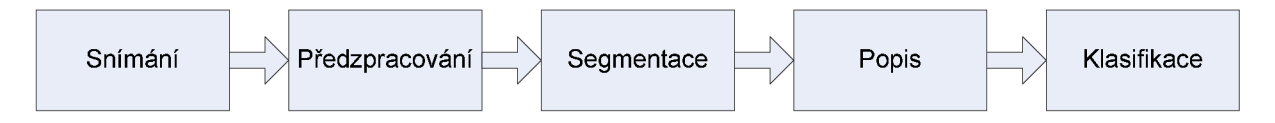

**Obr. 1 Řetězec zpracování obrazu od snímání po klasifikaci objektů.** 

Nejdříve ze všeho je nutné získat obraz. Metod pro snímání obrazů bylo popsaných mnoho [1] a v úvodní kapitole je vyjmenováno několik metod pro snímání obrazu, které souvisí s touto disertační prací. Jde např. o metodu magnetické rezonance, optické koherentní tomografie, mikroskopického focení apod. Kromě statických obrazů může jít samozřejmě také o snímání dynamických obrazů, které se v čase vzorkují a další zpracování je velmi podobné zpracování statických obrazů.

Snímaný obraz je zatížen různými druhy zkreslení. Vedle všudypřítomného šumu (tepelný, výstřelový, generačně-rekombinační, pepř a sůl) se může jednat o geometrické zkreslení v důsledku optických vlastností čoček, jasových zkreslení, rozostření apod. Úkolem předzpracování obrazu je vhodně připravit obraz pro následnou segmentaci obrazu a efektivně eliminovat zkreslení při snímání a při přenosu obrazového signálu do systému dalšího zpracování. Mezi základní metody pro předzpracování obrazů patří [1, 6, 11, 12, 13]: filtrace šumu (průměrování, mediánová filtrace, gaussovská filtrace, potlačení vyšších složek ve dvourozměrném spektru obrazu, prahování vlnkových koeficientů, metoda totální variace, filtrační metody založené na parciálních diferenciálních rovnicích a jiné), jasové transformace (vyhledávací tabulky, ekvalizace histogramu, inverze obrazu a jiné), geometrické transformace (např. přes inverzní transformační funkce při známe funkci geometrického zkreslení), ostření obrazu (ostřící maska, sečtení obrazu s výsledkem hranové detekce a jiné).

Vhodně předzpracovaný obraz lze segmentovat, tzn. oddělit "užitečný signál" od pozadí. U mnoha tradičních segmentačních metod je výsledek segmentace velmi závislý na kvalitě předzpracování. Pokud je např. snímaný obraz zatížen šumem a takový obraz je segmentován bez předchozí filtrace šumu, dojde k tomu, že tento šum se může částečně objevit i ve výstupním obraze segmentační techniky. Důsledkem toho je potom nadbytečná klasifikace neexistujících objektů v místě šumu. Tento problém do značné míry řeší moderní segmentační metody, které si poradí i s částečně zašuměným obrazem [7, 14]. Jde o metody založené na vývoji na počátku umístěné křivky jednoduchého tvaru (kruh, čtverec) ve dvourozměrném obraze, popř. plochy tělesa (koule, kvádr) v trojrozměrném obraze. Křivka, resp. plocha se v čase vyvíjí iteračním řešením jedné nebo více parciálních diferenciálních rovnic. Výhoda těchto metod již byla zmíněna – může být částečně nezávislá na šumu v obraze, popř. porušení hran segmentovaných objektů, může být také zahrnuta apriorní znalost o tvaru hledaného útvaru apod. Na popsaném principu je založen přístup ke zpracování obrazu popsaný v disertační práci. Podrobněji jsou segmentační metody popsané v následující kapitole a jsou zde také srovnané výsledky segmentace vybraných obrazů těmito metodami. Segmentovaný obraz je nejčastěji binárním obrazem. Velmi často je pozadí reprezentované černou barvou (intenzita 0). Oddělené objekty, nebo-li popředí obrazu je reprezentované barvou bílou (intenzita 1, popř. 255, liší se způsobem kódování obrazu). Segmentovaný obraz lze použít jako masku pro původní obraz. Násobením původního obrazu touto maskou dostaneme obraz s původní intenzitou pouze v místě hledaných objektů a černým pozadím. Segmentovaný obraz lze dále zpracovávat před popisem obrazu, který následuje v řetězci zpracování obrazu. Může jít zejména o spojování blízkých oblastí, které k sobě patří, ale byly odděleny vlivem poškození obrazu [1, 6]. K tomu můžeme s výhodou využít apriorní znalosti o tvaru [14].

V řetězci zpracování obrazů následuje popis obrazu. Cílem tohoto bloku zpracování je statistické popsání jednotlivých segmentovaných objektů v obraze [1,6]. Lze popsat tvar (velikost, kompaktnost, podlouhlost, šikmost apod.), umístění, texturní vlastnosti, číslovat oddělené objekty apod. Popsané objekty jsou připravené ke klasifikaci.

Klasifikace objektů probíhá na základě znalosti o jednotlivých objektech získaných předchozím popisem [8, 9, 10]. Pod klasifikací si lze představit rozdělení objektů do předem známých tříd (geometrické útvary, rozpoznání mincí, rozlišení zdravé poškozené tkáně apod.).

Celý řetězec zpracování obrazů může být v kterémkoliv bodě doplněn o vizualizaci. Ta je velmi důležitá, protože podává optickou informaci o snímané scéně. Vždy záleží na dané aplikaci, zda chceme zobrazit zdrojová data ihned po snímání obrazu nebo zvolíme pokročilou vizualizaci dat, např. prostorovou rekonstrukci objektu snímaného v jeho řezech.

#### **1.2 Rozdělení metod pro segmentaci obrazu**

Segmentačních metod bylo popsáno mnoho, jelikož každá metoda předkládá jiné vlastnosti snímaného obrazu. Metody lze zařadit do několika skupin. Segmentaci obrazu můžeme obecně rozdělit na dva základní typy [1,6]:

- kompletní výsledkem segmentace je obraz se vzájemně nepřekrývajícími se oblastmi, které korespondují s objekty vstupního obrazu,
- částečná výsledkem segmentace je obraz, jehož segmenty přímo neodpovídají rozložení objektů ve vstupním obraze.

Výsledek částečné segmentace může být použit např. při kompresi obrazů, popř. může být dále zpracován tak, abychom dostali kompletně segmentovaný obraz.

Podle přístupu segmentace k obrazu můžeme metody rozdělit na tři základní skupiny:

- segmentace hranovou analýzou metody vycházející z hledaných hran v obraze,
- segmentace analýzou jasové statistiky metody vycházející z rozložení intenzit v obraze,
- segmentace kombinující obě předchozí možnosti.

Vždy je třeba vybrat vhodný segmentační přístup podle typu daného obrazu. V případě segmentace ostrého obrazu s jasnými přechody, které ohraničují zájmové oblasti, je dobré použít první typ segmentace, který nejprve analyzuje hrany (vysoký prostorový kmitočet) v obraze a ty následně využije k dělení – segmentaci obrazu. Jelikož tyto metody hledají v obraze vyšší prostorové frekvence, může docházet k nesprávné detekci objektů vlivem přítomnosti šumu. Pokud je třeba segmentovat rozostřený obraz s plynulými přechody mezi oblastmi, kde je těžké analyzovat hrany v obraze, je vhodné použít druhý způsob segmentace a to na základě jasové statistiky v obraze. Pod jasovou statistikou je možné si představit nejčastěji používanou střední hodnotu jasu blízkého okolí v obraze, ale obraz je možné segmentovat např. podle rozptylu, texturní analýzy a jiných vlastností, které lze určit nad hodnotami intenzit bodů v obraze. Třetí způsob segmentace pak vhodně kombinuje vlastnosti obou popsaných přístupů a lze jimi dosáhnout lepších výsledků.

Dále můžeme segmentační metody dělit podle toho, zda k obrazu přistupují jako k obrazu s rovnoměrným rozložením intenzit, tedy k obrazu s téměř stejným jasovým histogramem okolí nezávislým na poloze nebo jako k obrazu s proměnným jasovým histogramem okolí závislým na poloze [15, 16]. Pro představu může jít např. o lineární nebo skokovou jasovou degradaci obrazu vlivem osvícení fotografované scény slunečním světlem apod. V tomto případě nelze použít globální práh mezi intenzitou pozadí a oblastmi zájmu pro segmentaci. Toto dělení se netýká přístupů založených na hranové detekci, jako spíše metod analyzujících statistiku intenzit v obraze. Metody segmentace vycházející z jasové statistiky tedy můžeme rozdělit podle:

- globálního přístupu k obrazu je určen např. jeden práh mezi pozadím a oblastmi zájmu,
- lokálního přístupu k obrazu práh se může adaptivně měnit s polohou v obraze.

Ve vztahu k této disertační práci je na místě uvést také dělení segmentačních metod podle úrovně předchozího předzpracování obrazu. Většina tradičních metod vyžaduje u reálných obrazů předchozí předzpracování [1,6]. Např. u jednoduchého prahování se nelze u MR snímků obejít bez filtrace obrazu z důvodu úrovně šumu. Metody navržené pro zpracování MR snímků v této disertační práci však ve většině případů předzpracování obrazů nevyžadují a jistý druh filtrace je obsažen přímo v matematickém modelu segmentační metody [13, 14, 15, 16, 17]. Metody tedy můžeme rozdělit na dvě skupiny:

- vyžadující předzpracování obrazu tradiční metody, prahování, hranová analýza apod. [1,6],
- segmentující přímo snímaný obraz metody založené na řešení parciálních diferenciálních rovnic, aktivní kontury apod. [13, 14, 15].

Můžeme najít mnoho dalších dělení, které se již odvíjí od vlastností jednotlivých metod, např. podle:

- matematického modelu (jednoduchá statistika, heuristické prohledávání obrazu, řešení parciálních diferenciálních rovnic),
- prostorového omezení (možnost segmentace dvojrozměrného/třírozměrného obrazu),
- časové náročnosti.
- výpočetní náročnosti apod.

Cílem návrhu metody robustního a efektního zpracování obrazu je jistě zajištění co nejvyšší rychlosti (v ideálním případě použitelnost v real-time aplikacích zpracování dynamického obrazu) a bezchybnost na měnících se vlastnostech obrazu. Rychlost zajistíme použitím jednoduchých metod (podle pravidla v jednoduchosti je síla), robustnost naopak vede k použití složitějších adaptivních nebo dokonce samostatně učících se algoritmů, které rychlost snižují. Obecně platí, že nelze navrhnout jednotnou metodu pro dokonalé zpracování jakéhokoliv obrazu. Vždy je třeba na základě vlastností obrazů a požadavků na přesnost/rychlost zvolit metodu "vhodnou", která nemusí dávat dobré výsledky v jiné aplikaci.

#### **2 Současný stav**

Segmentačních metod již bylo popsáno mnoho. Jak již bylo zmíněno, je vždy třeba vybrat správný přístup k dané aplikaci. Některé metody lze však více či méně adaptovat pro použití v širokém spektru aplikací. V ideálním případě je výstupem segmentace ohraničená oblast, která plně koresponduje s objektem v původním obraze (kompletní segmentace) [6]. Takovou metodu je třeba pro danou aplikaci najít, popř. upravit. Parametry obrazu, na které je třeba brát zřetel při výběru vhodné segmentační metody, jsou uvedeny v následující kapitole.

#### **2.1 Parametry obrazu pro segmentaci**

Při rozhodování o výběru vhodné metody hraje velkou roli celá škála parametrů obrazu, které je třeba ať už matematicky nebo subjektivně (pohledem) vyhodnotit. Nejdříve můžeme zvolit buď metodu vycházející z hranové analýzy, nebo metodu vycházející ze statisticky homogenních oblastí. Pro tento výběr je třeba provést hranovou analýzu.

Prvním parametrem obrazu pro výběr vhodné segmentační techniky tedy bude **ostrost hran.** Hrany v obraze můžeme vyhodnotit buď subjektivně - přechody mezi jednotlivými oblastmi jsou viditelné pouhým okem nebo matematicky. K matematické analýze hran slouží tzv. hranové detektory [1,6], které jsou založeny na konvoluci obrazu s konvoluční maskou reprezentující daný hranový detektor. Hranové detektory můžeme použít dvojím způsobem k detekci hran, ale také ke zvýraznění hran v obraze. Takto "zaostřený" obraz může být jednodušeji segmentován dalšími metodami. Hranové detektory můžeme rozdělit podle principu na hledání maxim prvních derivací obrazové funkce, průchodu druhých derivací obrazové funkce nulou, popř. další, které jsou založeny např. na aproximaci obrazové funkce polynomem. Mezi nejznámější hranové detektory hledající maximum první derivace patří Robertsův, Prewittové, Sobelův, Cannyho detektor [1,6]. Druhou derivaci v obraze hledá např. Marr-Hildreth detektor. Výhodou hledání průchodu druhé derivace obrazové funkce nulou je, že hranový detektor není směrově orientovaný, kdežto detektory založené na hledání maxima první derivace hledají vždy hrany pouze v jednom směru. Pro příklad Sobelova vertikální  $S_V$  a horizontální  $S_H$  směrová maska je ve tvaru:

$$
\mathbf{S}_{\mathrm{v}} = \begin{pmatrix} -1 & 0 & 1 \\ -2 & 0 & 2 \\ -1 & 0 & 1 \end{pmatrix}, \ \mathbf{S}_{\mathrm{H}} = \begin{pmatrix} -1 & -2 & -1 \\ 0 & 0 & 0 \\ 1 & 2 & 1 \end{pmatrix}.
$$
 (1)

Výstupem jsou dva obrazy hranové detekce. Obraz, který reprezentuje nalezené vertikální hrany a obraz, který reprezentuje horizontální hrany. Následně lze vypočítat modulový a fázový obraz hranové detekce podle vztahů:

$$
\mathbf{M} = \sqrt{\left(\mathbf{S}_{\mathrm{V}}^{2} + \mathbf{S}_{\mathrm{H}}^{2}\right)}, \ \Phi = \arctg\left(\frac{\mathbf{S}_{\mathrm{V}}}{\mathbf{S}_{\mathrm{H}}}\right).
$$
 (2)

Z modulu a fáze hranového obrazu lze určit významnost hrany a její směr. To je výhoda oproti hranové analýze pomocí druhé derivace, kdy dostaneme pouze informaci o výskytu hrany, ale nejsme schopni určit směr gradientu. V obou případech lze ale hranový obraz dále zpracovat (prahovat, hledat maxima, transformovat do Houghova prostoru) a použít ho pro segmentaci obrazu. Pokud hranová analýza neposkytne dostatek informací pro segmentaci obrazu, potom přichází na řadu segmentační metody založené na analýze jasového rozložení.

Důležitým parametrem ovlivňujícím nejen výsledek segmentace, ale efektivitu celého řetězce zpracování obrazů je **šum,** případně poměr signál/šum [1]. O typech šumu a jejich eliminaci by bylo možné psát zvláštní práci. Ve vztahu k segmentaci je nutné mít na paměti důležitou věc - šum, stejně jako hrana v obraze, je reprezentovaný vyššími složkami prostorového frekvenčního spektra. Pokud eliminujeme šum potlačením vyšších složek frekvenčního spektra, rozmažeme hrany. Pokud naopak zvýrazníme hrany, současně zvýrazníme šum v obraze. Tento problém řeší např. mediánová filtrace šumu, která se velmi dobře zachovává ostrost hran při účinném potlačení šumu v obraze [1, 6]. Eliminace šumu je věcí předzpracování obrazů. V této disertační práci je ovšem navržená metoda segmentace obrazu, která snižuje požadavky na předzpracování obrazu (eliminaci šumu) a s dobrými výsledky je schopná segmentovat i obraz zatížený šumem. To je velmi výhodné při zpracování snímků pořízených právě metodou magnetické rezonance apod. Pro stanovení úrovně šumu existuje mnoho definic [1, 6, 18]. Lze uvést např. poměr střední hodnoty úrovně jasu *S*  v homogenní oblasti zájmu ke směrodatné odchylce úrovně signálu jasů *N* v oblasti s co nejnižší úrovní:

$$
SNR = 20\log\left(\frac{S}{N}\right)[dB],\tag{3}
$$

Segmentované obrazy často vykazují v oblasti zájmu malý **kontrast.** Nejčastěji je kontrast obrazu vyjádřen jako poměr rozdílu jasů pozadí a snímaného objektu k průměrnému jasu obrazu [19]:

$$
k = \frac{I - I_{\rm p}}{I},\tag{4}
$$

kde / je průměrná hodnota jasu obrazu v místě snímaného objektu a *I<sup>P</sup>* je průměrná hodnota jasu obrazu v pozadí. Lze se také setkat s jinou definicí kontrastu [20]:

$$
k = \frac{I_{\text{max}} - I_{\text{min}}}{I_{\text{max}} + I_{\text{min}}} \,. \tag{5}
$$

Použití tohoto vztahu je omezeno na obrazy, kde velikosti ploch pozadí a snímaných objektů jsou velmi podobné.

Při vyhodnocování kvality obrazu se lze také setkat s parametrem, který udává **poměr kontrast k šumu** [21]. Kombinuje poměr signálu k šumu s kontrastem dvou oblastí A a B. Je dán rozdílem těchto poměrů v daných oblastech:

$$
CNR = SNR_A - SNR_B \text{ [dB]}.
$$
 (6)

Dále lze vyhodnocovat závislost kvality segmentace na popsaných parametrech obrazu. Za předpokladu, že cílem je dostat kompletně segmentovaný obraz, tj. kdy jednotlivé segmenty odpovídají skutečných objektům v původním obraze, je třeba zajistit, aby segmentace nebyla citlivá na přerušené hrany, šum, který může být chybně detekován jako hranový bod a musí rozeznat překrývající se objekty. Dále se můžeme setkat s jasovou degradací závislou na poloze, která nebyla dostatečně kompenzovaná předzpracováním obrazu a vhodně vybraná segmentační metoda by na tyto jasové změny neměla být citlivá.

#### **2.2 Vyhodnocení kvality segmentace**

Parametry pro určení kvality segmentační metody lze shrnout takto:

- odolnost vůči přerušeným hranám,
- odolnost vůči šumu,
- schopnost rozpoznat překryté objekty,
- odolnost vůči globálním lineárním/skokovým jasovým, resp. kontrastním změnám,
- možnost řídit segmentaci modelem.

Na základě těchto vlastností budou v následující kapitole srovnány současně používané metody.

#### **2.3 Segmentační metody**

Nejjednodušším, ale nejpracnějším přístupem segmentace je **manuální segmentace**  [22, 23]. Tu lze provést tvorbou grafického rozhraní pro experta, který na základě své vlastní znalosti ohraničuje objektu v obraze. Značením bodů v obraze tak vzniká hranice, přičemž tvar hranice záleží na metodě interpolace. Označené body lze jednoduše spojit přímkami, výsledkem bude **po částech lineární křivka.** V tomto případě bude přesnost ohraničení velmi závislá na počtu značek. Přesnost lze zvýšit interpolací polynomiální křivkou, např. kubickou interpolací. Často používanou metodou pro **poloautomatické segmentování** je metoda označovaná jako **live-wire** [24]. Tato metoda je založená na algoritmu stanovení nejkratší cesty, který hledá optimální cestu mezi dvěma body analýzou okolních obrazových dat.

Nejrychlejší a nejsnadnější segmentační metodou je **prahování** [1,6]. Tento princip segmentace obrazu vychází z předpokladu, že snímané objekty vykazují v celém obraze rozdílnou intenzitu než pozadí. Mezi intenzitou pozadí a objekty lze potom stanovit hodnotu jedné nebo více hraničních intenzit – prahů, které segmentují obraz do dvou nebo více podoblastí. Transformace vstupního obrazu *f na* výstupní binární obraz *g* s prahem T odpovídá vztahu:

$$
g(i,j) = \begin{cases} 1 & \text{proj}(i,j) \ge T \\ 0 & \text{proj}(i,j) < T \end{cases} \tag{7}
$$

Volba prahu T je však velmi zásadní při segmentaci reálných obrazů. Je velmi těžké zajistit konstantní rozložení histogramu po celé ploše obrazu. V praxi tím pádem nestačí stanovit jeden práh pro celou plochu obrazu. Řešením může být rozdělení obrazu na podoblasti, ve kterých se stanoví dílčí prahy a tyto podoblasti se segmentují zvlášť. Do transformační funkce přibude práh jako funkce polohy v obraze:

$$
g(i,j) = \begin{cases} 1 & \text{proj}(i,j) \ge T(i,j) \\ 0 & \text{proj}(i,j) \le T(i,j) \end{cases} \tag{8}
$$

Způsobů, jak určit automaticky práh, je popsáno mnoho. Práh můžeme stanovit podle procentuálního pokrytí oblasti, kterou tvoří snímaný objekt na ploše obrazu. Ve většině případů vychází hodnota prahu z analýzy histogramu. V nejjednodušším případě se práh stanoví na hodnotu lokálního minima mezi dvěma špičkami histogramu. Problémem hledání špiček a lokálního minima nastává v zašuměných histogramech. Tento práh také není vždy pro segmentaci optimální.

Popsaný problém řeší **metoda optimálního prahu** [25, 26]. Optimální hodnotu prahu určíme z předpokladu, že histogram tvoří součet dvou nebo více rozdělení pravděpodobnosti výskytu intenzit v obraze. Optimální práh potom leží v místě, kde se tato rozdělení překrývají, což v praxi nemusí vždy odpovídat lokálnímu minimu. Problémem je, že neznáme tvar předpokládaných rozložení pravděpodobnosti. Řešením může být aproximace tvaru těchto distribucí za předpokladu, že známe předem jejich počet. Potom ovlivňuje určení optimálního prahu kvalita aproximace. Příkladem může být použití množiny Gaussových funkcí GMM . Předpokládáme, že histogram je složen ze dvou normálních rozložení, které je třeba najít. Z toho vychází matematický model aproximovaného histogramu intenzit obrazu *g:* 

$$
h_{\text{model}}(g) = n_{g}e^{-\frac{(g-\mu_{g})^{2}}{2\sigma_{B}^{2}}} + n_{O}e^{-\frac{-(g-\mu_{O})^{2}}{2\sigma_{O}^{2}}},
$$
\n(9)

kde  $n_B$ , resp.  $n_O$  je hodnota vrcholu Gaussovy funkce reprezentující rozložení intenzit bodů pozadí, resp. bodů objektu,  $\mu_B$ , resp.  $\mu_O$  je střední hodnota intenzit bodů pozadí, resp. bodů objektu,  $\sigma_B$ , resp.  $\sigma_O$  je směrodatná odchylka rozložení intenzit bodů pozadí, resp. bodů objektu. Matematický model má tedy 6 neznámých, které je třeba najít tak, aby s co nejmenší chybou aproximoval skutečný histogram intenzit původního obrazu. Je tedy třeba minimalizovat kvadrát rozdílu:

$$
F = \sum_{0}^{N-1} (h_{\text{model}}(g) - h_{\text{obraz}}(g))^2, \qquad (10)
$$

kde *N* je maximální hodnota intenzit v obraze,  $h_{\text{model}}(g)$ , resp.  $h_{\text{obraz}}(g)$  je funkce modelovaného, resp. skutečného histogramu obrazu *g.* Nalezení modelu histogramu může být výpočetně náročnější a to hlavně v případě víceúrovňové segmentace.

Pokročilejší metodou vycházející z prahování je **shluková analýza** [27], která se řadí skupiny adaptivního prahování. U metody shlukování se každý bod obrazu zařadí do jedné ze dvou skupin pod nebo nad prahem tak, aby hodnota jeho intenzity byla bližší jedné nebo druhé průměrné hodnotě intenzit pozadí, resp. snímaného objektu. Předpokládejme vstupní obraz f, počáteční práh T, potom určíme střední hodnoty intenzit pod tímto prahem  $\mu_B(T)$ a nad prahem  $\mu_0(T)$ . Potom se snažíme najít práh T tak, aby intenzity všech bodů snímaného objektu byly co nejblíže průměrné hodnotě intenzit objektu a stejně tak intenzity všech bodů pozadí byly co nejblíže průměrné hodnotě intenzit pozadí:

$$
\forall f \geq T : |f - \mu_{\text{B}}(T)| > |f - \mu_{\text{O}}(T)|,
$$
  

$$
\forall f < T : |f - \mu_{\text{B}}(T)| < |f - \mu_{\text{O}}(T)|.
$$
 (11)

Počáteční průměrná hodnota intenzity pozadí je určena např. ze čtyř rohových bodů, které lze předpokládat jako body pozadí. Počáteční průměrná hodnota intenzity objektu je dána z hodnot intenzity několika bodů kdekoliv v obraze. Práh T potom vypočítáme jako průměrnou hodnotu středních intenzit pozadí a objektu:

$$
T = \frac{\mu_{\rm B}(T) + \mu_{\rm O}(T)}{2}.
$$
 (12)

S novým prahem T se určí nové hodnoty  $\mu_B(T)$  a  $\mu_O(T)$  a tento postup se opakuje, až hodnota prahu konverguje.

Obecně lze konstatovat, že metody prahování většinou nedávají dobré výsledky. Výstup těchto segmentačních metod nelze bez dalšího zpracování použít. Objekty nejsou reprezentovány homogenními oblastmi, obsahují "díry", popř. jsou nespojité apod. Tento problém lze částečně kompenzovat statistickou segmentační metodou využívající **Markovská náhodná pole** (MRF) [28,29]. Statistická segmentační metoda MRF vychází z toho, že v reálném obraze většina bodů obrazu patří do stejného segmentu jako body sousední. Ve výsledném segmentovaném obraze se minimalizují "děravé" segmenty a velmi malé oblasti (1 bod), protože jejich výskyt v obraze má velmi malou pravděpodobnost. Nevýhodou je složitější určování řídících parametrů ovlivňujících sílu vazeb mezi body obrazu a použití těchto metod je velmi výpočetně náročné.

Popsané statistické metody segmentace lze použít nejen pro hledání vhodného, či optimálního prahu ve snímaném obraze, ale také pro **prahování transformovaných obrazů**  [6]. V praxi se jedná převážně o obrazy, které vzniknou hranovou analýzou původního obrazu. U obrazů detekovaných hran se následně hledá buď jeden práh, nebo limity hystereze pro hledání určitého rozsahu intenzit hran. V druhém případě jsou nalezené hrany reprezentované křivkou o šířce několika bodů s postupně klesající intenzitou. Tento obraz musí být dále zpracován metodou matematické morfologie - ztenčování. Hranovou analýzu obrazu lze provést mnoha způsoby. Existují metody pro hledání hran v obraze nezávisle na jejich tvaru. K tomu slouží obecné hranové detektory, které jsou popsané v každé literatuře zabývající se zpracováním obrazu. Hranové detektory byly zmíněny v předchozí kapitole pro stanovení parametrů pro segmentaci obrazů.

Jiným přístupem analýzy hranového obrazuje metoda **sledování hranice** [1, 6]. Postup je obecně aplikovatelný i na jiné obrazy než po hranové analýze a to především tam, kde jsou hranice objektu reprezentovány přibližně stejnou jasovou intenzitou. Tato metoda je ovšem náchylná na šum v obraze a může mít problémy s detekcí složitějších tvarů hledaných objektů. Pro zajištění správné detekce objektu i s přerušenými hranami je vždy nutné přizpůsobit algoritmus hledání hranice dané aplikaci.

Za zmínku stojí **Houghova transformace obrazu** [1,6,30]. Jde o transformaci hranového (binárního) obrazu do Houghova prostoru, jehož počet dimenzí odpovídá počtu proměnných analytického popisu hledaných tvarů v obraze. Tento druh segmentace patří do skupiny metod s předem známou informací – o tvaru hledaného objektu. Houghovu

transformaci lze použít nejen pro hledání jednoduchých analyticky popsatelných křivek, ale tzv. zobecněnou Houghovou transformací lze nalézt v obraze jakoukoliv obecnou strukturu. Příkladem může být hledání přímek v obraze, které jsou obecně dány rovnicí:

$$
r = x\cos\Phi + y\sin\Phi , \qquad (13)
$$

kde *r* je vzdálenost přímky od počátku, *x* a *y* jsou vzdálenosti bodu přímky od obrazového počátku a *0* je úhel, který svírá normála přímky s osou *x.* Houghův prostor pro detekci přímek je trojrozměrný. Prvním rozměrem je úhel *<P,* druhým rozměrem je vzdálenost bodu od počátku *r* a třetím rozměrem, který je při vizualizaci obvykle reprezentovaný intenzitou, je pravděpodobnost výskytu přímky s parametry *r* a *0* v obraze. Intenzita charakterizující tuto pravděpodobnost se zvyšuje iteračně obvykle o hodnotu 1 s každým nalezeným bodem v hranovém obraze po dosazení jeho souřadnic x a y a vektoru  $\Phi$  v intervalu od 0 do  $\pi$ . V takhle vzniklém prostoru se stanoví vhodný práh, kterým se zjistí maxima intenzit pro vektory hodnot *r a 0.* Tyto vektory potom reprezentují nalezené přímky po dosazení do rovnice:

$$
y = \left(-\frac{\cos\Phi}{\sin\Phi}\right)x + \left(\frac{r}{\sin\Phi}\right).
$$
 (14)

Podobně lze hledat v obraze např. kruhové, eliptické a další struktury, ovšem nevýhodou této metody je příliš velká výpočetní náročnost stoupající s počtem neznámých parametrické rovnice hledaného tvaru. Pro hledání kruhových tvarů již Houghův prostor nabývá pěti rozměrů. Výhodou segmentace pomocí Houghové transformace je odolnost vůči šumu a přerušeným hranám. Hrany ovšem musí být v obraze dobře viditelné, protože kvalita Houghovy transformace je ovlivněna kvalitou předchozí hranové detekce. Je nutné zdůraznit, že tato metoda není příliš vhodná pro zpracování obrazů, ve kterých dochází ke změnám tvaru snímaného objektu, např. poškozené tkáně v lékařství apod.

Vedle statistických metod prahování a hranové analýzy je možné obraz segmentovat také analýzou oblastí. Oblastní segmentační metody se snaží ve vstupním obraze najít celistvé oblasti podle předem daného pravidla homogenity, ve většině případů podle úrovně intenzity, ale může se jednat také o barvu, popř. texturní parametry. Typickým zástupcem těchto přístupů je metoda **dělení a spojování oblastí** [1,6,31,32]. Metody analyzující oblasti vykazují lepší výsledky než metody založené na hranové analýze v obrazech zatížených šumem. Vychází to z jejich principu, který není založen na hledání entit charakterizovaných vyššími složkami frekvenčního spektra, kam patří jak hrany, tak právě i šum. Metoda dělení a spojování oblastí vznikla z původní metody jednoduchého dělení oblastí a z metody spojování oblastí. Nejprve je obraz rozdělen na podoblasti nehledě na vlastnosti obrazu. Většinou se jedná o postupné dělení obrazu na čtvrtinové oblasti až do předem zvolené úrovně, která následně určuje velikost nejmenší obrazové struktury tvořící segmentovaný obraz. Malé segmentované struktury se po dělení obrazu spojují na jednotlivé segmentované oblasti dle daného kriteria homogenity. Výhodou této metody může být odolnost vůči šumu a částečně přerušeným hranám snímaných objektů. Metodou dělení a spojování oblastí lze také segmentovat obrazy s plošnou jasovou degradací, jelikož nemusí být nutně stanoveno jedno kriterium homogenity pro spojování oblastí v celé ploše obraze. Jde ovšem o segmentaci dvoufázovou, čili velmi záleží na stanovení vhodné kombinace parametrů tvaru struktury a kriteria homogenity.

Na podobném principu jako je metoda dělení a spojování oblastí je založena metoda **rozvodí** [1, 33, 34]. Dělení obrazu zde nahrazuje hledání lokálních minim ve funkci jasových intenzit. Metoda se inspiruje zaplavením nížin, ze kterých vyvěrá voda. Hladina vody stoupá a v místě, kde se slívá voda ze dvou zřídel, se postaví hráz, která odpovídá hranici mezi dvěma oblastmi. Algoritmus končí v momentě, kdy je celá "krajina" zaplavena vodou, čili všechna lokální maxima jasové funkce jsou pod prahem, který se postupně zvyšuje. Po tomto dělení oblastí je obraz rozdělen do velkého množství podoblastí, které je třeba podle předem stanoveného kriteria homogenity zvolit. Může se jednat, stejně jako u metody dělení a spojování oblastí, o úroveň jasu, barvu nebo texturní parametry. Ze samotného principu vyplývá, že metoda je citlivá na šum (hledání lokálních minim) a v zašuměných obrazech dává přesegmentované výsledky. Tento nedostatek je třeba řešit v předzpracování obrazu potlačením šumu, popř. upravit algoritmus hledání minim apod.

Mezi pokročilé metody segmentace, využívající oproti standardní binární segmentaci inteligentní fuzzy přístupy, patří např. metoda zvaná **fuzzy propojenost** [35]. Výhodou této metody je sledování nejen úrovně homogenity oblasti, ale také strukturních informací. Obecně tato metoda segmentuje obraz na principu výpočtu podobnosti objektů váhováním sumy intenzit a obrazových derivací v okolí bodů. Metoda je také odolná vůči pomalým změnám pozadí obrazu. Tím je vyřešen problém globálního prahování u tohoto typu obrazů. Je nutné ovšem poznamenat, že výsledky této metody jsou silně závislé na stanovení fuzzy pravidel a vlastnostech obrazových oblastí. Metoda neumožňuje využití jakoukoliv znalostí o tvaru segmentovaného objektu.

Nově se můžeme setkat také s vývojem metod segmentací obrazu pomocí **neuronové sítě** [36, 37]. Umělou neuronovou síť je třeba k segmentaci obrazů natrénovat. Obecně lze tento proces rozdělit na "učení bez učitele" a "učení s učitelem". První typ neuronové sítě hledá v předloženém obraze charakteristické vlastnosti a klasifikuje je do tříd bez další interpretace (může připomínat klasifikátor PCA apod.). Druhý typ – učení s učitelem – značí trénování neuronové sítě s trénovací množinou ručně segmentovaných obrazů. Vstupem neuronové sítě je vektor příznaků obrazu. Segmentace s použitím neuronových sítí může dávat dobré výsledky, avšak kvalita segmentace je velmi závislá na zkušenostech se sestavováním struktury, trénováním a vyžaduje ručně segmentovaná data. Celý proces návrhu je příliš složitý.

Za zmínku stojí znalostní metody segmentace, i když tyto metody většinou v lékařství, kdy pořízené snímky zobrazují poškozené tkáně lišící se tvarem podle velikosti a stupně postižení, nemají příliš velké uplatnění. Mohou být ale použité např. v kombinaci s jinými metodami pro registraci obrazů, pro hledání nepoškozených orgánů apod. V poslední době je velmi rozšířenou metodou AAM [38]. Předpokladem pro segmentaci metodou AAM je dostatek ručně segmentovaných obrazů, ze kterých se statistickou metodou PCA [8] vytvoří model. Na základě modelu lze dále zjistit přítomnost objektu v obraze. Výhodou metody je bezpochyby její rychlost. AAM lze použít i v aplikacích pracujících v reálném čase, kde je často používaná např. při rozpoznání obličeje v dynamické scéně. Mezi nevýhody patří nutnost učení, s tím související větší množina trénovacích obrazů. Metoda je také citlivá na počáteční inicializaci, kdy je třeba s větší přesností odhadnout polohu objektu v segmentovaném obraze.

Moderní přístupy zpracování obrazů, a to nejen segmentace, jsou založené na řešení parciálních diferenciálních rovnic. Tyto metody v oblasti segmentace obrazů jsou označovány jako **aktivní kontury** [13, 14, 15, 16, 17, 39, 40, 41, 42, 43, 44]. Jedná se o iterační algoritmy s počátečními podmínkami, jejichž řešením se tvaruje křivka umístěná v obraze. Ustáleným

řešením je křivka ohraničující oblasti v obraze, která splňuje hledané minimum energetické funkce matematického modelu dané metody. Sestavení energetické funkce významně ovlivňuje vlastnosti metody a může se tak přizpůsobit dané aplikaci. Metodu aktivních kontur lze přizpůsobit tak, aby nebyla citlivá na šum, na přerušené hrany a ohraničila problematické objekty v obraze i bez předchozího předzpracování, resp. post-zpracování segmentovaných dat. Stejně tak lze metodu upravit pro odolnost vůči globálním jasovým změnám v obraze. Tyto metody jsou vhodné především pro aplikace, ve kterých je nutné zaručit robustnost vzhledem k měnícím se parametrům obrazů v čase. Možnost vynechat předzpracování obrazu znamená snížení parametrů segmentace, a tím jednoduchost v implementaci. Metody aktivních kontur umožňují oba popsané přístupy k segmentaci obrazů - hranovou analýzou [13, 17] i statistickou analýzou oblastí [13,40,41]. Existují dvě možnosti popisu křivky, ohraničující v obraze hledanou oblast. První možností je parametrický popis křivky [13, 45]. Křivka v obraze je diskretizovaná po částech lineární křivkou, která je tvořena body – uzly, které v čase řešení mění svou polohu a tím mění tvar křivky. Počet uzlů se může v čase řešení zvyšovat i snižovat. Výsledkem je vždy uzavřená křivka. Nevýhodou parametrického popisu je složitost algoritmu. Parametrický popis také neumožňuje příliš jednoduše měnit topologii křivky - rozdělit křivku na dvě nebo více, popř. spojovat křivky v jednu. Výhodnější popis segmentující křivky v obraze lze získat použitím tzv. úrovňové množiny – LSM [13,14,15,17,40,44]. Křivka je v tomto případě reprezentovaná průnikem roviny s úrovňovou funkcí, jejíž tvar závisí na počátečních podmínkách a dále na řešení parciální diferenciální rovnice nad touto funkcí. Výhoda takového popisu křivky je především v možnosti změny topologie, křivka může jednoduše měnit tvar, měnit polohu v obraze, rozdělovat se do několika dalších uzavřených křivek, popř. se může několik křivek spojit v jednu. Nevýhodou tohoto popisu křivky je, že se v každém kroku výpočtu řešení parciální diferenciální rovnice počítá s velkým objemem čísel - úrovňová funkce je definována na celém rozměru obrazu, čili u obrazu 640 x 480 bodů se v každém kroku počítá s maticí 0 307200 číslech. Rychlost řešení tedy prudce klesá s velikostí zpracovávaného obrazu. Problém však řeší tzv. rychlá LSM [43], která v každém kroku řešení mění tvar úrovňové funkce jen v blízkém okolí hranice. Jednoduchou úpravou dochází k velmi výraznému zrychlení segmentace při zachování stejných vlastností. Tuto variantu velmi sofistikované metody lze použít i v aplikacích pracujících v reálném čase při zpracování videa, např. při sledování pohybujících se objektů. Metody aktivních kontur splňují i další požadavky, které jsou kladeny na segmentační metody. Umožňují segmentovat obraz podle definovaného modelu tvaru hledaného objektu [46]. U segmentace analýzou oblastí lze do matematického modelu zahrnout nejen nejběžnější střední hodnotu jasu oblasti, ale také jiné statistické vlastnosti oblasti, jako je rozptyl, popř. texturní vlastnosti. Lze také nalézt aplikace aktivních kontur v segmentaci obrazů, které jsou založené na lokální analýze [16, 42], oproti standardní globální analýze, která je užitečná v segmentaci obrazů s postupnou změnou jasu, či kontrastu. Obecně lze tento přístup segmentace obrazů označit za velmi robustní metody a to 1 přes iterační řešení dostatečně rychlé.

Obecně lze algoritmus LSM popsat rovnicí [13, 14]:

$$
\frac{\partial \Phi}{\partial t} + F |\nabla \Phi| = 0, \qquad (15)
$$

kde (|) *[t, x,y)* je LS funkce, která se vyvíjí v čase *t* podle rychlostní funkce *F.* Výsledná křivka je pak dána řezem vícerozměrné LS funkce v nulové hladině. Křivka je popsána vztahem:

$$
C(t) = \{(x, y) | \phi(t, x, y) = 0\}.
$$
 (16)

K řešení už chybí jen hraniční a počáteční podmínky:

$$
\frac{d\phi}{dt} = 0
$$
na hranicích oblasti  $\Omega$ , (17)

$$
\phi(0, x, y) = \overline{d}(x, y, c_0) = \begin{cases} +d(x, y, c_0) & \text{pokud } x \text{ je vně } c_0 \\ -d(x, y, c_0) & \text{pokud } x \text{ je uvnitř } c_0 \end{cases}
$$
\n(18)

kde  $d(x, y, c_0)$  je euklidovská vzdálenost od počáteční křivky  $c_0$ .

Uvedená rovnice je univerzálním nástrojem modelování různých fyzikálních dějů (nárazy, detonace, vznícení, vazby mezi tekutinami a pevnými látkami, simulace chování vody pro počítačovou grafiku, interakce kapalin a plynů, hoření, atd.), filtrace, fúzi dat apod. V oblasti segmentace obrazu volíme funkci *F* tak, aby byla závislá na obrazových datech (intensity bodů v obraze, hrany v obraze) a na vlastní úrovňové funkci.

#### **2.4 Algoritmy pro zpracování segmentovaných obrazů**

Po segmentaci obrazu je třeba u většiny segmentačních přístupů zpracovat výsledný obraz pro potřeby dalšího zpracování, vyhodnocení, popř. pro vizualizaci. Metody zpracování segmentovaných obrazů lze rozdělit na:

- odstranění malých segmentů (mohou vzniknout nadbytečnou segmentací oblastí, které nejsou oblastmi zájmu (objekty), např. v zašuměném obraze, nesprávnou volbou prahu apod.),
- označení oblastí (každé samostatné oblasti se přiřadí číslo, kterým se každý bod obrazu klasifikuje do dané oblasti),
- nalezení vnitřních hranic (v případě, že je segmentovaný obraz popsán hranicemi nalezených oblastí, je třeba ošetřit hledání i hranic oblastí, které jsou podoblastmi větších oblastí).

#### **2.5 Celkové srovnání současných metod**

Následující tabulka poskytuje přehled zmíněných současných metod včetně jejich vlastností. Pro detailnější přehled by bylo třeba porovnat jednotlivé vlastnosti u všech metod, protože např. míra odolnosti vůči šumu je u každé popsané metody jiná. Zároveň platí to, co již bylo zmíněno, že každá metoda je vhodná k segmentaci obrazů v jiné aplikaci, čili toto srovnání je do jisté míry subjektivní a velmi obecné.

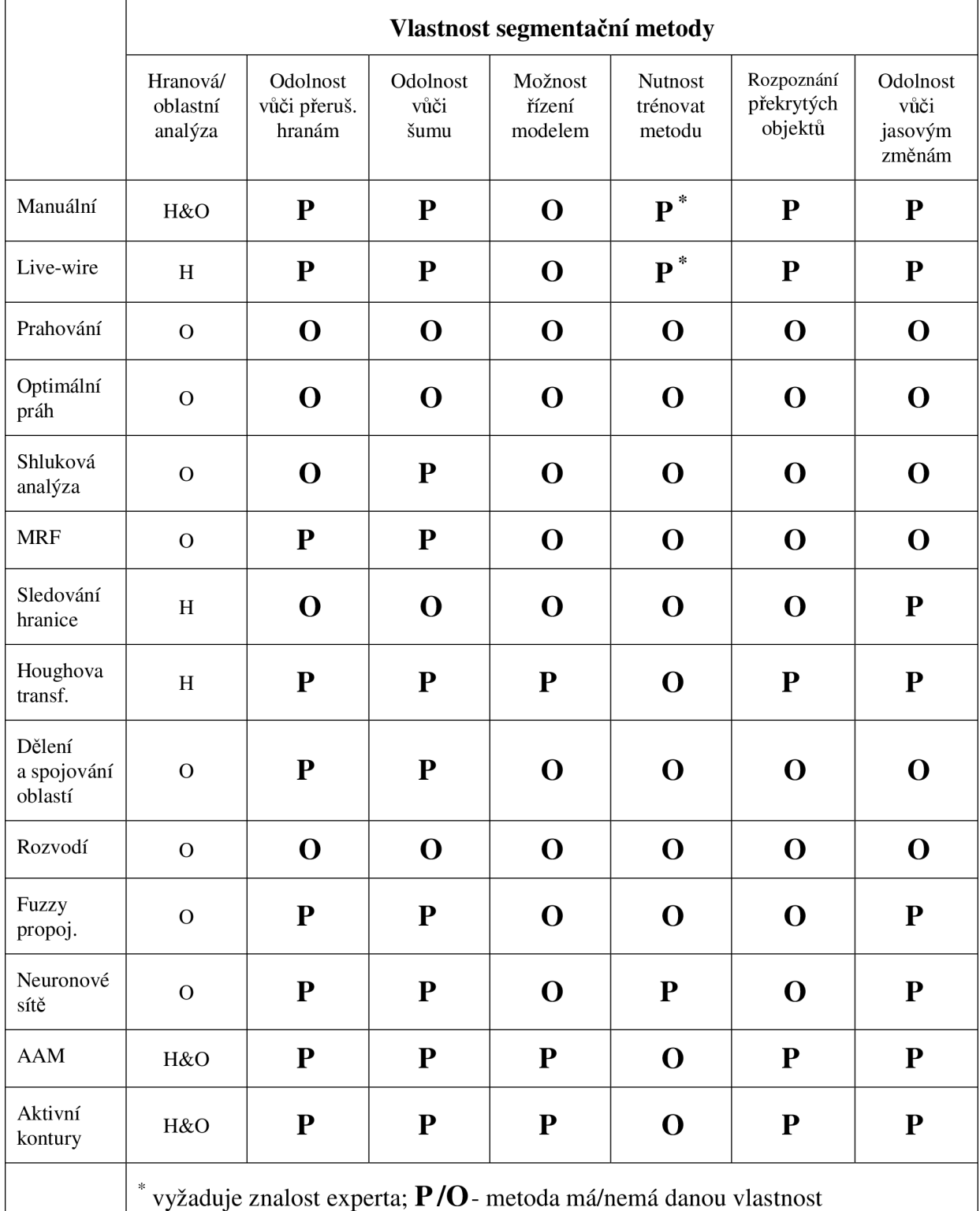

**Tab. 1** Srovnání současných segmentačních metod podle jejich vlastností.

#### **3 Cíle disertace**

Cílem disertace je návrh a implementace metod pro segmentaci měkkých i tvrdých tkání v MR obrazech, u kterých nelze použít tradičních metod vzhledem k mnohdy nepříznivým vlastnostem obrazů. Obrazy pořízené magnetickou rezonancí jsou sice známé větším kontrastem oproti jiným tomografickým metodám, ale často je třeba segmentovat oblasti, které jsou obklopené "pozadím" s velmi málo rozdílnou intenzitou. Vzhledem k přítomnosti šumu se pak segmentace nízkokontrastní lokální oblasti obrazu stává problémem složitějšího zpracování.

Disertační práce představuje také návrh metod pro zpracování mikroskopických obrazů tkání s výskytem buněk eliptického tvaru, jejich automatickou segmentaci, kvantitativní vyhodnocování parametrů a určování parametrů pro klasifikaci.

Disertační práce řeší následující problémy:

- návrh metody pro zpracování MR obrazů s důrazem na segmentaci měkkých i tvrdých tkání,
- návrh metody pro kvantitativní vyhodnocení parametrů snímaných objektů,
- návrh metody pro automatické zpracování obrazů s eliptickými objekty (buňkami) s důrazem na segmentaci a rozpoznání objektů.

Aplikací navržených metod se usnadní a zrychlí práce při diagnostikování chorob (segmentace a vizualizace MR dat) a zefektivní vytěžování informací z obrazových dat. To vše s ohledem na robustnost navržených metod.

### **4 Navržená řešení**

Z kritického zhodnocení současného stavu segmentačních metod vyplývají nedostatky tradičních přístupů k segmentaci obrazů. Mezi hlavní nedostatky patří především:

- nutné individuální předzpracování obrazů pro potlačení nepříznivých vlastností obrazů (přítomnost šumu v obraze, nevýrazné hrany, nízký kontrast),
- nutnost individuálního přizpůsobení segmentační metody podle počtu hledaných podoblastí v obraze (segmentace do dvou - pozadí/objekt nebo více podoblastí),
- nutnost manuálního učení některých segmentačních metod pro jejich správnou funkci,
- omezení pouze na hranovou analýzu nebo na oblastní analýzu a nemožnost metody přistupovat k obrazovým informacím z obou hledisek,
- citlivost na přerušené hrany,
- omezení segmentace pouze podle statistiky rozložení intenzity bodů (oblastí) v obraze bez možnosti zahrnout informace o tvaru hledaného objektu (segmentace modelem),
- a mnoho dalších nedostatků, které je třeba hledat v konkrétních aplikacích pří srovnání výsledků tradičních segmentačních metod.

Je zřejmé, že oblast výzkumu segmentačních metod není v žádném případě u konce a je to velmi aktuální téma. Jak už bylo uvedeno, vždy je pro danou aplikaci třeba najít vhodnou segmentační metodu. Existuje spousta aplikací, u kterých se vyplatí řídit pravidlem "v jednoduchosti je síla", kdy zdánlivě složitý segmentační problém vyřeší triviální prahování s automatickým hledáním prahu a jiné sofistikované segmentační metody mohou mnohdy celý proces zpracování obrazu jen zkomplikovat.

#### **4.1 Segmentace MR obrazů**

Jak již bylo zmíněno, zpracování MR obrazů se vymyká tradičním přístupům vzhledem k často nepříznivým vlastnostem snímaných obrazů. Velmi často mají MR obrazy nízký kontrast právě v místě hledání určitého vzoru, obrazy bývají zatížené šumem a hledané oblasti mohou být velmi malé vzhledem k velikosti obrazového bodu. Byly popsané metody [12, 13, 14, 15, 16, 17, 24, 39, 40, 41, 42, 43, 44, 45, 46], které se dokážou se zpracováním obrazů s takovými vlastnostmi vypořádat. Obecně se jedná o metody založené na řešení parciálních diferenciálních rovnic vyplývajících z variačního počtu. Segmentační metody založené na tomto principu jsou nazývány jako **aktivní kontury.** Bylo popsáno mnoho variant aktivních kontur, přičemž základem je vždy energetický funkcionál definující chování křivky, resp. plochy ve 2D, resp. 3D obraze. Tvar této křivky (plochy) se potom řešením diskretizovaných rovnic iteračně mění z počátečního řešení k ustálenému stavu, kdy v ideálním případě křivka (plocha) ohraničuje hledanou oblast. Aktivní kontury můžeme rozdělit na dva základní typy podle definice křivky (plochy) v obraze:

- parametrické vyjádření křivky (plochy),
- geometrické vyjádření křivky (plochy). [45]

Parametrické vyjádření křivky není příliš výhodné. Křivka je v tomto přístupu popsaná několika body, které jsou spojeny po částech lineární křivkou. Během vývoje křivky v obraze se tyto body v obraze pohybují a po svých trajektoriích se blíží k ustálenému stavu. Problém nastává, pokud se od sebe např. body příliš vzdalují, výsledná křivka přestává být hladká a tím dochází ke ztrátě informace. Musí se tedy do algoritmu implementovat možnosti změny počtu bodů parametrického vyjádření křivky, tím se celý výpočet velmi komplikuje. Dále je třeba vyřešit problém se změnou topologie křivky. Počátečním řešení mlže být dané např. elipsou umístěnou v obraze. Ustáleným řešením mohou být např. dvě kružnice, pokud v obraze segmentujeme dva kulaté objekty. Během iteračního řešení diferenčních rovnic musí tedy nutně dojít ke změně topologie křivky, což opět komplikuje výpočet. Z řešení jedné rovnice pro vývoj počáteční křivky se musí přejít k řešení dvou. Při segmentaci složitější scény je tento přístup prakticky nepoužitelný.

Mnohem lepším přístupem k popisu křivky je její geometrické vyjádření [14]. V tomto případě křivka není zadaná předem známým počtem bodů, a jejich vazbami, ale průnikem roviny se vzdálenostní funkcí tak, jak je to znázorněno na obr. 2.

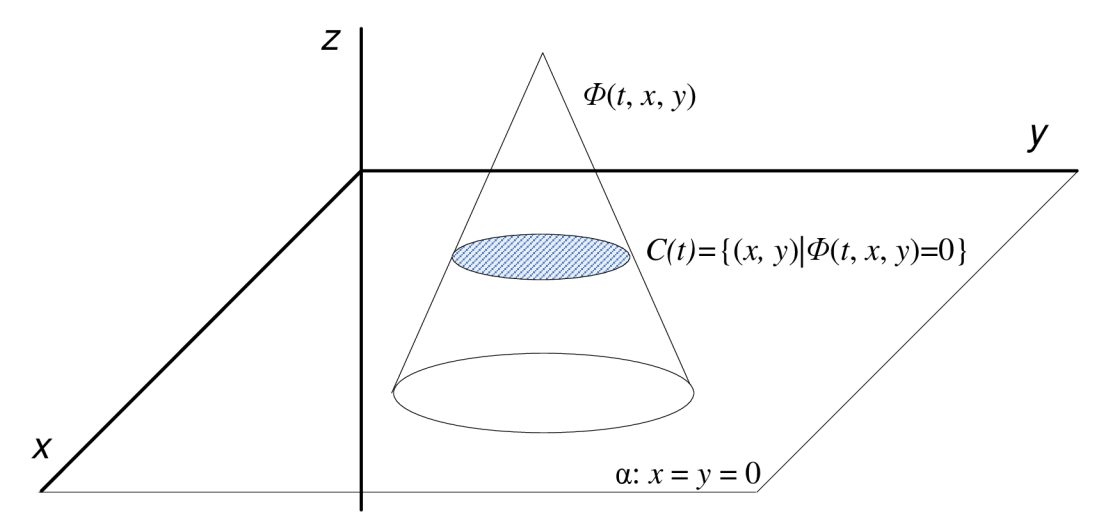

**Obr. 2** Geometrické vyjádření křivky pomocí průniku roviny se vzdálenostní funkcí

Křivka, která se v obraze z počátečního řešení vyvíjí k ustálenému stavu je tedy definovaná vztahem [39]:

$$
C(t) = \{(x, y) | \phi(t, x, y) = 0\},
$$
\n(19)

kde  $\phi(t, x, y)$  je tzv. úrovňová funkce, která se vyvíjí v čase *t* v rovině *xy*.

Obecná rovnice popisující chování úrovňové funkce je daná vztahem [39]:

$$
\frac{\partial \Phi}{\partial t} + F |\nabla \phi| = 0, \qquad (20)
$$

kde *F* je rychlostní funkce ovlivňující chování křivky v obraze. V případě segmentace obrazu bude rychlostní funkce přizpůsobovat tvar křivky tak, aby ohraničovala hledanou oblast.

K úplnosti přidáme hraniční a počáteční podmínky:

$$
\frac{d\phi}{dt} = 0
$$
na hranicích oblasti  $\Omega$ , (21)

$$
\phi(0, x, y) = \overline{d}(x, y, c_0) = \begin{cases} +d(x, y, c_0) & \text{pokud } x \text{ je vně } c_0 \\ -d(x, y, c_0) & \text{pokud } x \text{ je uvnitř } c_0 \end{cases}
$$
(22)

kde  $d(x, y, c_0)$  je euklidovská vzdálenost od počáteční křivky  $c_0$ .

Uvedená rovnice [14] je univerzálním nástrojem modelování různých fyzikálních dějů (nárazy, detonace, vznícení, vazby mezi tekutinami a pevnými látkami, simulace chování vody pro počítačovou grafiku, interakce kapalin a plynů, hoření, atd), filtrace, fúzi dat apod. V oblasti segmentace obrazu volíme funkci *F* tak, aby byla závislá na obrazových datech (intensity pixel, v obraze, hrany v obraze) a na vlastní LS funkci.

Během tvarování úrovňové funkce dochází ke vzniku nežádoucích velmi ostrých hran, které mohou zvyšovat riziko nestability výpočtu. K iteračnímu řešení úlohy LSM se tedy tradičně přidává ještě tzv. reinicializační parciální diferenciální rovnice udržující úrovňovou funkci ve tvaru tzv. vzdálenostní funkce, která již byla zmíněna jako počáteční podmínka úrovňové funkce. Reinicializační rovnice je ve tvaru [13]:

$$
\frac{d\phi}{dt} = sign(\phi_0) \left( 1 - |\nabla \phi| \right),\tag{23}
$$

kde  $\phi_0$ je funkce k reinicializaci a *sign* ( $\phi_0$ ) je vzdálenostní funkce. Problém řešení LSM rovnice bez nutnosti řešení reinicializační rovnice je popsán např. v [17].

Vzhledem k přístupu segmentační metody k obrazovým datům (funkci intenzit) můžeme metodu aktivních kontur rozdělit na dva základní typy:

- hranová segmentace [13, 17],
- oblastní segmentace [13, 40].

**Hranová segmentační metoda** iteračním řešením parciální diferenciální rovnice deformuje LSM funkci tak, aby se křivka co nejvíce blížila k hranám nalezeným v obraze. Z toho plyne aplikovatelnost metody spíše na segmentaci obrazu s výraznějšími hranami. LSM rovnice je v tomto případě rozšířena na tvar:

$$
\frac{d\phi}{dt} = g\left(|\nabla I|\right) \operatorname{div}\left(\frac{\nabla \phi}{|\nabla \phi|}\right) + \alpha g\left(|\nabla I|\right) |\nabla \phi| + \nabla g \cdot \nabla \phi\,,\tag{24}
$$

kde *I je* vstupní obraz, a je stabilizující konstanta zajišťující konvergenci řešení a *g je* funkce ukončující vývoj úrovňové funkce v místě dosažení křivky k hraně v obraze. Funkce *g je* dána rovnicí:

$$
g = \frac{1}{1 + |\nabla G_{\sigma} * I|^2},\tag{25}
$$

Výraz ve jmenovateli funkce je konvolucí vstupního obrazu s gaussovským filtrem, počítá se tedy s vyhlazeným obrazem.

Pro řešení úlohy je třeba pro rovnici (24) najít diskrétní tvar a diskretizovanou rovnici následně řešit numericky. S použitím metody konečných diferencí lze nalézt následující tvar:

$$
\phi_{i,j}^{n+1} = \phi_{i,j}^{n} + \Delta t \left[ K_{i,j}^{n} \left[ \left( \delta_{x} \phi_{i,j}^{n} \right)^{2} + \left( \delta_{y} \phi_{i,j}^{n} \right)^{2} \right]^{2} \right]^{2}
$$
  
+
$$
\alpha \left[ \max \left( g_{i,j}, 0 \right) \nabla^{+} + \min \left( g_{i,j}, 0 \right) \nabla^{-} \right] u_{i,j}^{n}
$$

$$
+ \max \left( g_{x_{i,j}}, 0 \right) \delta_{x}^{-} u_{i,j}^{n} + \min \left( g_{x_{i,j}}, 0 \right) \delta_{x}^{+} u_{i,j}^{n}
$$

$$
+ \max \left( g_{y_{i,j}}, 0 \right) \delta_{y}^{-} u_{i,j}^{n} + \min \left( g_{y_{i,j}}, 0 \right) \delta_{y}^{+} u_{i,j}^{n} \right], \qquad (26)
$$

kde  $K_{i,j}^n$  je aproximace křivosti K pomocí centrálních konečných diferencí [17]:

$$
K = \text{div}\left(\frac{\nabla\phi}{|\nabla\phi|}\right) = \frac{\phi_{xx}\phi_y^2 + \phi_{yy}\phi_x^2 - 2\phi_x\phi_y\phi_{xy}}{\left(\phi_x^2 + \phi_y^2\right)^{\frac{3}{2}}}
$$
(27)

a  $\nabla^{\dagger} u_{i,j}^{n}$  je člen, který vznikne použitím diferenčního schématu a metody konečných diferencí [17]:

$$
\nabla^+ u_{i,j}^n = \left[ \max \left( \delta_x \phi_{i,j}^n, 0 \right)^2 + \min \left( \delta_x^+ \phi_{i,j}^n, 0 \right)^2 + \max \left( \delta_y^- \phi_{i,j}^n, 0 \right)^2 + \min \left( \delta_y^+ \phi_{i,j}^n, 0 \right)^2 \right]^{\frac{1}{2}}.
$$
\n(28)

Člen  $\nabla^- u_{i,j}^n$  vznikne z (28) obrácením znamének plus a minus.

**Oblastní segmentační metoda** je výhodnější v případě segmentace obrazu, ve kterém se nevyskytují ostré přechody, resp. v případě, kdy máme požadavek na extrakci objektu v obraze, pokud známe statistické vlastnosti intenzit v místě hledaného objektu. Uváděný přístup tedy z principu nehledá žádné hrany v obraze, ale snaží se nahlížet na oblasti v obraze podle místní statistiky intenzit a podle daných vlastností obraz rozdělit do dvou nebo více oblastí. V případě segmentace obrazu, kdy je výstupem binární obraz, můžeme aplikovat metodu aktivních kontur, jejíž model je dán energetickým funkcionálem [13]:

$$
F_2(c_1, c_2, \phi) = \int_{\Omega} (I(x, y) - c_1)^2 H(\phi) dxdy
$$
  
+ 
$$
\int_{\Omega} (I(x, y) - c_2)^2 (1 - H(\phi)) dxdy + v \int_{\Omega} |\nabla H(\phi)|,
$$
 (29)

kde / je vstupní obraz, *H* je Heavisideova funkce, **v** je kladná konstanta pro váhování členu pro minimalizaci délky křivky. *c\* a C2 jsou konstanty vyjadřující vlastnosti extrahovaných oblastí. V mnoha případech hledáme oblasti s různou střední hodnotou intenzit obrazových bodů. V tom případě můžeme *c\* a C2 vyjádřit jako [13]:

$$
c_{1} = \frac{\int_{\Omega} I(x, y) H(\phi(t, x, y)) dxdy}{\int_{\Omega} H(\phi(t, x, y)) dxdy}, \quad c_{2} = \frac{\int_{\Omega} I(x, y) (1 - H(\phi(t, x, y))) dxdy}{\int_{\Omega} (1 - H(\phi(t, x, y))) dxdy}.
$$
(30)

Uvedené vztahy uvažujeme na oblasti vstupního obrazu *Q.* 

Parciální diferenciální rovnici pro řešení aktivních kontur "bez hran" získáme minimalizací funkcionálu a aproximací Heavisideovy a Diracovy funkce spojitými funkcemi [17]:

$$
\frac{d\phi}{dt} = \delta_{\varepsilon}(\phi) \left[ v \operatorname{div} \left( \frac{\nabla \phi}{|\nabla \phi|} \right) - \left( I - c_1 \right)^2 + \left( I - c_2 \right)^2 \right].
$$
\n(31)

Výsledný segmentovaný obraz určíme pomocí Heavisideovy funkce, která obstarává funkci binárního klasifikátoru:

$$
I_{\text{segm}} = c_1 H\left(\phi\right) + c_2 \left(1 - H\left(\phi\right)\right). \tag{32}
$$

Výsledkem oblastní segmentační metody nemusí být binární obraz. Výstupem může být i obraz s více oblastmi, z nichž má každá jinou úroveň. Jde tedy už o jistou klasifikaci objektů během segmentace do více než dvou skupin. V případě, že v obraze hledáme více oblastí s různými středními hodnotami intenzit, můžeme použít tzv. **vícefázovou segmentační oblastní LSM metodu.** Jedná se o zobecnění popsané dvoufázové metody. Metoda je popsána energetickým funkcionálem [40]:

$$
F_n(\mathbf{c}, \mathbf{\Phi}) = \sum_{1 \le u \le n=2^m} \int_{\Omega} (I - c_u)^2 \chi_u \, \mathrm{d}x \mathrm{d}y + \sum_{1 \le i \le m} \int_{\Omega} \left| \nabla H(\phi_i) \right|, \tag{33}
$$

kde *n* udává počet hledaných oblastí, **c** je vektor konstant průměrných intenzit hledaných oblastí,  $\Phi$  je vektor LS funkcí (funkcí musí být log<sub>2</sub> *n*). Pro čtyřfázovou segmentaci dostaneme vztah [40]:

$$
F_4(\mathbf{c}, \mathbf{\Phi}) = \int_{\Omega} (I - c_{11})^2 H(\Phi_1) H(\Phi_2) \, \mathrm{d}x \mathrm{d}y
$$
  
+ 
$$
\int_{\Omega} (I - c_{10})^2 H(\Phi_1) (1 - H(\Phi_2)) \, \mathrm{d}x \mathrm{d}y
$$
  
+ 
$$
\int_{\Omega} (I - c_{01})^2 (1 - H(\Phi_1)) H(\Phi_2) \, \mathrm{d}x \mathrm{d}y
$$
  
+ 
$$
\int_{\Omega} (I - c_{00})^2 (1 - H(\Phi_1)) (1 - H(\Phi_2)) \, \mathrm{d}x \mathrm{d}y
$$
  
+ 
$$
\int_{\Omega} |\nabla H(\Phi_1)| + \nu \int_{\Omega} |\nabla H(\Phi_2)|,
$$
 (34)

kde **c** = ( $c_{11}$ ,  $c_{10}$ ,  $c_{01}$ ,  $c_{00}$ ) je vektor středních hodnot intensit a  $\Phi$  = ( $\Phi_1$ ,  $\Phi_2$ ). Segmentovaný obraz *u* můžeme vyjádřit jako funkci:

$$
u = c_{11}H(\Phi_1)H(\Phi_2) + c_{10}H(\Phi_1)(1 - H(\Phi_2))
$$
  
+
$$
c_{01}(1 - H(\Phi_1))H(\Phi_2) + c_{00}(1 - H(\Phi_1))(1 - H(\Phi_2)).
$$
\n(35)

Minimalizací energetického funkcionálu *F4* vzhledem k **c** a **O** dostaneme Euler-Lagrangeovy rovnice:

$$
\frac{\partial \Phi_{1}}{\partial t} = \delta_{\varepsilon} (\Phi_{1}) \left\{ \mathbf{v} \operatorname{div} \left( \frac{\nabla \Phi_{1}}{|\nabla \Phi_{1}|} \right) - \left[ \left( (I - c_{11})^{2} - (I - c_{01})^{2} \right) H (\Phi_{2}) \right] \right\}
$$
\n
$$
+ \left( (I - c_{10})^{2} - (I - c_{00})^{2} \right) (1 - H (\Phi_{2})) \right] \left\}
$$
\n(36)

$$
\frac{\partial \Phi_2}{\partial t} = \delta_{\varepsilon} (\Phi_2) \left\{ \mathbf{v} \operatorname{div} \left( \frac{\nabla \Phi_2}{|\nabla \Phi_2|} \right) - \left[ \left( (I - c_{11})^2 - (I - c_{10})^2 \right) H (\Phi_1) \right] \right\}
$$
\n
$$
+ \left( (I - c_{01})^2 - (I - c_{00})^2 \right) (1 - H (\Phi_1)) \right] \}
$$
\n(37)

Heavisideovu a Diracovu funkci aproximujeme spojitými funkcemi tak, aby se limitně blížily tvaru původních funkcí. Jedna z možností aproximace Heavisideovy funkce arctg [17]:

$$
H_{\varepsilon}(x) = \frac{1}{2} \left[ 1 + \frac{2}{\pi} \arctg\left(\frac{x}{\varepsilon}\right) \right],\tag{38}
$$

$$
\delta_{\varepsilon}(x) = H_{\varepsilon} = \frac{1}{\pi} \frac{\varepsilon}{\varepsilon^2 + x^2},
$$
\n(39)

kde £ je parametr určující strmost aproximovaných funkcí.

Diskrétní tvar rovnice pro její numerické řešení je pak ve tvaru:

$$
\begin{split} \n\Phi_{1,i,j}^{n+1} &= \frac{1}{C} \Big[ \Phi_{1,i,j}^n + m_1 \Big( C_1 \Phi_{1,i+1,j}^n + C_2 \Phi_{1,i-1,j}^n + C_3 \Phi_{1,i,j+1}^n + C_4 \Phi_{1,i,j-1}^n \Big) \\ \n&+ \Delta t \delta_{\varepsilon} \Big( \Phi_{1,i,i} \Big) \Big( - \Big( I_{i,j} - c_{11}^n \Big)^2 H_{\varepsilon} \Big( \Phi_{2,i,j}^n \Big) - \Big( I_{i,j} - c_{10}^n \Big)^2 \Big( 1 - H_{\varepsilon} \Big( \Phi_{2,i,j}^n \Big) \Big) \\ \n&+ \Big( I_{i,j} - c_{01}^n \Big)^2 H_{\varepsilon} \Big( \Phi_{2,i,j}^n \Big) + \Big( I_{i,j} - c_{00}^n \Big)^2 \Big( 1 - H_{\varepsilon} \Big( \Phi_{2,i,j}^n \Big) \Big) \Big] \Big], \n\end{split} \tag{40}
$$

kde

$$
C = 1 + m_1 (C_1 + C_2 + C_3 + C_4), \tag{41}
$$

a podle semi-implicitního schématu konečných diferencí platí, že

$$
C_{1} = \frac{1}{\sqrt{\left(\frac{\Phi_{1,i+1,j}^{n} - \Phi_{1,i,j}^{n}}{h}\right)^{2} + \left(\frac{\Phi_{1,i,j+1}^{n} - \Phi_{1,i,j-1}^{n}}{2h}\right)^{2}}},
$$
\n(42)

$$
C_2 = \frac{1}{\sqrt{\left(\frac{\phi_{1,i,j}^n - \phi_{1,i-1,j}^n}{h}\right)^2 + \left(\frac{\phi_{1,i-1,j+1}^n - \phi_{1,i-1,j-1}^n}{2h}\right)^2}},
$$
(43)

$$
C_{3} = \frac{1}{\sqrt{\left(\Phi_{1,i+1,j}^{n} - \Phi_{1,i-1,j}^{n}\right)^{2} + \left(\frac{\Phi_{1,i,j+1}^{n} - \Phi_{1,i,j}^{n}}{h}\right)^{2}}},
$$
\n(44)

$$
C_4 = \frac{1}{\sqrt{\left(\frac{\Phi_{1,i+1,j-1}^n - \Phi_{1,i-1,j-1}^n}{2h}\right)^2 + \left(\frac{\Phi_{1,i,j}^n - \Phi_{1,i,j-1}^n}{h}\right)^2}}
$$
 (45)

Přínosem disertační práce v oblasti segmentace obrazů je:

- volba vhodného matematického modelu segmentační metody pro danou aplikaci a vhodná volba parametrů vybraného modelu:
	- o hranová LSM : iterační krok *dt,* koeficient směru a rychlosti rozpínání *a,*  koeficient vyhlazení Diracovy funkce *e,* směrodatná odchylka jádra Gaussova filtru *o,* velikost masky Gaussova filtru, počáteční tvar LS funkce *<P,* počet iterací,
	- o oblastní LSM : počet fází segmentovaného obrazu, iterační krok *dt,* koeficient zakřivení v, koeficient vyhlazení Heavisideovy a Diracovy funkce *s,*  počáteční tvar LS funkce *0,* počet iterací.

Na obr. 3 je zobrazen výsledek segmentace testovacího obrazu pomocí popsané hranové segmentační metody s navrženými parametry:

- iterační krok *dt =* 10,
- koeficient směru a rychlosti rozpínání  $\alpha = -1.5$ ,
- koeficient vyhlazení Diracovy funkce  $\varepsilon = 0,1$ ,
- směrodatná odchylka jádra Gaussova filtru *o* = 0,1,
- velikost masky Gaussova filtru 3,
- í 4 pro oblast vně manuálně zadané křivky, • počáteční tvar LS funkce:  $\Phi = \begin{bmatrix} 1 \\ 1 \end{bmatrix}$ *[-4* pro oblast uvnitř manuálně zadané křivky.
- počet iterací: 1000.

Na obr. 4 je zobrazen výsledek segmentace testovacího obrazu pomocí popsané čtyřfázové oblastní segmentační metody s navrženými parametry:

- počet fází segmentovaného obrazu: 4,
- iterační krok *dt =* 10,
- koeficient zakřivení  $v = 2$ ,
- koeficient vyhlazení Heavisideovy a Diracovy funkce  $\varepsilon = 10$ ,
- počáteční tvar LS funkcí:

$$
\Phi_1 = 100 - \sqrt{(200 - x)^2} + \sqrt{(200 - y)^2},
$$
  

$$
\Phi_2 = 50 - \sqrt{(190 - x)^2} + \sqrt{(190 - y)^2},
$$

počet iterací: 350.

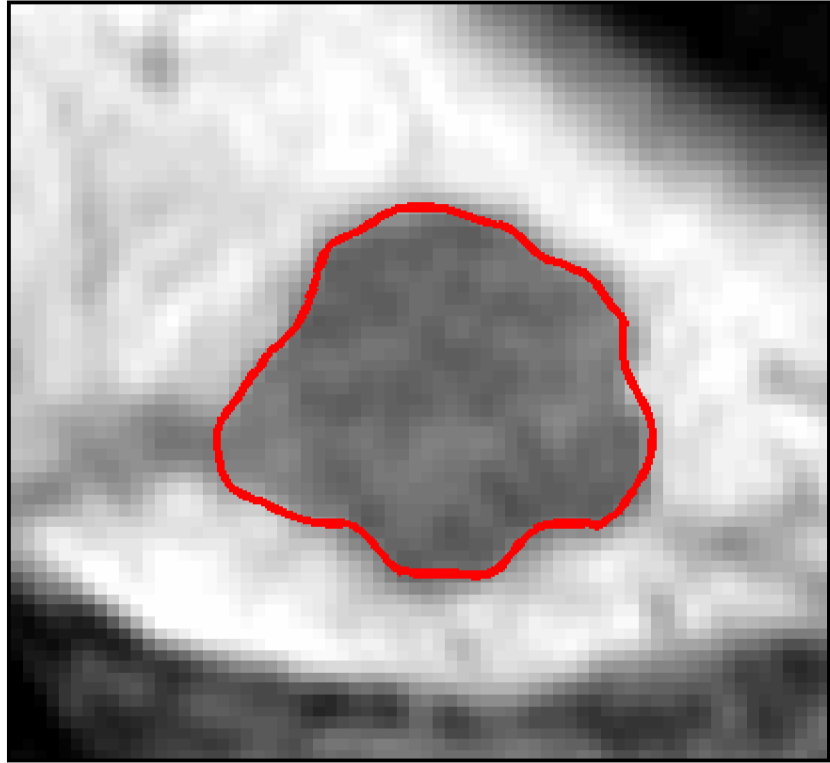

**Obr. 3** Výsledek segmentace testovacího obrazu hranovou segmentační metodou aktivních kontur; ohraničený nádor v lidských játrech.

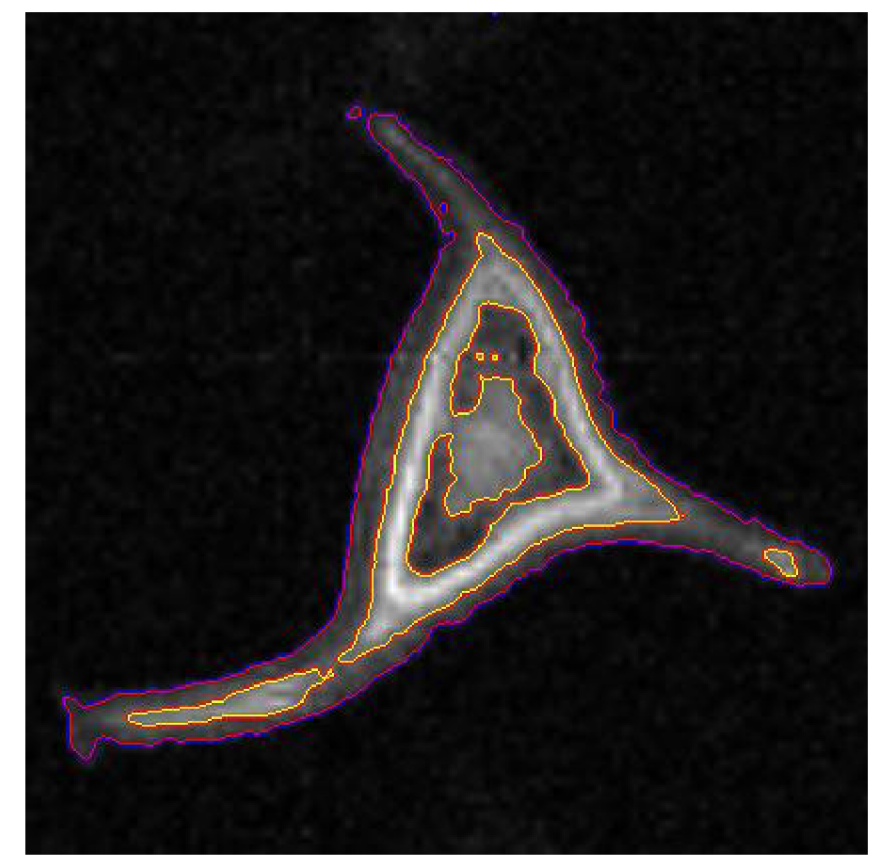

**Obr. 4** Výsledek segmentace testovacího obrazu čtyřfázovou segmentační metodou aktivních kontur.

Je zřejmé, že tyto metody jsou odolné vůči šumu v obraze a výsledkem jsou uzavřené křivky ohraničující hledané oblasti v obraze. Srovnání výsledků segmentace popsanou
metodou s navrženými parametry s ostatními segmentačními přístupy bude uvedeno v následující kapitole.

### **4.2 Vyhodnocení segmentovaných MR obrazů**

Po zpracování obrazů je nutné vyhodnotit řadu parametrů z nalezených objektů. Konkrétní parametry se odvíjí od dané aplikace. V aplikacích uvedených v této disertační práci se nejčastěji jedná o určení obvodu, průměru kulatých objektů, obsahu a objemu segmentovaných objektů.

K určení obvodu je třeba vyhodnotit hraniční body segmentovaného objektu. K tomu lze využít např. algoritmus sledování hranice, tj. vybrat počáteční bod hranice objektu a dále analýzou osmi-okolí bodu postupně označovat jednotlivé hraniční body předem daným atributem až do doby, kdy se prohledáváním algoritmus dostane do počátečního bodu. Tím vznikne označená vnější hranice objektu. K vyhodnocení obvodu je dále třeba znát rozměry jednoho bodu, které vychází z principu pořízení obrazu. V praxi je bod obrazu chápán jako čtvercová oblast o stejné intenzitě, i když není vyloučeno, že strany jednoho bodu mohou mít různou velikost a jsou jako čtvercové oblasti pouze zobrazeny. Pro zjednodušení budeme předpokládat bod jako čtvercovou primitivní oblast o velikosti *m.* Potom pro vzdálenost dvou bodů *d,* které spolu sousedí svými hranami, tedy ve směru osy *x,* resp. osy *y* platí:

$$
d = m \tag{46}
$$

a pro vzdálenost dvou bodů *d,* které spolu sousedí svým rohem, platí geometrická vzdálenost:

$$
d = \sqrt{m^2 + m^2} = \sqrt{2m^2} \tag{47}
$$

Pro vlastní výpočet obvodu je třeba zvolit počáteční hraniční bod nalezené hranice. Dále je třeba zvolit směr cesty a na základě analýzy osmi-okolí bodu zvolit vztah pro výpočet vzdálenosti dalšího bodu. Jednotlivé vzdálenosti se postupně sčítají. Takto je třeba postupovat až do dosažení počátečního bodu, ve kterém získáme skutečný obvod objektu podle vztahu:

$$
o = s \cdot \sum d \,,\tag{48}
$$

kde *s* je měřítko velikosti jednoho bodu k referenční jednotce (u MR obrazů nejčastěji 1 mm).

Ze známého obvodu lze jednoduše určit průměr, resp. poloměr v případě, že segmentovaný objekt je kruhového tvaru podle základního vztahu:

$$
r = \frac{\sum d}{2\pi}.
$$
 (49)

V případě, že je třeba v obraze zjistit vzdálenost dvou přímek *p a q,* např. při kalibraci segmentační metody (hledání vhodného prahu), je třeba použít vztahů analytické geometrie. Předpokládá se, že přímka *p* je zadaná některým ze známých analytických vyjádření (může jít o výsledek hledání v Houghově prostoru), např. obecnou rovnicí:

$$
p: ax + by + c = 0,
$$
\n<sup>(50)</sup>

potom vzdálenost od rovnoběžné přímky *q* lze určit stanovením libovolného bodu *A* na přímce *q* se souřadnicemi  $(x_0, y_0)$ . Vzdálenost přímek *p* a *q* je dána vztahem:

$$
d(A, p) = \frac{|ax_0 + by_0 + c|}{\sqrt{a^2 + b^2}}.
$$
\n(51)

Dalším parametrem, který je často třeba vyhodnotit je obsah segmentovaného objektu. Při vyhodnocení obsahu je třeba určit počet bodů uvnitř ohraničené oblasti, kterou můžeme označit jako *£1.* Je nutné předem vyplnit díry segmentovaného obrazu tak, aby se v ohraničených oblastech nevyskytovaly oblasti označené jako pozadí, popř. je třeba předem stanovit, jestli takové podoblasti budou do obsahu započítány, či nikoliv. Obsah *S* lze vyjádřit jako:

$$
S = s \cdot |\mathbf{Q}_{\Omega}|,\tag{52}
$$

kde *s* je měřítko velikosti jednoho bodu k referenční jednotce a *QQ* je množina všech bodů oblasti *Cl.* 

Určení objemu je složitější. Většina tomografických metod pořizuje obraz v jedné až třech rovinách. Nejčastěji se lze setkat s obrazy reprezentujícími např. počet vodíkových jader v příčných řezech měřeného objektu, tj. v jedné rovině. Potom pří známé tloušťce jednoho řezu *h* lze vypočítat objem tělesa V přibližně jako:

$$
V = h \cdot \sum_{i=0}^{n-1} S_i , \qquad (53)
$$

kde S<sub>i</sub> je obsah plochy segmentovaného objektu v *i*-tém řezu z celkem *n* pořízených řezů. Uvedený vztah samozřejmě platí pro ekvidistantní vzorkování řezů a je třeba počítat s tím, že takto vypočítaný objem může být zatížený velkou chybou. Předpokládá se, že tvar objektu se výrazně nemění v rámci jednoho řezu, jelikož hrana objektu je vlastně aproximovaná po částech lineární křivkou. V případě, že máme k dispozici obrazy řezů ve více rovinách (u medicínských tomografů často ve třech rovinách), můžeme vypočítat výsledný objem např. průměrováním hodnot získaných výpočtem objemů v jednotlivých rovinách:

$$
V = \frac{1}{r} \sum_{j=0}^{r-1} \left( h_j \cdot \sum_{i=0}^{n-1} S_i \right),\tag{54}
$$

kde r je počet tomografických rovin pořízení obrazů, *hj* je tloušťka řezů *j-té* roviny, S; je obsah plochy segmentovaného objektu v i-tém řezu. Tento postup může při určování objemu dávat výsledky s menší chybou. Z principu obou popsaných metod vyplývá do jisté míry podobnost vzorkovacímu teorému. Čím menší bude tloušťka řezů *hj* vzhledem k celkové velikosti objektu a čím přesněji budou jednotlivé segmenty reprezentovat tvar objektu, tím bude výpočet objemu přesnější. Nabízí se také možnost nejdříve rekonstruovat trojrozměrný model objektu z pořízených řezů a z něj následně určit objem. Tento postup může dávat přesnější

výsledky, jelikož rekonstruovaný objekt lze nejdříve vyhladit, popř. interpolovat plochu pláště ze známých hraničních bodů daných ve snímaných řezech a následně vypočítat objem z takto rekonstruovaného objektu. Potom objem objektu určíme vynásobením počtu voxelů s měřítkem proti skutečné vztažné jednotce.

Pro zajištění přesnosti výpočtů všech uvedených parametrů, které je možné z obrazů vyhodnocovat, je velmi nutné stanovit vhodný práh pro segmentaci obrazu. Cílem segmentace je hledání a oddělení objektů od pozadí. Objekt od pozadí v obraze odděluje jeho hrana. V ideálním případě si lze hranu představit jako Heavisideovu funkci (jednotkový skok), avšak v reálném obraze je hrana vlivem přenosu informace prostředím vykazujícím vlastnosti dolní propusti reprezentována křivkou, která také připomíná spíše odezvu dolní propusti na jednotkový skok. Průběh funkce jasové intenzity bodů v místě reálné hrany objektu je ukázaný na obr. 5. Je zřejmé, že intenzita bodů v místě hrany narůstá hladce od jasu pozadí až po plný jas objektu. Otázkou je, která hodnota jasu je vhodná pro určení prahu segmentační metody. K určení vhodného segmentačního prahu byla navržena metoda, která spočívá v heuristickém zpracování obrazu v místě zobrazení testovacího objektu. Nalezený práh je následně použitý pro segmentaci celého obrazu.

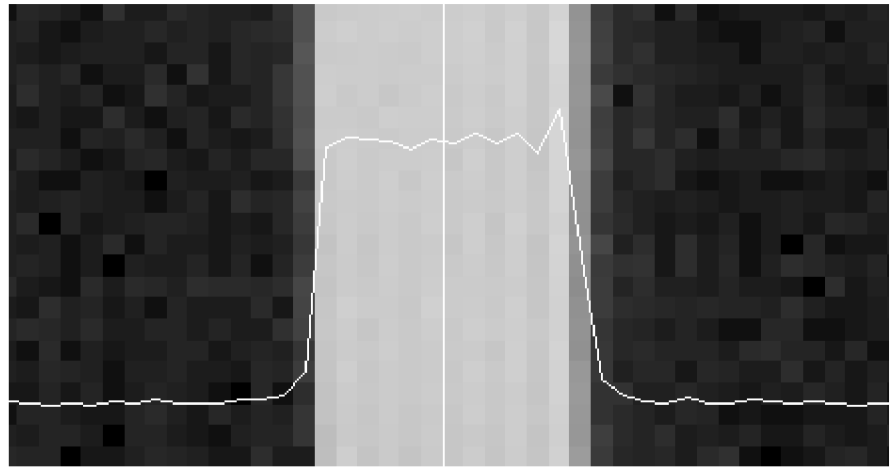

**Obr. 5** Průběh funkce intenzity bodů v obraze na reálné hraně objektu.

Navržený postup určení vhodného prahu sestává z následujících kroků:

- 1. stanovení rozsahu jasových úrovní vhodných pro segmentaci daného obrazu a zvolení počátečního prahu na nejnižší možnou úroveň,
- 2. segmentace (prahování se stanoveným prahem) testovacího objektu a nalezení hrany objektu v binárním obraze (sledování hranice, Houghova transformace),
- 3. vyhodnocení předem známého parametru u skutečného objektu (průměr baňky s vodou, plastový objekt ponořený ve vodě apod.),
- 4. porovnání vyhodnoceného parametru se skutečnou hodnotou,
- 5. v případě, že se vyhodnocený parametr liší od skutečné hodnoty více, než o předem stanovenou přípustnou chybu, je třeba upravit (zvýšit) hodnotu prahu a vrátit se k bodu 2, pokud je rozdíl menší než stanovená přípustná chyba, práh byl nalezen,
- 6. s nalezeným prahem lze segmentovat zbytek obrazu a vyhodnotit všechny potřebné parametry.

Vzhledem k vlastnostem tomografického měření – opakovatelnost, homogenita základního pole apod., je nutné stanovit práh v každém obraze zvlášť. Bylo zjištěno, že úroveň intenzity objektů v několika po sobě realizovaných měřicích experimentech se velmi lišila. Jako testovací objekt se nejlépe osvědčila baňka naplněná deionizovanou vodou se známým průměrem, neboť střední hodnotu jasů uvnitř objektu lze v obrazech využít i pro jasovou normalizaci obrazů celé sady (řezy měřeným objektem, difúzni obrazy sledované tkáně v různých časech vývoje apod.).

Na obr. 6 je příklad změřeného obrazu pomocí MR tomografie s kalibračním objektem. Nahoře je zachycen obraz pro měření nasáklivosti smrkových jehlic. Jehlice jsou umístěny v baňce naplněné vodou, která slouží jako médium vnikající do jehlic. Zároveň je baňka s vodou o známém průměru použita jako objekt, u kterého se heuristicky prohledává oblast hran (hodnota jasové funkce) tak, aby výsledná kontura ohraničovala baňku v přepočtu velikosti obrazového bodu v kružnici o dané velikosti. Tato úroveň je následně použita pro segmentaci jehlic a určení jejich obvodů.

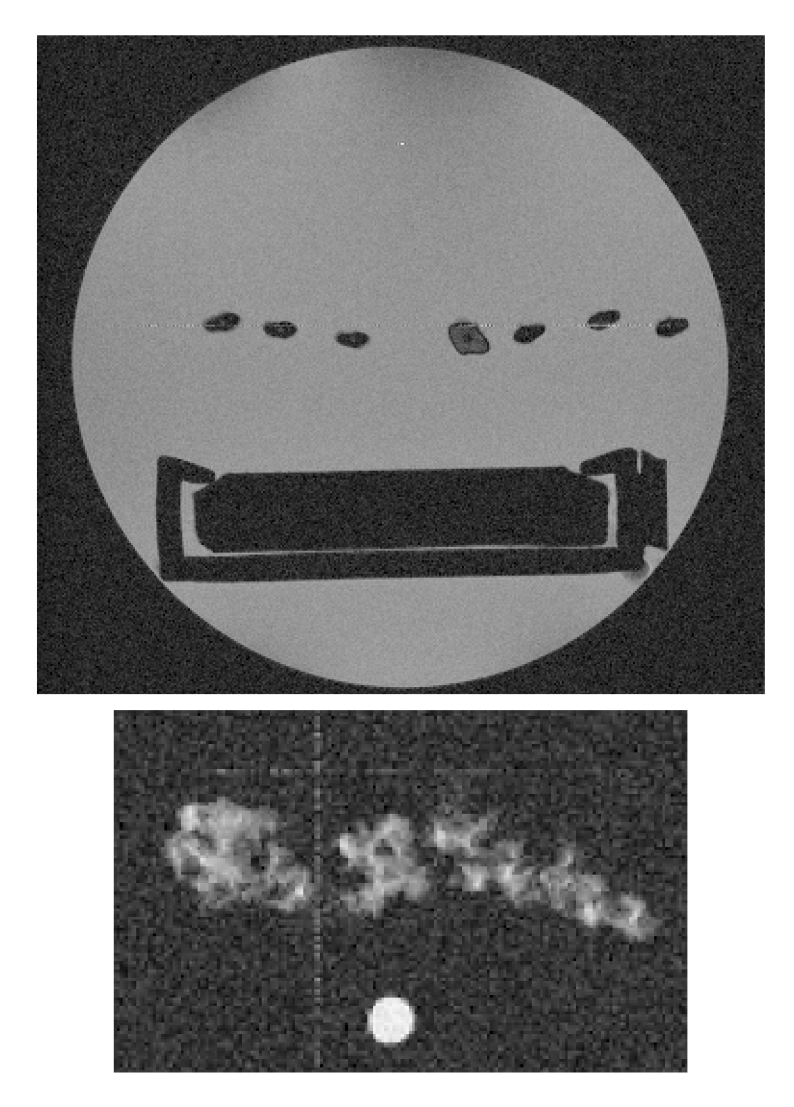

**Obr. 6** MR obrazy s kalibračním objektem; nahoře baňka naplněná vodou se 7 jehlicemi a pravítkem; dole obraz tkáňových kultur a kyveta s vodou.

Při manuálním nebo jiném zpracování obrazů, kde je cílem segmentace oblasti zájmu je často nutné vyhodnotit kvalitu segmentace - kvalitu ohraničení dané oblasti. Byla navržena metodika pro srovnání výsledku segmentace s výsledkem referenční segmentace, spočívající v porovnání velikostí množin bodů, které náleží do segmentované a referenční oblasti:

$$
E = \sum_{\alpha} \left( \mathbf{I}_{A} - \mathbf{I}_{B} \right) \cup \left( \mathbf{I}_{B} - \mathbf{I}_{A} \right),\tag{55}
$$

kde E je velikost chyby segmentace na oblasti  $\Omega$ ,  $I_A$  a  $I_B$  jsou množiny bodů na oblasti  $\Omega$ , které náleží do segmentované oblasti zájmu vyhodnocovanou, resp. vztažnou metodou. Na obr. 7 je modrou barvou je vyplněný rozdíl mezi výsledky dvou segmentačních metod A a B, který vypovídá o kvalitě segmentace.

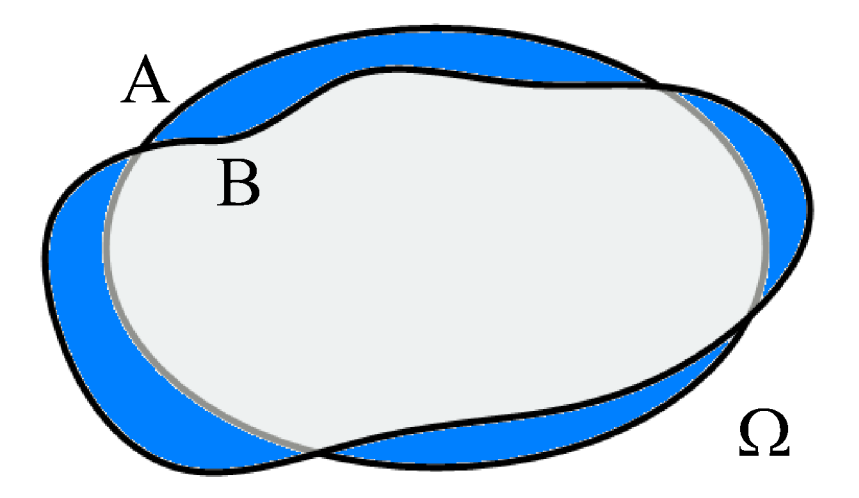

**Obr. 7** Grafické znázornění metody pro vyhodnocení kvality segmentace.

### **4.3 Zpracování mikroskopických obrazů**

Pro zpracování mikroskopických obrazů v aplikacích, uvedených v této disertační práci, bylo použito zcela jiných přístupů než při segmentaci MR obrazů. Nejprve je třeba uvést, že cílem bylo navrhnout metodiku pro zpracování velkého množství obrazů několika typů a vlastností, které reprezentovaly jednotlivé svalové vrstvy snímaných tkání. Postupně byla navržena metodika pro tyto skupiny obrazů:

- obrazy vnitřní cirkulární vrstvy (VCV) a obrazy vnější longitudinální vrstvy (VLV),
- obrazy nervových uzlin střevní stěny (NUSS).

Algoritmy pro zpracování těchto dvou skupin obrazů bylo třeba navrhnout odděleně, protože se vlastnosti obrazů spadajících do jedné nebo druhé skupiny velmi liší.

### *4.3.1 Zpracování obrazů vnitřní cirkulární a vnější longitudinální vrstvy*

Cílem návrhu metodiky pro zpracování obrazů vnitřní cirkulární vrstvy (VCV) a vnější longitudinální vrstvy (VLV) bylo zjistit, zda jsou rozdíly mezi hustotou buněčných jader v obrazech zdravých a postižených tkání a dále zjistit, zda jsou rozdíly v morfologii buněčných jader v obrazech. Tyto dva problémy byly řešeny odděleně.

Pro počítání buněčných jader byl navržen vhodný algoritmus pro zpracování mikroskopických obrazů zmíněných tkání s co nejnižší chybou, a tím pádem nutností manuálního post-zpracování. Algoritmus sestává z redukce obrazové informace oddělením barevných kanálů a podvzorkováním obrazu, mediánového vyhlazení, zvolení segmentačního prahu, segmentace, skeletonizace, analýzy koster, vlastního počítání, vykreslení značek nalezených buněk, následné manuální supervize a určení základních statistických hodnot ze zpracovaných obrazů. Blokové schéma algoritmu je ukázáno na obr. 8.

| zmenšení<br>obrazu na<br>50% | rozdělení<br>barevných<br>kanálů | mediánové<br>vyhlazení | prahování | určení<br>koster a<br>jejich<br>analýza | počítání a<br>statistika | manuální<br>post-<br>zpracování |
|------------------------------|----------------------------------|------------------------|-----------|-----------------------------------------|--------------------------|---------------------------------|
|------------------------------|----------------------------------|------------------------|-----------|-----------------------------------------|--------------------------|---------------------------------|

Obr. 8 Zjednodušený postup zpracování obrazů VCV (zleva doprava) k určení počtu buněčných jader.

Nejdříve jsou obrazy zmenšeny na poloviční velikost (z 1600x1200 bodů na 800x600 bodů). Toto měřítko bylo zvoleno empiricky tak, aby došlo ke snížení výpočetní náročnosti při zachování dostatečného počtu bodů reprezentujících zobrazované objekty konečné velikosti. Dále jsou tyto barevné obrazy rozděleny do jednotlivých barevných kanálů, tj. vzniknou tři oddělené obrazy s červenou, zelenou a modrou složkou s ohledem na vztah:

$$
\mathbf{Y} = 0, 3 \cdot \mathbf{R} + 0, 59 \cdot \mathbf{G} + 0, 11 \cdot \mathbf{B}, \tag{56}
$$

kde R, G a B jsou matice intenzit jednotlivých barevných složek (červená, zelená a modrá) a Y je matice šedotónového obrazu, který vznikne sloučením třech barevných kanálů.

Na základě subjektivního porovnávání velké množiny takto rozložených obrazů byla pro další zpracování zvolena červená složka obrazů. Zpracování zmenšeného šedotónového obrazu výrazně snižuje výpočetní náročnost, přičemž se rychlost zpracování zvýší n-krát, kde

$$
n = \frac{k_{\text{původní}}}{m \cdot k_{\text{nový}}} = \frac{3}{0.5 \cdot 1} = 6 \,,\tag{57}
$$

kde  $k_{\text{původní}}$  je počet barevných kanálů v původním obraze,  $k_{\text{nový}}$  je počet barevných kanálů v novém redukovaném obraze a m je měřítko změny velikosti obrazu.

Další fází zpracování těchto upravených obrazů je vyhlazení a filtrace šumu. Obrazy nejsou příliš zatíženy šumem vzhledem k nafocení zvětšené tkáně kvalitním fotoaparátem, ale občas se v nich vyskytují tkáně poškozené při jejím řezání a dále cévy překrývající sledovaná buněčná jádra a mnohdy je rozdělují na dva a více samostatných objektů, které je ale třeba vnímat jako jeden objekt s porušenou stěnou. Popsaný problém velice dobře řeší vyhlazení obrazu mediánovým filtrem, který dokáže spojit přerušené objekty a zároveň nerozmazává hrany v obraze. Velikost mediánové masky byla stanovena na 10x10 bodů jako kompromis pro dostatečné doplňování chybějící informace v obrazu avšak bez nežádoucího spojování objektů, které si nepřísluší. Vyhlazený obraz je dále segmentován prahováním s automatickým určením prahu trojúhelníkovou metodou [47]. Jedná se o geometrickou metodu určení prahu z histogramu. Trojúhelníková metoda předpokládá výskyt vrcholu globálního maxima histogramu jasových úrovní v blízkosti konce histogramu. Z vrcholu do konce histogramu se vede pomyslná přímka, přičemž práh je určen hledáním nejdelší normály k této pomyslné přímce vedoucí k úpatí špičky histogramu tak, jak to ukazuje obr. 9. Základní práh určený trojúhelníkovou metodou je na obrázku označen písmenem "A". V praxi je možné polohu nalezeného prahu posunout o předem daný offset (bod "B").

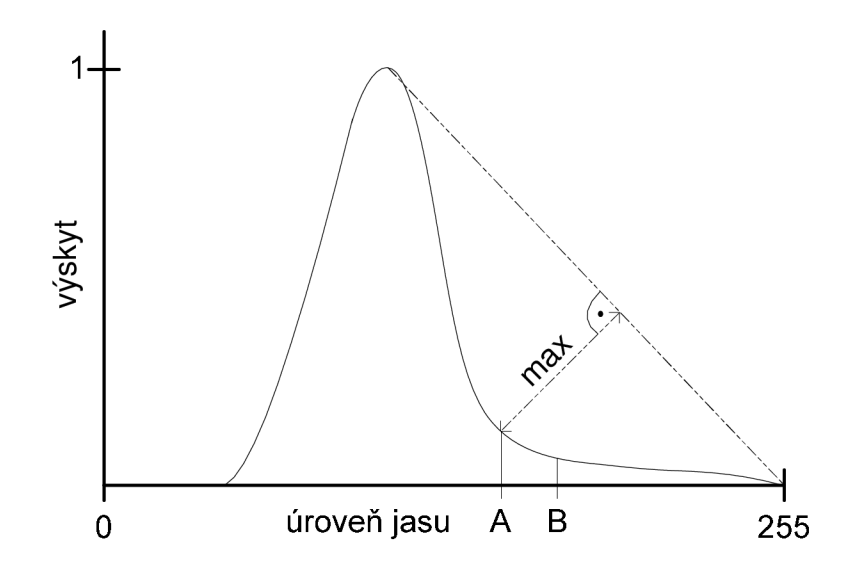

**Obr. 9** Princip trojúhelníkové metody určení segmentačního prahu z jasového histogramu.

Výstupem segmentace je binární obraz, tedy s oddělenými buněčnými jádry od pozadí. Segmentovaný obraz je třeba dále zpracovat vzhledem k tomu, že některé buňky se v obraze překrývají a v segmentovaném obraze jsou jejich masky spojené. Pro řešení tohoto problému je navržena metoda určení a analýzy koster objektů. Myšlenka vychází z předpokladu, že buněčná jádra v obrazech VCV vykazují eliptický tvar. Elipsy v obrazech je možné hledat několika způsoby, např. segmentací pomocí modelu [48] nebo Houghovou transformací obrazu [1, 6]. Obě metody, zvláště druhá z nich, jsou ovšem časově náročné a citlivé na zvolení parametrů segmentace. V navrženém přístupu se analýza tvaru objektu zjednodušuje na analýzu kostry objektu [6]. Předpokladem je, že kostra eliptického objektu je v ideálním případě úsečka, která leží na jeho hlavní ose. Analýzou tvaru kostry lze potom určit případ, kdy jsou buňky částečně překryté a to podle:

- změny základního tvaru kostry,
- určení délky kostry,
- sledování změny intenzity okolí kostry v původním obraze.

Výpočet kostry objektu v binárním obraze je možné realizovat několika způsoby publikovanými v [49]. Výsledky metod se příliš neliší, rozdíly mohou být např. ve výpočetní náročnosti. V tomto případě byla použita metoda postupného ztenčování objektu odebíráním bodů na hraně objektu s pozadím až na objekt o tloušťce jednoho bodu [50]. Dalším možným přístupem určení kostry objektu může být algoritmus vepsaných kružnic, u kterého kostra vznikne spojením středů všech vepsaných kružnic v objektu, které se vnitřních hranic objektů dotýkají minimálně ve dvou bodech [51].

Mezivýsledky jednotlivých fází zpracování vybraného obrazu jsou zobrazeny na obr. 10.

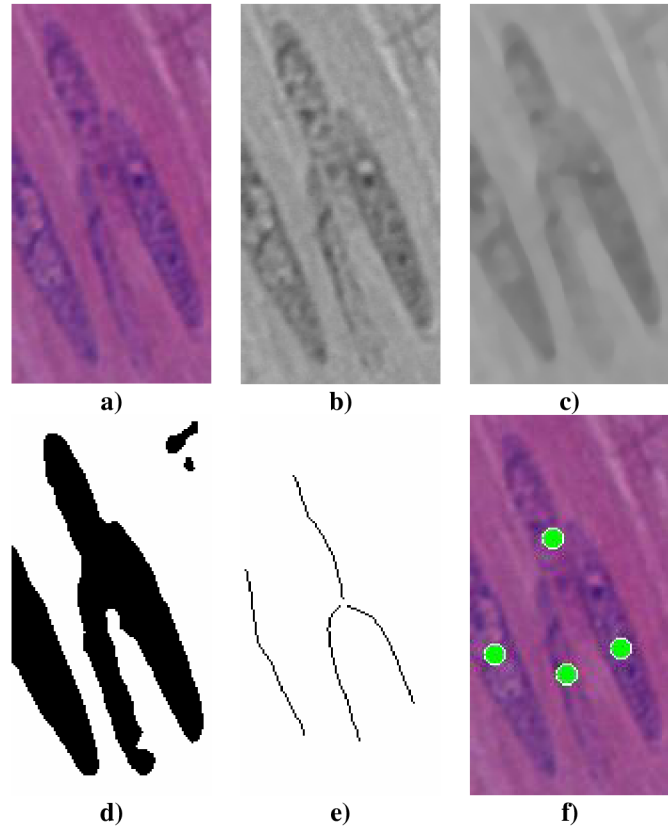

**Obr. 10** Mezivýsledky zpracování mikroskopických obrazů v jednotlivých fázích, a) výřez z původního obrazu, b) oddělený červený kanál výřezu, c) výsledek mediánové filtrace, d) segmentovaný obraz, e) nalezené kostry buněčných jader, f) původní obraz s označenými nalezenými buněčnými jádry.

Jak je ukázáno na obr. 10 e), analýzou kostry segmentovaného objektu byla správně nalezena tři buněčná jádra, i když v segmentovaném obrazu tato jádra splývají v jeden objekt. Na obr. 11 je pro srovnání ukázán výsledek zpracování stejného výřezu z obrazu VCV bez analýzy kostry a po zpracování s analýzou kostry segmentovaných objektů. Je zřejmé, že algoritmus dokázal správně rozeznat spojená buněčná jádra vzhledem k odlišné struktuře kostry oproti jednoduché kostře jediného eliptického objektu.

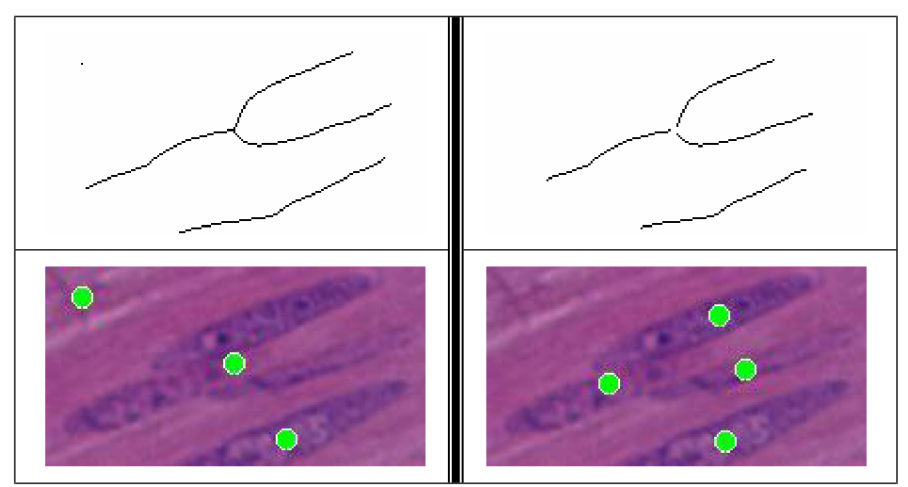

Obr. 11 Výsledek zpracování obrazu VCV bez analýzy kostry (vlevo) a s analýzou (vpravo). Nahoře jsou výsledné kostry segmentovaného objektu, dole výřez původního obrazu s výslednými značkami nalezených buněčných jader.

V kostře jsou hledané tzv. křížové body, tj. body, které mají ve svém okolí více jak dva další body kostry. Z tohoto bodu jasně vychází více křivek, čili kostra se dělí na více dalších koster. Okolí křížových bodů je označeno barvou pozadí a tím se jednotlivé kostry oddělí.

Dále je možné rozeznat problematický případ, kdy dvě buňky na sebe navazují a překrývají se pouze svými konci. Kostra segmentovaného objektu v tomto případě vykazuje do jisté míry eliptický tvar, jehož kostra může být také úsečka. Pokud jsou obě buněčná jádra dostatečně dlouhá, lze kostru např. rozdělit uprostřed s využitím předem stanoveného prahu pro maximální délku kostry. Navržený algoritmus zkoumá v okolí kostry jasovou informaci v původním obraze. V místě překrytí totiž dochází vlivem vyšší koncentrace kontrastní látky ke zvýšení kontrastu oproti pozadí – místo překrytí je tmavší než barevný odstín jednoduchého buněčného jádra. Analýzou jasové informace po "cestě" kostry lze stanovit místo překrytí dvou nebo více buněk a v tomto místě opět kostru rozdělit. Na obr. 12 nahoře je příklad dvou překrytých buněk v obraze VCV , dole průběh jasové funkce po cestě kostry buněčného jádra. Na ose *x* je znatelný pokles jasové funkce, na základě kterého je možné rozhodnout o rozdělení kostry na dva či více objektů.

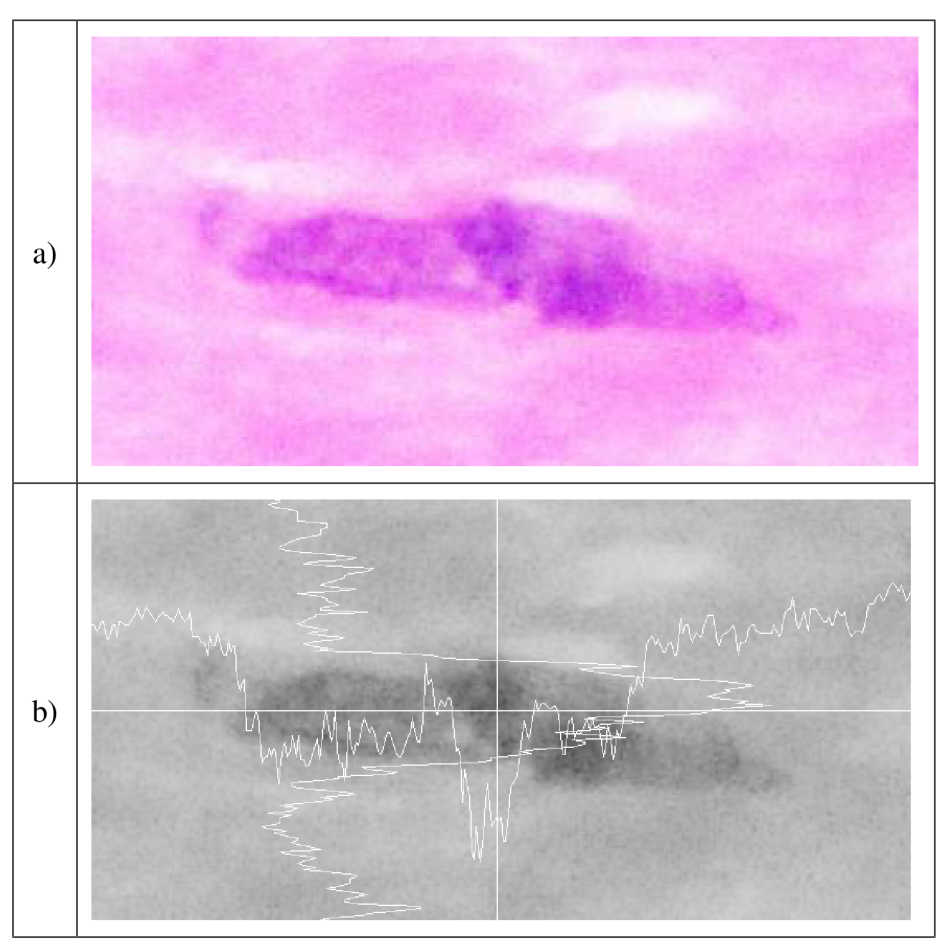

**Obr. 12** Analýza průběhu jasové funkce po cestě kostry eliptického objektu, a) původní obraz, b) viditelný pokles jasové funkce v ose x v místě překrytí buněk.

Zda mají funkční změny tkání souvislost s jejich morfologickými změnami, není jen otázkou počtu buněk, resp. buněčných jader. V obrazech VCV je dále možné vyhodnotit také morfologii jednotlivých buněčných jader - jejich tvar, texturní vlastnosti apod. K tomuto účelu byla navržena metoda poloautomatického vyhodnocení morfologie buněčných jader

v celé předložené databázi obrazů VCV . Metoda spočívá v předzpracování obrazů a následné segmentaci, přičemž tyto kroky se shodují s předzpracováním a segmentací pro účely počítání buněk. Nalezené segmenty jsou manuálně zkontrolovány a odděleny v problematických oblastech, kde se buňky překrývají. Dále jsou u všech segmentů vyhodnoceny jejich hranice. Body jednotlivých hranic jsou použity pro aproximaci nalezené hranice elipsou. Postup určení eliptického tvaru buněčného jádra znázorňuje obr. 13. Na obrázku vlevo je výsledek segmentace výřezu z původního obrazu, uprostřed je vykreslena nalezená hranice objektu do původního obrazu. Je zřejmé, že hranice přesně ohraničuje buněčné jádro a to i v místě porušené hrany, kde dochází k částečnému "přerušení" jádra. Následně jsou všechny body nalezené hranice použity k aproximaci eliptického tvaru, který je již vykreslen na obrázku vpravo ve výřezu z původního obrazu.

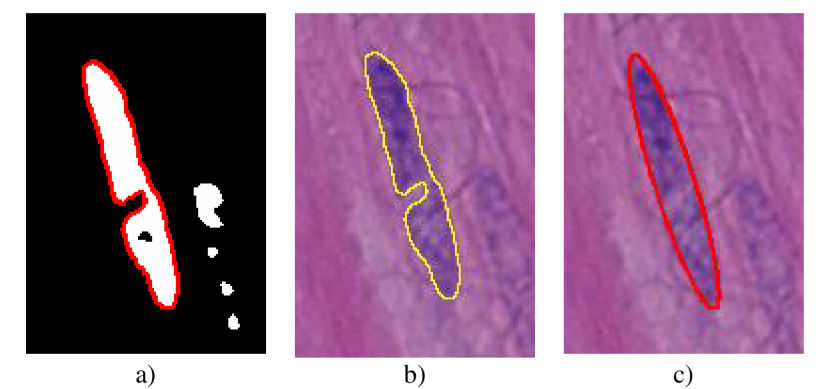

**Obr. 13** Postup při aproximaci tvaru buněčného jádra elipsou, a) segmentovaný obraz s vyznačenými hranami segmentu, b) hrana segmentu v původním obraze, c) výsledek aproximace hrany segmentu elipsou.

Metod pro aproximaci hraničních bodů elipsou bylo popsáno mnoho [52, 53]. V naší aplikaci byla vybraná metoda implementovaná v prostředí ImageJ, která prokládá zvolené body elipsou určenou z centrálních momentů množiny Q nalezených hraničních bodů [54]. Centrální moment řádu *pq* množiny bodů Q je definován:

$$
\mu_{pq} = \sum_{x, y \in \mathbf{Q}} (x - x_c)^p (y - y_c)^q , \qquad (58)
$$

kde *x* a *y* jsou souřadnice bodů množiny Q a *x<sup>c</sup>* a *y<sup>c</sup>* jsou souřadnice bodu těžiště, které lze vypočítat jako průměrné hodnoty všech souřadnic v množině Q, čili:

$$
(xc, yc) = \left(\frac{1}{S}\sum x_i, \frac{1}{S}\sum y_i\right),
$$
\n(59)

kde *S* je počet bodů množiny Q a platí:

$$
1 \le i \le S \tag{60}
$$

Úhel natočení elipsy lze potom určit z vypočítaných centrálních momentů podle vztahu:

$$
\theta = 0, 5 \arctg\left(\frac{2\mu_{11}}{\mu_{20} - \mu_{02}}\right). \tag{61}
$$

Při zkoumání rozdílů mezi zdravými a postiženými tkáněmi byla všechna buněčná jádra pomocí této metody proložena elipsou a byly vyhodnoceny následující parametry:

- plocha jádra,
- délka jádra (délka hlavní osy aproximující elipsy),
- tloušťka jádra (délka vedlejší osy aproximující elipsy),
- úhel natočení jádra (shodný s úhlem natočení aproximující elipsy).

Dále byly vyhodnoceny základní statistické vlastnosti rozložení uvedených parametrů ve zdravých a postižených tkáních -odhad střední hodnoty, medián, směrodatná odchylka, maximální a minimální hodnota – a to vždy v rámci jednoho obrazu. V obrazech VCV a VLV však nakonec nebyly nalezeny žádné rozdíly mezi zdravými a postiženými tkáněmi ani v počtu buněčných jader, ani v jejich morfologii. Všechny distribuční funkce znázorňující rozložení vybraných parametrů se překrývaly. Závěr z tohoto výzkumu je – nelze klasifikovat divertikulární chorobu dle počtu a morfologie buněčných jader ve vnitřní cirkulární a vnější longitudinální vrstvě.

Posledním výzkumným cílem ve zpracování a vyhodnocení mikroskopických obrazů VCV a VLV bylo navrhnout a realizovat metodiku pro vyhodnocení "unavenosti" osoby, která zpracovává obrazy manuálně. Důvodem pro vývoj všech aplikací pro automatické zpracování obrazů je:

- snížení časové náročnosti.
- možnost přímého zpracování vícedimenzionálních dat bez nutnosti rozkladu pro účely vizualizace,
- předpoklad, že chyby při manuálním zpracování obrazů rostou s dobou zpracování.

Chyby pří určování počtu (označování) objektů v obrazech je možné definovat dvojím způsobem:

- nadbytečné označení objektu (započítání jednoho objektu vícekrát),
- vynechání objektu (objekt nebyl započítán).

Předpoklad, že obě tyto chyby rostou s časem a s počtem zpracovávaných obrazů vyplývá z unavenosti člověka zpracovávajícího dané obrazy. Navržená metodika spočívá v předložení sady stejných obrazů ve stejném pořadí několika osobám, které jsou seznámeny s pravidly vyhodnocování daných obrazů a s ovládáním aplikace pro manuální označování objektů v obrazech. Každá osoba se řídí následujícími pravidly:

- po otevření souboru s obrazem zapíše jeho pořadové číslo a čas počátku zpracování,
- manuálně zpracuje obraz označí buňky značkami,
- zkontroluje výsledek, popř. poopraví nalezené nedostatky,
- uloží obraz se značkami a zapíše čas dokončení zpracování daného obrazu.

Výsledky jsou porovnány s automatickým vyhodnocením obrazů s manuální kontrolou, která je jistě také zatížena chybou, ale vzhledem k několikanásobně rychlejšímu zpracování dané sady obrazů můžeme tuto chybu zanedbat. Výsledky automatického zpracování jsou potom brány jako referenční pro vyhodnocení chyby manuálního zpracování v čase.

# *4.3.2 Zpracování obrazů nervových uzlin střevní stěny*

Cílem zpracování obrazů nervových uzlin střevní stěny (NUSS) je zjištění hustoty neuronů a gliových buněk v nervových uzlinách. Nejprve je třeba určit hranice jednotlivých uzlin v obrazech a vypočítat plochy uzlin. Dalším krokem je segmentace neuronů a segmentace gliových buněk s následným určením hustoty jejich výskytu na ploše nervové uzliny. Byly použity dva druhy chemických látek, přičemž každá z nich zabarví buď neurony nervové uzliny hnědou barvou, nebo gliové buňky hnědou barvou. Podle toho se následně pořizují obrazy pro zjištění hustoty neuronů, resp. gliových buněk.

Navržená metodika pro zpracování obrazů NUSS pro ohraničení uzliny je podobná metodice zpracování obrazů VCV a VLV. Celý navržený algoritmus je zobrazen na obr. 14.

| rozdělení<br>zmenšení<br>mediánové<br>prahování<br>barevných<br>obrazu na<br>vyhlazení<br>50%<br>kanálů | binární<br>operace | ohraničení<br>nervové<br>uzliny | vyhodno-<br>ceni |
|----------------------------------------------------------------------------------------------------|--------------------|---------------------------------|------------------|
|----------------------------------------------------------------------------------------------------|--------------------|---------------------------------|------------------|

**Obr. 14** Zjednodušený postup zpracování obrazů NUSS (zleva doprava) pro nalezení a ohraničení nervové uzliny.

Obrazy se pro urychlení zpracování nejdříve zmenší. Dále se oddělí jednotlivé barevné kanály. U obrazů NUSS byl pro další zpracování empiricky vybrán modrý kanál vzhledem k nejvyššímu kontrastu uzliny proti pozadí ve velké skupině vybraných obrazů. Tímto postupem se dále omezíme na zpracování šedotónového obrazu s poloviční velikostí. Nervová uzlina, kterou je třeba segmentovat od pozadí, je nepravidelným objektem o velikosti bezmála celého obrazu a vykazuje velmi výrazné změny intenzit a může být v mnoha místech přerušena. Proto je třeba obraz před segmentací vyhladit. Stejně jako u obrazů VCV a VLV byla použita mediánová filtrace s velikostí masky 10x10 bodů a takto vyhlazený obraz byl segmentován opět prahovací metodou po automatickém určení prahu popsanou trojúhelníkovou metodou [47]. Další zpracování se oproti zpracování VCV a VLV obrazů liší v úpravě výsledného segmentovaného obrazu binárními operacemi. Segmentovaná nervová uzlina vykazuje mnoho děr a i přes vyhlazení mediánovým filtrem může být na mnoha místech přerušena. Bez dalšího zpracování by algoritmus vyhodnotil nalezené segmenty chybně jako několik samostatných uzlin. Proto je třeba binární obraz podrobit binárním operacím pro spojení blízkých oblastí a zaplnění děr v objektech. Post-zpracování segmentovaného obrazu se skládá z následujících kroků:

- zaplnění děr,
- desetinásobná dilatace,
- zaplnění děr,
- desetinásobná eroze.

Druhý a poslední krok společně tvoří upravenou binární operaci mnohonásobného uzavření objektu. Mezivýsledky navrženého zpracování obrazů lze vidět na obr. 15, přičemž byl vybrán výřez z běžného obrazu NUSS, ve kterém je názorně vidět význam jednotlivých fází zpracování. Oblasti v obraze po binárním zpracování nemají hladký průběh hran. Je to způsobeno principem binárních metod zpracování obrazů a míra poškození hladkých tvarů je závislá na velikosti masky použité v dané binární operaci. Výsledek zpracování obrazů s použitím binárních operací lze vidět na obr. 15 h). Místy je nalezená hranice nervové uzliny reprezentovaná po částech lineární křivkou. Aby se tomuto zabránilo, je potřeba nalezenou hranici nervové uzliny správně rekonstruovat. K tomu byla navržena jednoduchá úprava algoritmu, která spočívá ve vyhlazení výsledného binárního obrazu průměrovacím filtrem s následným prahováním s předem daným prahem na úrovni 128. Výsledná kontura nalezené hranice nervové uzliny je potom určená ze segmentů výsledného obrazu po vyhlazení, čímž se zajistí hladký průběh křivky, která konturu reprezentuje.

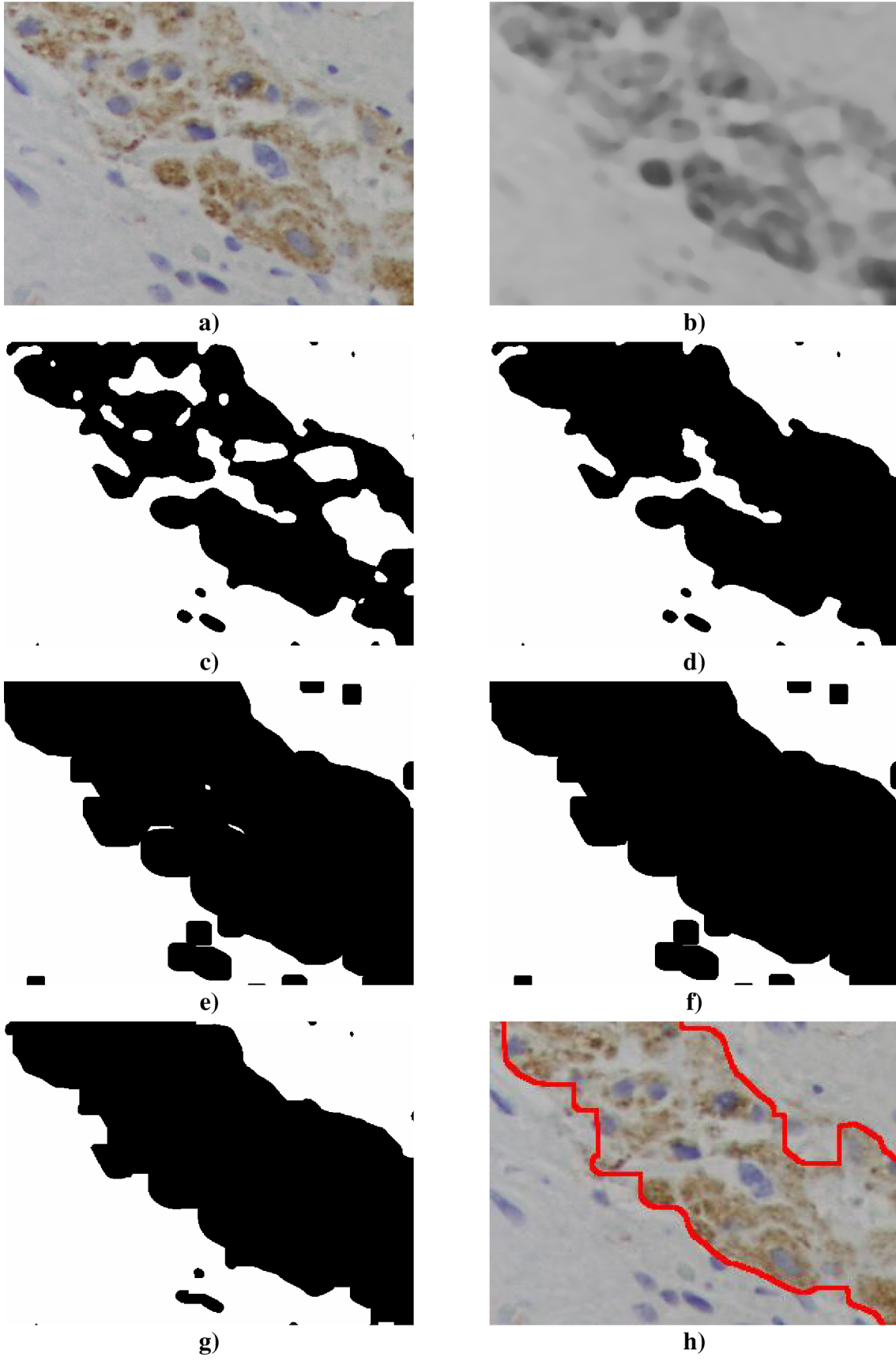

**Obr. 15** Mezivýsledky navržené metody zpracování obrazů NUSS za účelem nalezení a ohraničení nervové uzliny, a) výřez z původního obrazu NUSS, b) vyhlazená modrá složka původního obrazu, c) segmentovaný obraz, d) segmentovaný obraz po zaplnění děr, e) lOx dilatovaný obraz, f) dilatovaný obraz po zaplnění děr, g) lOx erodovaný obraz, h) výsledek zpracování.

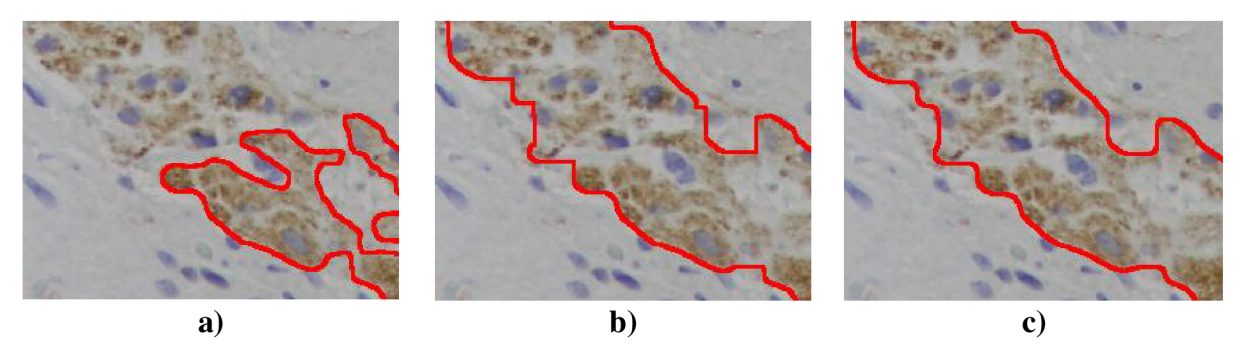

**Obr. 16** Srovnání výsledku zpracování obrazů, a) pouhým prahováním, b) výsledku zpracování navrženou metodou před vyhlazením průběhu křivky hran, c) výsledku zpracování upravenou metodou s vyhlazením průběhu hran.

Ohraničené oblasti nervových uzlin můžeme následně zpracovat. Nejprve se zaměříme na segmentaci neuronů. Neurony jsou v obrazech NUSS reprezentované tmavě hnědými oblastmi. Pozadí nervové uzliny má světlejší odstín hnědé, který střídá světlé modré pozadí celého obrazu. Pro segmentaci neuronů byla navržena metodika, jejíž fáze ukazuje obr. 17.

| zmenšení<br>obrazu na<br>50% | rozdělení<br>barevných<br>kanálů | mediánové<br>vyhlazení | ohraničení<br>uzliny | prahování | binární<br>operace | počítání a<br>statistika | manuální<br>post-<br>zpracování |
|------------------------------|----------------------------------|------------------------|----------------------|-----------|--------------------|--------------------------|---------------------------------|
|                              |                                  |                        |                      |           |                    |                          |                                 |

**Obr. 17** Zjednodušený postup zpracování obrazů NUSS (zleva doprava) za účelem vyhodnocení počtu neuronů ve všech nervových uzlinách v obraze.

Nejprve je obraz zmenšen na poloviční velikost pro urychlení jeho dalšího zpracování. Dále je barevný obraz rozdělen na tří jeho barevné kanály. Empiricky byl pro další zpracování zvolen opět modrý kanál, jelikož v tomto kanále vykazují oblasti neuronů nejvyšší kontrast vzhledem k pozadí nervové uzliny. Modrý kanál reprezentovaný již šedotónovým obrazem je dále vyhlazen mediánovým filtrem o velikosti masky 3. Následně se zpracovávají pouze oblasti každé nalezené uzliny, ne celý obraz, což zvyšuje efektivitu zpracování, jelikož vlastnosti obrazu se mohou v okolí jednotlivých uzlin lišit (špatné osvětlení mikroskopu, jasová degradace apod.). V ohraničené uzlině se vypočítá lokální histogram rozložení jasových úrovní a na základě znalosti lokálního histogramu se určí automaticky segmentační práh opět trojúhelníkovou metodou. Obraz se dále segmentuje vypočítaným prahem pouze v oblasti ohraničené uzliny, čímž dostáváme segmentovanou oblast dané nervové uzliny. Podle obr. 17 následuje zpracování binárního obrazu. Jde pouze o vyplnění děr v binárním obraze pro následný výpočet souřadnic těžišť jednotlivých objektů za účelem vykreslení značek nalezených neuronů. Následuje výpočet hustoty výskytu neuronů na ploše nervové uzliny. Pokud se v obraze nalézá více uzlin, algoritmus se opakuje ohraničením následující uzliny, segmentací této uzliny, binárním post-zpracováním a určením hustoty neuronů v této uzlině až do doby, kdy se takto zpracují všechny nalezené nervové uzliny v obraze. Tím automatické zpracování obrazu NUSS končí a následuje fáze manuálního post-zpracování. Mezivýsledky jednotlivých fází navrženého algoritmu pro segmentaci neuronů v obrazech NUSS jsou zobrazeny na obr. 18.

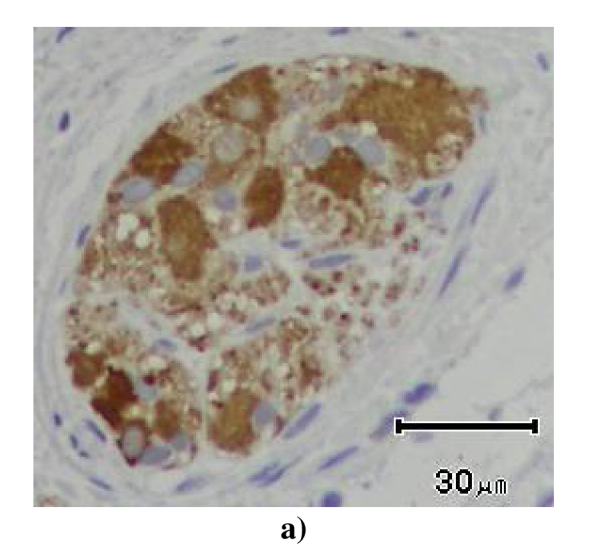

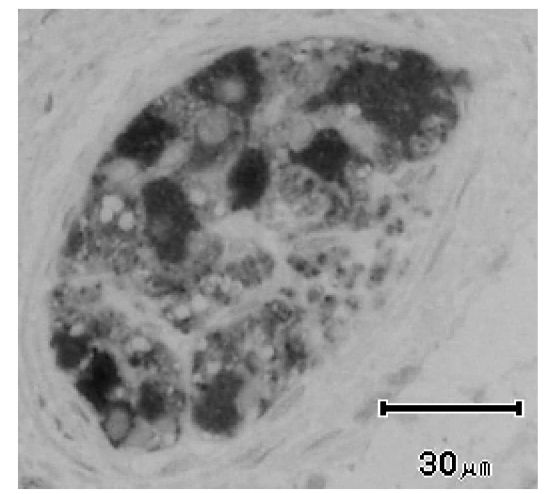

 $\mathbf{b}$ 

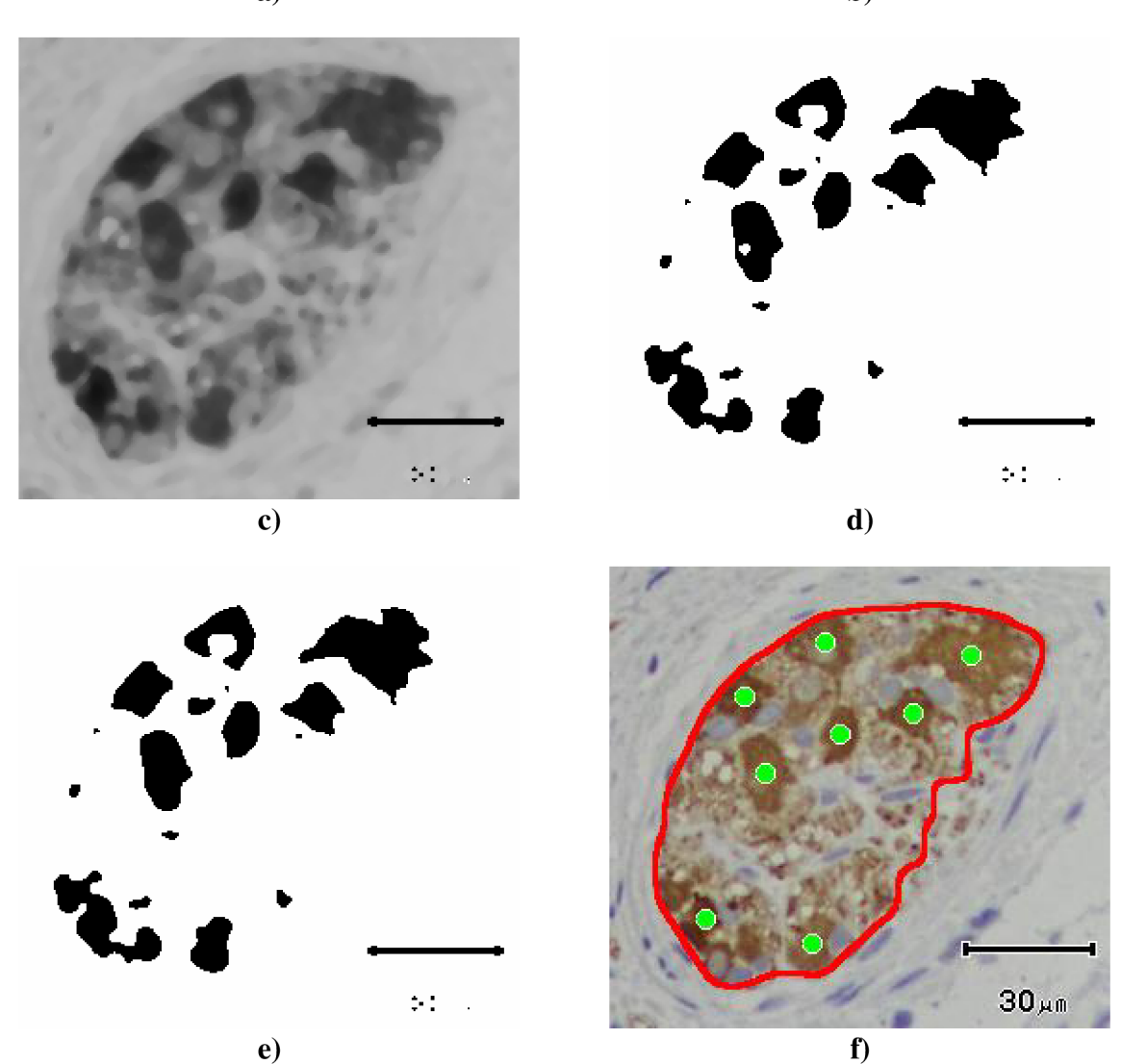

**Obr. 18** Mezivýsledky zpracování obrazů NUSS s cílem označit neurony v oblasti nervové uzliny, a) výřez z původního obrazu s viditelnou nervovou uzlinou, b) modrá složka původního barevného obrazu c) vyhlazená modrá složka původního barevného obrazu, d) výsledek segmentace s prahem určeným z lokálního histogramu, e) binárně zpracovaný obraz, f) výsledek zpracování obrazu s označenými neurony v ohraničené nervové uzlině.

Jednotlivé segmenty jsou dále sčítány a v každé ohraničené uzlině je určen jejich celkový počet. Tím je možné určit střední hustotu gliových buněk/neuronů. Hustota gliových buněk, hustota neuronů a poměr mezi těmito hodnotami jsou dále použity jako parametry pro klasifikaci tkání do skupiny zdravých a postižených tkání.

# **5 Výsledky navržených řešení**

V této kapitole jsou prezentované výsledky navržených řešení, tj. výsledky segmentace konkrétních obrazů, srovnání s výsledky segmentace s použitím tradičních současných metod popsaných v kapitole 2.3. Dále je uvedené srovnání výsledků manuálního a automatického počítačového zpracování obrazů. Jsou porovnány doby nutné ke zpracování sady obrazů, chyby manuálního, resp. automatického zpracování. Jsou uvedeny výsledky vývoje chyby manuálního zpracování v čase a počtu zpracovaných obrazů podle navržené metodiky v kapitole 4.2.

## **5.1 Segmentace MR obrazů**

Výsledky segmentace MR obrazů v oblastech zájmu lze ukázat na několika příkladech. Pro srovnání jsou použity dva obrazy z kapitoly 4.1, tj. řez jaterním tumorem a řez Euphorbií. Jak bylo v této kapitole ukázáno, byla použita segmentační metoda, která ohraničila oblast hledaného jaterního tumoru hranovou segmentační metodou aktivních kontur. Obraz řezu Euphorbií byl segmentován oblastní čtyřfázovou segmentační metodou aktivních kontur, přičemž touto metodou byly nalezeny celkem tři podoblasti s různou střední hodnotou jasu. Na obr. 19 jsou uvedeny výsledky segmentace zmíněných obrazů. Dále je ukázáno srovnání segmentace těchto obrazů s jinými tradičními segmentačními přístupy.

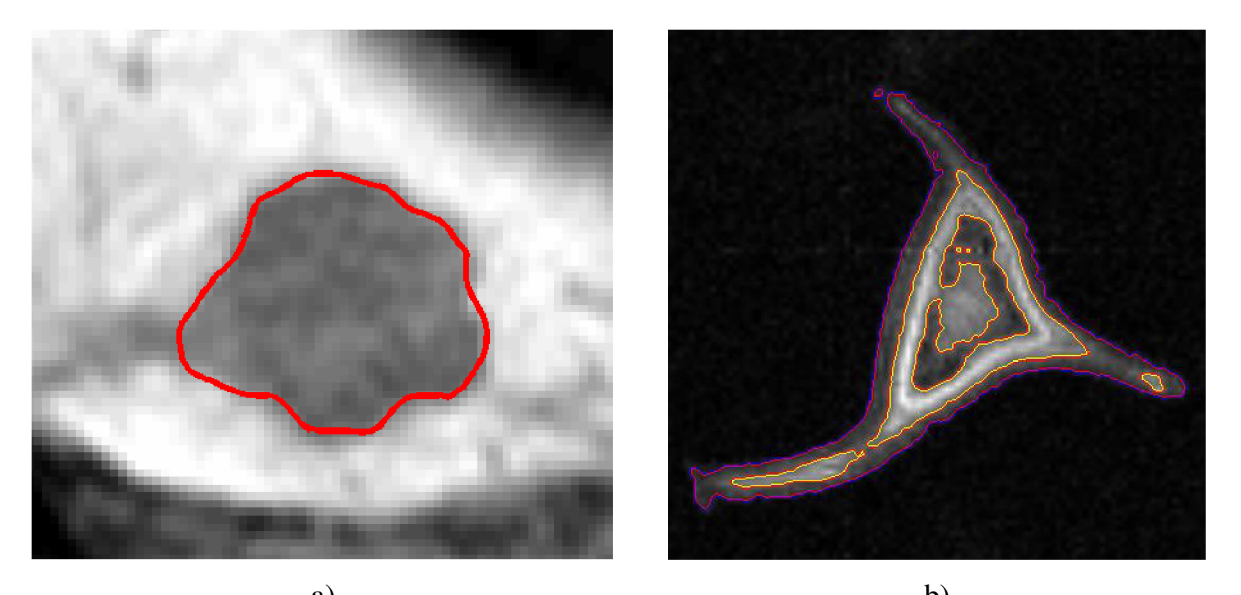

a) b) **Obr. 19** Obrazy segmentované navrženými metodami; a) segmentace řezu jaterního tumoru hranovou segmentační metodou aktivních kontur; b) segmentace řezu Euphorbie oblastní čtyřfázovou segmentační metodou.

Na obr. 20 je ukázán výsledek segmentace obrazu řezu jaterním tumorem pomocí segmentační metody prahování [1,6] s třemi různými prahy, které byly nalezeny empiricky (100, 125, 150). I subjektivním posouzením lze usoudit, že přes jednoduchost a rychlost této metody ji prakticky není možné použít pro zpracování takového obrazu. S nízkou úrovní prahu byly segmentovány tmavší oblasti uvnitř tumoru, s vyšší úrovní prahu byla nalezena kontura, která ohraničuje oblast tumoru a prochází "hranou" tumoru, ovšem tato křivka není uzavřená a proniká dále do jaterní oblasti ven z tumoru. Je zřejmé, že hledání vhodného prahu by v případě automatizace zpracování velké sady obrazů bylo náročné a segmentované obrazy by musely být dále zpracovány pro získání výsledku kompletní segmentace.

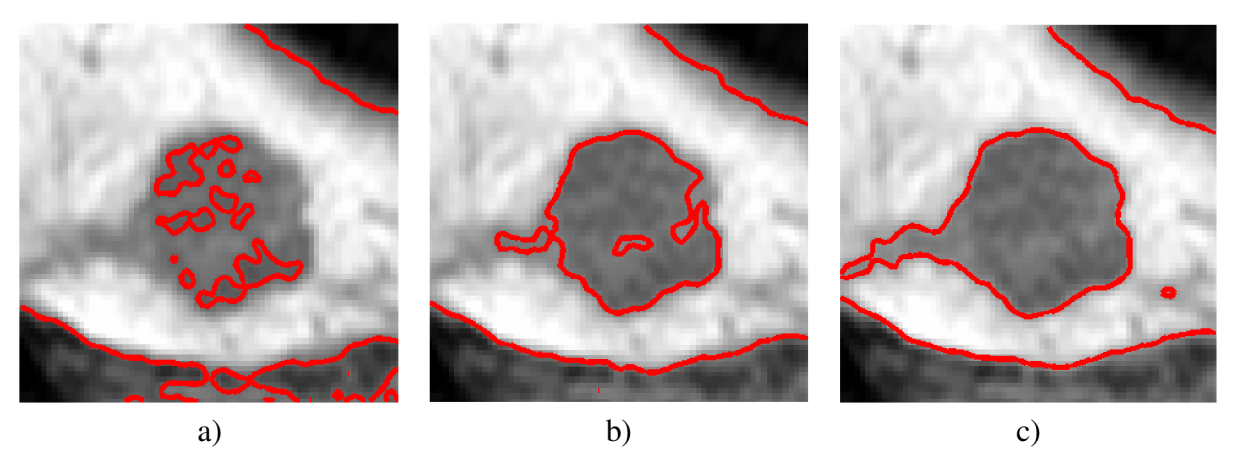

**Obr. 20** Výsledek segmentace obrazu řezu jaterním tumorem prahováním s úrovní prahu a) 100, b) 125, c) 150 na rozsahu jasových intenzit 0-255.

Na obr. 21 je zobrazen výsledek hranové analýzy Sobelovou maskou [1,6] s třemi různými úrovněmi prahování obrazu hranové analýzy (0,05, 0,1, 0,15). Hranová analýza dává podobné výsledky jako segmentační metoda prahování. Volbou nízkého prahu dostáváme přesegmentovaný obraz, volbou vyššího prahu dostáváme informaci pouze o velmi výrazných hranách v obraze. Ostatní hranové analyzátory dávají podobné výsledky, přičemž výsledek hranové analýzy musí být dodatečně zpracován a může být použit např. jako dodatečná informace k jiné segmentační metodě. Prakticky nikdy tato metoda nedává uzavřenou křivku reprezentující hrany hledané oblasti zájmu.

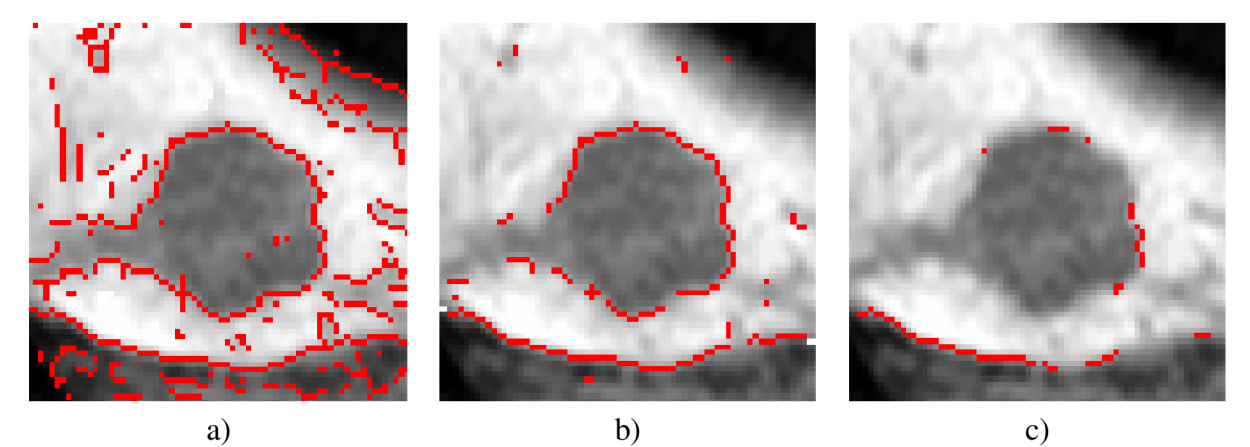

**Obr. 21** Výsledek hranové analýzy obrazu řezu jaterním tumorem Sobelovou maskou s úrovní prahu a) 0,05, b) 0,1, c) 0,15.

Na obr. 22 je ukázaný výsledek segmentace obrazu řezu jaterním tumorem segmentační metodou rozvodí [1]. Tato segmentační metoda vykazuje dobré výsledky a je v praxi často

používaná. Má jednu velkou nevýhodu - výsledek segmentace bez předchozího zpracování obrazu je přesegmentovaný a obraz je nutné prakticky vždy vhodne upravit, obr. 22 b) je ukázaný výsledek segmentace obrazu rozvodím po předchozím zpracování šedotónového obrazu prahováním (s automatickým hledáním prahu) a transformací binárního obrazu na šedotónový obraz reprezentující Euclidovskou vzdálenost každého jednoho bodu binárního obrazu od pozadí. Segmentace obrazu rozvodím s předchozím předzpracováním obrazu dává velmi dobrý výsledek. Metoda je však závislá na vhodném určení prahu prvotní segmentace a segmentovaná oblast tumoru zasahuje i do jaterní oblasti, jelikož metoda reaguje na každé malé přerušení hrany "slitím" oblastí.

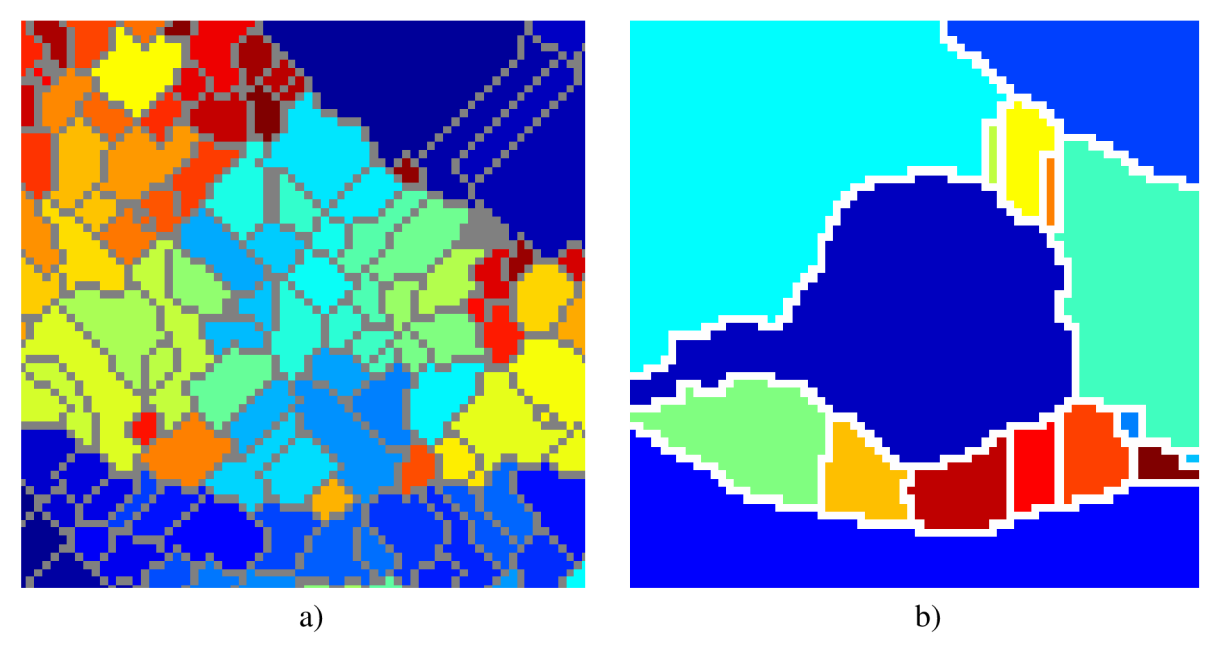

**Obr. 22** Výsledek segmentace obrazu řezu jaterním tumorem segmentační metodou rozvodí, a) přesegmentovaný výsledek bez předzpracování, b) s předzpracováním

Na obr. 23 je ukázaný výsledek segmentace obrazu řezu jaterním tumorem dvoufázovou oblastní segmentační metodou aktivních kontur [13]. Metoda dává velmi podobný výsledek jako jednoduché prahování. Výhodou této metody je to, že vhodný práh je nalezený plně automaticky iteračním řešením parciální diferenční rovnice, jejímž řešením je ustálený stav křivky, která se během řešení "pohybuje" z počátečního řešení (primitivní geometrický tvar) po obraze tak, aby rozdělovala obraz do oblastí s co nejnižším rozptylem jasových hodnot. Oproti jednoduchému prahování jsou hranice nalezené metodou aktivních kontur hladší vzhledem k filtračním vlastnostem. Výsledek segmentace oblastními aktivními konturami také připomíná výsledek segmentace rozvodím po předzpracování vstupního obrazu. Segmentovaná oblast tumoru zasahuje i do jaterní oblasti výsledek segmentace by stejně tak musel být dále zpracován.

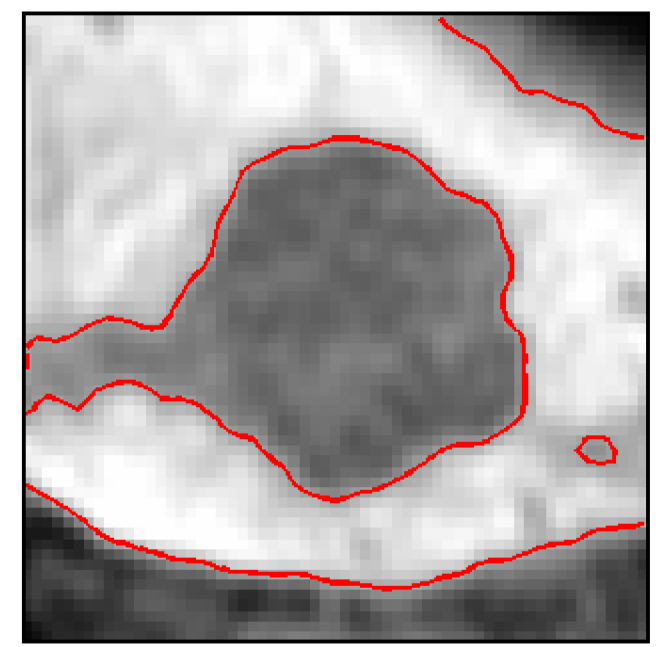

**Obr. 23** Výsledek segmentace obrazu řezu jaterním tumorem dvoufázovou oblastní segmentační metodou aktivních kontur.

Navrhovaná oblastní segmentační metoda aktivních kontur má však ve zpracování MR obrazů také svoje využití. Ukázkovým příkladem je např. segmentace obrazu řezu Euphorbie tak, jak to ukazuje obr. 19 b). Následuje srovnání segmentačních metod na obraze řezu Euphorbií, které byly použity pro srovnání segmentace obrazu jaterního tumoru s výsledkem segmentace čtyřfázovou oblastní segmentační metodou aktivních kontur [13].

Na obr. 24 je uvedeno porovnání výsledků segmentace jednoduchým prahováním [1,6] (segmentaci pozadí nižší úrovní prahu) se třemi úrovněmi (20, 30, 40). Je zřejmé, že nízká úroveň prahu dává přesegmentovaný výsledek. Vyšší úroveň prahu potom dobře segmentuje oblast Euphorbie od pozadí, ovšem získaná hrana je příliš zatížena šumem. V oblasti Euphorbie se také objevují segmentované malé podoblasti, které ovšem patří do zpracovávané oblasti zájmu. Je tedy obtížné najít vhodný práh a volba prahu je otázkou kompromisu.

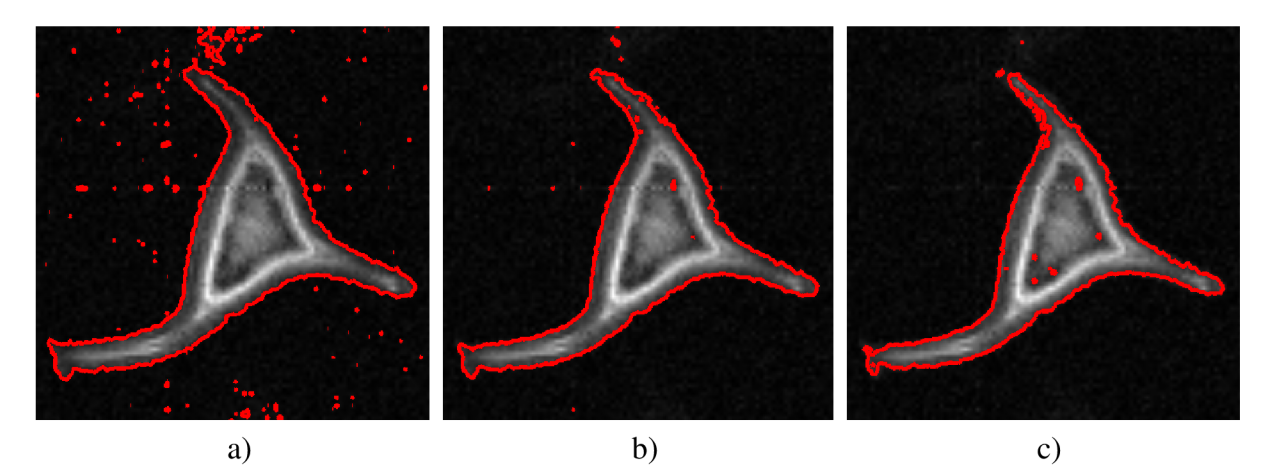

**Obr. 24** Výsledek segmentace prahováním s třemi různými úrovněmi prahu a) 20, b) 30, c) 40 z rozsahu 0-255 jasových úrovní šedotónového obrazu.

Výsledek segmentace prahováním musí být dále zpracován. Navrhovaná čtyřfázová oblastní segmentace aktivními konturami rozděluje oblast obrazu do 3 nalezených podoblastí s co nejnižším rozptylem jasových úrovní (viz obr. 19 b). Vyšší úroveň prahu potom rozdělí zbylou oblast obrazu na oblasti mezi nižší a vyšší úrovní prahu a oblast nad vyšší úrovní do maximální jasové úrovně (255).

Na obr. 25 je uvedeno porovnání výsledků segmentace prahováním s vyšším prahem pro segmentaci světlejších oblastí. Jsou srovnané výsledky pro tři různé prahy (90, 100, 110). Nízká úroveň prahu dává dobré výsledky, světlé oblasti jsou dobře segmentované, avšak hranice oblastí jsou zatíženy šumem. Vyšší úrovně prahování potlačují malé nežádoucí oblasti vzniklé šumem v obraze, segmentují jen oblasti s vyšší jasovou intenzitou. Zároveň ale dochází ke zužování segmentovaných oblastí a homogenní oblasti jsou segmentované do více menších podoblastí. Výsledný segmentovaný obraz je tedy nutné dále zpracovat a výsledek je velmi závislý na správné volbě prahu.

Na obr. 26 je ukázaný výsledek hranové analýzy pomocí Cannyho detektoru [1,6] s třemi úrovněmi prahu hranového obrazu (0,1, 0,2, 0,3). Je zřejmé, že volba prahu je zásadní pro získání kvalitního výsledku segmentace. Nízký práh dává přesegmentované výsledky, vyšší práh dává nespojité hrany a dochází ke ztrátě informace. Obraz z hranové analýzy je nutné dále zpracovat.

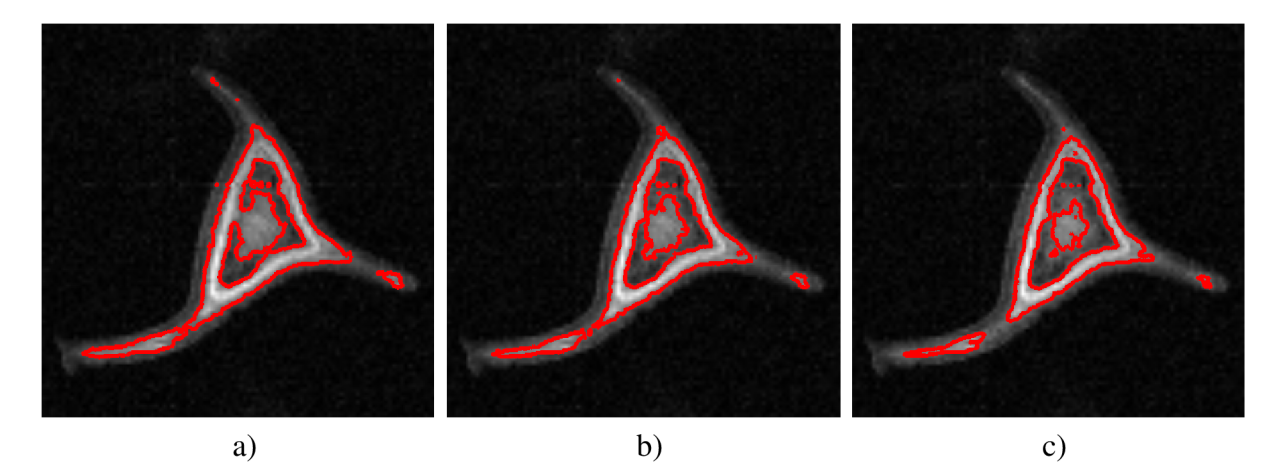

**Obr. 25** Výsledek segmentace prahováním s třemi různými úrovněmi prahu a) 90, b) 100, c) 110 z rozsahu 0-255 jasových úrovní šedotónového obrazu.

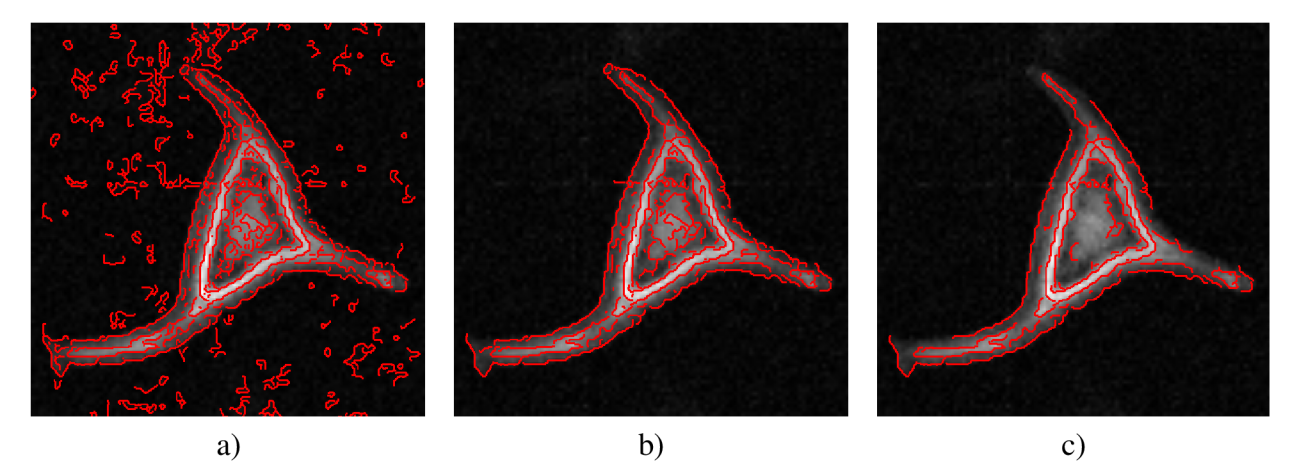

**Obr. 26** Výsledek hranové analýzy obrazu řezu Euphorbií Cannyho detektorem s úrovní prahu a) 0,1, b) 0,2, c) 0,3.

Na obr. 27 je ukázaný výsledek segmentace rozvodím [1] bez předchozího zpracování (obr. 27 a) a výsledek segmentace po předchozím zpracování obrazu postupem popsaným u segmentace obrazu řezu jaterním tumorem v této kapitole (obr. 27 b). Je zřejmé, že segmentační metoda rozvodí není na tento typ obrazu příliš vhodná. U přesegmentovaného obrazu (bez předzpracování) nejsou příliš velké rozdíly v nalezených podoblastech a segmentovaný obraz dává spíše informaci o poloze Euphorbie. Segmentovaný obraz je po předzpracování rozdělen stále do velkého množství podoblastí, které náleží v původním šedotónovém obraze do homogenní oblasti. Takový obraz je třeba dále zpracovat, popř. použít jinou vhodnější metodu pro automatickou volbu prahu segmentace, která je součástí předzpracování obrazu.

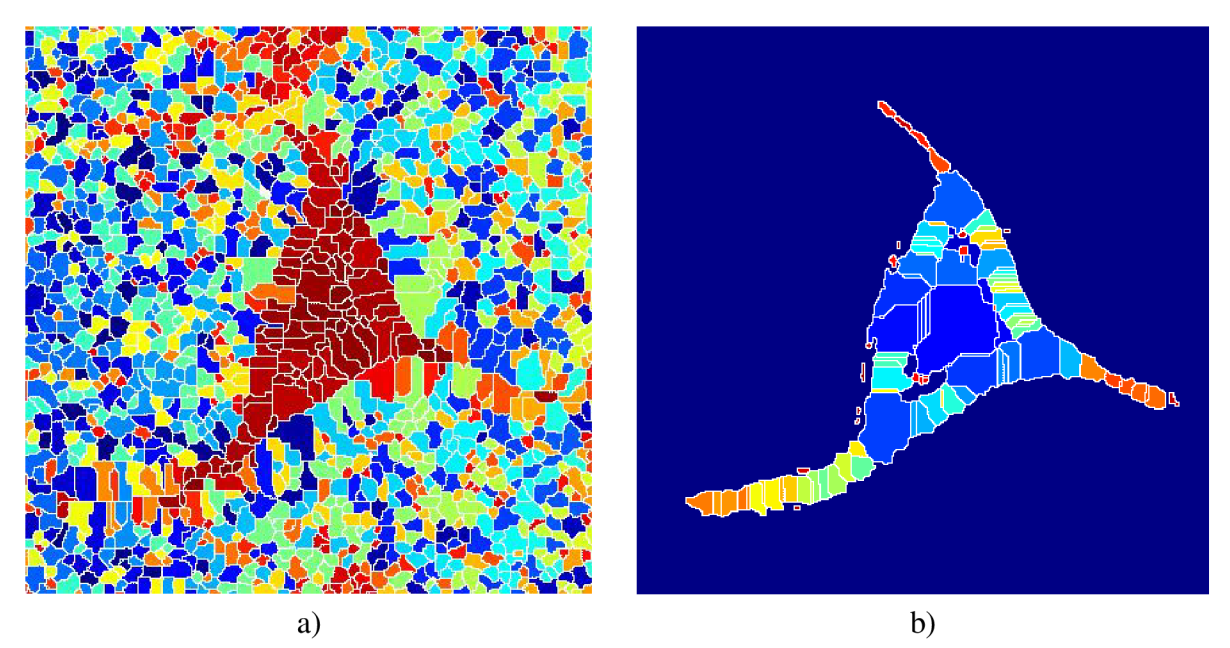

**Obr. 27** Výsledek segmentace obrazu řezu Euphorbií segmentační metodou rozvodí, a) přesegmentovaný výsledek bez předzpracování, b) s předzpracováním

## **5.2 Zpracování mikroskopických obrazů**

Výsledky zpracování mikroskopických obrazů lze ukázat na několika příkladech. Nejdříve je nutné konstatovat, že před návrhem celé metodiky byly obrazy zpracovávané kompletně manuálně. Výsledky určování ploch oblastí, počtu objektů, a tím i určování odvozených parametrů jako hustotu výskytu a dalších statistických parametrů, bylo zatíženo značnou chybou. Počet buněčných jader v obrazech VCV a VLV byl určován manuální cestou, spousta buněčných jader nebyla vůbec započítána, některé byly započítány vícekrát. Plochy oblastí byly určovány aproximací oblasti obdélníkovým tvarem s následným součinem délky stran a přepočítáním dle platného měřítka. Výsledek zpracování vybraného původního obrazu VC V (obr. 28) navrženou metodou je ukázán na obr. 29. Zpracování obrazu trvalo téměř 5 sekund. Výsledek je dále je možné manuálně zpracovat, vyhodnotit počet buněčných jader a vhodným způsobem zobrazit výsledný zpracovaný obraz. To už je ale věc programové implementace a aplikace, která je popsaná v kapitole 6.6.

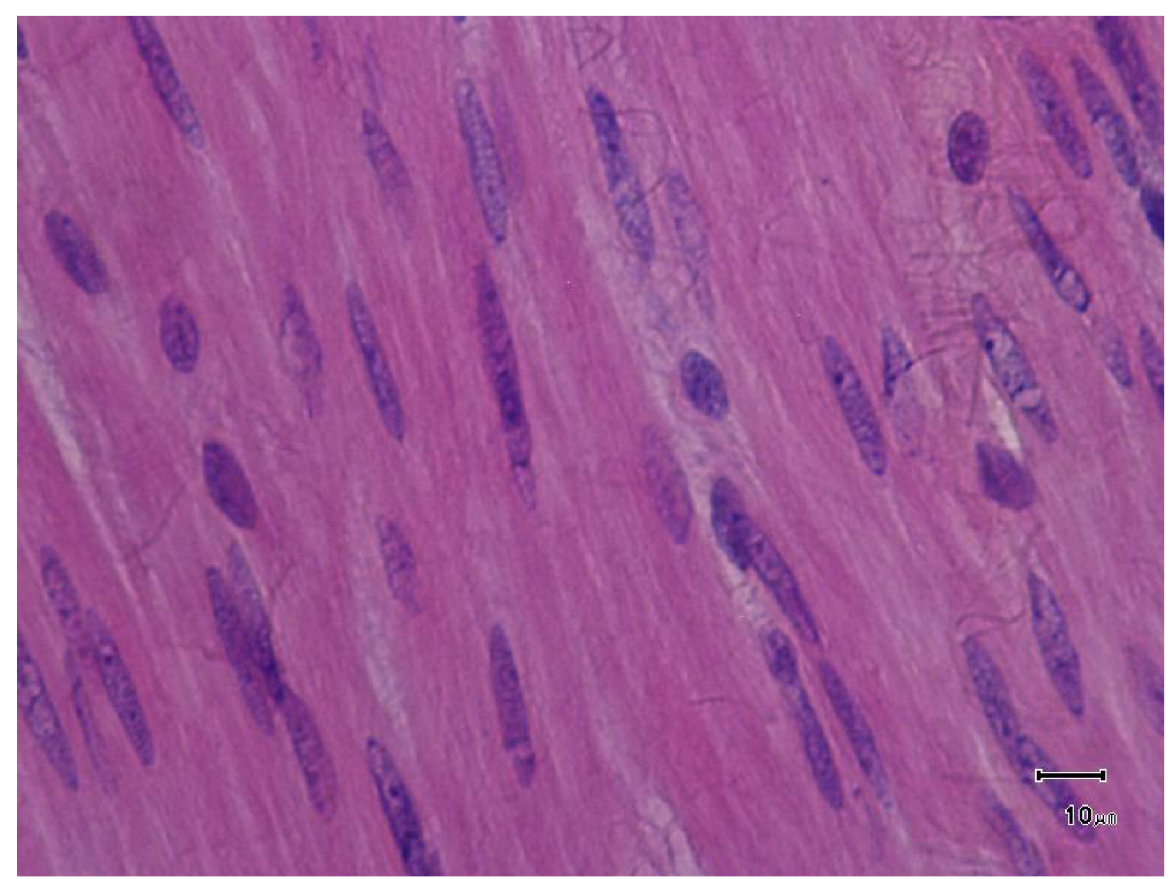

Obr. 28 Vybraný původní obraz VCV pro srovnání kvality zpracování.

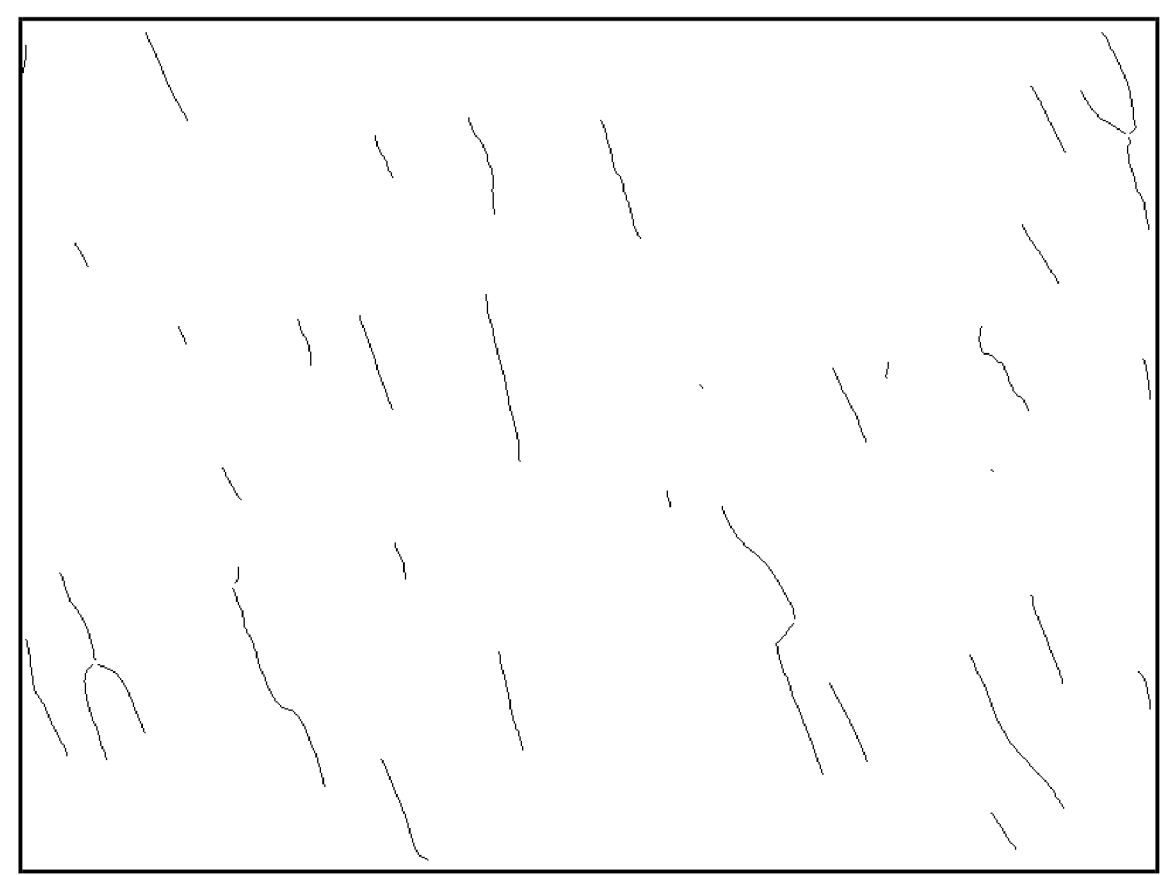

Obr. 29 Výsledek zpracování obrazu VCV navrženou metodou – binární obraz obsahující kostry nalezených buněčných jader.

Navržené metody pro zpracování obrazů vnitřní cirkulární vrstvy (počítání buněčných jader, vyhodnocení morfologie) a vnější longitudinální vrstvy (počítání buněčných jader) byly úspěšně použity pro vyhodnocení všech potřebných parametrů. Navržená metodika pro automatické vyhodnocení dává nejen přesnější výsledky, ale samotné zpracování také zabere daleko méně času. Výsledky určování počtu buněčných jader VCV jsou ukázané v tab. 2. Jsou zde srovnané výsledky zpracování třemi metodami. První sloupec ukazuje výsledky manuálním zpracováním, druhý sloupec s použitím automatického zpracování stejné sady obrazů (1 obraz na pacienta) a třetí sloupec ukazuje výsledky zpracování 5 obrazů na pacienta současně s následným průměrováním určených hodnot.

Tab. 2 Srovnání výsledků při určení počtu buněk ve VCV manuálním zpracováním, automatickým zpracováním s následnou supervizí a zpřesněným automatickým zpracováním s vyhodnocením průměrného počtu buněk z 5 blízkých oblastí.

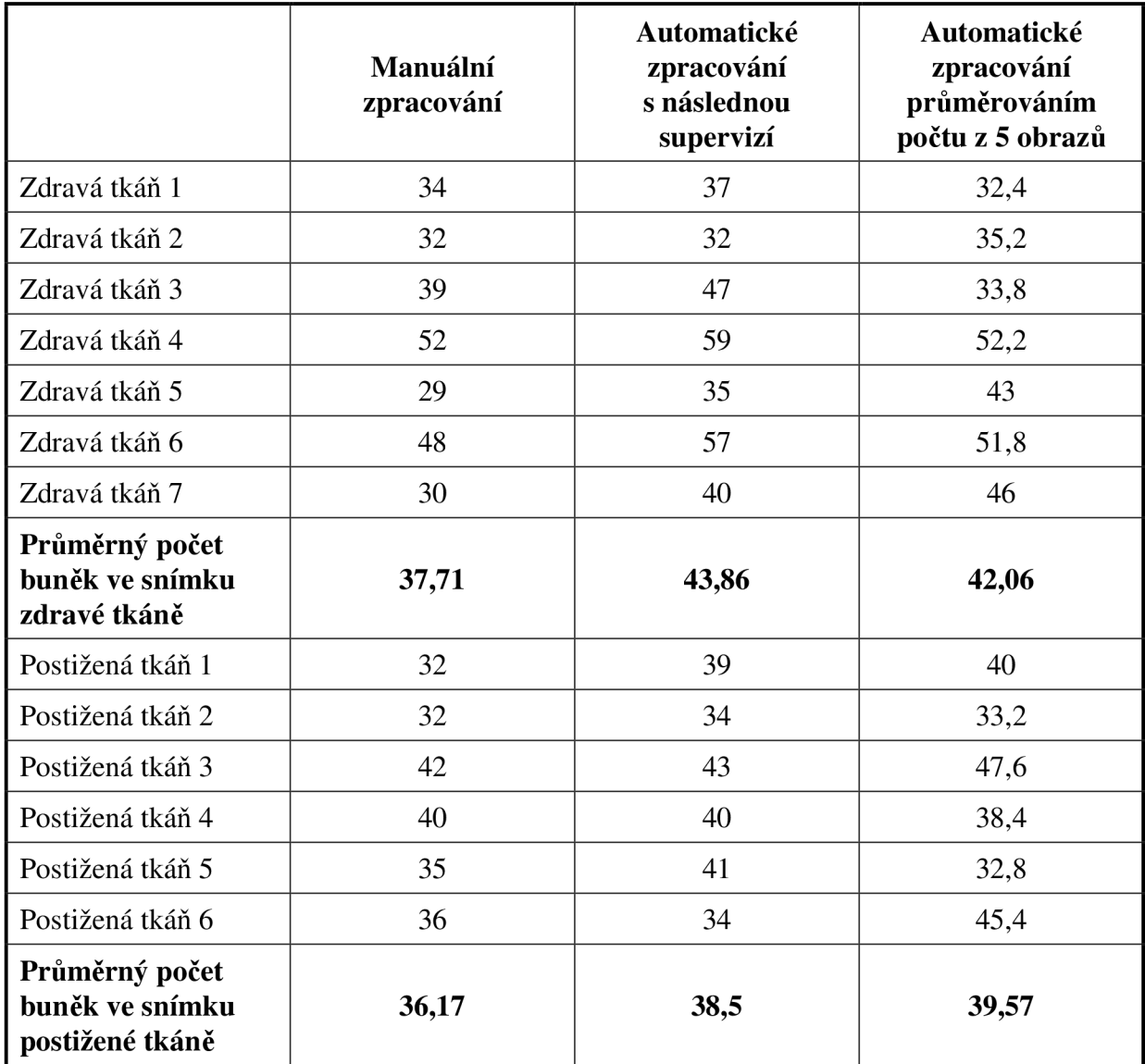

Pro zdravé tkáně jsou pak výsledky graficky znázorněny na obr. 30. Je vidět, že se střední hodnota počtu buněk určených automatickým zpracováním jednoho obrazu příliš neliší od střední hodnoty počtu buněk určené současným zpracováním pěti obrazů s průměrováním výsledků. Vypovídá to o kvalitě a opakovatelnosti tohoto přístupu zpracování. Počet buněčných jader určených manuálním zpracování je celkově nižší. Je to pravděpodobně způsobeno nekvalitním zpracováním z důvodu nedostupnosti patřičného programového vybavení. Některé buňky byly počítány vícekrát, ale některé buňky nebyly započítány vůbec.

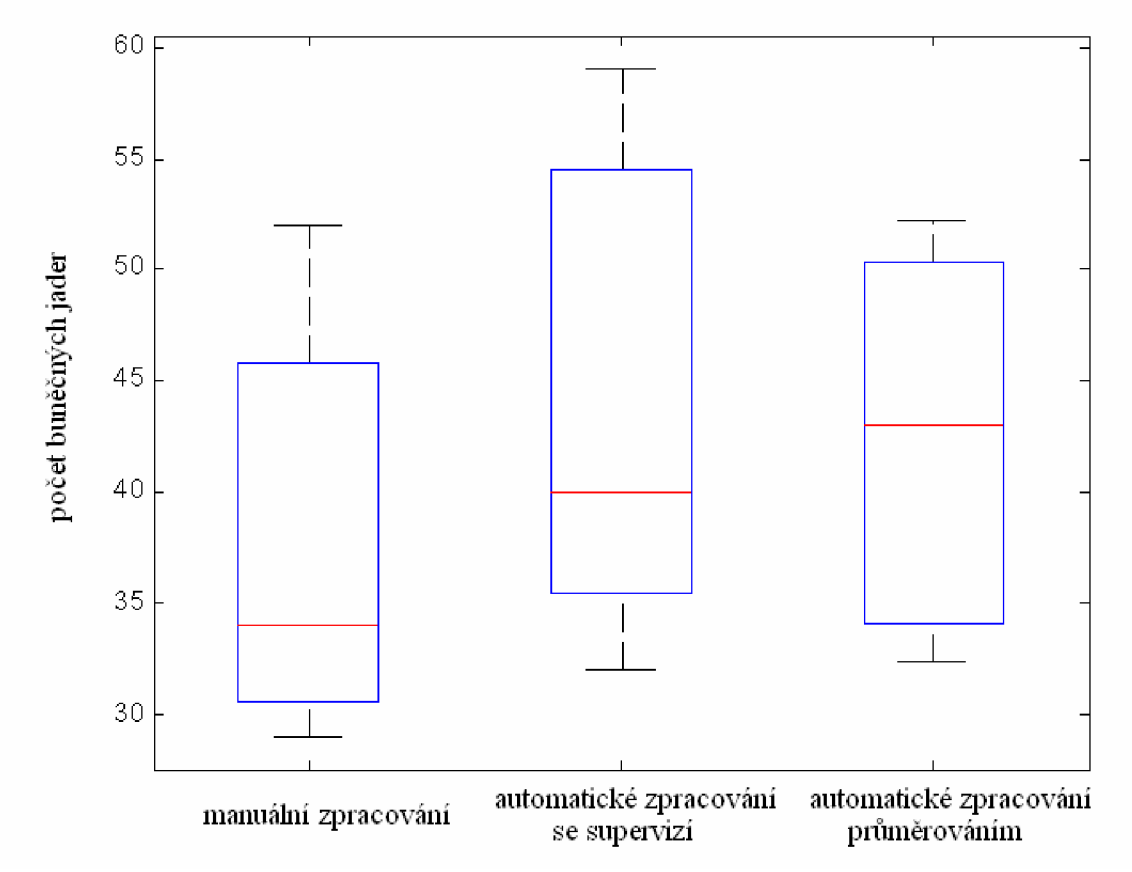

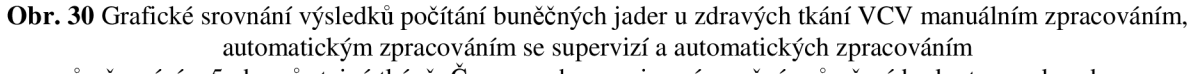

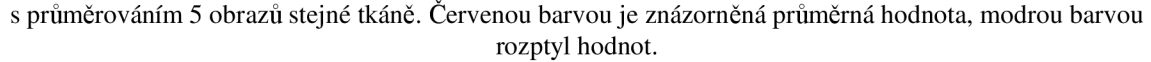

V tab. 3 jsou uvedené výsledky určování počtu buněčných jader ve vnější longitudinální vrstvě. Opět byly použity tři stejné přístupy. Manuální zpracování, automatické zpracování stejné sady snímků a dále automatické zpracování rozšířené sady snímků s pěti obrazy na pacienta. Ze zpracování obrazů VLV vyplývá stejný závěr jako u zpracování obrazů VCV. Vzhledem k nekvalitní metodice manuálního zpracování nalezneme nižší hodnoty nalezených buněk. Obě metody automatického vyhodnocení dávají podobné výsledky s prakticky stejnou střední hodnotou. To lze také vidět z grafu na obr. 31.

Tab. 3 Srovnání výsledků při určení počtu buněk ve VLV manuálním zpracováním, automatickým zpracováním s následnou supervizí a zpřesněným automatickým zpracováním s vyhodnocením průměrného počtu buněk z 5 blízkých oblastí.

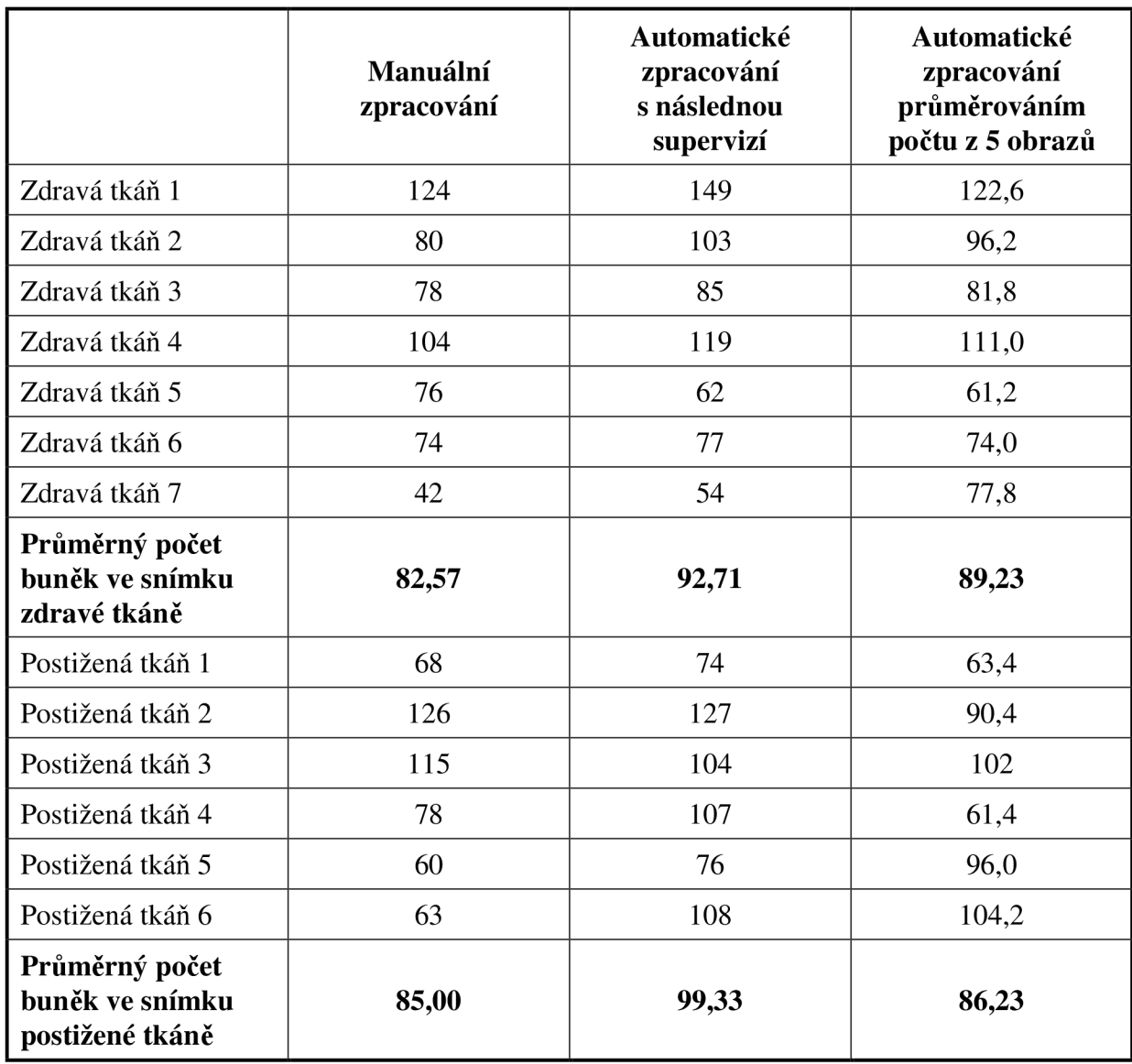

Celkově lze výsledky zpracování obrazů VCV a VLV zhodnotit tak, že evidentně neexistuje žádná spojitost mezi počtem buněk v těchto vrstvách s postižením tkáně divertikulární chorobou.

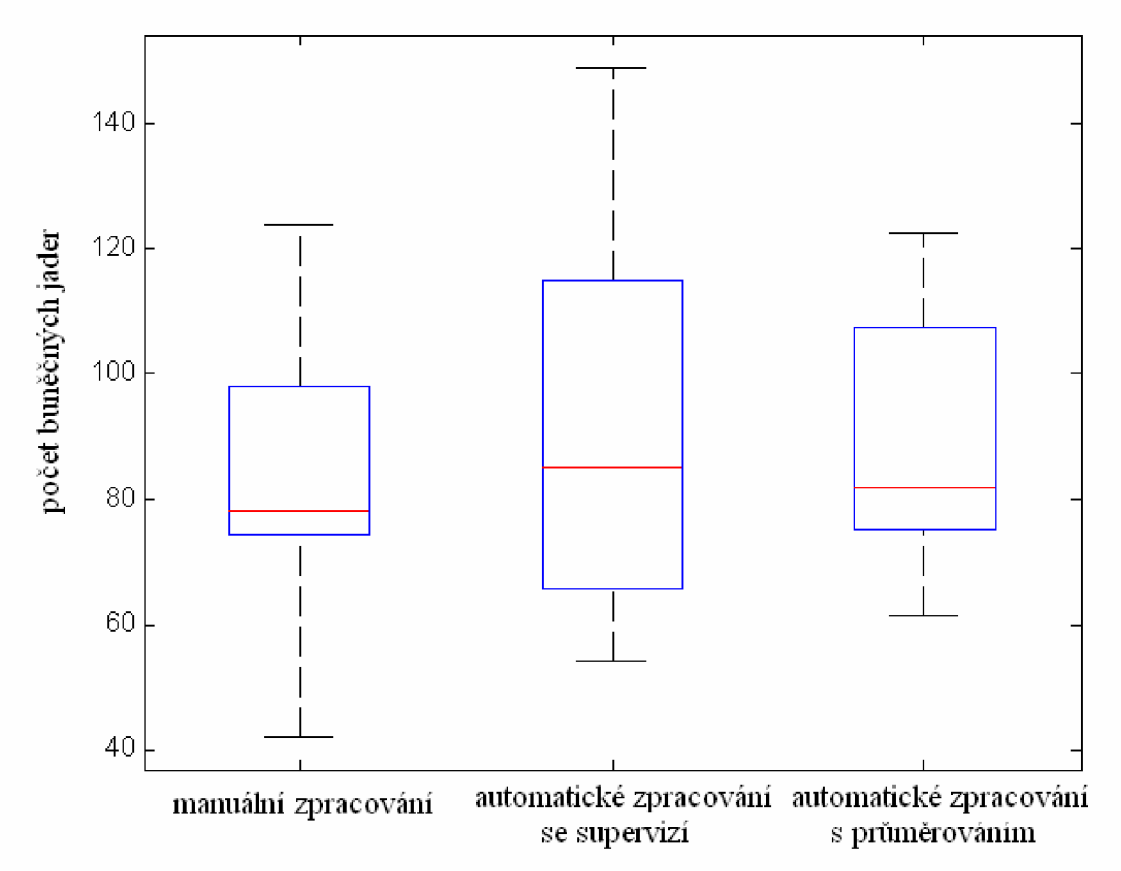

**Obr. 31** Grafické srovnání výsledků počítání buněčných jader u zdravých tkání VLV manuálním zpracováním, automatickým zpracováním se supervizí a automatických zpracováním s průměrováním 5 obrazů stejné tkáně.

Jak již bylo řečeno, celé automatické zpracování obrazů, nejen v tomto případě, je vhodné především pro urychlení celého procesu. V mnoha případech také pro zvýšení přesnosti a potlačení negativních dopadů lidského faktoru. V tab. 4 jsou uvedeny přibližné časy potřebné pro zpracování uvedených mikroskopických obrazů. Je zřejmé, že automatických zpracováním obrazů se v tomto případě ušetří opravdu velmi mnoho času, o chybovosti nemluvě.

**Tab. 4** Srovnání přibližných časů zpracování obrazů manuálním počítáním buněk a automatickým zpracování obrazů, \*) doba zpracování platí pro obraz 800 x 600 bodů se 65 buňkami, CPU Intel Core i3 350M 2,26GHz, 4GB RAM, Windows XP Prof.

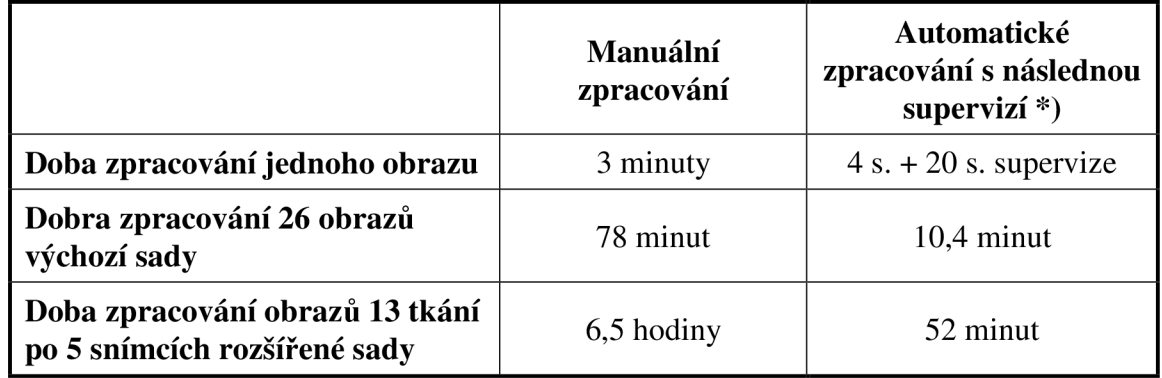

Zobecněným cílem nástrojů pro zpracování mikroskopických obrazů bylo automatické rozpoznání postižených tkání divertikulární chorobou od tkání kontrolních. Na základě manuálního zpracování původní sady obrazů byly zjištěny rozdíly v počtu buněk v obrazech VCV. Jde o typický problém klasifikace obrazu [9, 10].

Prvním krokem při klasifikaci obrazů je vytvoření vektoru vlastností, na základě kterých je možné obrazy klasifikovat do dvou či více skupin. V našem případě jde o skupinu zdravých a postižených tkání. Vybranými parametry u obrazů VCV jsou:

- počet buněčných jader,
- plocha buněčných jader,
- délka buněčného jádra (délka hlavní poloosy eliptického tvaru),
- šířka buněčného jádra (délka vedlejší poloosy eliptického tvaru),
- úhel natočení buněčných jader.

Dále byly u těchto parametrů vyhodnoceny základní statistické veličiny:

- odhad střední hodnoty,
- medián,
- maximální hodnota.
- minimální hodnota,
- směrodatná odchylka.

Byla zpracovaná rozšířená sada obrazů VCV s cílem stanovit rozložení uvedených parametrů. Po zpracování rozšířené sady obrazů VCV bylo zjištěno, že všechna rozložení uvedených parametrů se významně překrývají a prakticky nelze najít takový vektor parametrů, který by jednoznačně nebo s určitou povolenou chybou klasifikoval obrazy do skupiny postižených nebo zdravých tkání.

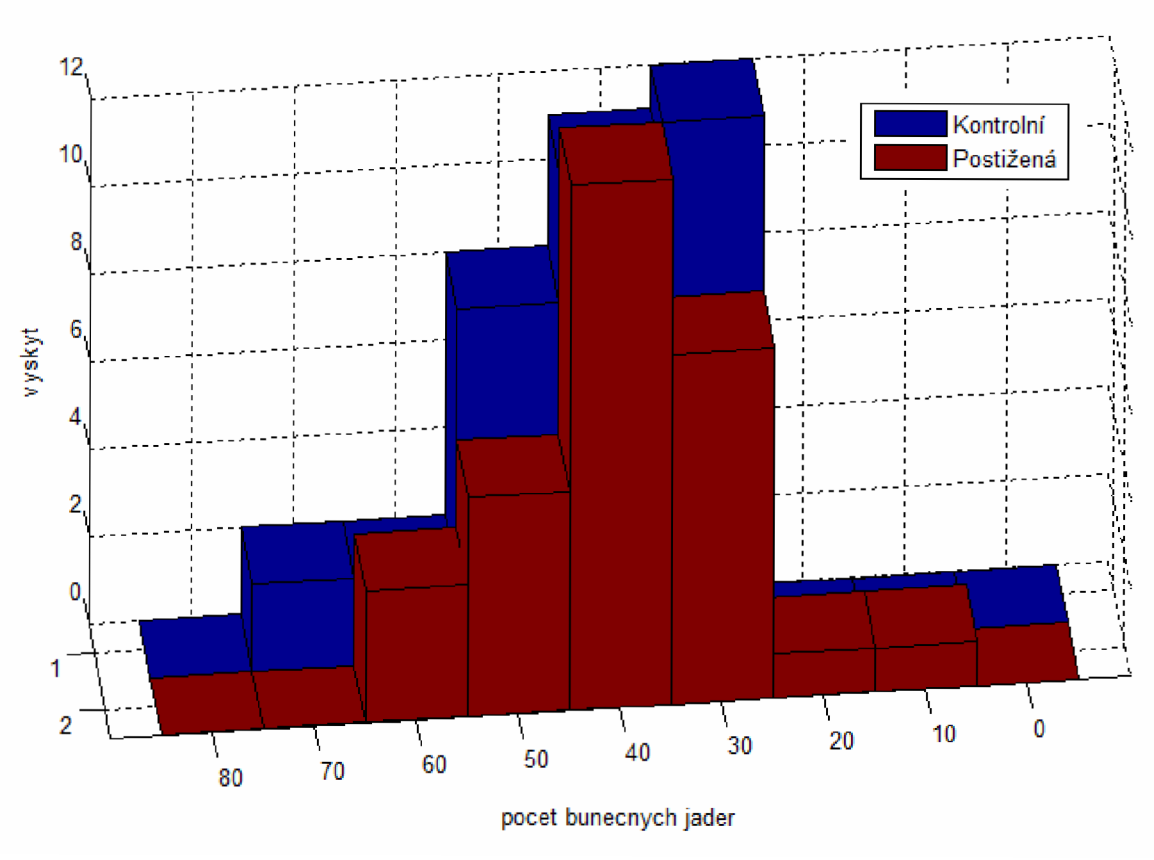

**Obr. 32** Příklad vyhodnoceného rozložení - počet buněčných jader v obrazech VCV .

Příklad původního obrazu NUSS s viditelnými neurony lze vidět na obr. 33. Cílem zpracování obrazů NUSS je ohraničení nervových uzlin, dále segmentace neuronů a určení důležitých parametrů, jako je počet neuronů v každé s nervových uzlin, určení hustoty jejich výskytu v dané uzlině a průměrně na celkovou plochu uzlin vyskytujících se v daném obraze. Výsledek segmentace obrazu NUSS je ukázán na obr. 34. Obě nervové uzliny jsou velmi dobře segmentované. Výsledek segmentace může být použitý pro určení hrany uzliny, výpočet plochy z počtu bodů apod. Je vidět, že díky binárnímu zpracování obrazu jednotlivé segmenty nejsou porušeny, neobsahují díry a mají hladkou spojitou hranu.

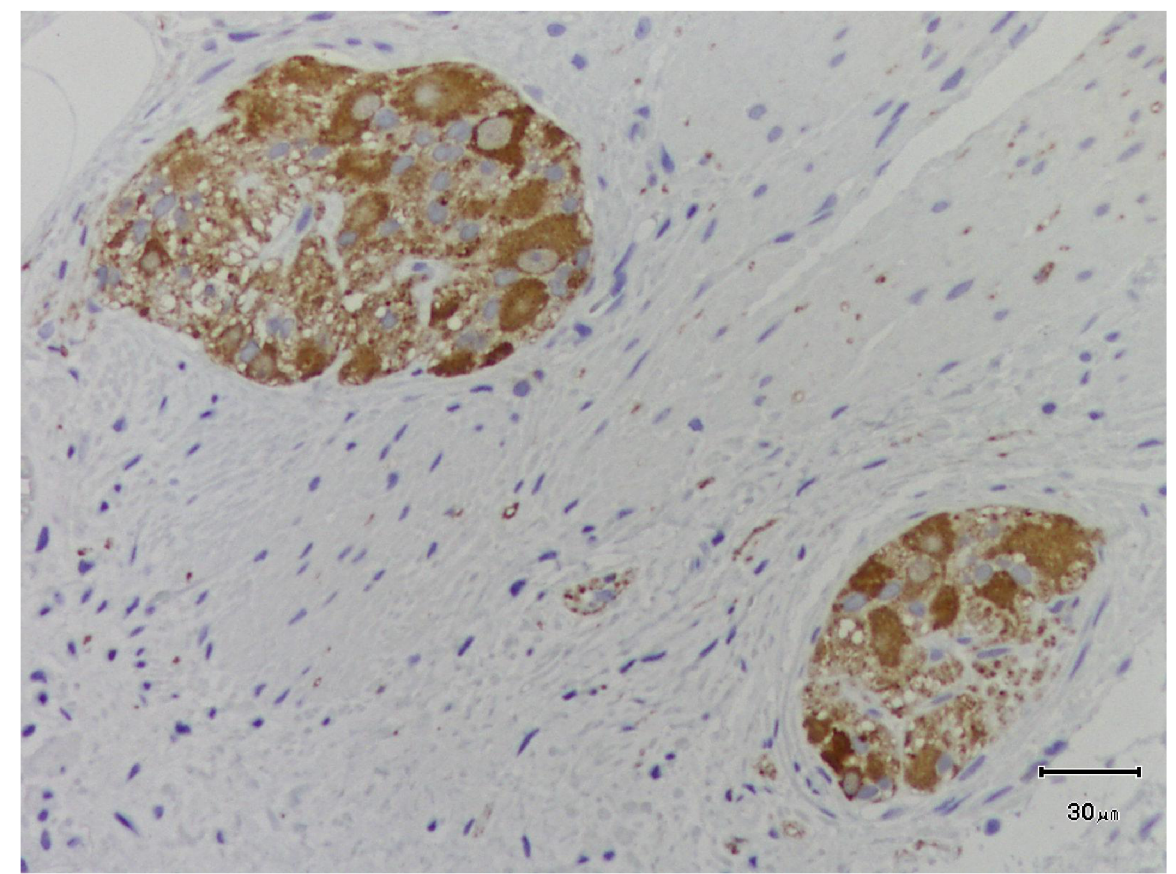

Obr. 33 Příklad mikroskopického obrazu nervové uzliny střevní stěny s neurony zvýrazněnými kontrastní látkou.

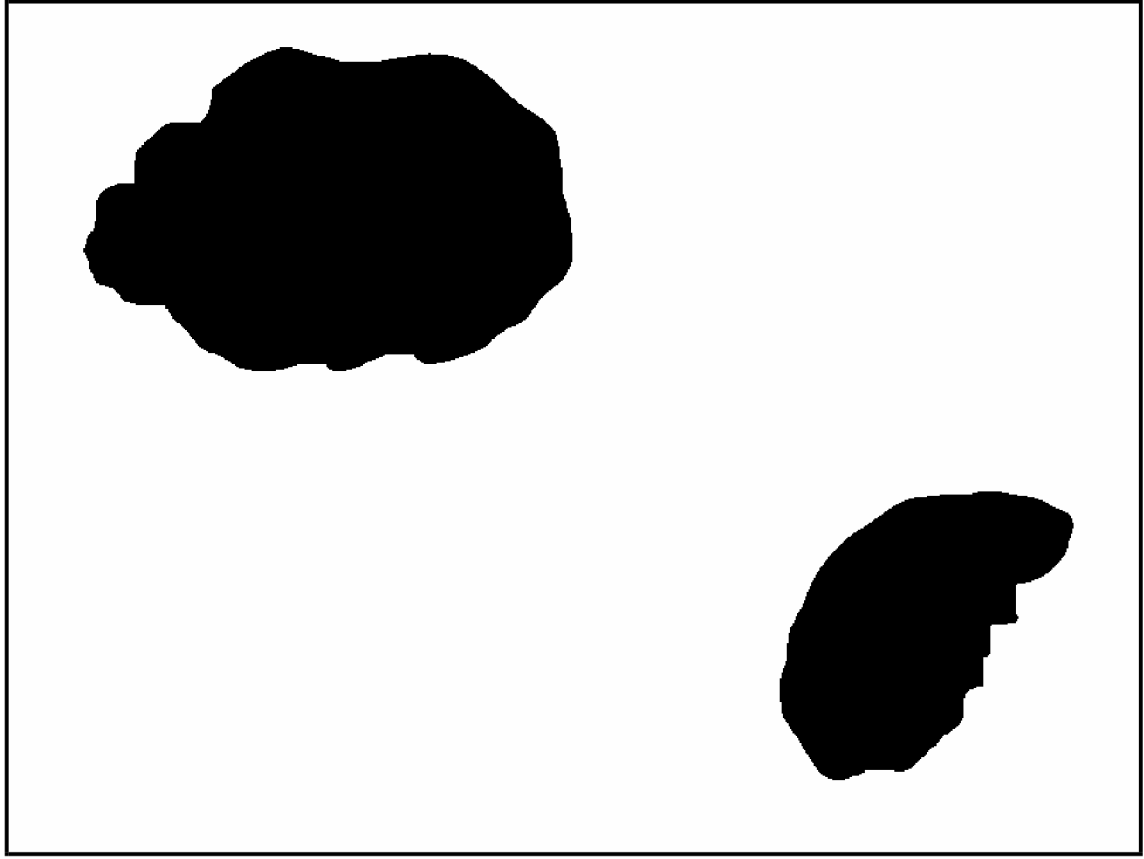

Obr. 34 Výsledek zpracování obrazu NUSS s nalezenými nervovými uzlinami.

Segmentovanou uzlinu je pro nalezení neuronů třeba dále zpracovat. Podle navržené metodiky se dále zpracovává pouze oblast uzliny, ne celý obraz. Zaprvé to urychlí celý proces a zadruhé např. vypočítaný histogram jasových úrovní odpovídá skutečně histogramu dané uzliny a není ovlivněn artefakty ve zbytku obrazu. Každá nervová uzlina je tedy dále zpracována individuálně, jakoby se jednalo o několik samostatných obrazů s komplexním tvarem. Výsledek zpracování oblasti levé horní uzliny je zobrazen na obr. 35. V tomto zpracovaném obraze jsou od sebe již odděleny jednotlivé neurony dané nervové uzliny. Neurony je možné jednoduše počítat, vyhodnotit hustotu jejich zastoupení na ploše uzliny apod. To je věcí aplikace, která bude popsaná v kapitole 6.6.

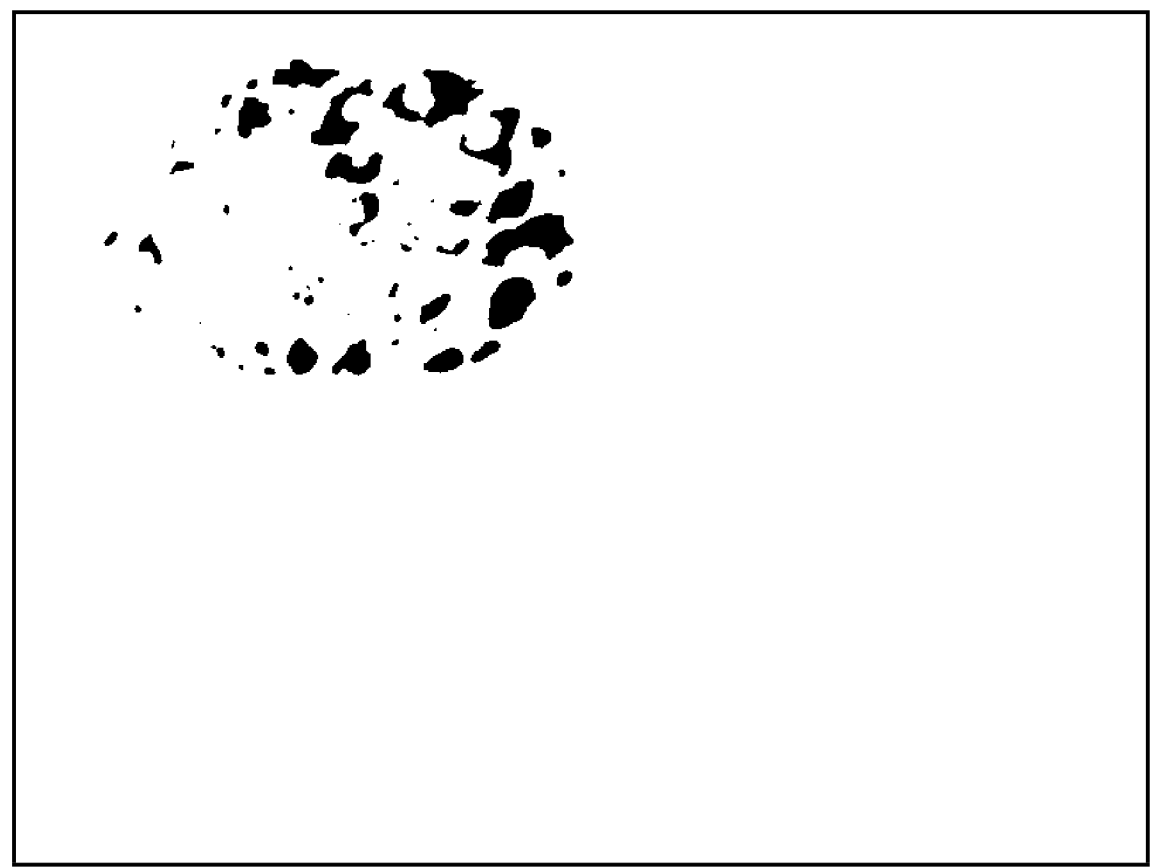

**Obr. 35** Výsledek zpracování obrazu NUSS s nalezenými neurony v jedné ze dvou nervových uzlin.

Dalším typem obrazů NUSS ke zpracování jsou obrazy s viditelnými gliovými buňkami. Příklad takového obrazu je na obr. 36. Cílem zpracování těchto obrazů je opět ohraničení nervové uzliny a segmentace gliových buněk, vyhodnocení jejich počtu v každé z nalezených uzlin, určení hustoty výskytu na ploše dané uzliny a určení průměrné hustoty na ploše všech uzlin. Výsledek zpracování obrazu je na obr. 37.

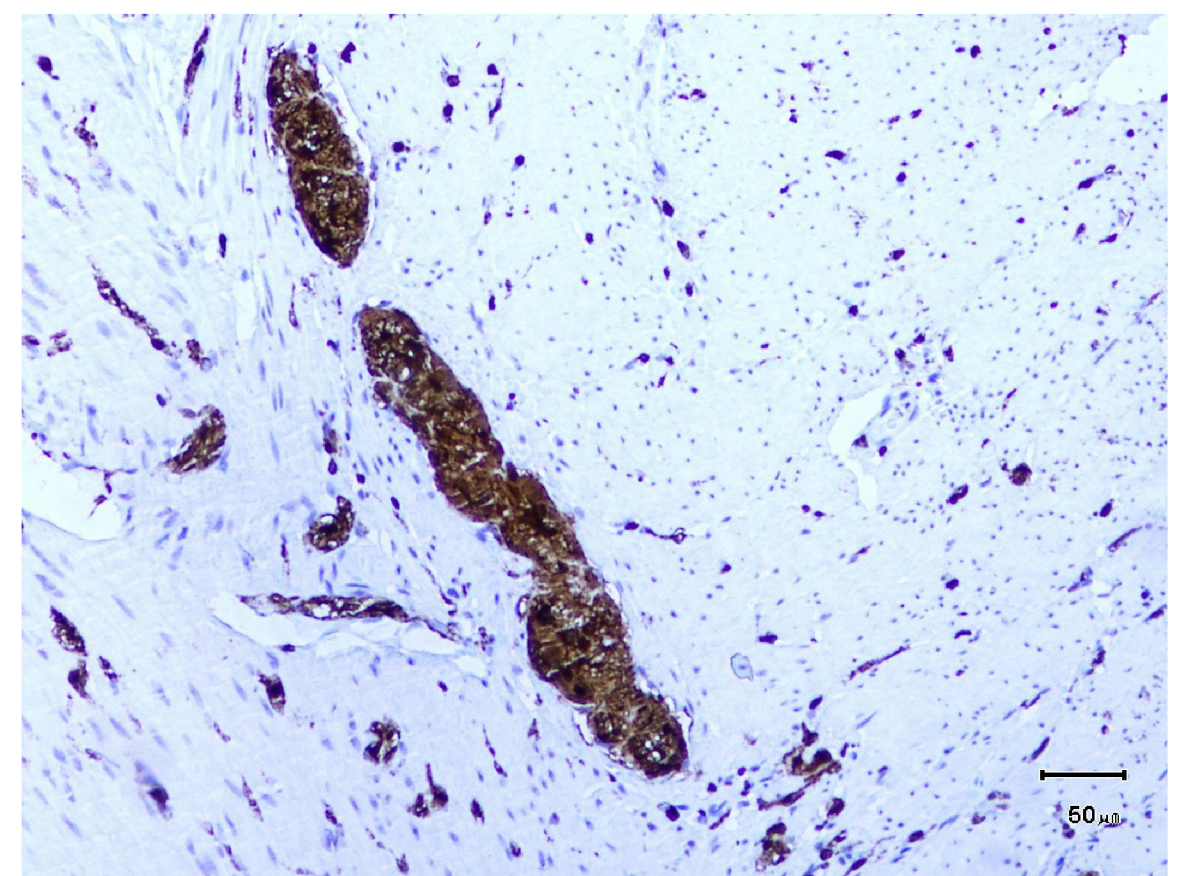

**Obr. 36** Příklad mikroskopického obrazu nervové uzliny střevní stěny s gliovými buňkami zvýrazněnými kontrastní látkou.

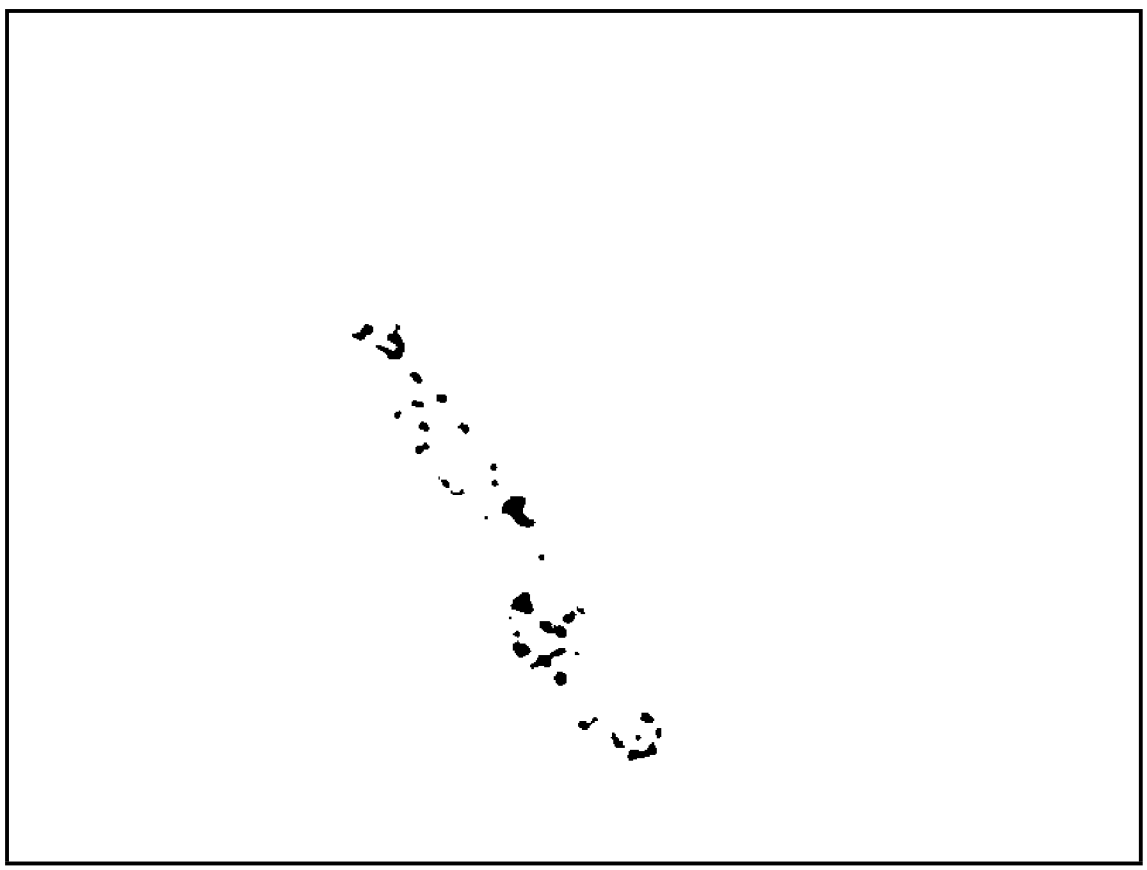

**Obr. 37** Výsledek zpracování obrazu NUSS s nalezenými gliovými buňkami v nervové uzlině.

Stejně jako u obrazů VCV bylo u obrazů NUSS cílem zjistit, jestli existují takové parametry, podle kterých by bylo možné obrazy tkání klasifikovat do skupiny zdravých a postižených tkání. Byla vybrána následující skupina parametrů:

- hustota neuronů v nervové uzlině.
- hustota gliových buněk v nerovové uzlině,
- poměr v počtu gliových buněk a neuronů.

Vyhodnocení navrženou poloautomatickou technikou opět popřelo výsledky manuálního zpracování, kterým se došlo k závěru, že mezi zdravými a postiženými tkáněmi lze najít významné rozdíly v hustotě buněk/neuronů. Pokročilým zpracováním se však tyto rozdíly přisoudily spíše chybě manuálního vyhodnocování. Jak ukazuje tab. 5, jsou rozdíly ve vyhodnocovaných parametrech mezi zdravými a postiženými tkáněmi zanedbatelné, z čehož plyne závěr, že nelze na základě těchto vybraných parametrů obrazy správně klasifikovat.

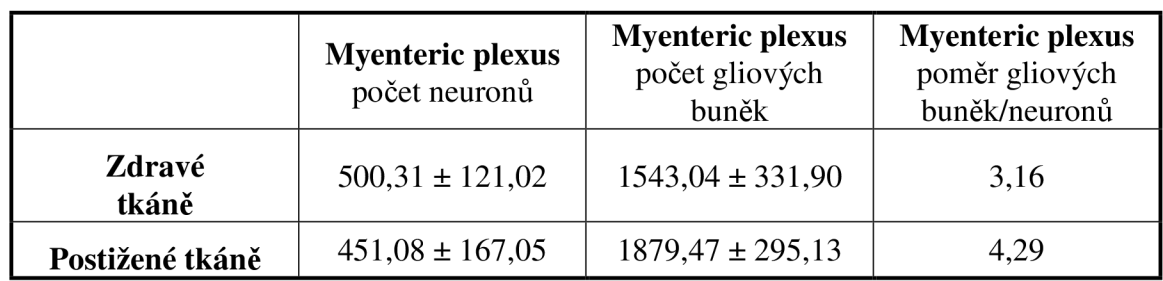

**Tab. 5** Srovnání vyhodnocovaných parametrů v obrazech NUSS pro zdravé a postižené tkáně.

# **6 Experimentální aplikace**

Navržené metody pro zpracování obrazů popsané v kapitole 4 byly použity v několika experimentálních aplikacích pro praktické použití.

První experimenty s navrženými metodami byly realizovány v rámci řešení projektu na zahraniční stáži na Institut Supérieur d'Electronique de Paris. Cílem projektu byla segmentace vrstev sítnice snímaných optickou koherentní tomografií (OKT) s cílem snazšího vyhodnocování parametrů a následné diagnózy očních chorob [55].

Druhá a třetí popisovaná aplikace se týká zpracování MR obrazů v oblasti čelistního kloubu, konkrétně segmentace kloubní hlavice [56, 57] a kloubního disku [58, 59] pro vizualizaci a tím usnadnění diagnózy, popř. snížení počtu zbytečných operativních zákroků. Obě aplikace vznikly s podporou projektu GA102/07/1086, Specifické zobrazovací metody pracující na bázi magnetické rezonance a ultrazvuku pro studium čelistních kloubů a spoluprácí se stomatology Fakultní nemocnice v Brně.

Čtvrtá aplikace je zaměřená na segmentaci, vizualizaci a určování objemu tumorů v M R snímcích lidských jater [60,61]. Aplikace nahrazuje doposud používanou manuální segmentaci a vyhodnocování objemů s cílem snížení časové náročnosti. Výzkum a vývoj v této oblasti vznikl spoluprácí s lékaři radiologické kliniky Fakultní nemocnice v Brně.

Navržené metody našly uplatnění také ve zpracování MR obrazů při sledování vývoje růstu tkáňových kultur [62, 63] a vyhodnocování parametrů při růstu smrkových jehlic [63, 64]. Tento projekt vznikl spoluprácí s pracovníky Ústavu chemie a biochemie Mendelovy univerzity v Brně. Cílem projektu bylo stanovit vliv těžkých kovů na růst biologických tkání a určení schopnosti zadržování vody ve smrkových jehlicích.

Poslední popsanou aplikací je zpracování mikroskopických obrazů střevních tkání při studiu divertikulární choroby [65]. Projekt byl řešen ve spolupráci s lékaři Hospital de Mataró ve Španělsku. Cílem projektu byla realizace několika softwarových aplikací konkrétně pro automatické vyhodnocení hustoty buněčných jader ve sledované oblasti, určení plochy uzlin a počtu neuronů v uzlinách. Důraz byl kladen na zvýšenou přesnost určování parametrů vzhledem ke sledování velmi malých rozdílů mezi zdravou a postiženou tkání.

## **6.1 Segmentace obrazů oční sítnice**

Technika optické koherentní tomografie (OKT) slouží pro neinvazivní tomografii biologických tkání ve vysoké rozlišovací schopnosti (řádově mikrometry). Nejčastěji se používá k pořízení snímků oční sítnice, viz obr. 38. Například zelený oční zákal (glaukom) je charakterizován postupnou ztrátou nervových buněk a axonů ve vrstvě vláken zrakového nervu (VVZN). Tloušťka VVZN se zmenšuje a způsobuje ztrátu periferního a následně centrálního vidění. Pří onemocněních oční sítnice je třeba rozlišit od sebe jednotlivé vrstvy sítnice, měřit jejich tloušťku a průběh hranic vrstev. Obrazy optické koherentní tomografie jsou šedotónovými obrazy zatíženými šumem vzniklým při pořizování. K oddělení jednotlivých vrstev bylo třeba najít vhodnou metodu, která segmentuje vrstvy oční sítnice i přes šum v obraze.

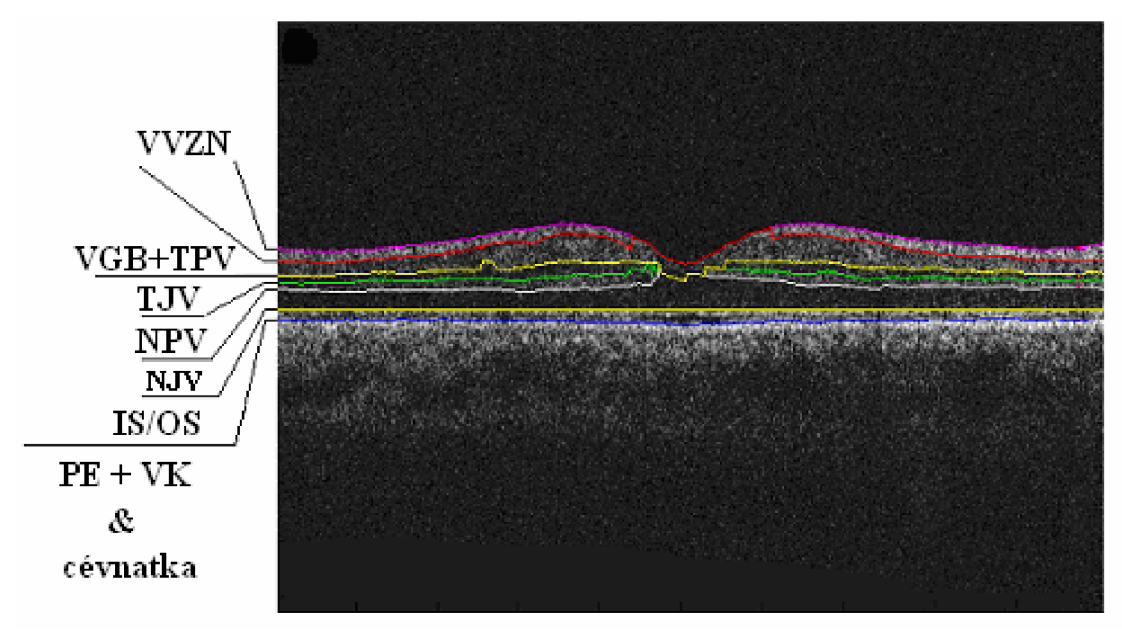

**Obr. 38** Vrstvy sítnice shora dolů: vrstva vláken zrakového nervu (VVZN), vrstva gangliových buněk (VGB) spolu s vnitřní pleteňovou vrstvou (TPV), vnitřní jádrová vrstva (TJV), vnější pleteňová vrstva (NPV), vnější jádrová vrstva (NJV) a vnitřní a vnější segment tyčinek a čípků (IS/OS). Pigmentový epitel (PE) spolu s vrstvou kapilár (VK) a cévnatkou následuje pod spodní hraniční čarou.

Jednotlivé vrstvy sítnice vykazují čtyři různé úrovně intenzit. K segmentaci OKT obrazu byla s výhodou použita čtyřfázová oblastní LSM segmentace. Výsledek segmentace je ukázaný na obr. 39. Navržené parametry segmentace OKT obrazů jsou shrnuty v tab. 6.

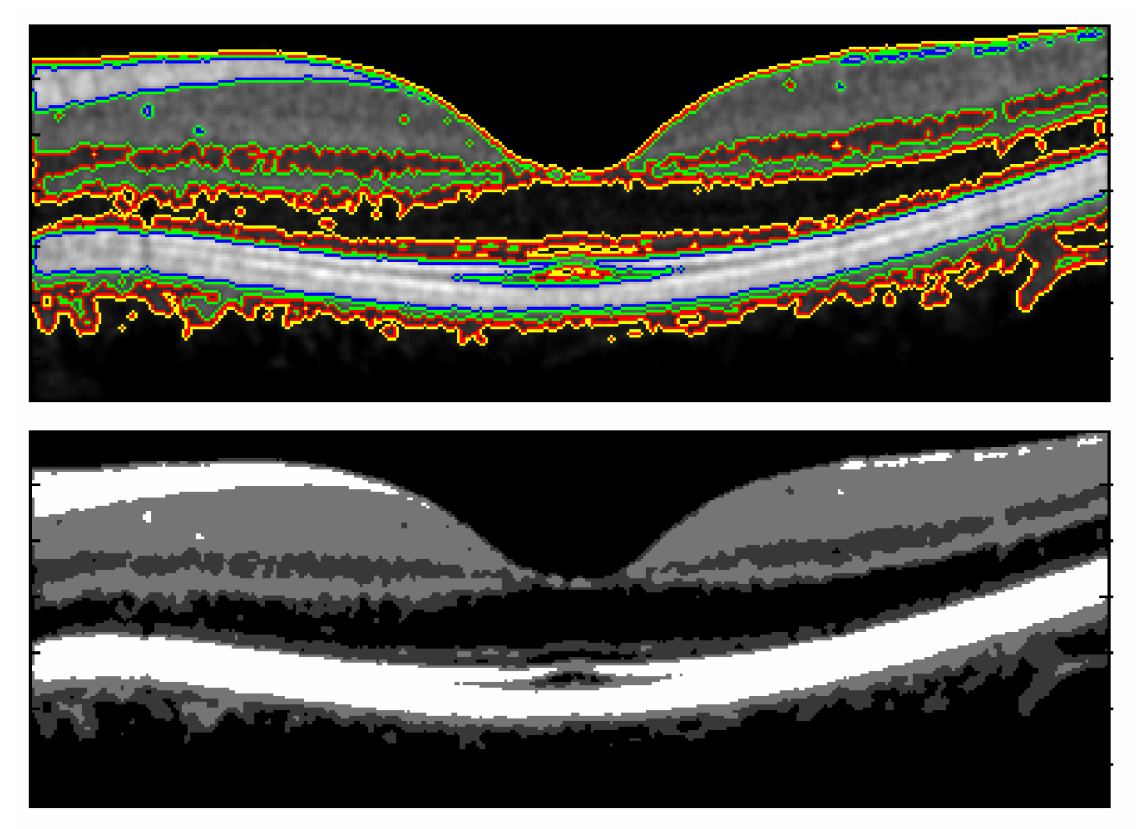

**Obr. 39** Výsledek segmentace OKT obrazu po 190 krocích.
**Tab. 6** Navržené parametry segmentace OKT obrazů

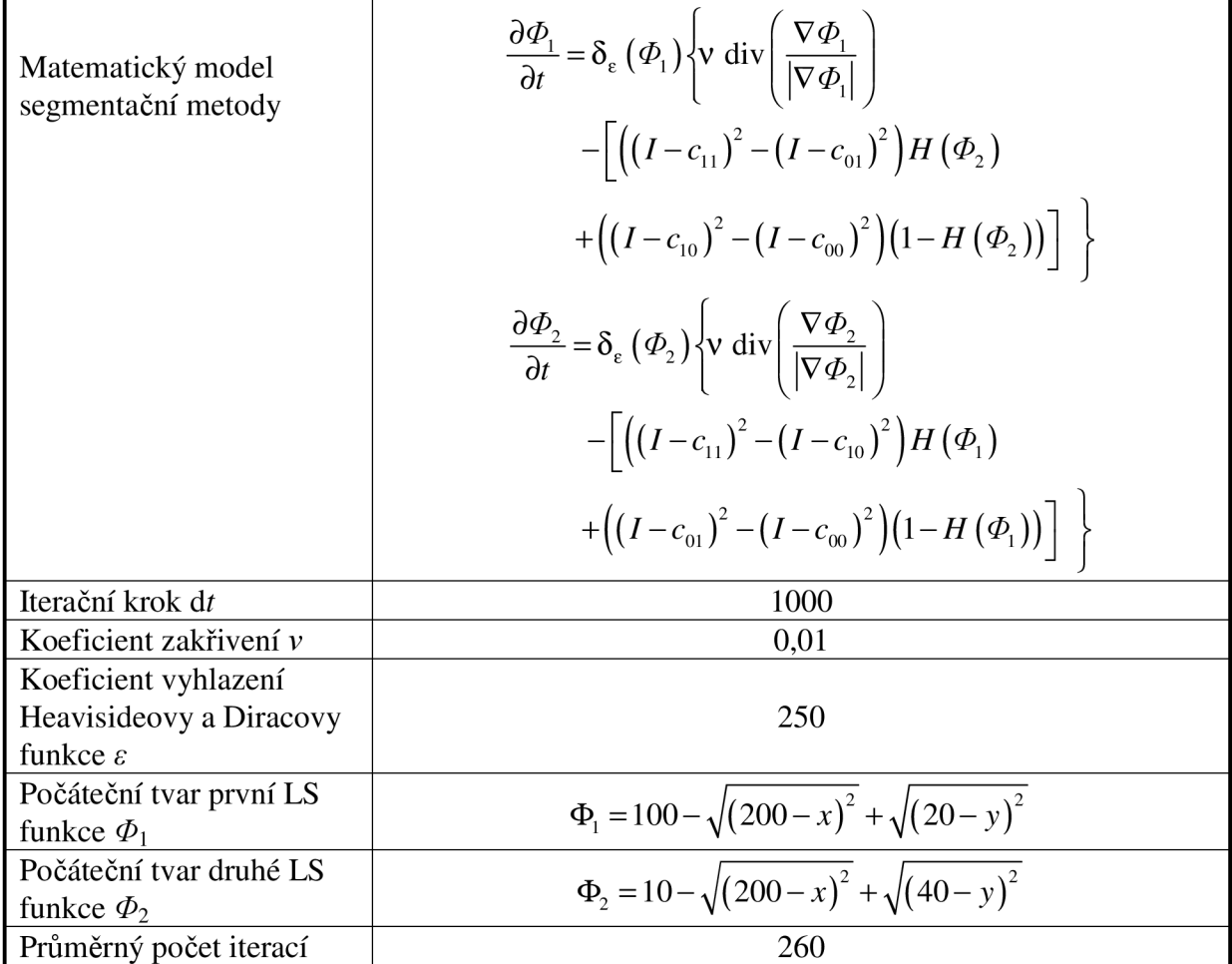

### **6.2 Segmentace čelistní hlavice**

Současné diagnostické metody nejsou dostatečně názorné, pacienti jsou díky tomu mnohdy léčeni nevhodným způsobem někdy s velmi nepříjemnými celoživotními následky. Možnost zobrazit měkké tkáně čelistního kloubu v prostorové souvislosti s tvrdými tkáněmi a vytvořit jejich 3D model přináší značný pokrok a výraznou pomoc lékařům i pacientům.

Ve studiu onemocnění čelistního kloubu je třeba nejčastěji sledovat změny v morfologii a poloze disku čelistního kloubu. Pro snazší nalezení disku, malé chrupavkovité měkké tkáně, může pomoct známé rozložení okolních tkání, hlavice čelistního kloubu, okolní vazivové tkáně apod. Dobrých výsledků bylo dosaženo se čtyřfázovou LSM segmentační metodou. Příklad snímku lidské hlavy v řezu s viditelným čelistním kloubem je na obr. 40. Navržené parametry segmentace jsou uvedeny v tab. 7.

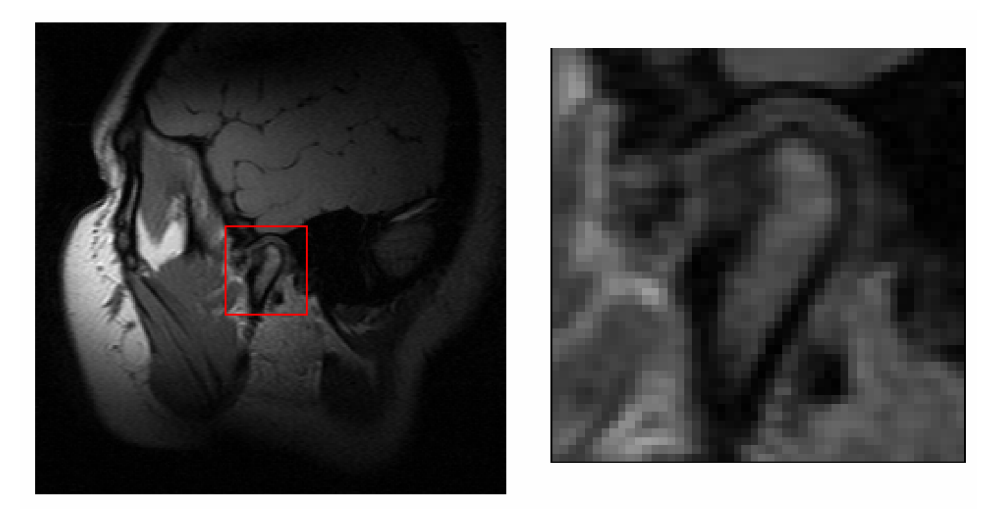

**Obr. 40** Snímek lidské hlavy s rozlišením 256x256 bodů, řez s viditelným čelistním kloubem.

Výsledky segmentace snímků lidské hlavy v oblasti čelistního kloubu ve dvou řezech (A, B) jsou ukázané na obr. 41. Vlevo jsou výřezy z původních dvou obrazů s viditelným čelistním klubem. Uprostřed jsou dva stejné obrazy v oblasti zájmu s vykreslenými konturami ustáleného řešení parciálních diferenciálních rovnic čtyřfázové segmentační metody. Segmentační metoda rozdělila obraz na 4 podoblasti ohraničené modrou, zelenou, žlutou a červenou konturou a to podle rozložení průměrných intenzit jednotlivých podoblastí v obraze. Konečně vpravo jsou ukázané výsledky segmentace. Tyto obrazy jsou vygenerovány tak, že jednotlivé homogenní oblasti jsou reprezentované právě nalezenou průměrnou úrovní intenzity segmentovaného obrazu.

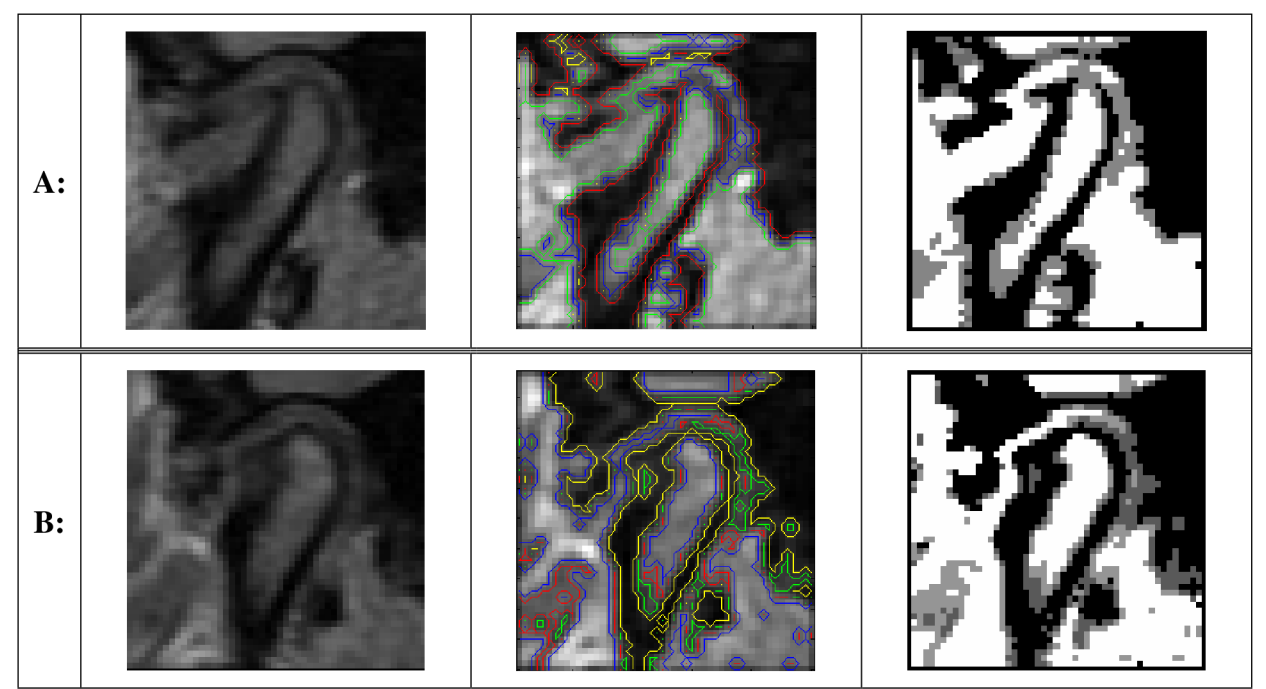

**Obr. 41** Výsledky segmentace obrazu v oblasti hlavice čelistního kloubu pro dva řezy A a B.

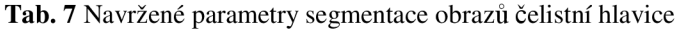

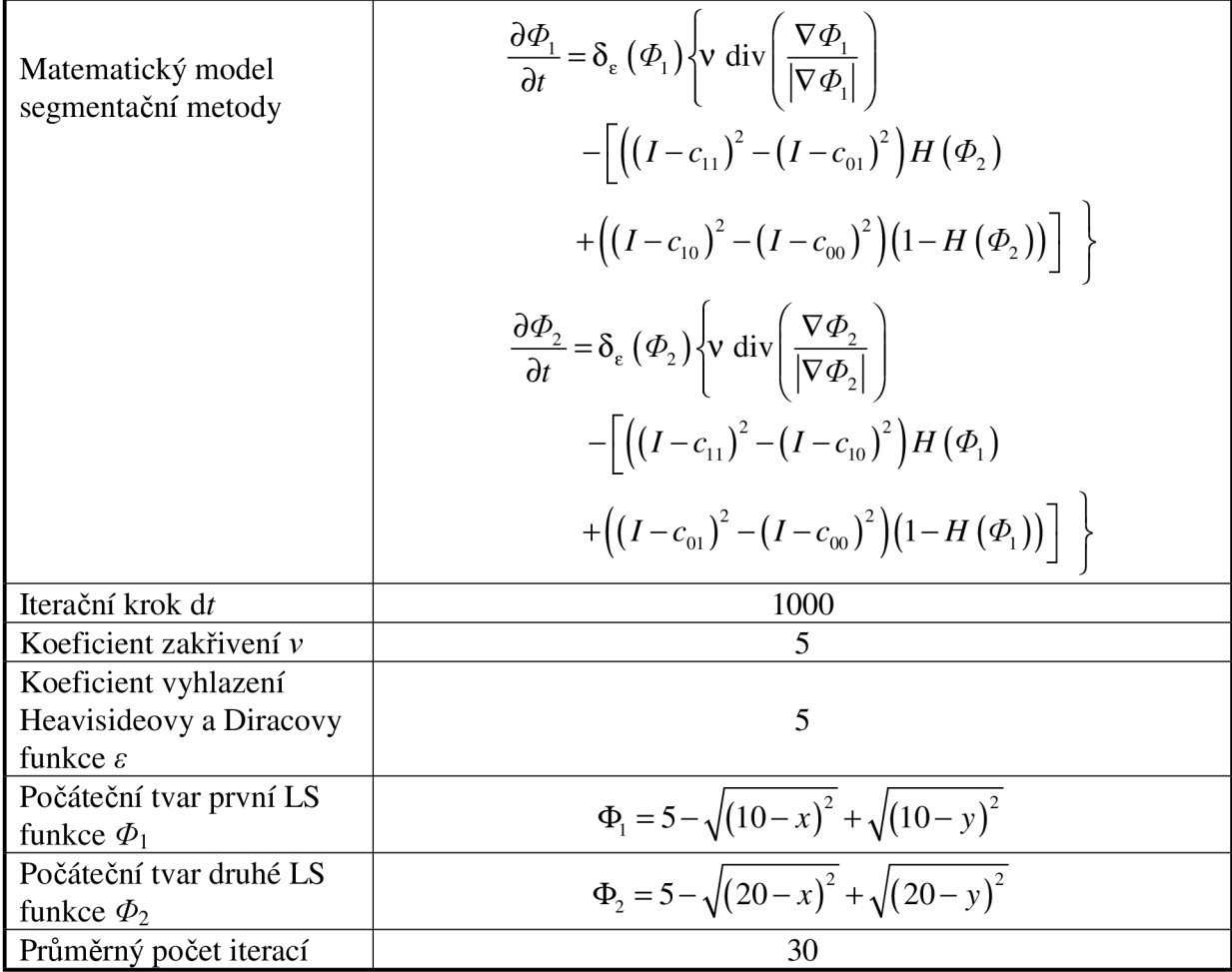

#### **6.3 Rekonstrukce disku čelistního kloubu**

Změny polohy disku patří k nejčastějším onemocněním čelistního kloubu. Disk čelistního kloubu je chrupavčitá ploténka spojující horní kloubní prostor čelistní hlavicí. Úlohou disku je vyrovnávat zakřivení kloubních ploch a dále působí při převodu žvýkacích sil. Při onemocnění čelistního kloubu v oblasti disku (roztržení, dislokace) je velmi důležitá správná diagnóza, která je rozhodující pro stanovení léčebného procesu. Ne vždy je třeba řešit onemocnění čelistního disku operativně. Ke správné diagnóze lze s výhodou využít moderní zobrazovací metody. Vzhledem k tomu, že disk čelistního kloubu je měkká tkáň, nabízí se použití magnetické rezonance. Možnost zobrazit měkké tkáně čelistního kloubu a vytvořit jejich 3D model přináší značný pokrok a výraznou pomoc lékařům i pacientům.

Prvním problémem, který komplikuje zobrazení disku čelistního kloubu magnetickou rezonancí, je jeho velikost. Tkáň připomíná tvarem skutečně disk s průměrem kolem 1 cm a výškou několika málo milimetrů. Z toho vyplývá, že při použití standardní tomografie lidské hlavy je disk na MR snímku reprezentovaný jen několika málo obrazovými body. Druhým problémem je malý kontrast mezi oblastí kloubního disku a tvrdých tkání v jeho okolí. Vše nasvědčuje tomu, že použití tradičních segmentačních metod pro ohraničení kloubního disku by bylo komplikovanou záležitostí s nejistým výsledkem. Na obr. 42 je ukázka běžného MR snímku lidské hlavy s vyznačenou oblastí kloubního disku. Obr. 43 ukazuje detailní oblasti v šesti řezech s viditelným kloubním diskem. Na obr. 44 jsou výsledky segmentace.

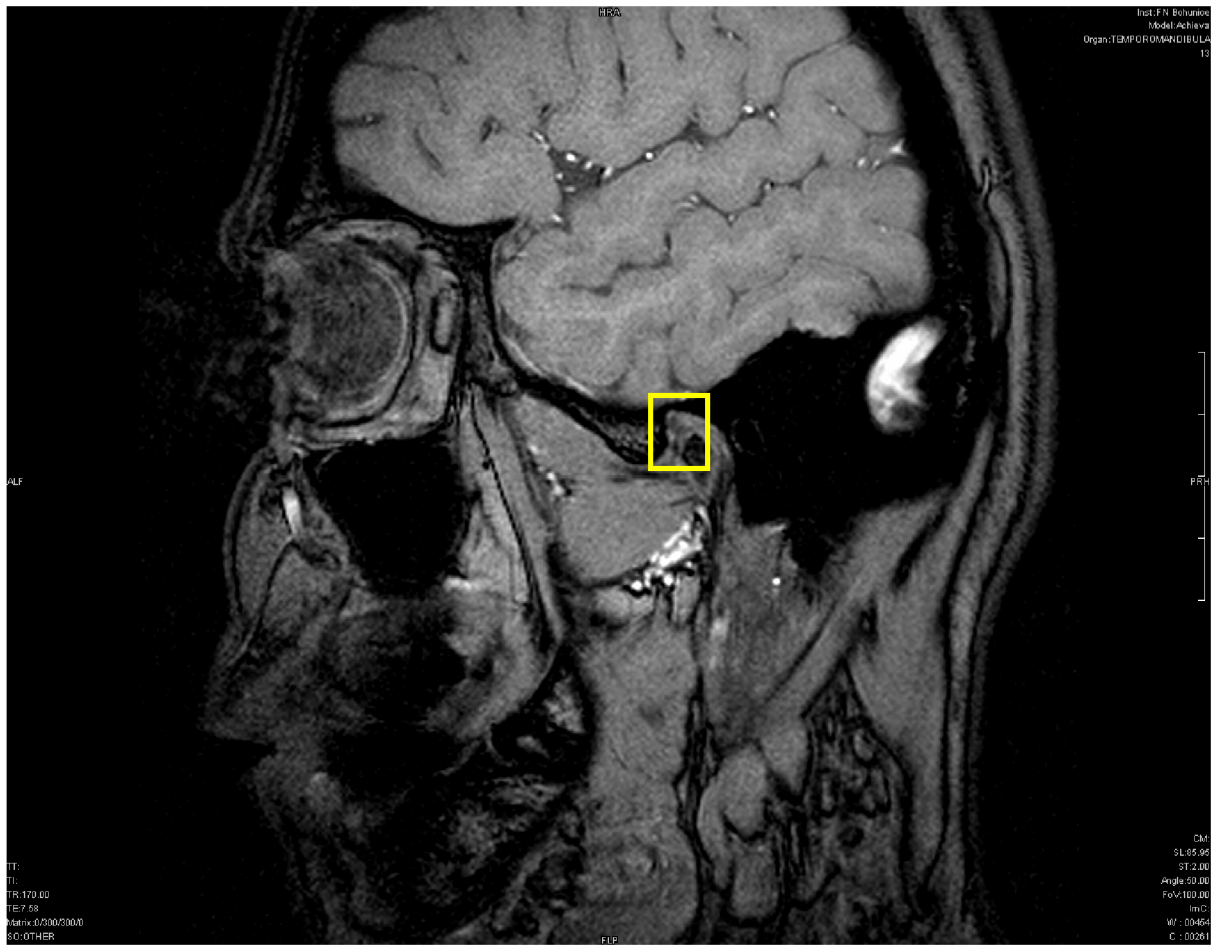

Obr. 42 Příklad MR snímku lidské hlavy pořízený pro diagnostikování čelistního kloubu s vyznačenou oblastí kloubního disku.

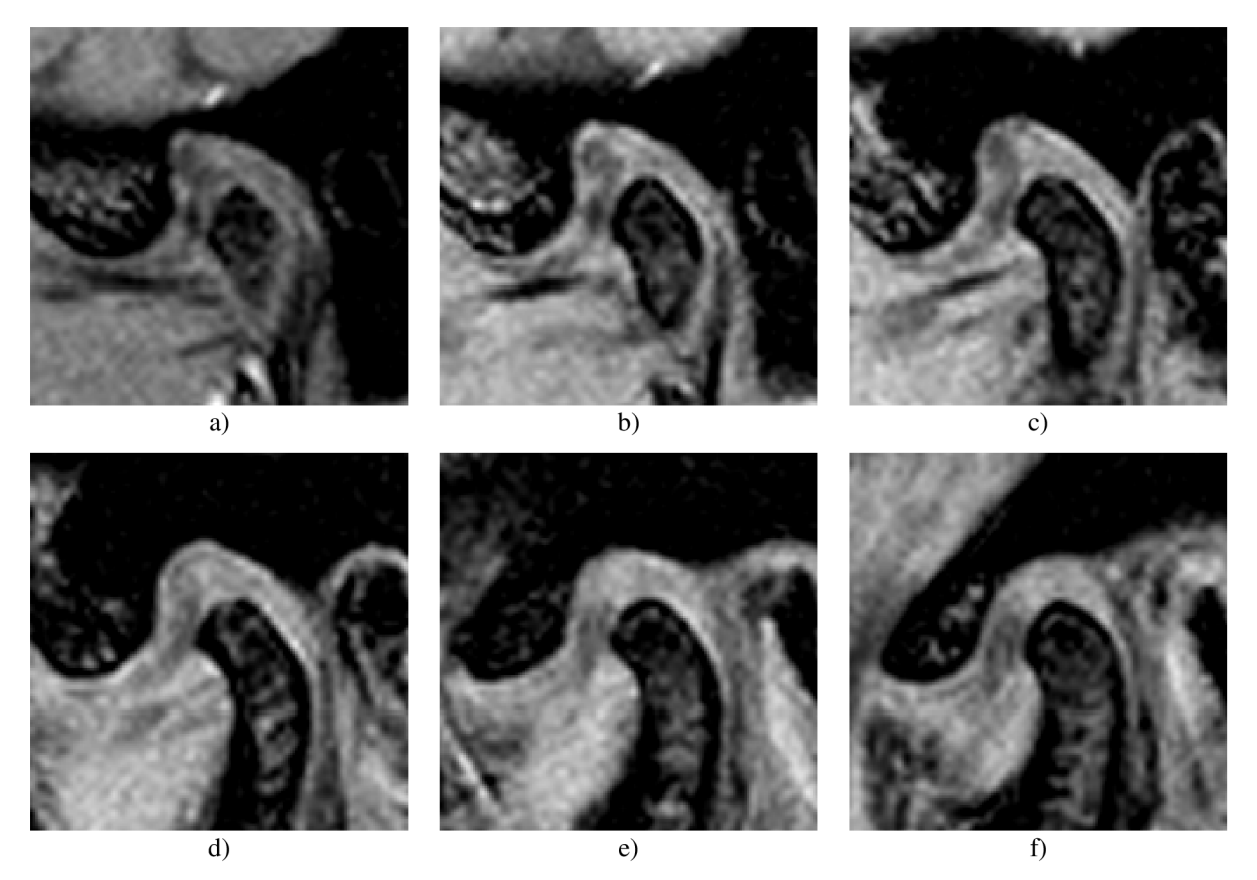

Obr. 43 Vybrané řezy MR snímků hlavy v oblasti čelistního kloubu, a) - f) 1 - 6 řez čelistním kloubem.

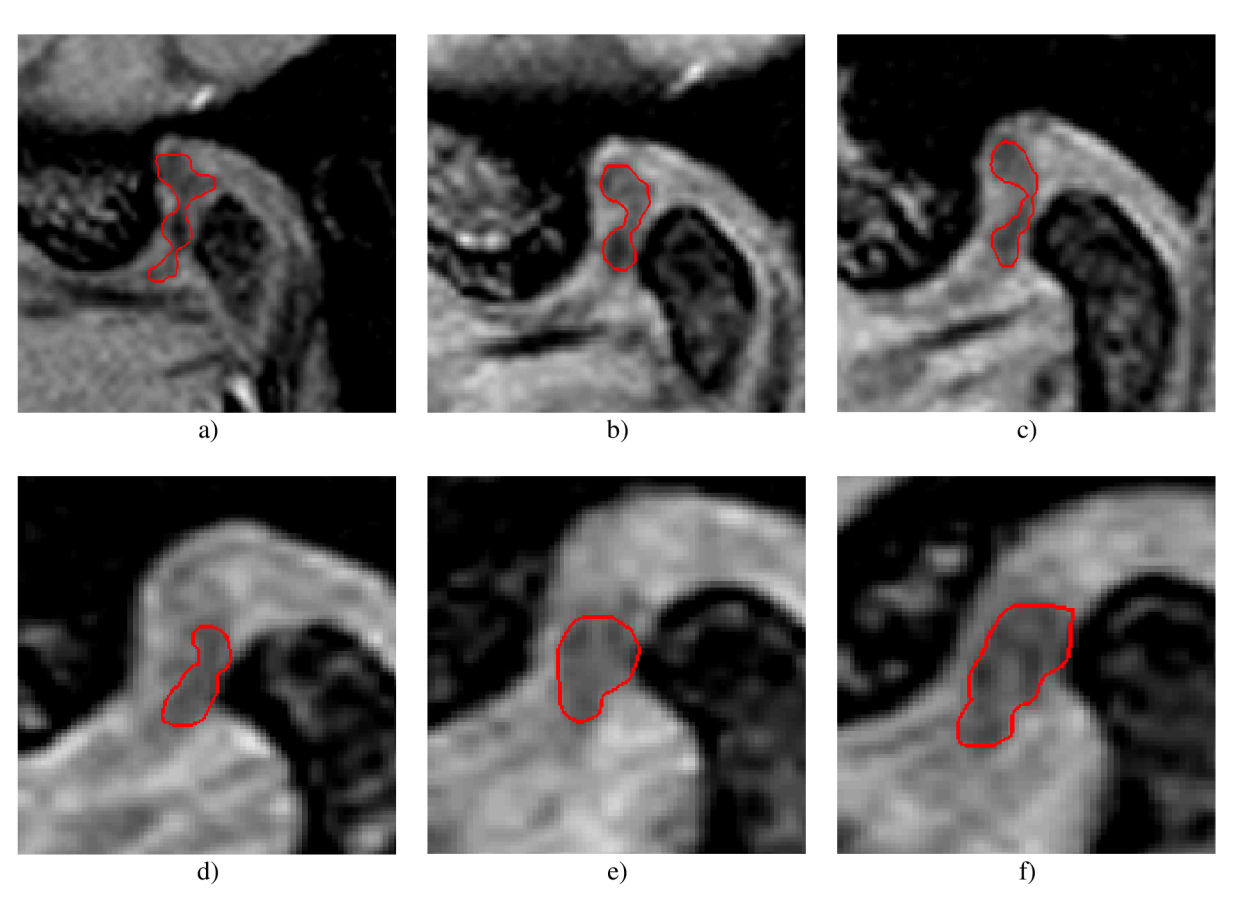

Obr. 44 Výsledek segmentace čelistního kloubu v šesti vybraných řezech, a) - f) 1 - 6 řez čelistním kloubem.

| Matematický model<br>segmentační metody               | $\frac{d\Phi}{dt} = g( \nabla I ) \operatorname{div} \left( \frac{\nabla \Phi}{ \nabla \Phi } \right) + \alpha g( \nabla I )  \nabla \Phi  + \nabla g \cdot \nabla \Phi$<br>$g = \frac{1}{1 +  \nabla G_{\sigma} * I ^2}$ |  |
|-------------------------------------------------------|----------------------------------------------------------------------------------------------------|--|
| Iterační krok dt                                      | 10                                                                                                    |  |
| Koeficient směru a<br>rychlosti rozpínání $\alpha$    | $-1,5$                                                                                                    |  |
| Koeficient vyhlazení<br>Diracovy funkce $\varepsilon$ | 0,1                                                                                                    |  |
| Směrodatná odchylka<br>jádra Gaussova filtru $\sigma$ | 0,01                                                                                                    |  |
| Velikost masky Gaussova<br>filtru                     | 5                                                                                                    |  |
| Počáteční tvar LS funkce                              |                                                                                                    |  |
| Φ                                                     | pro oblast vně manuálně zadané křivky,<br>pro oblast uvnitř manuálně zadané křivky<br>$\Phi = \langle$                                                                                                    |  |
| Průměrný počet iterací                                | 500                                                                                                    |  |

**Tab. 8** Navržené parametry segmentace obrazů disku čelistního kloubu

Z jednotlivých segmentů lze rekonstruovat odhad původního trojrozměrného tvaru kloubního disku. Kvalita rekonstruovaného objektu je však vzhledem k malému počtu řezů s viditelným diskem velmi nízká. Při trojrozměrném vyhlazení kloubního disku je nutné nalézt vhodný kompromis tak, aby nebylo znatelné vzorkování obrazu (tloušťka řezu) a zároveň se zachovaly detaily objektu v co největší míře. Trojrozměrný model disku čelistního kloubu je zobrazen na obr. 45 (síťový model) a obr. 46 (vyhlazený model). Nahoře je zobrazen výsledek modelování tvaru disku s koeficientem nadvzorkování 2, dole s koeficientem nadvzorkování 3. Jak na síťovém modelu, tak na modelu s vyhlazeným povrchem jsou vidět rozdíly při změně úrovně vyhlazení. S nižším vyhlazením jsou v modelu viditelné přechody mezi jednotlivými segmenty, ale zároveň nedochází k potlačení detailů čelistního disku, což může být rozhodující pří stanovení léčby/operativního zákroku. Při zvýšení úrovně vyhlazení dochází k potlačení "schodovistosti" modelu, jsou potlačeny přechody mezi jednotlivými segmenty modelu. Model se tak zdá být hladší. Dochází tím ale také k nežádoucímu potlačení detailů v obraze. Problém připomíná filtraci dvourozměrného obrazu, kdy je třeba najít kompromis mezi úrovní vyhlazení šumu při zachování hran v obraze.

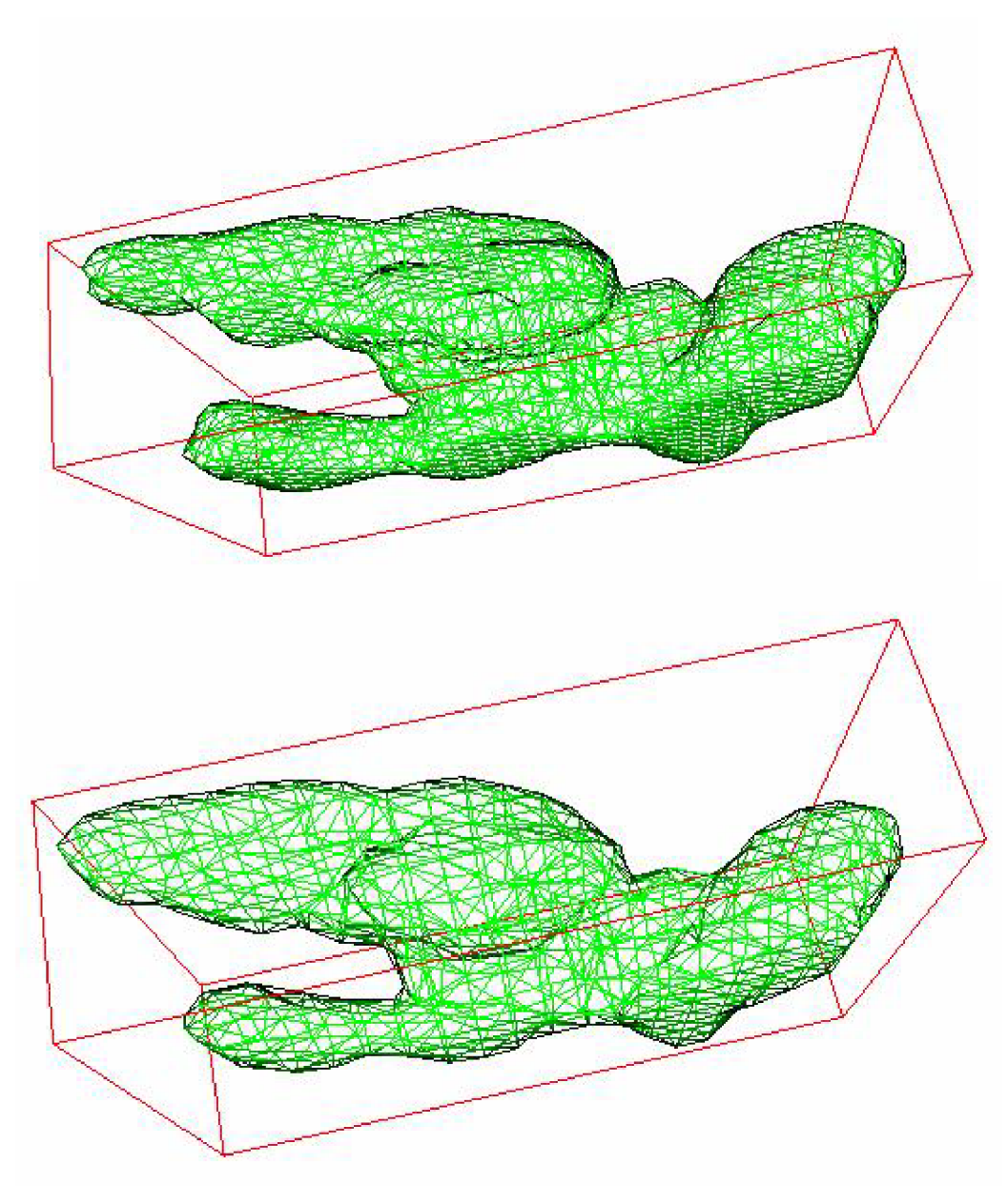

**Obr. 45** Trojrozměrný síťový model disku čelistního kloubu vytvořený z 6 segmentovaných řezů, nahoře úroveň nadvzorkování 2, dole úroveň nadvzorkování 3.

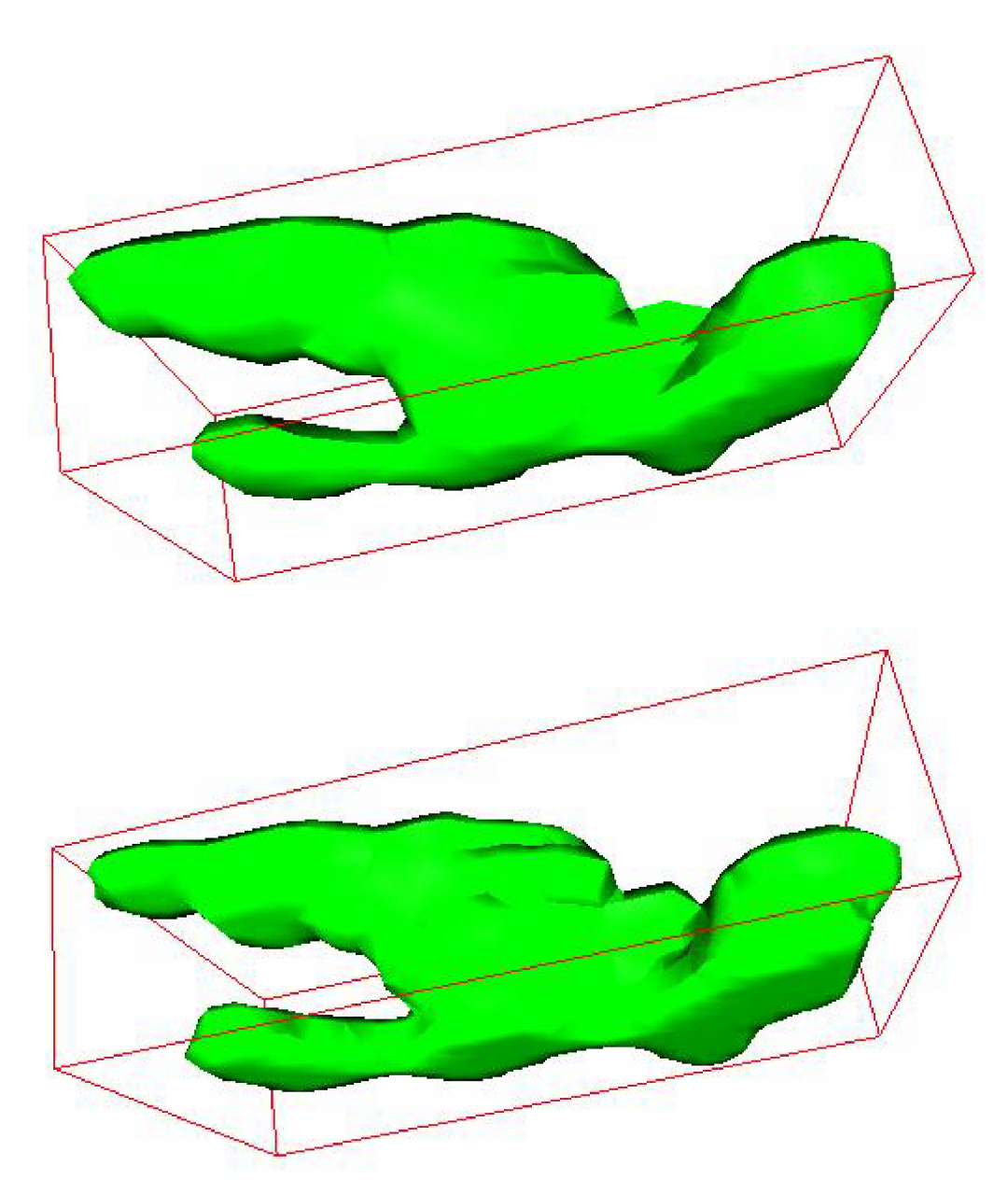

**Obr. 46** Trojrozměrný vyhlazený model disku čelistního kloubu vytvořený z 6 segmentovaných řezů, nahoře úroveň nadvzorkování 2, dole úroveň nadvzorkování 3.

#### **6.4 Rekonstrukce tumorů jater**

Konzultace s lékaři Fakultní nemocnice v Brně Bohunicích vyústily v řešení problému v oblasti nádorových onemocnění. Současné programové vybavení neumožňuje sledování vývoje jaterních tumorů v době léčby. Diagnostické metody jsou založeny pouze na subjektivním posuzování jednotlivých snímků lidských jater získaných dostupnými zobrazovacími technikami. Velkým přínosem uváděné aplikace navržených metod zpracování obrazů je možnost sledování kvantitativních parametrů oblastí tumorů v obrazech získaných v době léčby. Možnost objektivně parametrizovat vývoj tumoru a vytvořit jejich 3D model je velkým přínosem v onkologické diagnostice.

MR obrazy jater vykazují dobrý kontrast. Problémem je ohraničení pouze oblasti tumoru hladkou uzavřenou křivkou tak, aby křivka neohraničovala žádné další tkáně. K tomu může dojít v poměrně častém případě, že se tumor nachází na okraji jater, potom je důležité v segmentaci nepřekročit hranici jater.

K segmentaci jaterních tumorů byly použity dvě metody založené na principu aktivních kontur a to oblastní a hranová. Lepších výsledků bylo dosaženo s aplikací hranové analýzy, která splnila zmíněnou podmínku ohraničení pouze oblasti tumoru.

Na obr. 47 lze vidět běžný MR snímek lidských jater. Jde o jeden z řezů s viditelným tumorem. Cílem zpracování je tumor segmentovat ve všech řezech, vzniklé segmenty dále zpětně rekonstruovat do trojrozměrného obrazu a vypočítat objem tumoru, aby bylo možné sledovat jeho vývoj v čase.

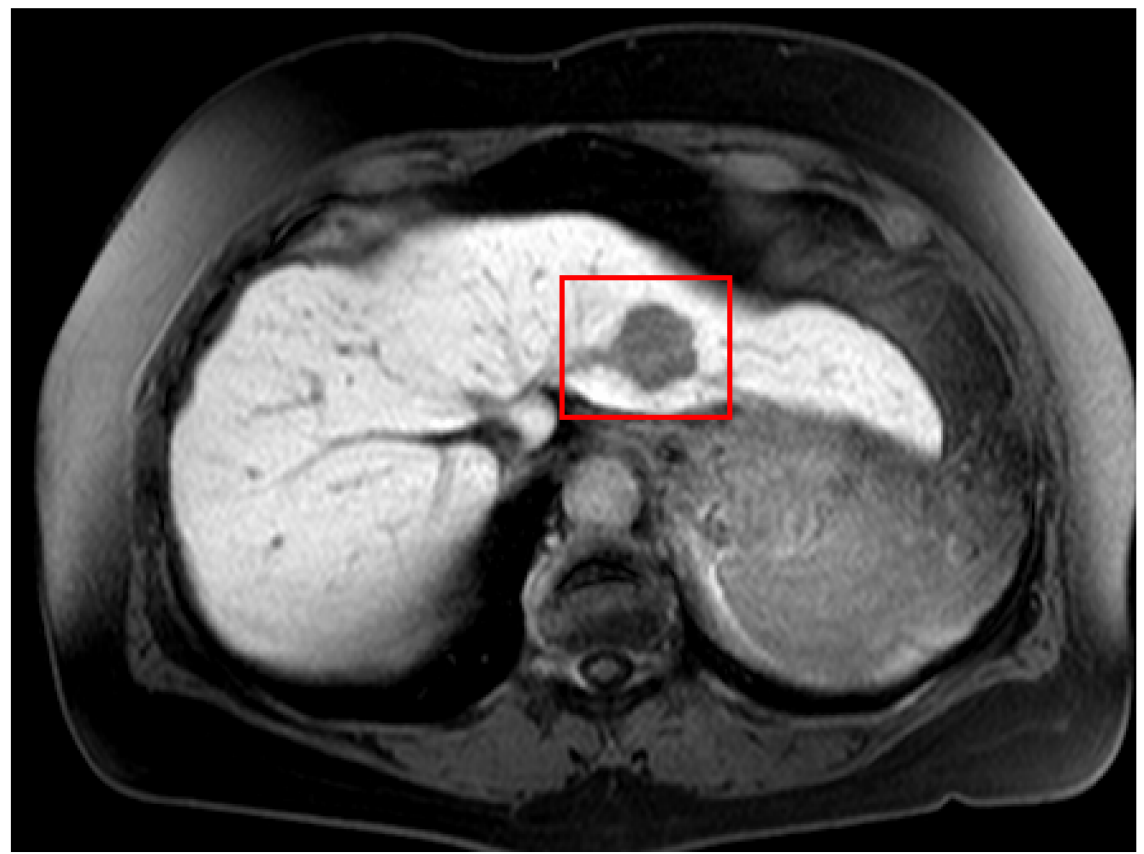

**Obr. 47** Příklad MR řezu lidskými játry, v ohraničené oblasti se nachází hledaný tumor.

Obr. 48 ukazuje výsledky segmentace jaterního tumoru metodou aktivních kontur založenou na hranové analýze obrazu. Hladkost kontur je zapříčiněna filtračními vlastnostmi samotné metody, která tím pádem nepotřebuje předzpracování obrazu (vyhlazení, filtrace, ostření) a zároveň ohraničí pouze oblast vlastního tumoru a i přes velmi podobnou střední hodnotu jasu se nevyvíjí v čase k ohraničení úzkých oblastí napojených na tumor. Navržené hodnoty parametrů segmentace jsou uvedeny v tab. 9.

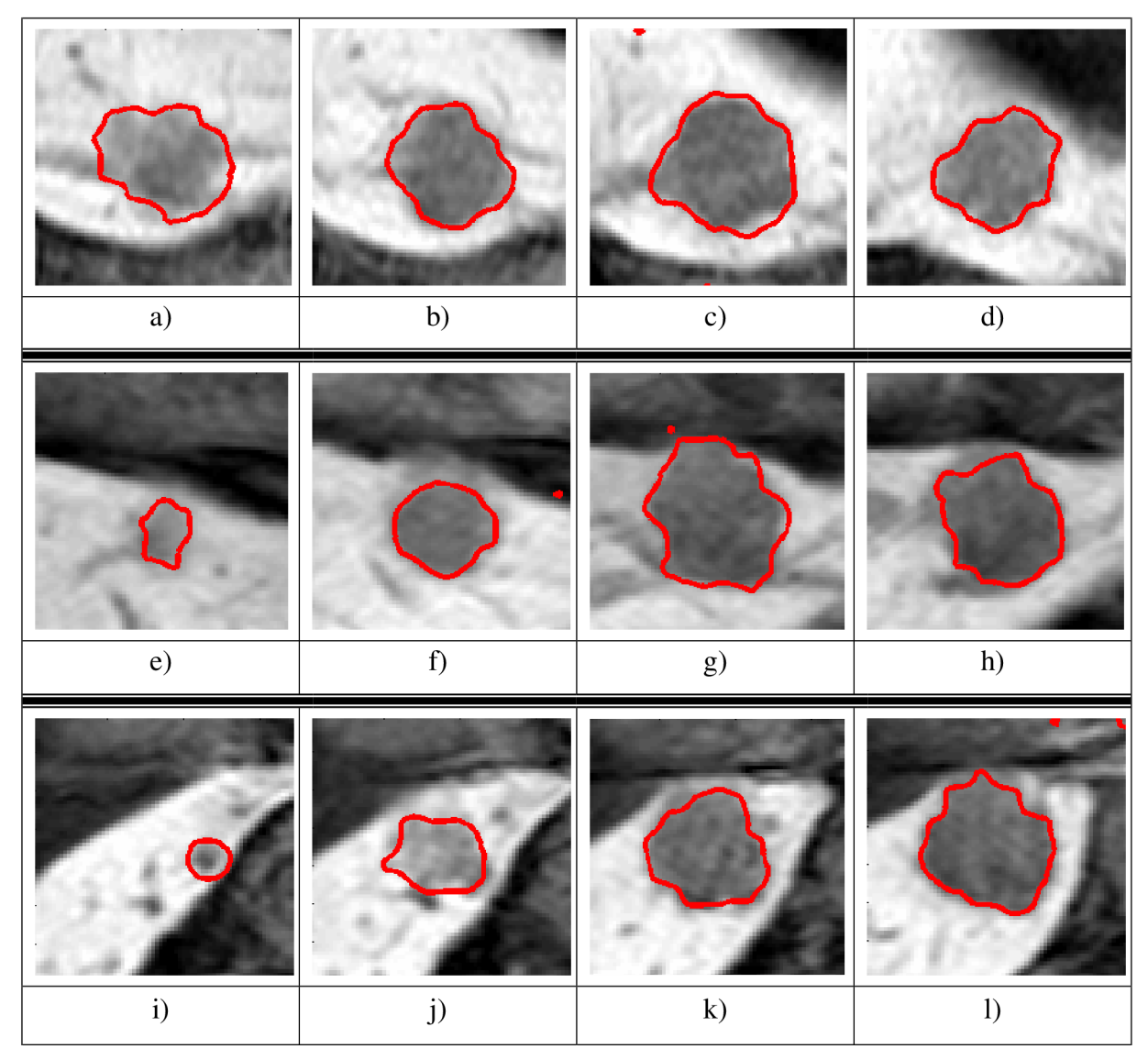

Obr. 48 Výsledky segmentací jaterního tumoru metodou aktivních kontur založené na hranové analýze, a - d) 4 řezy v sagitální rovině, e - h) 4 řezy v koronální rovině, i -1) 4 řezy v transverzální rovině.

Segmentovat jaterní tumor vzhledem k jeho velikosti a kontrastu by bylo možné také manuálně. Existuje mnoho profesionálních medicínských aplikací, které toto umožňují. Pokud je ale tumor zobrazen v několika řezech a ještě ve třech rovinách, počet obrazů, ve kterých by ho bylo třeba manuálně ohraničit, velmi roste. Proto je výhodnější zvolit automatické zpracování, které ve výsledku nemusí dosahovat stejné nebo větší přesnosti jako manuální segmentace, ale je daleko rychlejší a pohodlnější. Příklad srovnání objemu jaterního tumoru určeného manuální a automatickou segmentací ukazuje tab. 10.

Z hodnot uvedených v tab. 10 je jasně vidět, že čas potřebný ke zpracování jednoho tumoru manuální segmentací je daleko vyšší než s použitím automatické segmentace. Celkový čas, potřebný k manuální segmentaci ve třech rovinách, je zhruba 5 minut bez výpočtu objemu tumoru, zatímco automatickou segmentací byly obrazy vyhodnoceny včetně určení objemu tumoru asi za 1 minutu.

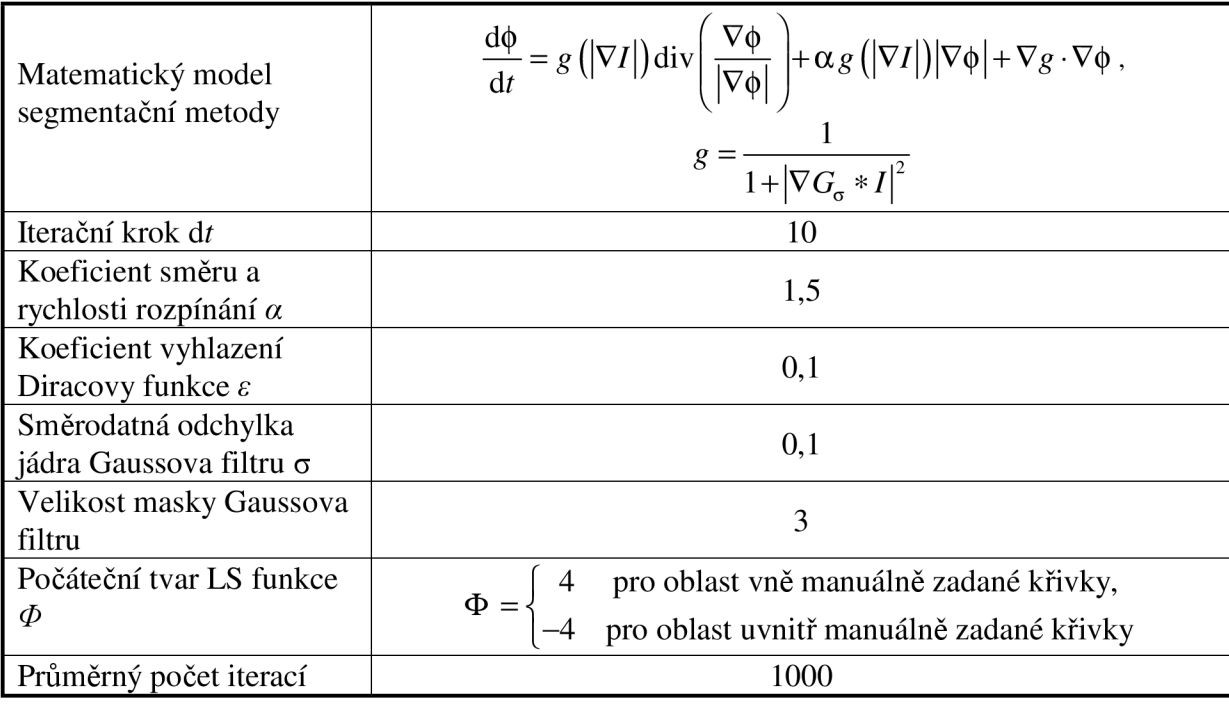

**Tab. 9** Navržené parametry segmentace obrazů tumorů jater

**Tab. 10** Srovnání manuální a automatické segmentace a vyhodnocení objemu jaterního tumoru.

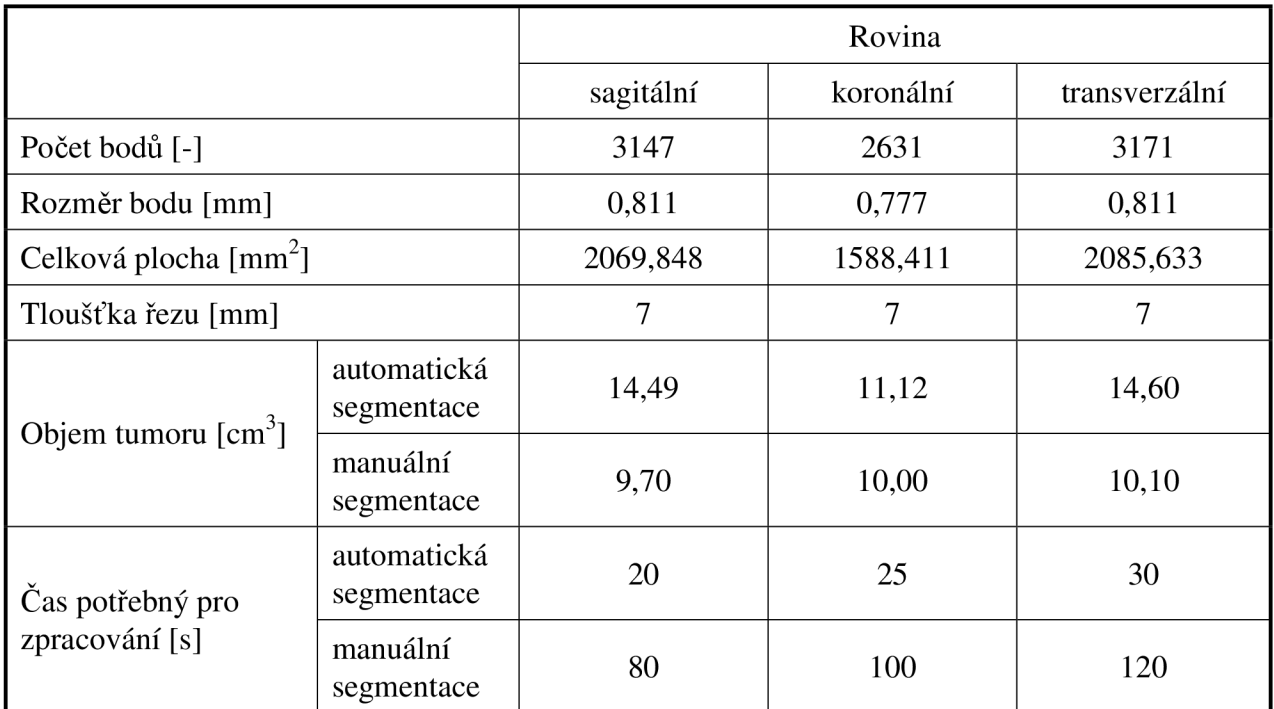

Na obr. 49 je ukázán příklad trojrozměrné rekonstrukce tumoru pomocí manuálního zpracování obrazů. K dispozici byly 4 obrazy v transverzální rovině, 5 obrazů ve frontální rovině a 4 obrazy v sagitální rovině. Těchto 13 obrazů bylo manuálně segmentováno (myší označeny přibližné hranice tumoru) a z kontur tumoru byl ve třech rovinách zhotoven trojrozměrný model v prostředí programu TomoCon 3.0.

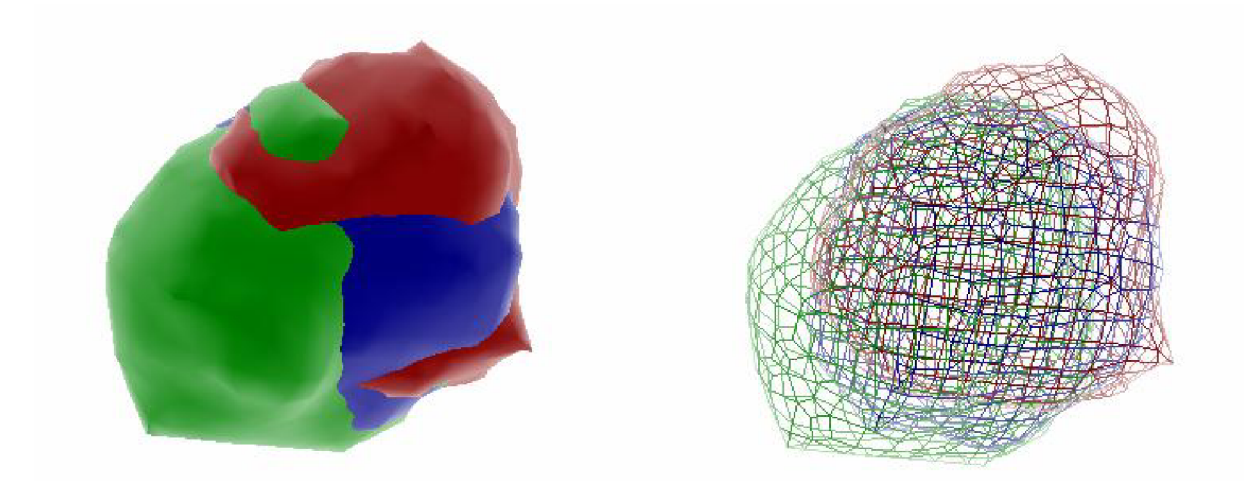

**Obr. 49** Výsledek trojrozměrné rekonstrukce tumoru s předchozí manuální segmentací ve třech rovinách snímání obrazu, vlevo povrchový model, vpravo síťový model.

Hlavně ze síťového modelu tumoru je vidět, že hrany tumoru získané z jednotlivých snímaných rovin se vzájemně doplňují a rekonstrukce s použitím obrazů pouze z jedné roviny by byla nepřesná. Stejný postup rekonstrukce tumoru z obrazů získaných ve třech ortogonálních rovinách byl použit pro rekonstrukci tumoru v navržené aplikaci. Jednotlivé segmenty získané automatickou segmentací obrazů (řezů) byly použity pro tvorbu třech samostatných modelů. Tyto tři modely byly následně registrovány tak, aby se vzájemně doplňovaly. Na obr. 50 je vidět výsledný model, který je tvořen ze třech částečných modelů. Součtem těchto třech registrovaných modelů vznikne nejpřesněji rekonstruovaný tvar odpovídající tvaru tumoru. Subjektivním porovnáním vytvořených modelů oběma metodami lze nalézt podobnost mezi modely na obr. 49 a obr. 50.

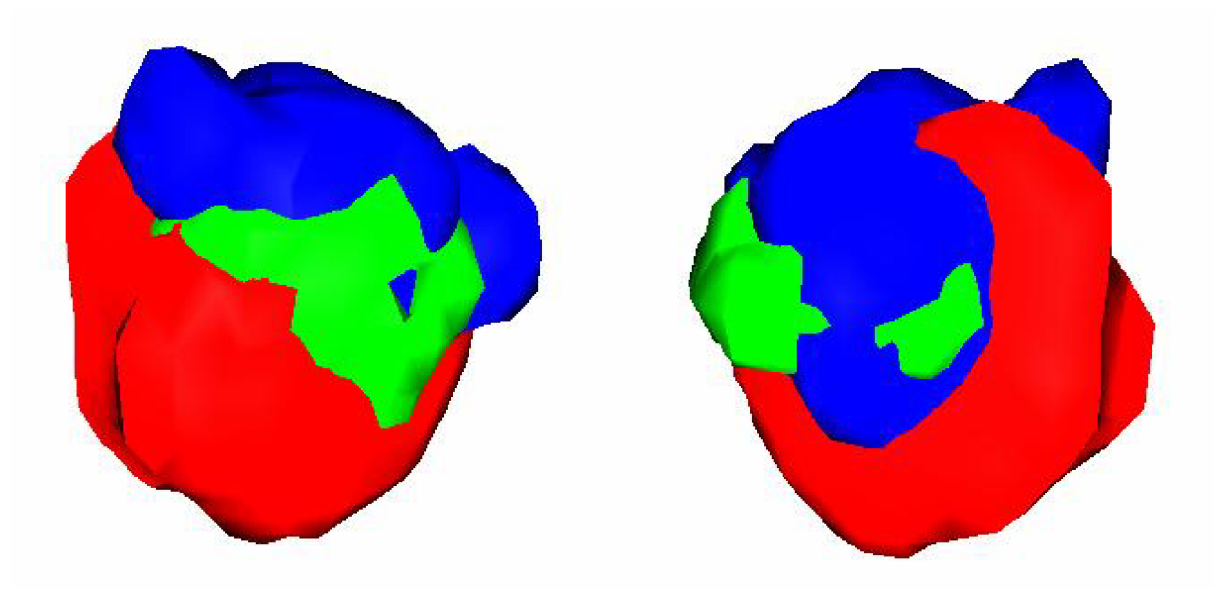

**Obr. 50** Výsledek trojrozměrné rekonstrukce tumoru s předchozí automatickou segmentací ve třech rovinách snímání obrazu, pohled na stejný tumor ze dvou různých úhlů.

Profesionální aplikace TomoCon neumožňuje načíst křivky pro tvorbu trojrozměrného modelu, proto byl navržen skript pro prostředí ImageJ pro segmentaci řezů, jejich registraci a trojrozměrnou vizualizaci pomocí OpenGL.

### **6.5 Zpracování obrazů smrkových jehlic**

Měření obvodů a objemů jehlic smrku ztepilého má praktický význam v taxonomii. Zaměřením výzkumu bylo určení dopadu množství těžkých kovů (kadmia a olova) v ovzduší na vývoj buněčných zárodků jehlic. Cílem bylo srovnání různých přístupů ke zpracování obrazů při měření obvodu příčných řezů jehlicemi smrku ztepilého. Obvody 6 vzorků jehlic byly určeny čtyřmi různými metodami. Z měření přímo vyplývá obvod řezu a ten lze následně použít pro výpočet objemu tvorbou trojrozměrného modelu. Navržená metodika byla velmi úspěšně použita při dalších výzkumných aktivitách na Ústavu chemie a biochemie Mendelovy univerzity v Brně.

Obrazy řezů jehlicemi byly získány dvěma způsoby. Nejprve byly jehlice řezány ručním mikrotomem a dále foceny pomocí binokulární lupy digitální kamerou Olympus s rozlišením 1600x1200 bodů, jak ukazuje obr. 51. Byly provedeny tři řezy ze středu jehlice a vypočtené obvody byly zprůměrovány. Získané obrazy byly zpracovány automaticky programem GIMP (hranová detekce, měření délky hrany).

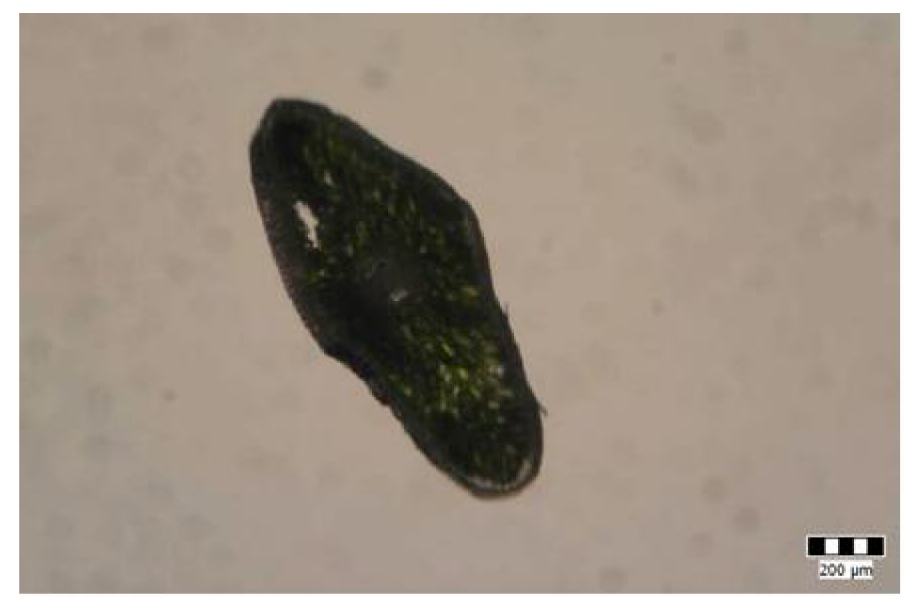

**Obr. 51** Ruční příčný řez, pořízeno z digitální kamery Olympus za pomocí binokulární lupy.

Další metody byly založeny na zpracování obrazů získaných MR. Příklad MR snímků jehlic je na obr. 52. Nejprve bylo realizováno manuální sledování hranice jehlic v MR obraze a následné určení obvodů. Metoda je zdlouhavá, ale dává dobré výsledky. MR obraz byl dále zpracován poloautomatickou metodou v prostředí programu ACC. Cílem bylo srovnat výsledky všech použitých metod a zjistit, které hodnoty se nejvíce blíží skutečným. Proto byla navržena metoda pro segmentaci MR obrazu a výpočet obvodu z nalezené kontury jehlice. Cílem bylo nalezení vhodné úrovně přechodu mezi pozadím a měřeným objektem pro vykreslení izokřivky. Pro stanovení vhodné úrovně byl změřen referenční MR obraz z novodurové tyče naplněné vodou a vnitřním průměrem *D =* 4,0 mm, viz obr. 53. V tomto obraze byla určena jasová úroveň pro vedení kontury tak, aby změřený obvod odpovídal skutečnému. Obvody jehlic byly následně určeny na třech úrovních jasu a výsledky byly zprůměrovány.

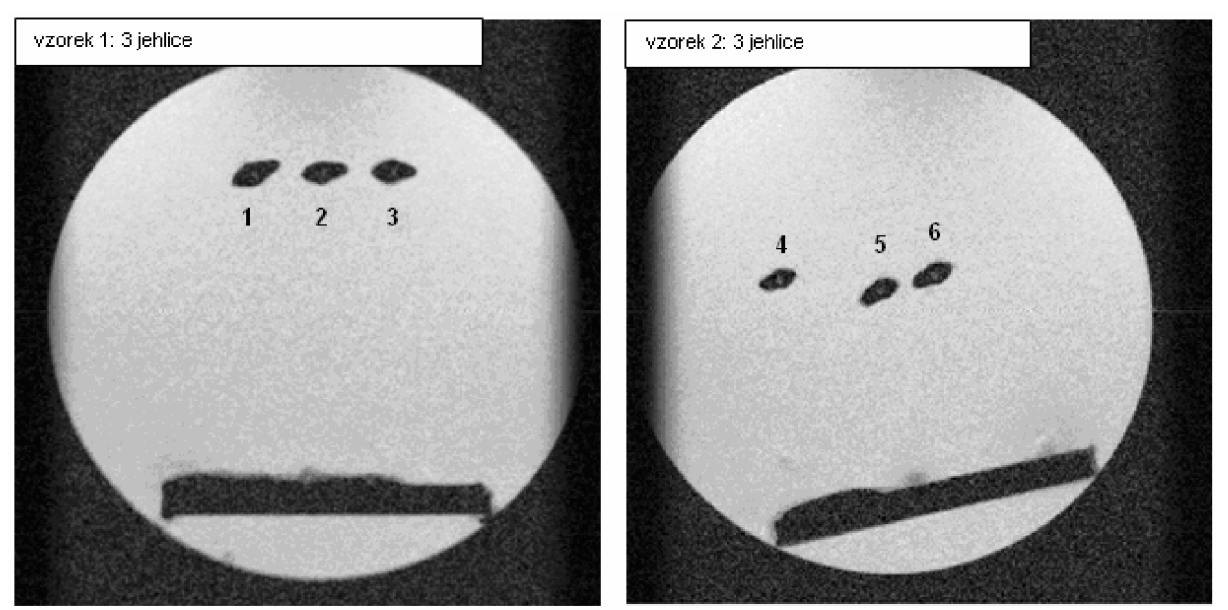

**Obr. 52** Vzorky jehlic smrku ztepilého, vlevo 3 jehlice druhého ročníku, vpravo 3 jehlice prvního ročníku.

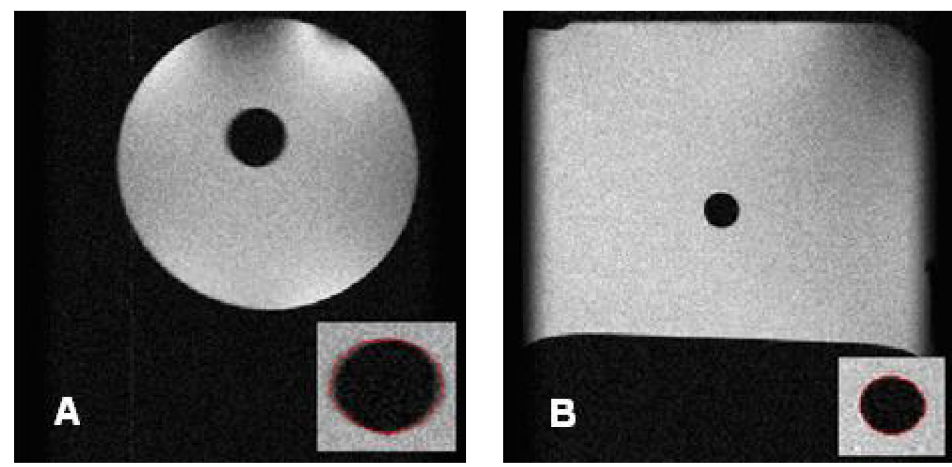

**Obr. 53** Referenční obrazy pro stanovení úrovně intenzity rozhraní mezi pozadím a objektem (novodurová trubka o vnitřním průměru 4 mm).

Pro správné vyhodnocení obvodu jehlic bylo nutné nalézt střední intenzitu přechodu mezi pozadím a měřeným objektem. Pro její stanovení byla umístěna do pracovního prostoru tomografu novodurová tyč o známém průměru naplněná vodou. V získaném obrazu byl následně změřen obvod řezu trubkou tak, aby odpovídal skutečnosti. Výsledky měření na referenčním obrazu jsou shrnuty v tab. 11.

| Referenční obraz A (50x50 mm, 256x256 pixelů) |                                     |                                   |                                                           |  |
|-----------------------------------------------|-------------------------------------|-----------------------------------|-----------------------------------------------------------|--|
| Úroveň jasu<br>$(na$ rozsahu $0-255$ )        | Změřený obvod $O_m$<br>$\lceil$ mm] | Odpovídající<br>průměr $D_m$ [mm] | Relativní chyba $D_m$<br>vzhledem k $D \left[ \% \right]$ |  |
| 80                                            | 12,50                               | 3,98                              | 0,50                                                      |  |
| 100                                           | 12,85                               | 4,09                              | $-2,25$                                                   |  |
| 120                                           | 13,31                               | 4,24                              | $-6,00$                                                   |  |
| Referenční obraz B (30x30 mm, 256x256 pixelů) |                                     |                                   |                                                           |  |
| Úroveň jasu<br>$(na$ rozsahu $0-255$ )        | Změřený obvod $O_m$<br>[mm]         | Odpovídající<br>průměr $D_m$ [mm] | Relativní chyba $D_m$<br>vzhledem k $D \left[ \% \right]$ |  |
| 80                                            | 12,18                               | 3,88                              | 3,00                                                      |  |
| 100                                           | 12,35                               | 3,93                              | 1,75                                                      |  |
| 120                                           | 15,54                               | 3,99                              | 0,25                                                      |  |

**Tab. 11** Změřené obvody a jim odpovídající průměry trubky v referenčním obraze v závislosti na intenzitě rozhraní pro segmentační metodu (skutečný průměr trubky *D* byl 4 mm).

Z tab. 11 je vidět, že pro referenční obraz A z obr. 53 je pro nejpřesnější určení obvodu trubky *O* vhodné zvolit izokřivku na intenzitě asi 80 (z plného rozsahu 255). U obrazu B z téhož obrázku je vhodná hodnota intenzity 120. Pro měření na jehlicích byla tedy zvolena jako střední hodnota intenzity pro vedení kontury 100 a pro určení obvodu byly měřeny obvody kontur na intenzitách 80, 100 a 120. Výsledky byly zprůměrovány. Příklad popsaného měření navrhnutou metodou izokřivek ukazuje tab. 12.

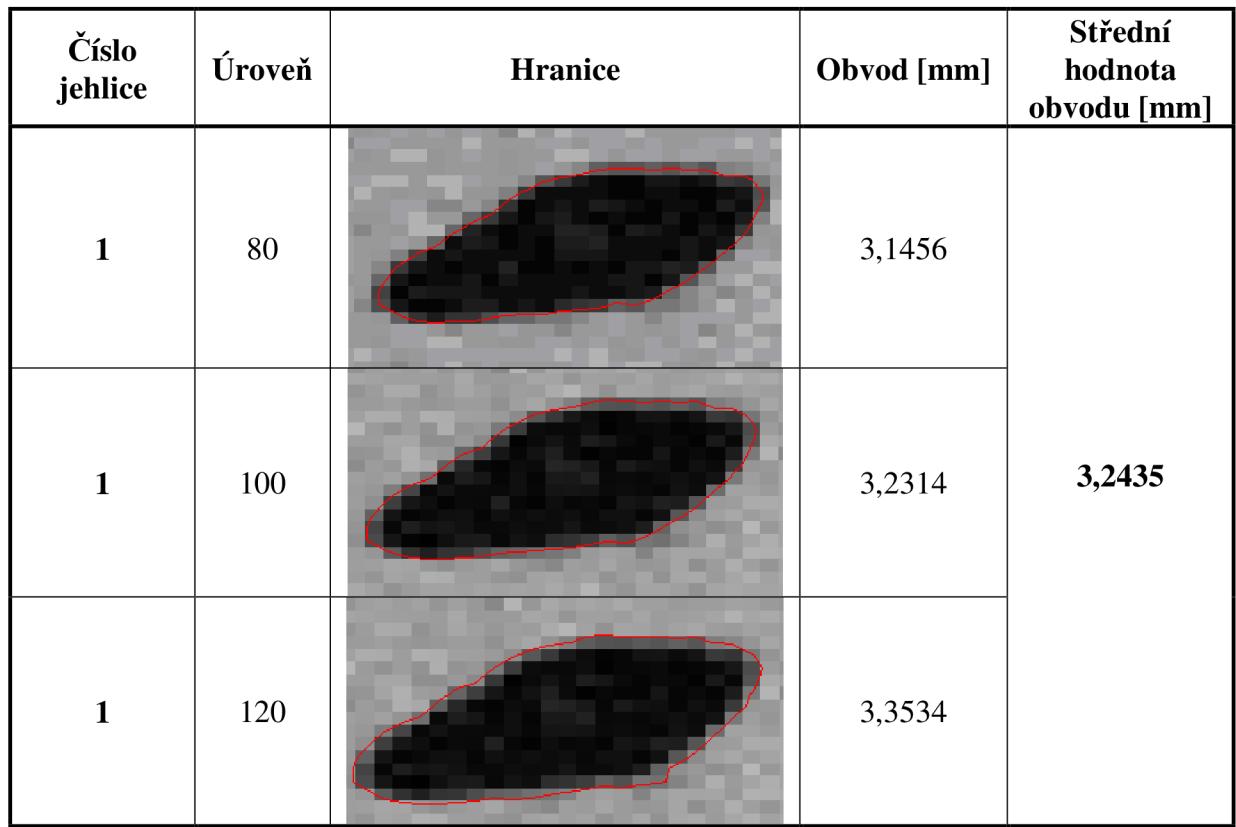

**Tab. 12** Měření obvodu izokřivkou na třech úrovních intenzity v obraze a výsledný průměrný obvod.

V tab. 13 je uvedeno srovnání výsledků měření obvodu ručního řezu v prostředí GIMP, manuálního sledování hranice v MR obraze, poloautomatického měření programem ACC v MR obraze a MR zpracování pomocí průměru obvodů získaných ze třech izokřivek na základě referenčního obrazu.

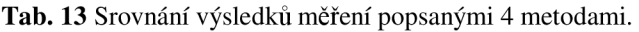

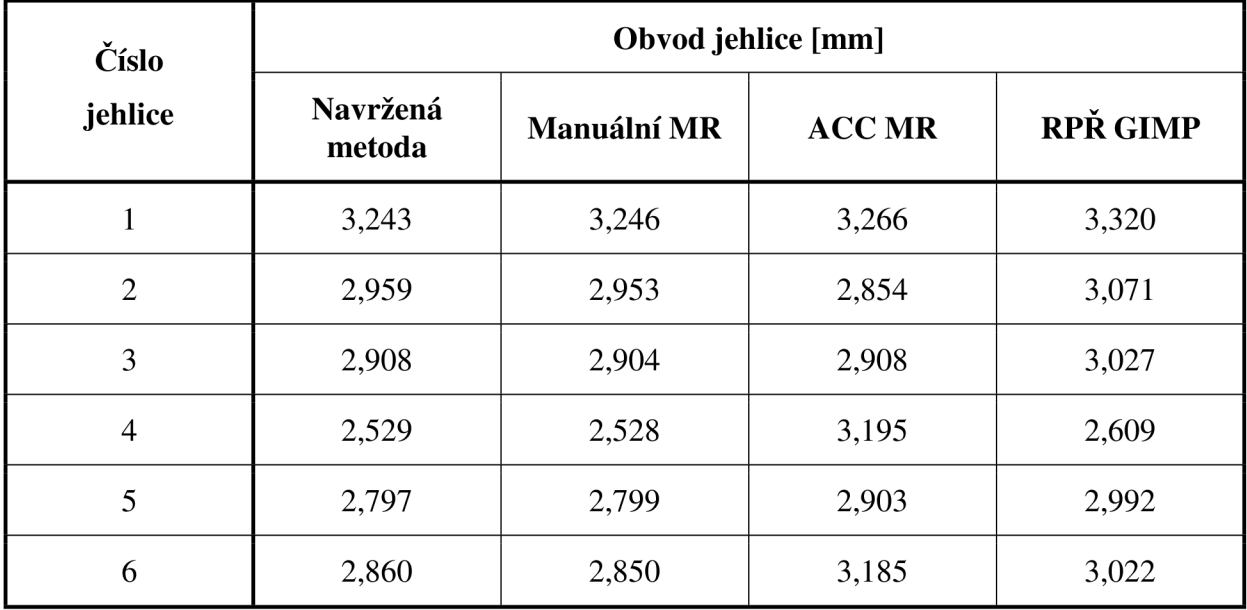

V oblasti vyhodnocování obrazů biologických tkání byla použita magnetická rezonance také pro sledování vývoje růstu smrkových embryí kontaminovaných olovem a zinkem. Kultury tkání byly nasazeny na substrátu a v předem daných intervalech umístěny do pracovního prostoru tomografu, aby bylo možné stanovit počet vodíkových jader, čili objem vody a tím objem shluku snímané tkáně. Snímané tkáně byly do tomografu umístěny spolu s baňkou naplněnou deionizovanou vodou, jejíž intenzita byla použita jako referenční pro potlačení dlouhodobých změn v celkové intenzitě MR obrazu. Příklad obrazu šesti shluků tkání s referenční baňkou plněnou vodou je na obr. 54. Detaily jednoho shluku ve vybraných 8 intervalech, ve kterých byl snímán, jsou zachyceny na obr. 55.

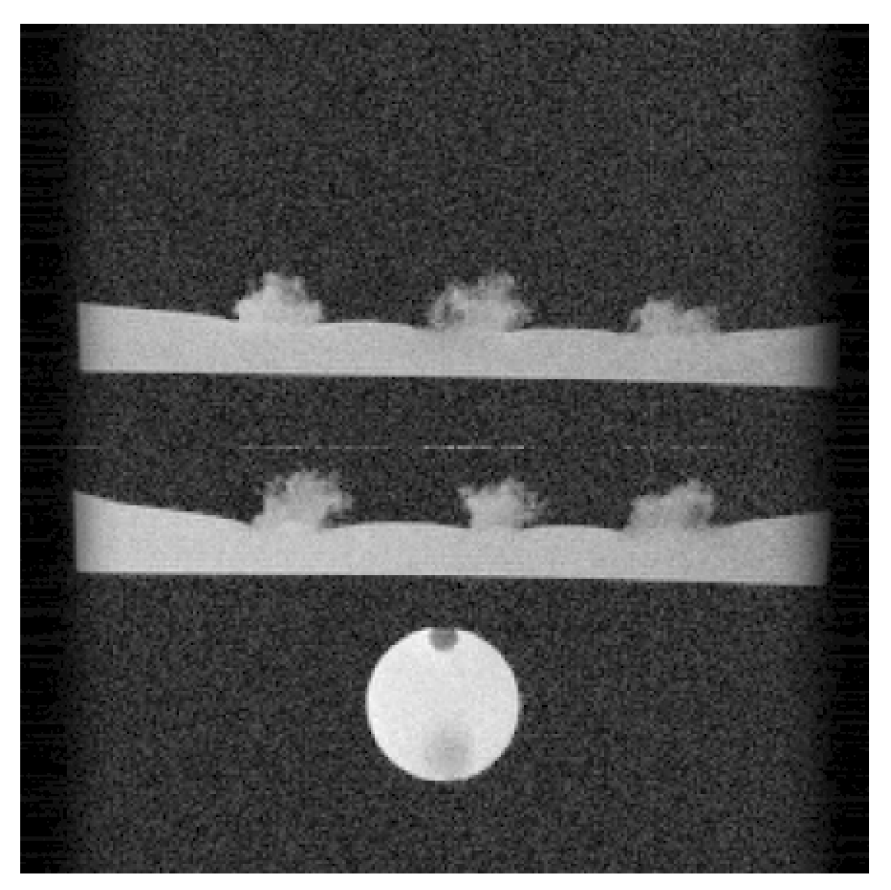

Obr. 54 MR snímek šesti shluků tkáně a referenční baňky s deionizovanou vodou.

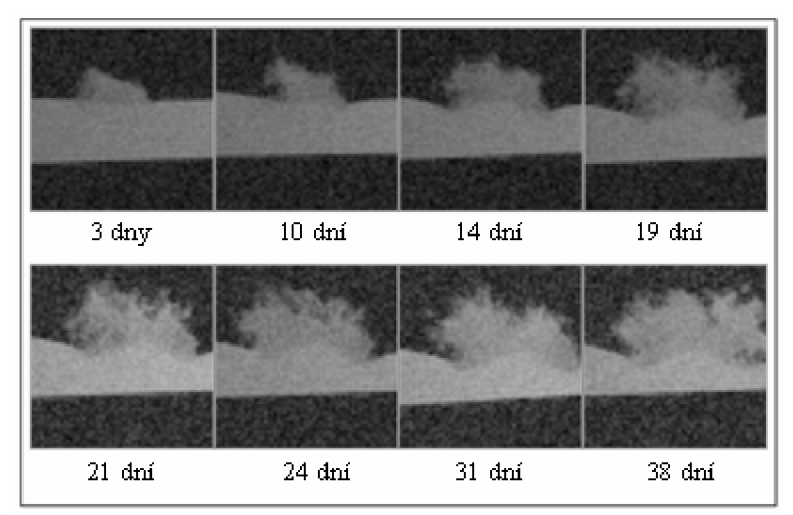

**Obr. 55** Detaily vybraného shluku tkáně ve vybraných osmi dnech sledovaného po dobu 38 dní.

K získání hranic shluků byla zvolena metoda čtyřfázové LSM segmentace. Metoda je dostatečně citlivá pro oddělení shluku od substrátu, který nelze do objemu tkáně započítat. Příklad segmentace jednoho shluku je na obr. 56. Vlevo je výřez z původního MR obrazu tkáně, uprostřed obraz předzpracovaný vlnkovou filtrací a vpravo obraz s konturami čtyřfázové oblastní LSM segmentace, kde zelená kontura ohraničuje hledaný shuk.

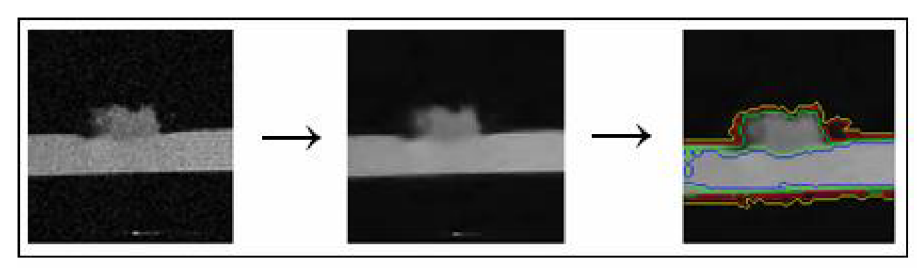

**Obr. 56** Příklad segmentace shluku tkáně na substrátu.

Známé kontury v předzpracovaném obraze byly dále použity k ohraničení shluku tkáně v původním obraze, ve kterém byl vypočítán ve všech dnech snímání integrál intenzit obrazových bodů oblasti shluku tkáně odpovídající počtu vodíkových jader. Výsledek vyhodnocení závislosti integrálu intenzit obrazových bodů oblasti shluku kontaminované tkáně na době růstu je ukázaný na obr. 57 (kontaminace olovem) a na obr. 58 (kontaminace zinkem).

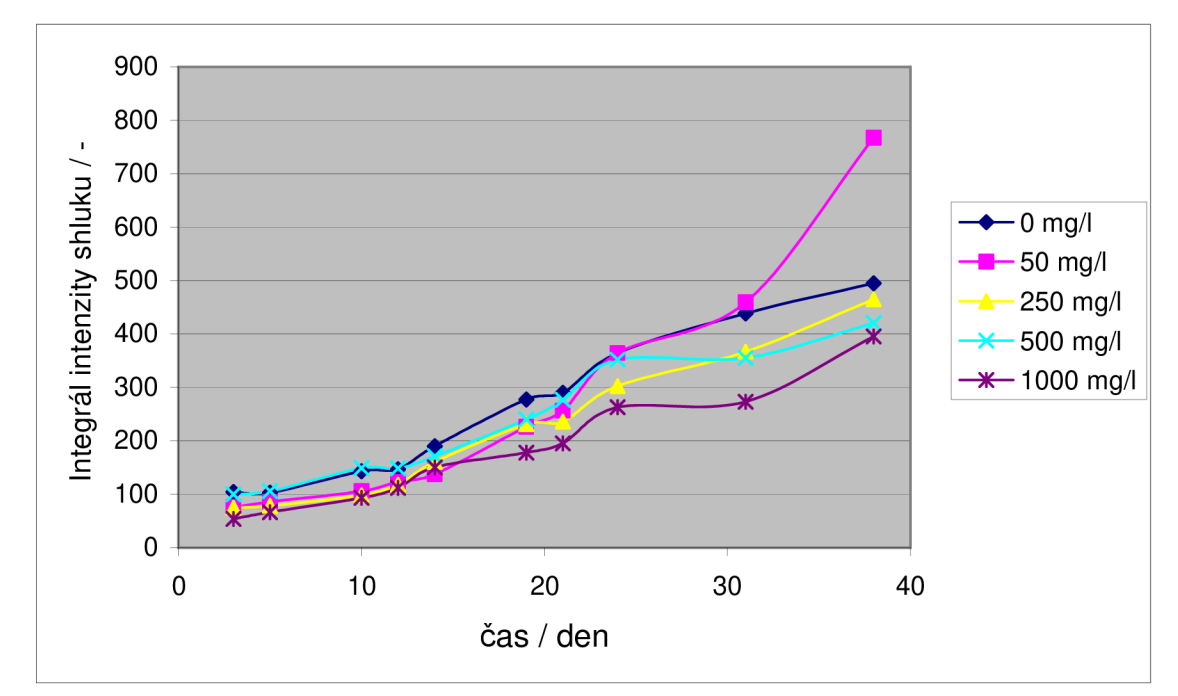

**Obr. 57** Závislosti integrálu intenzit obrazových bodů oblasti shluku kontaminované tkáně na čase pro různé hodnoty kontaminace olovem.

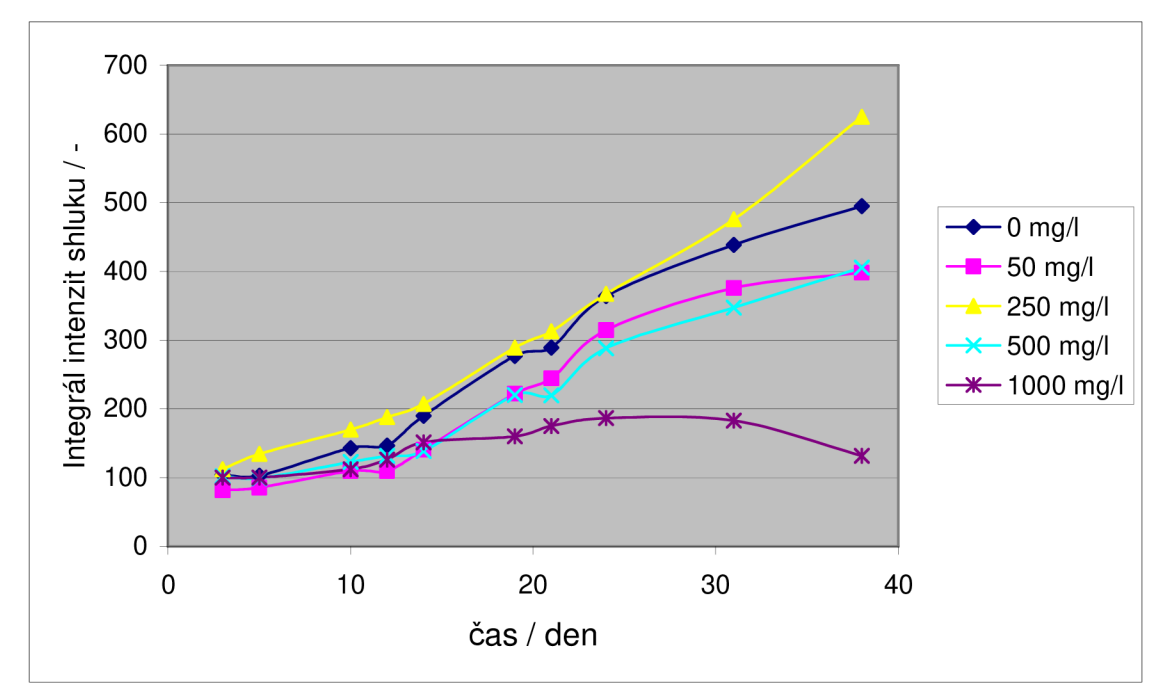

**Obr. 58** Závislosti integrálu intenzit obrazových bodů oblasti shluku kontaminované tkáně na čase pro různé hodnoty kontaminace zinkem.

#### **6.6 Automatické počítání buněk**

Cílem výzkumu v oblasti automatického počítání buněk v mikroskopických obrazech bylo navrhnout a implementovat algoritmus pro snadné a rychlé vyhledání buněčných jader, popř. neuronů v obsáhlé databázi obrazů získaných pro výzkum divertikulární choroby. Navržený algoritmus byl implementován v otevřeném prostředí ImageJ, které umožňuje velmi efektivní vytváření zásuvných modulů v jazyce Java. Nabízí velmi rychlé zpracování obrazů velkým množstvím integrovaných funkcí. Vyvinutá aplikace znamená velký přínos ve výzkumu divertikulární choroby a je využívána lékaři v Hospital de Mataró pro zpracování objemných databází pořízených mikroskopických obrazů.

Pro prostředí ImageJ byly vytvořeny dva plug-in moduly. První z nich slouží k automatickému hledání, označení a počítání buněčných jader v mikroskopických obrazech vnitřní cirkulární vrstvy (VCV) a vnější longitudinální vrstvy (VLV) svalové stěny s následným určením hustoty na plochu snímané oblasti. Příklad snímků VCV a VLV byl ukázán v kapitole 5.2. V prvním případě buněčná jádra vykazují eliptický tvar s různou délkou hlavní a vedlejší osy. Velmi často jsou buněčná jádra přerušena cévními svazky, popř. jsou buňky vzájemně překryté. Aby byl čas strávený supervizí zpracovávaného obrazu minimální, bylo třeba navrhnout algoritmus s přihlédnutím k těmto komplikacím. V druhém případě, u obrazů VLV , bylo zpracování jednodušší, buněčná jádra jsou většinou kruhového tvaru a jsou překrytá a přerušená velmi málo.

K dispozici bylo celkem 7 mikroskopických obrazů VCV zdravých tkání a 6 mikroskopických obrazů VLV postižených tkání, celkem 26 obrazů, U obrazů VCV se jednalo o přibližně 550 buněk, u obrazů VLV přibližně o 1300 buněk. Obrazy byly nejprve zpracovány manuálně a pro srovnání automaticky vytvořeným zásuvným modulem s následnou supervizí zpracovaného obrazu. Zásuvný modul umožňuje smazat značky u chybně nalezeného buněčného jádra, popř. přidání značky u nenalezeného buněčného jádra.

Pro zpřesnění výsledků pří počítání buněk byla navržena metoda průměrování počtu u 5 blízkých tkáňových oblastí u každé z obou vrstev. Celkem bylo tedy modulem zpracováno přibližně 2700 buněk u VCV a 5700 buněk u VLV, čili dohromady přibližně 8,5 tisíce buněk. Z takového počtu je zřejmé, že automatické počítání je na místě, manuální počítání by v tomto případě trvalo velmi dlouho.

Na obr. 59 lze vidět prostředí programu ImageJ a okno vytvořeného zásuvného modulu pro automatické zpracování obrazů VCV a VLV. Zásuvný modul umožňuje zpracování více snímků zároveň s následným průměrováním nalezeného počtu buněčných jader, určením směrodatné odchylky počtu nalezených jader v jednotlivých obrazech od střední hodnoty počtu jader a určením hustoty buněk na základě výpočtu skutečné plochy sledované oblasti ze známého měřítka opět s výpočtem směrodatné odchylky od průměrné hustoty buněk.

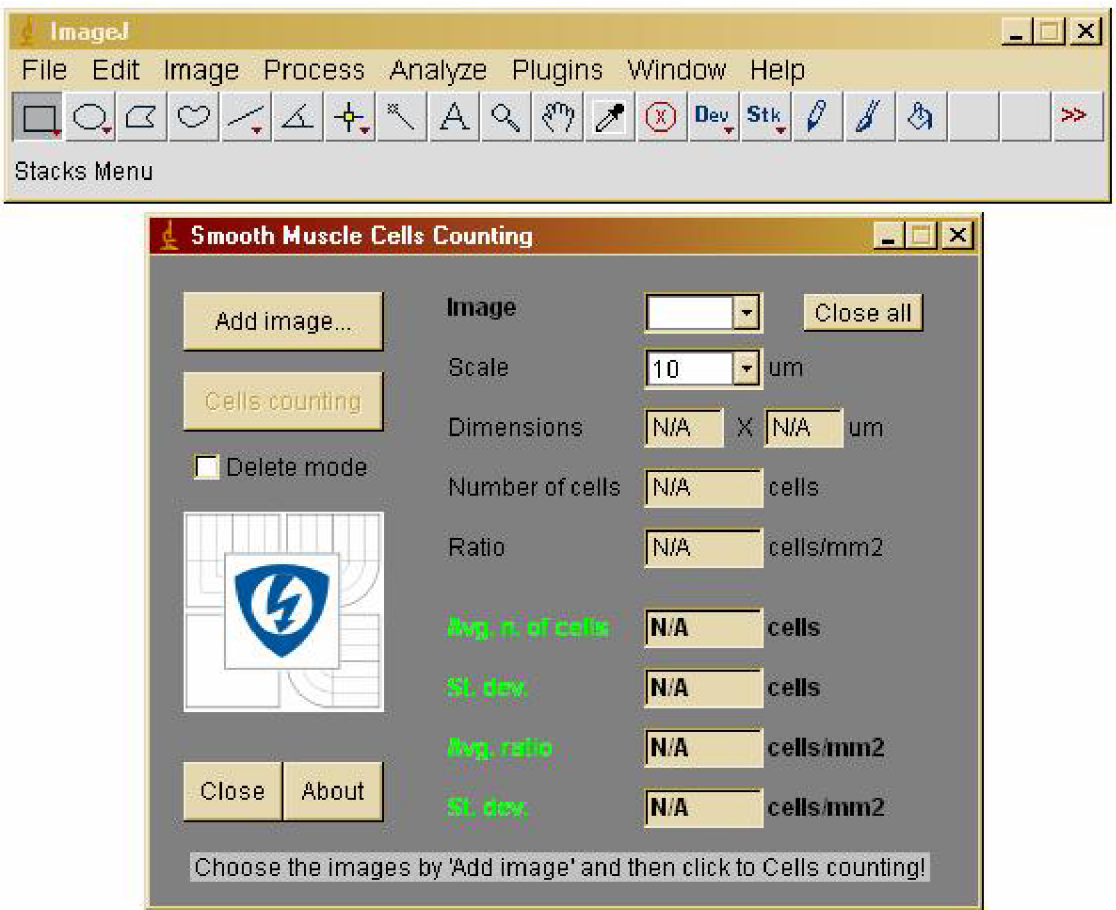

**Obr. 59** Prostředí programu ImageJ (nahoře) a vytvořený plug-in modul pro zpracování mikroskopických obrazů vnitřní cirkulární a vnější longitudinální svalové vrstvy tlustého střeva.

Na obr. 60 je ukázaný výsledek automatického zpracování obrazu VCV popsaným plugin modulem. Zelené značky slouží k rozeznání nalezených buněčných jader s možností dalšího manuálního zpracování, při kterém je možné jak značky odebírat - v případě chybného určení, tak značky přidávat – v případě nenalezení buněčného jádra. Je zřejmé, že algoritmus dokáže rozeznat i některé problematické situace, kdy jsou buňky překryté, spojené apod. Stejně tak ale modul nerozpoznal některé osamocené buňky. Jak ukazuje obr. 61, na kterém je zachycen výsledek zpracování vybraného obrazu VCV , většího manuálního post-zpracování obrazu pro eliminaci chyb nebylo třeba.

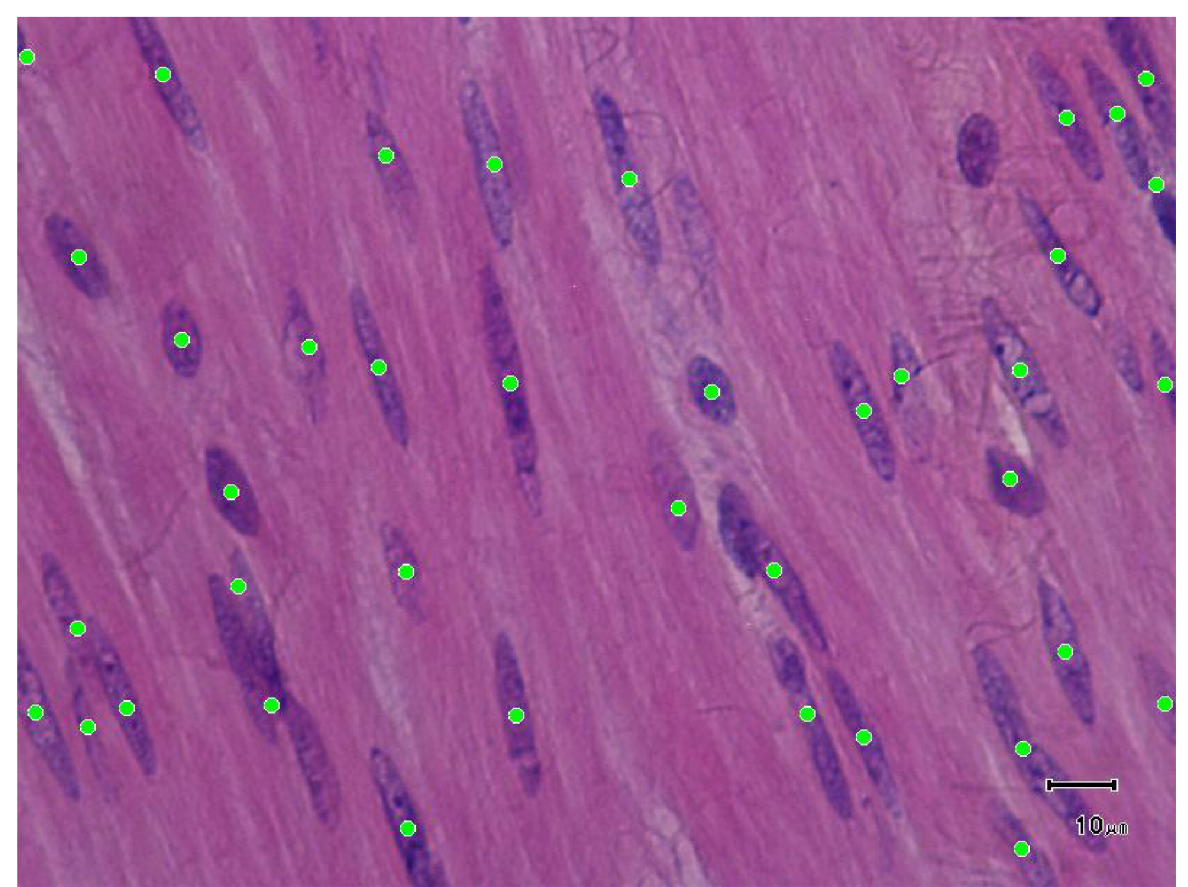

Obr. 60 Výsledek automatického zpracování obrazu VCV s nalezenými buněčnými jádry.

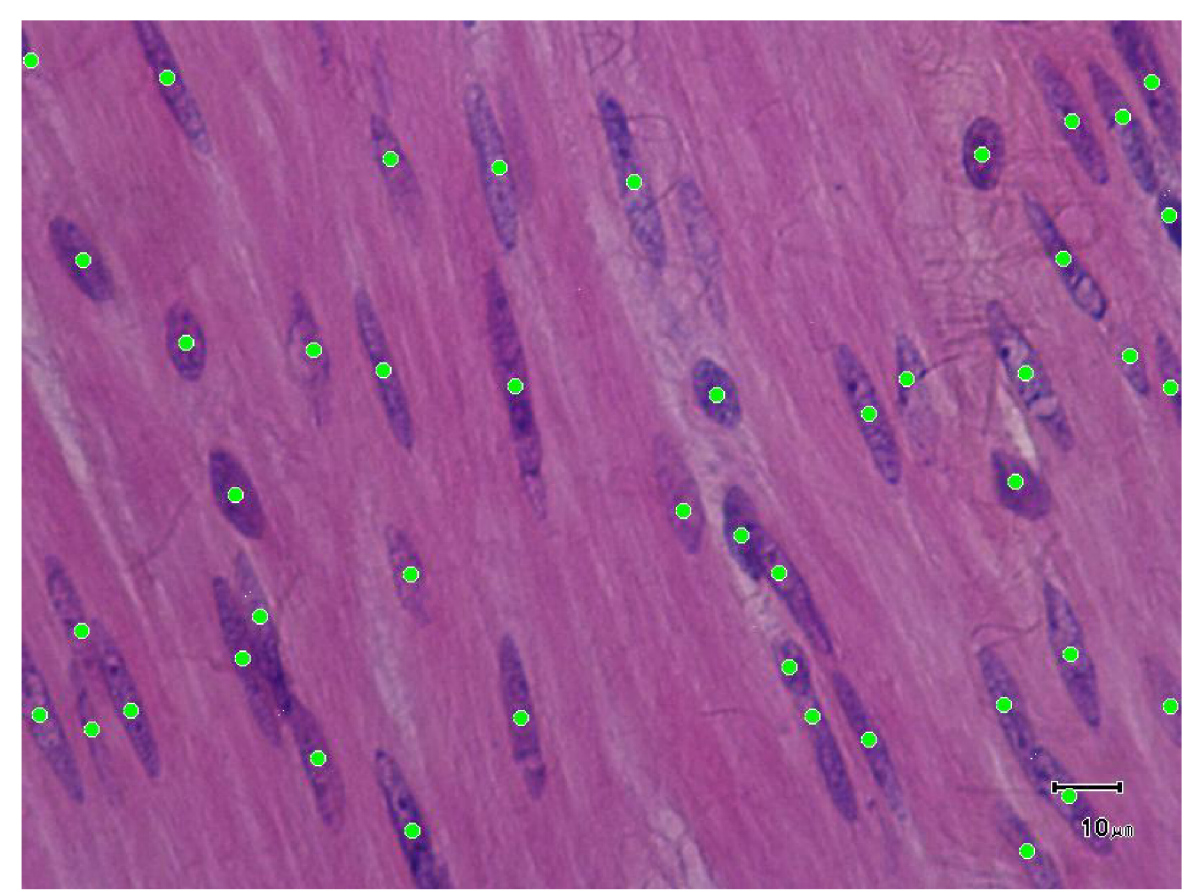

Obr. 61 Výsledek zpracování obrazu po manuální úpravě automatického vyhodnocení.

Vytvořený plug-in pomohl při výzkumu divertikulární choroby rychlým a efektivním ověřením manuálního počítání buněk ve velmi rozsáhlé databázi snímaných obrazů. Zpracováním celé dostupné databáze se dospělo k závěru, že mezi skupinami zdravých a postižených tkání nejsou znatelné rozdíly v počtu buněčných jader. Výsledky počtů buněčných jader VCV a srovnání výsledků manuálního počítání, automatického počítání s následnou supervizí a výsledky automatického počítání s průměrování hodnot z pěti obrazů jsou ukázány v tab. 2, graficky jsou výsledky počítání buněk třemi metodami srovnané na obr. 30 v kapitole 5.2. Stejné metody byly použity ve vyhodnocení snímků VLV . Výsledky počítání buněčných jader jsou shrnuty v tab. 2 a graficky znázorněny na obr. 31 v kapitole 5.2.

Druhý zásuvný modul slouží k automatickému ohraničení nervové uzliny střevní stěny. V ohraničených uzlinách tento modul určuje počet neuronů, resp. gliových buněk nervové tkáně včetně jejich hustoty na ploše uzliny. Těchto vlastností lze, jak ukazuje následující kapitola, využít pro automatickou klasifikaci zdravé, resp. postižené tkáně. Kontrast mezi pozadím a barvou uzliny je pro segmentaci dostačující. Segmentace neuronů v oblasti nerovové uzliny již nebyla jednoduchá, stejně tak segmentace gliových buněk při větší hustotě často splývajících v jeden objekt. Návrh vhodných metod pro zpracování tohoto typu obrazů byl zásadní.

Okno druhého plug-in modulu pro zpracování mikroskopických obrazů nervových uzlin střevní stěny lze vidět na obr. 62. Modul umožňuje ohraničení uzliny, určení počtu neuronů a buněčných jader nervové tkáně a to zvlášť pro každou nalezenou uzlinu včetně určení hustoty na základě výpočtu plochy nalezené uzliny. Okno aplikace slouží pro ovládání zpracování obrazů, ale také pro vyhodnocení výsledků. Tlačítkem *Open image* se otevře dialog pro výběr mikroskopického obrazu, který má být předmětem zpracování. Tlačítkem *Ganglia extraction* se spustí algoritmus pro automatické vyhledání a ohraničení nervových uzlin. Po skončení se v roletce *Ganglia* objeví počet nalezených nervových uzlin, které je možné vybrat. Zvolením pořadového čísla nalezené uzliny, se v textovém poli *Area* objeví její plocha v  $\mu$ m<sup>2</sup>. Vzhledem k velmi odlišným vlastnostem jednotlivých obrazů nervových uzlin není vždy zaručeno ohraničení celé uzliny. Plug-in modul nabízí po automatickém ohraničení uzliny manuální úpravu nalezené hranice. Pomocí systému označování oblastí nabízeného aplikací ImageJ je možné tlačítky *add* a *remove* označené oblasti buď přidávat a označit je za nově nalezené nerovové uzliny, popř. upravovat již nalezené – změnšovat, zvětšovat, popř. měnit topologii. V textovém poli *Total* pod tlačítkem *Ganglia extraction* je zobrazena sečtená celková plocha všech nalezených nervových uzlin v  $\mu$ m<sup>2</sup>. Výběrem čísla nervové uzliny v roletce *Ganglia* se také mění obsah textového pole *Number* pod tlačítky *Neurons counting,*  resp. *Glial cells counting,* které zobrazuje počet nalezených neuronů, resp. gliových buněk. Textová pole *Density* pak zobrazují přepočítanou hustotu počtu neuronů, resp. gliových buněk na vypočítanou plochu a to zvlášť pro jednotlivé nervové uzliny a dále průměrnou hodnotu hustoty na celkovou plochu všech nervových uzlin v obraze (textová pole *Av.dsty)* včetně směrodatné odchylky (textová pole *St.dev.).* 

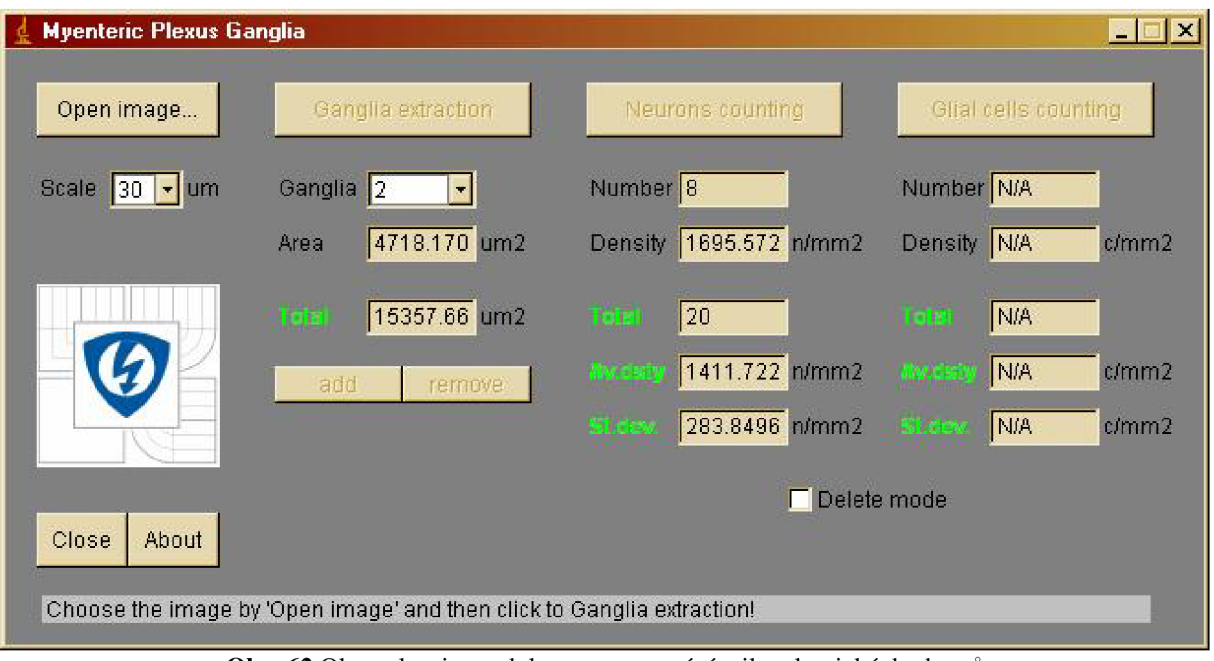

**Obr. 62** Okno plug-in modulu pro zpracování mikroskopických obrazů nervových uzlin střevní stěny.

Kvalitu ohraničení a způsob vizualizace této části zpracování obrazů nervových uzlin je možné vidět na obr. 63. Nervová uzlina je ohraničená červenou křivkou. Neurony nalezené automaticky jsou označeny zelenými značkami. Aplikace umožňuje opravu automatického zpracování – odstranění nesprávně umístěných značek, popř. označení neuronů, které nebyly automaticky nalezeny. Manuální post-zpracování je umožněno myší pouhým klepnutím do místa neuronu. Aplikace rozpozná, jestli uživatel klepnul do místa, kde se nachází nervová uzlina. Pokud ne, tak značku nepřidá. Pokud ano, přidá značku a automaticky zvýší počet neuronů v dané uzlině a přepočítá vyhodnocovací tabulku se statistickými daty.

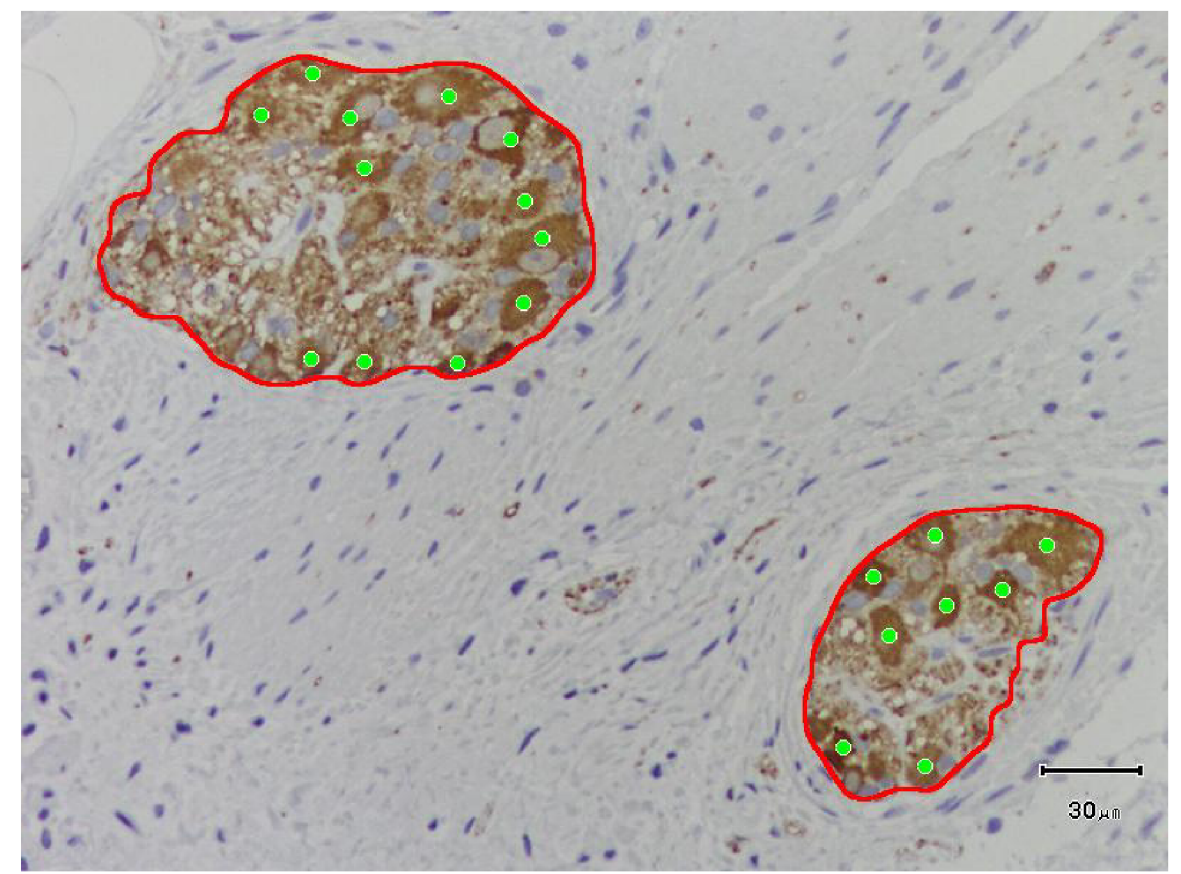

Obr. 63 Výsledek segmentace nervové uzliny ve vybraném mikroskopickém obraze s označením nalezených neuronů.

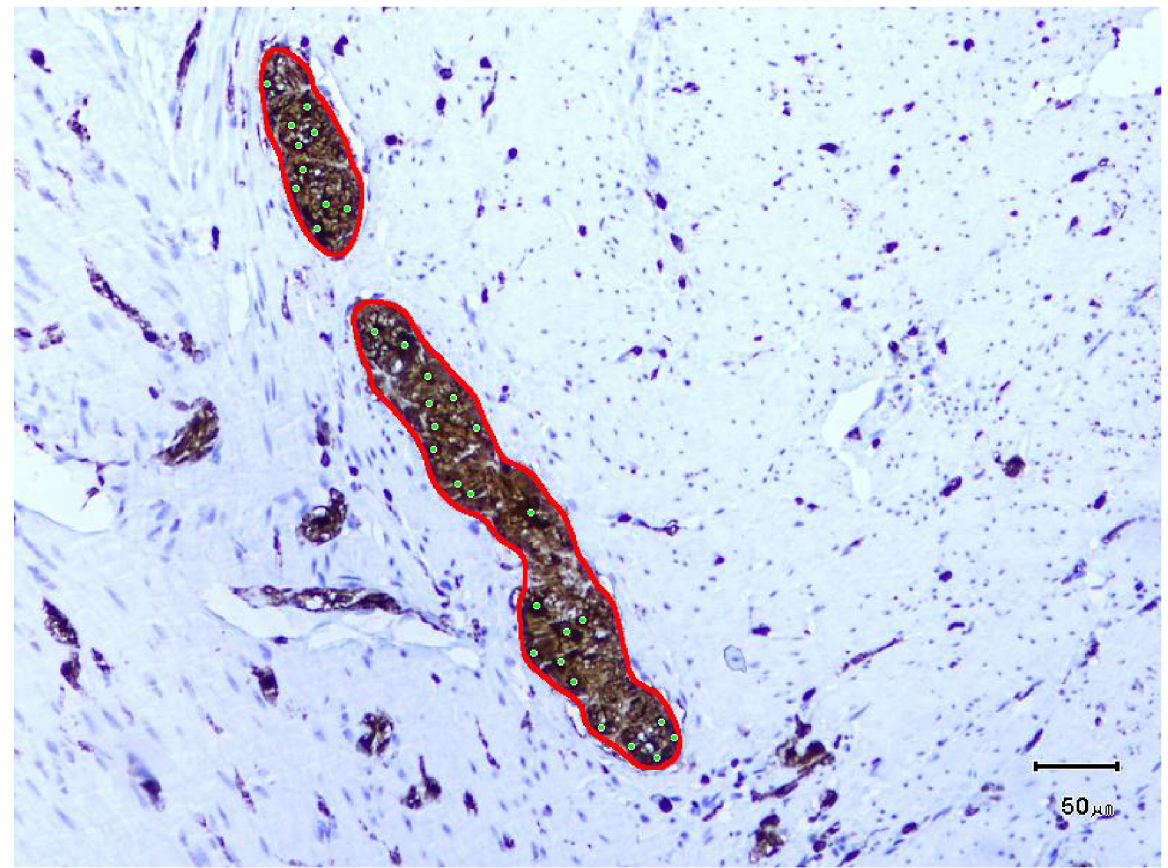

Obr. 64 Výsledek segmentace nervové uzliny ve vybraném mikroskopickém obraze s označením nalezených gliových buněk.

# **7 Závěr**

Příspěvkem disertační práce v oblasti metod zpracování obrazů jsou tři vytyčené a splněné cíle:

- návrh metody pro zpracování MR obrazů s důrazem na segmentaci měkkých i tvrdých tkání,
- návrh metody pro kvantitativní vyhodnocení parametrů snímaných objektů,
- návrh metody pro automatické zpracování obrazů s eliptickými objekty (buňkami) s důrazem na segmentaci a rozpoznání objektů.

Prvním cílem disertace byl návrh metody pro segmentaci oblastí měkkých i tvrdých tkání v MR obrazech. Byla navržena segmentační metoda založená na principu aktivních kontur. Návrh spočíval ve volbě vhodného matematického modelu a nalezení vhodných parametrů pro konkrétní aplikaci.

#### **Segmentace obrazů oční sítnice**

Použitá LSM segmentace s navrženými parametry segmentuje OKT obraz do čtyř oddělených oblastí podle jejich intenzity. Každá oblast reprezentuje samostatnou vrstvu oční sítnice. Pro segmentaci obrazů oční sítnice byly navrženy následující parametry:

- matematický model: čtyřfázová LSM segmentační metoda,
- iterační krok d $t = 1000$ ,
- koeficient zakřivení  $v = 0.01$ ,
- koeficient vyhlazení Heavisideovy a Diracovy funkce  $\varepsilon = 250$ ,
- počáteční tvar LS funkcí: vzdálenostní funkce.

OKT obrazy jsou s navrženými parametry segmentované přibližně po 260 iteracích. Segmentovaný obraz slouží k lepšímu rozlišení jednotlivých vrstev sítnice, vyhodnocení jejich tloušťky a průběhu hranic vrstev. Uvedené zpracování obrazů vede k lepší diagnostice onemocnění oční sítnice jako jsou ztráta periferního a následně centrálního vidění v důsledku zmenšování tloušťky vrstvy zrakového nervu.

#### **Segmentace obrazů čelistní hlavice**

Použitá LSM segmentace s navrženými parametry segmentuje MR obrazy čelistní hlavice do čtyř oblastí podle jejich intenzity podobně jako u zpracování OKT obrazů. Jednotlivé oblasti lze dále klasifikovat jako tkáň čelistní hlavice, případně pozadí. Pro segmentaci obrazů čelistní hlavice byly navrženy následující parametry:

- matematický model: čtyřfázová LSM segmentační metoda,
- iterační krok *dt =* 1000,
- koeficient zakřivení  $v = 5$ ,
- koeficient vyhlazení Heavisideovy a Diracovy funkce  $\varepsilon = 5$ ,
- počáteční tvar LS funkcí: vzdálenostní funkce.

MR obrazy čelistní hlavice jsou s navrženými parametry segmentované přibližně po 30 iteracích. V porovnání s počtem iterací segmentace OKT obrazů je zpracování MR obrazů čelistní hlavice mnohem rychlejší. Vzhledem ke stejnému iteračnímu kroku *dt* je rychlost zpracování obrazů způsobená pouze rozdílným počtem obrazových bodů, nad kterými je LS funkce iteračně tvarovaná. Oblast čelistní hlavice je vzhledem k celkové velikosti obrazu velmi malá. Dělení obrazu do více segmentů vede k přesnějšímu určení tvaru čelistní hlavice. Přesnější odhad tvaru čelistní hlavice v řezu je velmi důležitý v rekonstrukci trojrozměrného tvaru.

#### **Segmentace obrazů disku čelistního kloubu**

Použitá LSM segmentace s navrženými parametry segmentuje MR obraz disku čelistního kloubu do dvou oblastí - oblasti disku čelistního kloubu a okolní tkáně. Pro segmentaci obrazů disku čelistní hlavice byly navrženy následující parametry:

- matematický model: hranová LSM segmentační metoda,
- iterační krok *dt =* 10,
- koeficient směru a rychlosti rozpínání  $\alpha = -1.5$ ,
- koeficient vyhlazení Diracovy funkce  $\varepsilon = 0, 1$ ,
- směrodatná odchylka jádra Gaussova filtru *o* = 0,01,
- velikost masky Gaussova filtru: 5,
- počáteční tvar LS funkce: konstantní kladná vně manuálně zadané křivky, konstantní záporná uvnitř manuálně zadané křivky.

MR obrazy disku čelistního kloubu jsou s navrženými parametry segmentované přibližně po 500 iteracích. Výsledkem zpracování MR obrazů jsou hrany disku čelistního kloubu, ze kterých lze jednoduše rekonstruovat jeho trojrozměrný tvar.

Rekonstrukce tvaru disku čelistního kloubu, rekonstrukce tvaru čelistní hlavice a registrace polohy obou tkání dává jasnější představu o vzájemných interakcích mezi tkáněmi v oblasti čelistního kloubu. Vzhledem k současným diagnostickým metodám založených na subjektivním posuzování obou tkání individuálně a pouze na úrovni řezů je navržená metodika velkým přínosem pro lékaře i pacienty.

#### **Segmentace obrazů tumoru jater**

Použitá LSM segmentace s navrženými parametry segmentuje MR obraz tumoru jater do dvou oblastí - oblasti jaterního tumoru a oblasti jater. Pro segmentaci oblasti tumoru jater byly navrženy následující parametry:

- matematický model: hranová LSM segmentační metoda,
- iterační krok *dt =* 10,
- koeficient směru a rychlosti rozpínání  $\alpha = 1, 5$ ,
- koeficient vyhlazení Diracovy funkce  $\varepsilon = 0.1$ ,
- směrodatná odchylka jádra Gaussova filtru *o* = 0,1,
- velikost masky Gaussova filtru: 3,
- počáteční tvar LS funkce: konstantní kladná vně manuálně zadané křivky, konstantní záporná uvnitř manuálně zadané křivky.

MR obrazy tumoru jater jsou s navrženými parametry segmentované přibližně po 1000 iteracích. Výsledkem zpracování MR obrazů jsou hrany tumoru jater, ze kterých lze jednoduše rekonstruovat jeho trojrozměrný tvar.

Rekonstrukce tvaru disku jaterního tumoru a možnost sledování jeho vývoje v čase je velkým přínosem pro lékaře. Jejich současné diagnostické metody jsou založené na subjektivním posuzování oblasti tkáně pouze na úrovni řezů. Navržená metodika je velkým přínosem pro lékaře i pacienty.

Druhým cílem disertace byl návrh metody pro vyhodnocení kvantitativních parametrů při zpracování MR obrazů. Byla navržena metoda pro určení vhodného segmentačního prahu. Metoda spočívá v heuristickém vyhledání takové úrovně segmentačního prahu, pro kterou se určená hodnota známého parametru referenčního objektu co nejvíce blíží její skutečné hodnotě. Navrženou metodou lze při znalosti následujících parametrů referenčního objektu určit vhodný segmentační práh:

- vzdálenost dvou bodů v obraze,
- obvod oblasti libovolného tvaru,
- průměr/poloměr kulaté oblasti,
- vzdálenost dvou přímek,
- obsah oblasti ve 2D obraze,
- objem oblasti ve 3D obraze.

Uvedené parametry lze zpětně určit i pro další nalezené oblasti v segmentovaném obraze postupy popsanými v disertační práci.

Třetím cílem disertace byl návrh metod pro zpracování mikroskopických obrazů. Byly navrženy metody pro zpracování obrazů:

- vnitřní cirkulární a vnější longitudinální vrstvy,
- nervových uzlin střevní stěny.

Navržená metoda pro zpracování obrazů vnitřní cirkulární a vnější longitudinální vrstvy automaticky segmentuje buněčná jádra od barevného pozadí snímané tkáně. Analýzou binárního obrazu dokáže rozeznat překrytá buněčná jádra. Navržená metoda sestává z následující sekvence zpracování:

- zmenšení obrazu na 50 % původní velikosti (zrychlení dalšího zpracování),
- oddělení červeného kanálu (kanál s nejvyšším kontrastem),
- mediánové vyhlazení (velikost masky 10),
- prahování obrazu s automatickou volbou prahu trojúhelníkovou metodou (binarizace obrazu),
- určení koster a jejich analýza (metoda postupného ztenčování objektu),
- počítání buněčných jader (určení počtu individuálních koster v obraze),
- (vytvořená aplikace využívající navržený algoritmus umožňuje manuálního supervizi a post-zpracování).

U obrazů VCV byla navržena metoda pro určení parametrů vhodných ke klasifikaci tkání do dvou skupin: zdravé/postižené. Buněčná jádra vykazují eliptický tvar. Navržená metoda pro poloautomatické vyhodnocení parametrů tvaru buněčných jader sestává z následujících kroků:

- prahování obrazů s automatickou volbou prahu trojúhelníkovou metodou,
- manuální zpracování binárního obrazu (oddělení překrytých segmentů odpovídajících jednotlivým buněčným jádrům),
- aproximace segmentovaného tvaru buněčného jádra skutečnou elipsou (momentová metoda eliptické aproximace).

Metoda navržená pro zpracování obrazů nerovových uzlin střevní stěny automaticky segmentuje oblasti nervových uzlin a v nalezených oblastech dokáže vyhodnotit počet gliových buněk, popř. neuronů. Metoda sestává z následujících kroků:

- zmenšení obrazu na 50 % původní velikosti,
- oddělení modrého kanálu (kanál s nejvyšším kontrastem),
- mediánové vyhlazení (velikost masky 10),
- prahování obrazu s automatickou volbou prahu trojúhelníkovou metodou (binarizace obrazu),
- zpracování binárního obrazu:
	- o zaplnění děr,
	- o desetinásobná dilatace,
	- o zaplnění děr,
	- o desetinásobná eroze,
- zpracování komplexní oblasti nervové uzliny:
	- o mediánové vyhlazení (velikost masky 3)
	- o prahování oblasti s automatickou volbou prahu trojúhelníkovou metodou (binarizace oblasti s využitím pouze lokálního histogramu oblasti),
	- o zaplnění děr,
	- o výpočet těžiště u každého z nalezených objektů pro umístění značky,
- (vytvořená aplikace využívající navržený algoritmus umožňuje manuálního supervizi a post-zpracování).

Cíle disertační práce byly splněny. První fází doktorské vědecko-výzkumné činnosti byl návrh metod pro zpracování obrazů s důrazem na segmentaci měkkých i tvrdých tkání s přihlédnutím k často nepříznivých vlastnostem obrazů (nízký kontrast, malé rozlišení). V druhé fázi byly navržené metodiky využity v konkrétních aplikacích a mnohdy jsou úspěšně využívány v lékařské praxi. Současné diagnostické metody byly obohaceny aplikacemi navržených metod umožňující zobrazit vybrané tkáně, popř. vytvořit jejich 3D model, statistické zpracování objemných databází obrazů s možností klasifikace a dalšího zpracování. Konkrétně aplikací segmentačních metod ve zpracování MR obrazů v oblasti čelistního kloubu, tumorů jater a mikroskopických obrazů ve výzkumu divertikulárních chorob došlo ke značnému pokroku a výrazné pomoci lékařům a v důsledku i pacientům.

Budoucí vědecko-výzkumná práce bude zaměřena na optimalizaci metod pro zpracování obrazů magnetické rezonance ve spojitosti s návrhem měřicích sekvencí MRI s cílem snížení obrazových artefaktů a zatížení obrazů šumem. Dalším očekávaným směrem je návrh metod pro vyhodnocení parametrů měkkých tkání s následnou klasifikací ve váhovaných MR obrazech.

Uvedené metody a aplikace byly navrženy při řešení výzkumných projektů ať už v rámci Grantové agentury České republiky, spoluprací s Fakultní nemocnicí Brno, tak zahraniční spoluprací s Institut Supérieur d'Electronique de Paris a Universitat Politècnica de Catalunya a Hospital de Mataró.

Výsledky disertační práce byly publikované na mezinárodních konferencích [56, 58, 59, 60, 61, 62, 64] a v odborných a vědeckých časopisech [55, 57, 63, 65].

## **Literatura**

- [I] JAN, J. *Medical image processing, Reconstruction and Restoration: concepts and methods.* USA: CRC Press, 2006. ISBN 0-8247-5849-8.
- [2] SEMMLOW, J., L. *Biosignal and Medical Image Processing.* USA: CRC Press, 2008. ISBN 978-1420062304.
- [3] ADALI, T., CALHOUN, V., D. Complex ICA of Brain Imaging Data. *IEEE Signal Processing Magazine,* 2007, roč. 24, č. 5, s. 136-139. ISSN 1053-5888.
- [4] HAACKE, E. M., BROWN, R. W., THOMPSON, M. R., VENKATESAN, R. Magnetic Resonance Imaging: Physical Principles and Sequence Design. John Wiley & Sons, 1999, ISBN 0-471-35128-8.
- [5] SWANSON, E. A., IZATT, J. A., HEE, M. R., HUANG, D., LIN, C. P., SCHUMAN, J. S., PULIAFITO, C. A., FUJIMOTO, J. G. In vivo retinal imaging by optical coherence tomography. *Optics Letters,* roč. 18, č. 21, s. 1864.
- [6] HLAVÁČ, V., ŠONKA, M . *Počítačové vidění.* Praha Grada a.s., 1992. ISBN 80-85424-67-3.
- [7] MIKULKA , J. Parciální diferenciální rovnice ve zpracování obrazu. *Elektrorevue - Internetový časopis ([http://www.elektrorevue.cz\)](http://www.elektrorevue.cz).* roč. 2008. s. 1 - 12. ISSN 1213-1539.
- [8] FUKUNAGA , K. *Introduction to Statistical Pattern Recognition.* Elsevier. ISBN 0122698517.
- [9] KASSNER, A., THORNHILL, R. E. Texture Analysis: A Review of Neurologic MR Imaging Applications. *Neuroradiol Journal,* roč. 2010, č. 31, s. 809-16.
- [10] PHAM, D. L., PRINCE, J. L. Robust Unsupervised Tissue Classification in MR Images. *IEEE International Symposium on Biomedical Imaging:* Nano to Macro, 2004, roč. 1, s. 109-112.
- [II] RUDIN, L., I., OSHER, S., FATEMI, E. Nonlinear total variation based noise removal algorithms. *Physica D,* 1992, vol. 60, no. 1-4, s. 259-268. ISSN 0167-2789.
- [12] CHAN, T. F., SHEN, J. *Image processing and analysis: Variational, PDE, wavelets and stochastic methods.* Philadelphia : Society for Industrial and Applied Mathematics, 2005, ISBN 0-89871-589-X.
- [13] AUBERT, G., KORNPROBST, P. *Mathematical problems in image processing : Partial differential equations and the calculus of variations.* 2nd edition. New York: Springer Science + Business Media, LLC, 2006, ISBN 0-387-32200-0.
- [14] OSHER, S., FEDKIW, R. *Level Set Method and Dynamic Implicit Surfaces.* New York: Springer-Verlag New York, Inc., 2003, ISBN 0-387-95481-1.
- [15] AYED, I., B., MITICHE, A. A Region Merging Prior for Variational Level Set Image Segmentation. *IEEE Transactions on Image Processing,* 2008, vol. 17, no. 12, s.2301- 2311, ISSN 1057-7149.
- [16] DAROLTI, C., BODENSTEINER, Ch., HOFMANN, U., G. Local Region Descriptors for Active Contours Evolution. *IEEE Transactions on Image Processing,* 2008, vol. 17, no. 2, s. 2275-2288, ISSN 1057-7149.
- [17] LI, Ch., XU, Ch., GUI, Ch., FOX, M., D. Level set evolution without re-initialization: A new variational formulation. In *Proceedings of the 2005 IEEE Computer Society Conference on Computer Vision and Pattern Recognition CVPR'05.* San Diego (USA): IEEE Computer Society Washington, DC, USA, 2005, s. 430 - 436, ISBN 0-7695- 2372-2.
- [18] BUSHBERG, J. T., et al., *The Essential Physics of Medical Imaging.* Philadelphia: Lippincott Williams & Wilkins, 2006, 280 s.
- [19] PELI, E. Contrast in complex images. 7. *Opt. Soc. Am.* vol. 7, no. 10, October 1990.
- [20] MICHELSON, A. *Studies in Optics.* U. of Chicago Press, ISBN 978-0486687001.
- [21] XIAOMEI, S., et col. Automated region detection based on the contrast-to-noise ratio in near-infrared tomography. *Applied Optics,* vol. 43, no. 5, s. 1053-1062, 2004.
- [22] BAZILLE, A., GUTTMAN, M., McVEIGH, E., ZERHOUNI, E. Impact of Semiautomated versus Manual Image Segmentation Errors on Myocardial Strain Calculation by Magnetic Resonance Tagging. *Invest Radiol,* vol. 29, no. 4, s. 427 - 433.
- [23] PHAM, D., XU, C., Prince, J. Current Methods in Medical Image Segmentation. *Annual Review of Biomedical Engineering.* 2000 August, vol. 2, s. 315-337.
- [24] FALCÃOA, A. X., UDUPAA, J. K., SAMARASEKERAA, S., SHARMAA, S., HIRSCHB, B. E., LOTUFOC, R. A. User-Steered Image Segmentation Paradigms: Live Wire and Live Lane. *Graphical Models and Image Processing,* vol. 60, no. 4, s. 233- 260.
- [25] WU, Y., HEA, Y, CAIA, H. Optimal threshold selection algorithm in edge detection based on wavelet transform. *Image and Vision Computing,* vol. 23, no. 13, s 1159-1169.
- [26] PENG-YENG, Y. Maximum entropy-based optimal threshold selection using deterministic reinforcement learning with controlled randomization. *Journal Signal Processing,* vol. 82, no. 7.
- [27] COLEMAN, G. B., ANDREWS, H. C. Image Segmentation by Clustering. *Proc. IEEE*, vol. 67, no. 5, s. 773-785.
- [28] LI, S. Z. *Markov Random Field Modeling in Computer Vision.* National Laboratory of Pattern Recognition, Institute of Automation, Chinese Academy of Science, 2001.
- [29] MARROQUIN, J. L., SANTANA, A., BOTELLO, S. Hidden Markov Measure Field Models for Image Segmentation. *IEEE Transactions on Pattern Analysis and Machine Inteligence,* vol. 25, no. 11.
- [30] FU, K.S., MUI, J.K. A survey on image segmentation. 7. *Pattern Recognition,* vol. 13, no. 1, 1981, s. 3-16.
- [31] FUKADA Y. Spatial Clustering Procedures for Region Analysis. *Pattern Recognition*, vol. 12, s. 395-403.
- [32] CHEN P. C., PAVLIDIS T. Image Segmentation as an Estimation Problem. *Computer Graphics and Image Processing,* vol. 12, no. 2, s. 153-172.
- [33] GRA U V. et al. Improved Watershed Transform for Medical Image Segmentation Using Prior Information. *IEEE Transactions on Medical Imaging,* vol. 23, no. 4, 2004.
- [34] HARIS K., EFSTRATIADIS N., Maglaveras N., Katsaggelos A.K. Hybrid Image Segmentation Using Watersheds and Fast Region Merging. *IEEE Transactions on Image Processing,* vol. 7, no. 12, 1998.
- [35] PEDNEKAR, A., KAKADIARIS, I. A., KURKURE, U. Adaptive Fuzzy Connectedness-based Medical Image Segmentation. In: *Proceedings of the Indian Conference on Computer Vision, Graphics and Image Processing* (ICVGIP 02), Space Applications Centre (ISRO), Ahmedabad, India, December 2002.
- [36] WISMÜLLER, A., VIETZE, F. et al. A Neural Network Approach to Adaptive Pattern Analysis - the Deformable Feature Map. In: *European Symposium on Artificial Neural Networks,* ESANN2000, Bruges, Belgium, April 2000, s. 189-194.
- [37] BANKMAN, I. N. *Handbook of Medical Imaging: Processing and Analysis*. Academic Press, San Diego, CA, USA, 2000.
- [38] COOTES, T. F., EDWARDS, G. J., TAYLOR, C. J. Active Appearance Models. In: *Proceedings of European Conference on Computer Vision,* 1998, vol. 2, Springer, 1998, s . 484-498.
- [39] OSHER, S., SETHIAN, J., A. Fronts propagation with curvature-dependent speed: algorithms based on Hamilton-Jacobi formulations. *Journal of Computational Physics.*  1988, vol. 79, s. 12-49, ISSN 0021-9991.
- [40] VESE, L., A., CHAN, T., F. A multiphase level set framework for image segmentation using the Mumford and Shah Model. *International Journal of Computer Vision.* 2002, vol. 50, no. 3, s. 271-293, ISSN 0920-5691.
- [41] LI, Ch., KAO, CH., GORE, J., C., DING, Z. Minimization of Region-Scalable Fitting Energy for Image Segmentation. *IEEE Transactions on Image Processing,* 2008, vol. 17, no. 10, s. 1940-1949, ISSN 1057-7149.
- [42] LANKTON , S., TANNENBAUM , A. Localizing Region-Based Active Contours. *IEEE Transactions on Image Processing,* vol. 17, no. 11, s. 2029-2039. ISSN 1057-7149.
- [43] SHI, Y., KARL, W., C. A Real-Time Algorithm for the Approximation of Level-Set-Based Curve Evolution. *IEEE Transactions on Image Processing,* 2008, vol. 17, no. 5, s. 645-655, ISSN 1057-7149.
- [44] Insight software consortium. *Insight into Images: Principles and Practice for Segmentation, Registration, and Image Analysis (Hardcover).* Terry S. Yoo. Wellesey : A K Peters, Ltd., 2004, ISBN 1568812175.
- [45] XU, C., YEZZI, A., PRINCE, J. On the Relationship between Parametric and Geometric Active Contours. In: *Proc. of 34th Asilomar Conference on Signals, Systems, and Computers,* s. 483-489, October 2000.
- [46] TSAI, A., YEZZI, A., WELLS, W., TEMPANY, C., TUCKER, D., FAN, A., GRIMSON, W. E., WILLSKY, A. A shape-based approach to the segmentation of medical imagery using level sets. *IEEE Transactions on Medical Imaging.* 2003, vol. 22, no. 2, s. 137-154, ISSN 0278-0062.
- [47] ZACK, G. W., ROGERS, W. E., LATT, S. A. Automatic measurement of sister chromatid exchange frequency, 7. *Histochem. Cytochem.* 1997, vol. 25, no. 7, s. 741-53.
- [48] MARSOUSI, M., ALIREZAIE, J., AHMADIAN, A., KOCHARIAN, A. Segmenting echocardiography images using B-Spline snake and active ellipse model. *Conf Proc IEEE Eng Med Biol Soc.* 2010, s. 3125-8.
- [49] KONG, T. Y., AZRIEL, R., *Topological Algorithms for Digital Image Processing,*  Elsevier Science, Inc., 1996.
- [50] ZHANG, T. Y, SUEN, C. Y. A fast parallel algorithm for thinning digital patterns. *Magazine Communications of the ACM,* vol. 27, no. 3, March 1984.
- [51] BELYAEV, A., YOSHIZAWA, S. On Evolute Cusps and Skeleton Bifurcations. In: *Proceedings of the International Conference on Shape Modeling and Applications (SMI'01).* 2001, s. 134, ISBN 0-7695-0853-7.
- [52] FITZGIGGON, A., W., PILU, M., FISHER, R., B. Direct least-squares fitting of ellipses. *IEEE Transactions on Pattern Analysis and Machine Intelligence,* vol. 21, no. 5, May 1999, s. 476-480.
- [53] STOJMENOVIC, M. NAYAK, A. Direct Ellipse Fitting and Measuring Based on Shape Boundaries. Springer-Verlag Berlin Heidelberg, PSIVT 2007, s. 221-235.
- [54] MULCHRONE, K. F., CHOUDHURY, K. R., Fitting an ellipse to an arbitrary shape: implications for strain analysis. *Journal of Structural Geology,* vol. 26, no. 1, January 2004, s. 143-153.
- [55] MIKULKA , J. Segmentace vrstev sítnice v obrazech optické koherentní tomografie. *Elektrorevue - Internetový časopis* [\(http://www.elektrorevue.cz\)](http://www.elektrorevue.cz), roč. 2008, č. 38, s. 1-5, ISSN: 1213-1539.
- [56] MIKULKA, J., GESCHEIDTOVÁ, E. Segmentation of NMR image in temporomandibular joint region. In: *31th International Conference on Telecommunications and Signal Processing - TSP' 2008.* Budapest: Asszisztencia Szervezo Kft., 2008. s. 14-17, ISBN: 978-963-06-5487-6.
- [57] MIKULKA , J., GESCHEIDTOVÁ, E., BARTUŠEK, K. Segmentation of NMR slices and 3D modeling of temporomandibular joint. In *Progress in Electromagnetic Research Symposium. Progress In Electromagnetics.* Cambridge: The Electromagnetic Academy, 2009. s. 165-169, ISSN: 1559- 9450.
- [58] MIKULKA , J., GESCHEIDTOVÁ, E., BARTUŠEK, K. Extraction of mandibular disc in MR images. In *IMAPS CS International Conference 2009*. Brno: NOVPRESS s.r.o., Brno, Nám. Republiky 15, 2009. s. 90-93, ISBN: 978-80-214-3933- 7.
- [59] MIKULKA , J., GESCHEIDTOVÁ, E., BARTUŠEK, K. SMÉKAL, Z. Processing of MR slices of temporomandibular disc for 3D visualization. In: *PIERS 2010 in XV an Proceedings.* 2010. s. 213-215, ISBN: 978-1-934142-12- 7.
- [60] MIKULKA, J., GESCHEIDTOVÁ, E., BARTUŠEK, K. Processing of MR slices of human liver for volumetry. In: *PIERS 2010 in Xi'an Proceedings.* 2010. s. 202-204, ISBN: 978-1-934142-12-7.
- [61] MIKULKA, J., GESCHEIDTOVÁ, E., BARTUŠEK, K., FIALA, P. Reconstruction of Tumors in Human Livers by Magnetic Resonance Imaging. In: *PIERS in Marrakesh Proceedings.* 2011. s. 1160-1162, ISBN: 978-1-934142-16-5.
- [62] MIKULKA , J., GESCHEIDTOVÁ, E., BARTUŠEK, K. Wavelet filtering and level set segmentation of NMR images for monitoring the development of growing cultures. In:

*Progress in Electromagnetic Research Symposium.* Cambridge, USA, The Electromagnetic Academy, 2009. s. 1071-1074, ISBN 978-1-934142-08-0.

- [63] MIKULKA, J., BARTUŠEK, K., GESCHEIDTOVÁ, E. Use of MR Tomography in Studying Biological Tissues. *Elektrorevue - Internetový časopis*  [\(http://www.elektrorevue.cz\)](http://www.elektrorevue.cz). roč. 2010, č. 1, s. 1-6, ISSN: 1213- 1539.
- [64] MIKULKA , J., GESCHEIDTOVÁ, E., BARTUŠEK, K. Perimeter measurement of spruce needles profile using MRI. In: *Progress in Elekctromagnetic Research Symposium.* Cambridge, USA, The Electromagnetic Academy, 2009. s. 1075-1078, ISBN: 978-1-934142-08- 0.
- [65] MIKULKA , J. ImageJ Plug-ins for microscopic image processing. In: *34th International Conference on Telecommunications and Signal Processing - TSP' 2011.* V oponentním řízení.

# **Vlastní publikace**

MIKULKA , J., GESCHEIDTOVÁ, E., BARTUŠEK, K. Interpolation of 3D Magnetic Resonance Data. *PIERS ONLINE.* 2011. vol. 7, no. 1, s. 31-34, ISSN 1931-7360.

MARCOŇ, P., BARTUŠEK, K., MIKULKA, J., ČÁP, M. Magnetic susceptibility modelling using ANSYS. In: *PIERS 2011 Marrakesh,* Progress In Electromagnetics Research Symposium. 2011, s. 190-193, ISBN 978-1-934142-16-5.

HROZEK, J., MIKULKA, J. Cryogenic Technique for Cancer Destroying Optimalization. In: *PIERS 2011 in Marrakesh Proceedings.* 2011, s. 653-656, ISBN 978-1-934142-16-5.

MIKULKA, J., GESCHEIDTOVÁ, E., BARTUŠEK, K., FIALA, P. Reconstruction of Tumors in Human Livers by Magnetic Resonance Imaging. In: *PIERS in Marrakesh Proceedings.* 2011, s. 1160-1163, ISBN 978-1-934142-16-5.

MIKULKA , J., GESCHEIDTOVÁ, E., BARTUŠEK, K. Interpolation of 3D Magnetic Resonance Data. In: *PIERS in Marrakesh Proceedings.* 2011, s. 639-642, ISBN 978-1- 934142-16-5.

BARTUŠEK, K., GESCHEIDTOVÁ, E., KUBÁSEK, R., MIKULKA, J., REZ, J., STEINBAUER, M. Měření v elektrotechnice. Měření v elektrotechnice. Brno, VUTIUM, 2010, ISBN 978-80-214-4160-6.

MIKULKA, J., BARTUŠEK, K., GESCHEIDTOVÁ, E. Use of MR Tomography in Studying Biological Tissues. *Elektrorevue - Internetový časopis* [\(http://www.elektrorevue.cz\).](http://www.elektrorevue.cz) 2010, roč. 2010, ISSN 1213-1539.

BARTUŠEK, K., GESCHEIDTOVÁ, E., MIKULKA, J. Data Processing in Studying Biological Tissues, Using MR Imaging Techniques. In: 33 th International Conference on *Telecommunications and Signal Processing.* Budapešť, Asszisztenda Szervezo. 2010, s. 171- 175, ISBN 978-963-88981-0-4.

OSTANINA, K., MIKULKA, J., DĚDKOVÁ, J. Level Set Method in EIT Image Reconstructions. *PIERS ONLINE,* vol. 2010, no. 8, s. 726-729, ISSN 1931-7360.

MIKULKA , J., BARTUŠEK, K. 3D Reconstruction in Magnetic Resonance Imaging. *PIERS ONLINE,* vol. 2010, no. 7, s. 617-620, ISSN 1931-7360.

MIKULKA , J. Monitoring of Diseases Progression by MR. *PIERS ONLINE,* vol. 2010, no.8. s. 723-725, ISSN 1931-7360.

MIKULKA, J., BARTUŠEK, K. 3D reconstruction in magnetic resonance imaging. In: *Proceedings of PIERS 2010 in Cambridge.* 2010, s. 1043-1046, ISBN 978-1-934142-14-1.

KŘÍŽ, T., MIKULKA, J., DĚDKOVÁ, J. An Effective Detection of Conductivity Changes in Biologic Tissue. In: *Proceedings of PIERS 2010 in Cambridge.* Cambridge. 2010, s. 575-579, ISBN 978-1-934142-14-1.

MIKULKA , J. Monitoring of diseases progression by MR. In: *Proceedings of PIERS 2010 in Cambridge.* Cambridge, USA. 2010, s. 580-582, ISBN 978-1-934142-14-1.

OSTANINA, K., MIKULKA, J., DĚDKOVÁ, J. Level Set Method in EIT Image Reconstructions. In: *Proceedings of PIERS 2010 in Cambridge.* Cambridge, USA. 2010, s. 571-574, ISBN 978-1-934142-14-1.

MIKULKA, J., GESCHEIDTOVÁ, E., BARTUŠEK, K. Processing of MR slices of human liver for volumetry. In: *PIERS 2010 in Xi'an Proceedings.* 2010, s. 202-204, ISBN 978-1- 934142-12-7.

KŘÍŽ, T., MIKULKA, J., FIALA, P., KROUTILOVÁ, E. Numerical Modeling of Light Sources with R-FEM Method in CFX Environment. In: *PIERS 2010 in Xi'an Proceedings.*  2010, s. 424-427, ISBN 978-1-934142-12-7.

MIKULKA, J., GESCHEIDTOVÁ, E., BARTUŠEK, K., SMÉKAL, Z. Processing of MR slices of temporomandibular disc for 3D visualization. In: *PIERS 2010 in Xi'an Proceedings.*  2010, s. 213-215, ISBN 978-1-934142-12-7.

MIKULKA , J. Interpolace trojrozměrných dat magnetické rezonance. *Elektrorevue - Internetový časopis* ([http://www.elektrorevue.cz\)](http://www.elektrorevue.cz). roč. 2010, č. 14, s. 1-4, ISSN 1213-1539.

MIKULKA, J., GESCHEIDTOVÁ, E., BARTUŠEK, K., SMÉKAL, Z. Processing of MR Slices of Temporomandibular Disc for 3D Visualization. *PIERS ONLINE,* vol. 6, no. 3, s. 204-206, ISSN 1931-7360.

MIKULKA, J., GESCHEIDTOVÁ, E., BARTUŠEK, K. Segmentation methods for MRI processing. In: *Recent Advances in Numerical Modelling.* Polsko. 2009, s. 147-150, ISBN 978-83-922095-8-4.

MIKULKA, J., GESCHEIDTOVÁ, E. Segmentation of mandibular disc in MR images. In: *New information and multimedia technologies (NIMT 2009).* Brno. 2009, s. 28-31, ISBN 978- 80-214-3930-6.

MIKULKA, J., GESCHEIDTOVÁ, E., BARTUŠEK, K. Extraction of mandibular disc in MR images. In: *IMAPS CS International Conference 2009.* Brno, NOVPRESS s.r.o., Brno, Nám. Republiky 15. 2009, s. 90-93, ISBN 978-80-214-3933-7.

MIKULKA, J., BARTUŠEK, K., GESCHEIDTOVÁ, E. Modern Edge-based and Regionbased Segmentation Methods. In: *Telecommunications and signal processing.* 2009, s. 89-91, ISBN 978-963-06-7716-5.

SMÉKAL, Z., LIBERDA, O., BARTUŠEK, K., MIKULKA, J. Data processing in studying the temporomandibular joint, using MR imaging and sonographic techniques. In: 16th

*International Conference on Digital Signal Processing (DSP 2009).* Santorini, Greece. 2009, s. 100-105, ISBN 978-1-4244-3298-1.

MIKULKA, J., GESCHEIDTOVÁ, E., BARTUŠEK, K. Perimeter measurement of spruce needles profile using MRI. In: *Progress in Elekctromagnetic Research Symposium.*  Cambridge, USA, The Electromagnetic Academy. 2009, s. 1075-1078, ISBN 978-1-934142- 08-0.

MIKULKA, J., GESCHEIDTOVÁ, E., BARTUŠEK, K. Wavelet filtering and level set segmentation of NMR images for monitoring the development of growing cultures. In: *PIERS Proceedings,* Progress In Electromagnetics. Cambridge, USA, The Electromagnetic Academy. 2009, s. 1071-1074, ISSN 1559-9450.

MIKULKA , J., GESCHEIDTOVÁ, E., BARTUŠEK, K. Perimeter measurement of spruce needles profile using MRI. In: *Progress in Elekctromagnetic Research Symposium,* Progress In Electromagnetics. Cambridge, USA, The Electromagnetic Academy. 2009, s. 1075-1078, ISSN 1559-9450.

MIKULKA , J., GESCHEIDTOVÁ, E., BARTUŠEK, K. Segmentation of NMR slices and 3D modeling of temporomandibular joint. In: *Progress in Electromagnetic Research Symposium,*  Progress In Electromagnetics. Cambridge, USA, The Electromagnetic Academy. 2009, s. 165- 169, ISSN 1559-9450.

MIKULKA , J., GESCHEIDTOVÁ, E., BARTUŠEK, K. Segmentation of NMR slices and 3D modeling of temporomandibular joint. In: *Progress in Electromagnetic Research Symposium.*  Cambridge, USA, The Electromagnetic Academy. 2009, s. 165-169, ISBN 978-1-934142-08- 0.

MIKULKA, J., GESCHEIDTOVÁ, E., BARTUŠEK, K. Wavelet filtering and level set segmentation of NMR images for monitoring the development of growing cultures. In: *Progress in Electromagnetic Research Symposium.* Cambridge, USA, The Electromagnetic Academy. 2009, s. 1071-1074, ISBN 978-1-934142-08-0.

BARTUŠEK, K., FIALA, P., MIKULKA, J. Numerical Modeling of Magnetic Field Deformation as Related to Susceptibility Measured with an MR System. Radioengineering. 2008, vol. 17, no. 4. s. 113-118, ISSN 1210-2512.

MIKULKA , J., GESCHEIDTOVÁ, E., BARTUŠEK, K. Processing of NMR Slices for Preparation of Multi-dimensional Model. In: *13th International Conference on Biomedical Engineering (ICBME2008).* 2008, s. 1-4, ISBN 978-3-540-92840-9.

MIKULKA , J., GESCHEIDTOVÁ, E., BARTUŠEK, K. Application of Advanced Methods of N MR Image Segmentation for Monitoring the Development of Growing Cultures. In: *13th International Conference on Biomedical Engineering (ICBME2008).* 2008, s. 1-4, ISBN 978- 3-540-92840-9.

MIKULKA, J. Segmentace vrstev sítnice v obrazech optické koherentní tomografie. *Elektrorevue - Internetový časopis* [\(http://www.elektrorevue.cz\).](http://www.elektrorevue.cz) roč. 2008, no. 38. s. 1-5, ISSN 1213-1539.

MIKULKA, J., GESCHEIDTOVÁ, E., BARTUŠEK, K. Segmentation of NMR slices. In: *New information and multimedia technologies NIMT 2008.* Brno, VUT Brno. 2008, s. 59-62, ISBN 978-80-214-3708-1.
FIALA, P., MIKULKA , J., BARTUŠEK, K. Electric Field Measurement using MRI. In: *EDS 08 IMAPS CS INTERNATIONAL CONFERENCE PROCEEDINGS.* Brno, Ing. Zdeněk Novotný, CSc , Ondráčkova 105, 628 00 Brno. 2008, s. 56-61, ISBN 978-80-214-3717-3.

FIALA, P., KROUTILOVÁ, E., STEINBAUER, M., DOHNAL, P., MIKULKA, J., BARTUŠEK, K. Experiments and numerical modeling of non-homogenous parts in materials. In: *EDS 08 IMAPS CS INTERNATIONAL CONFERENCE PROCEEDINGS.* Brno, Ing. Zdeněk Novotný, CSc., Ondráčkova 105, 628 00 Brno. 2008, s. 246-250, ISBN 978-80-214-3717-3.

MIKULKA , J. Segmentation of retinal layer structures on optical coherence tomography images. In: *EDS '08 IMAPS CS INTERNATIONAL CONFERENCE PROCEEDINGS.* Brno, Ing. Zdeněk Novotný, CSc , Ondráčkova 105, 628 00 Brno. 2008, s. 82-88, ISBN 978-80-214- 3717-3.

MIKULKA , J., GESCHEIDTOVÁ, E. Segmentation of NMR image. In: *Proceedings of the International Workshop on Teleinformatics and Electromagnetic Field.* Paris, UTEE, FEKT V UT v Brně. 2008, s. 1-4, ISBN 978-80-214-3718-0.

MIKULKA, J., GESCHEIDTOVÁ, E. Segmentation of NMR image in temporomandibular joint region. In: *31th International Conference on Telecommunications and Signal Processing - TSP'2008.* Budapest, Asszisztencia Szervezo Kft. 2008, s. 14-17. ISBN 978-963-06-5487-6.

MIKULKA, J., STEINBAUER, M., SZABÓ, Z. Application of low-level measurement principles to air ion field characterization. In: *The 18th International Conference "Electromagnetic disturbances EMD' 2008" proceedings,* Vilnius, Lithuania, Vilniaus Gedimino technikos universiteto leidykla "Technika", 2008. s. 137-140, ISSN 1822-3249.

MIKULKA , J. Partial Differential Equations in Image Processing. In: *Proceedings of the 14th*  Conference and Competition STUDENT EEICT 2008. Brno, Ing. Zdeněk Novotný, CSc., Ondráčkova 105, Brno. 2008, s. 276-280, ISBN 978-80-214-3614-5.

MIKULKA , J. Parciální diferenciální rovnice ve zpracování obrazu. *Elektrorevue - Internetový časopis* ([http://www.elektrorevue.cz\)](http://www.elektrorevue.cz). 2008, s. 1-12, ISSN 1213-1539.

MIKULKA , J. Ovládání komunikace dle IEC 870-5-101. *Elektrorevue - Internetový časopis*  ([http://www.elektrorevue.cz\).](http://www.elektrorevue.cz) 2007, s. 1-11, ISSN 1213-1539.

MIKULKA , J. Komunikační standard IEC 870-5-101. In: *Proceedings of the 11th Conference*  and Competition STUDENT EEICT 2005. vol. 1. Brno, Ing. Zdeněk Novotný, CSc., Ondráčkova 105, Brno. 2005, s. 48-50, ISBN 80-214-2888-0.

## **Seznam obrázků a tabulek**

## **Obrázky:**

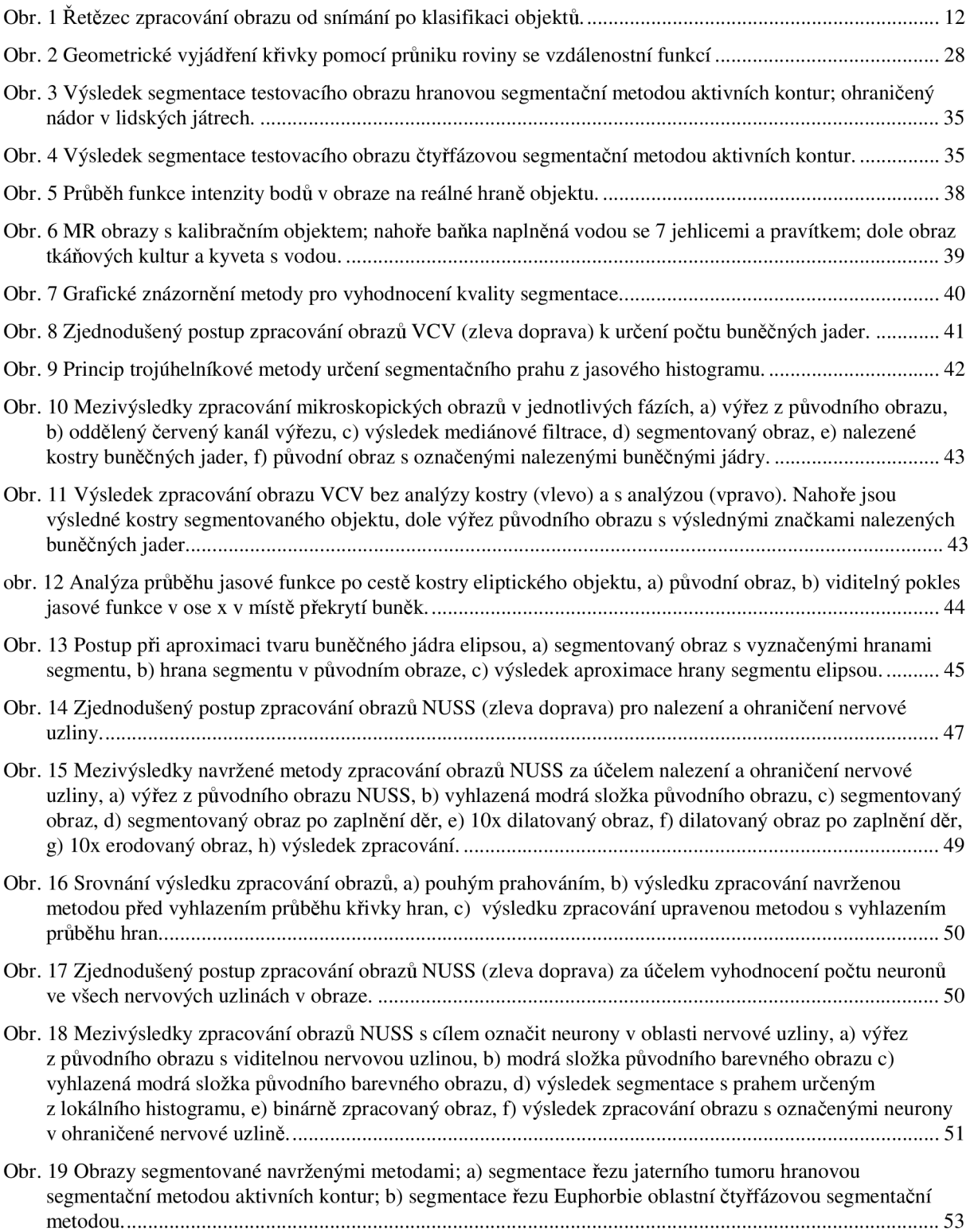

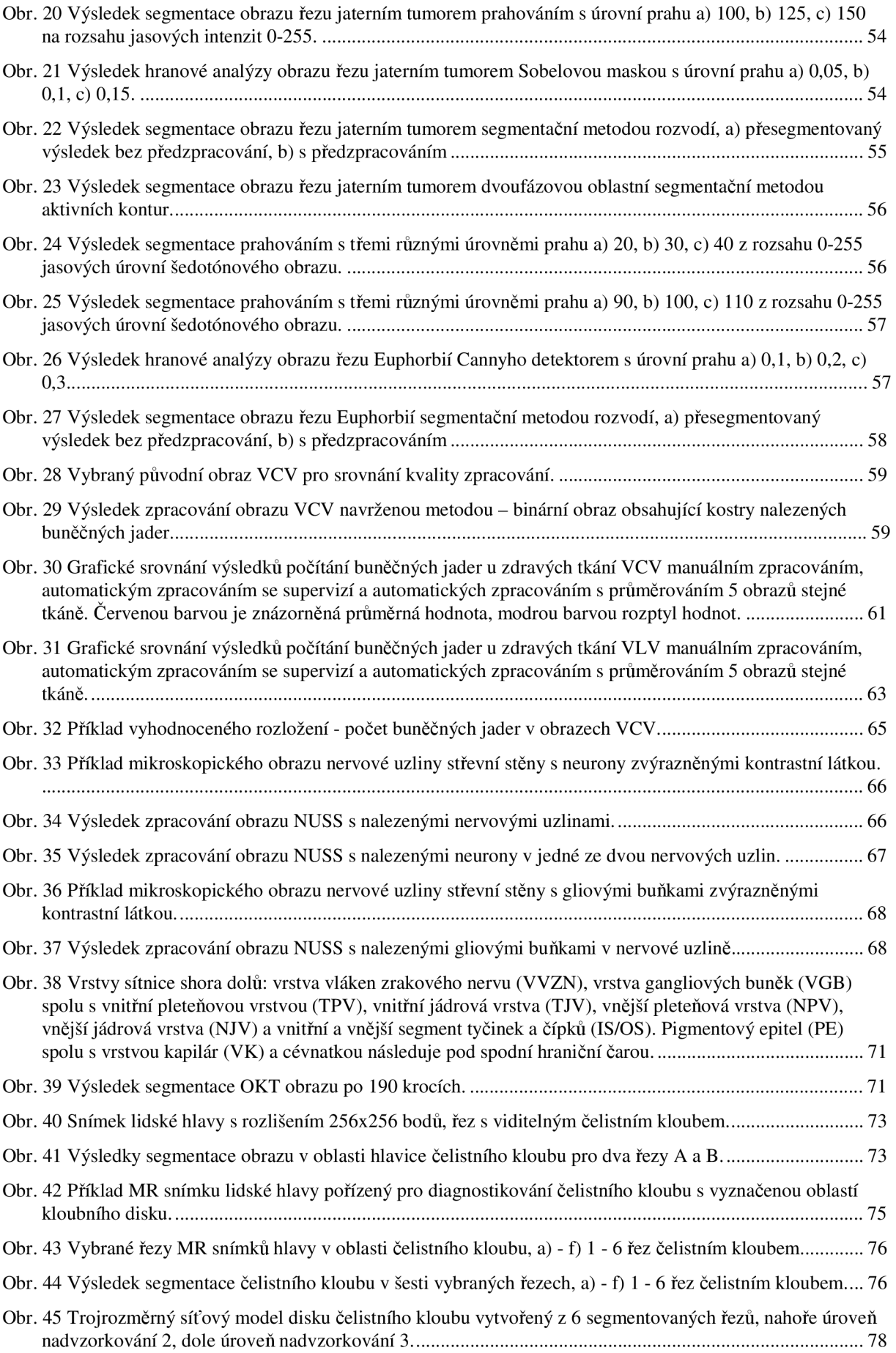

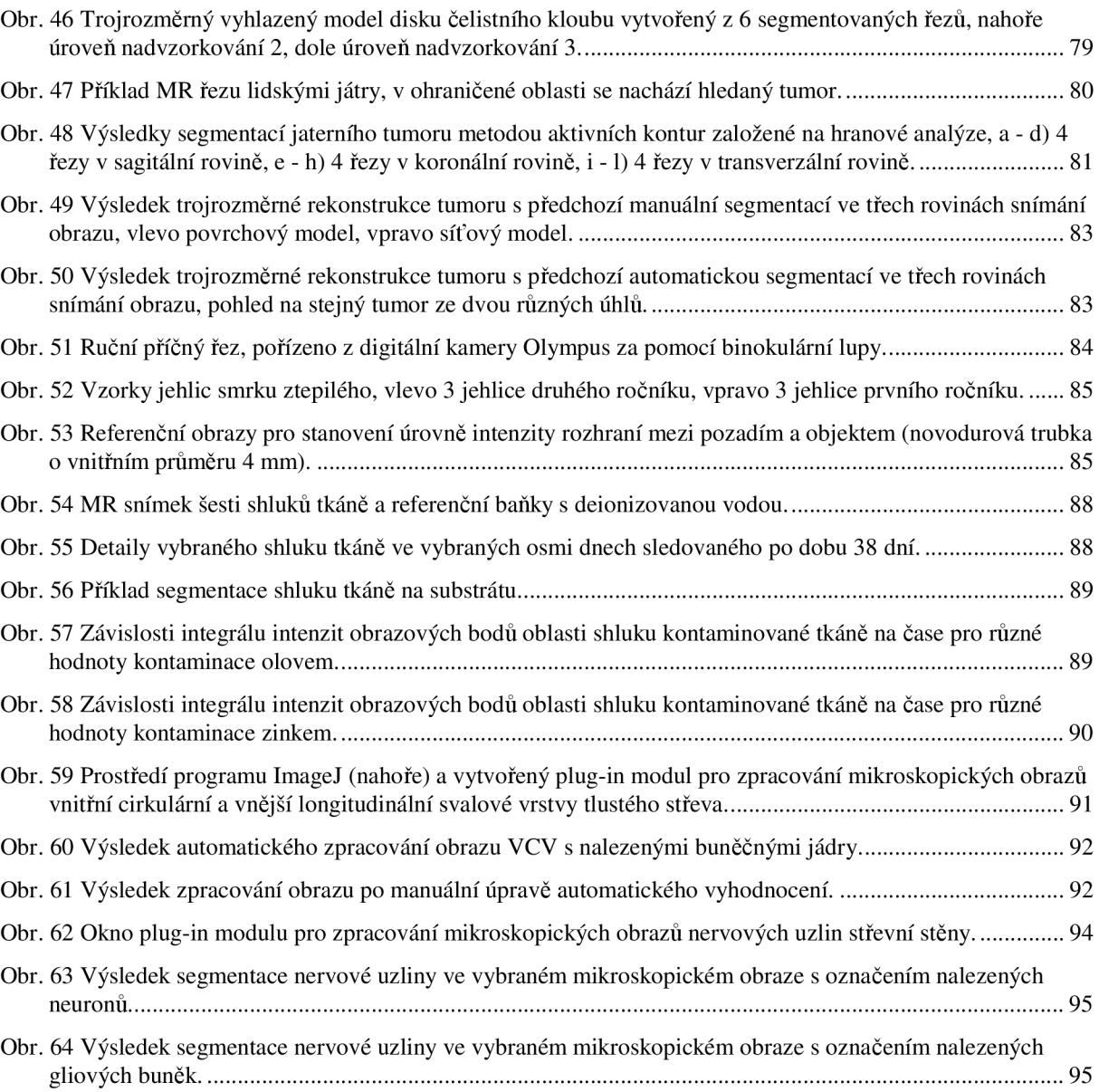

## **Tabulky:**

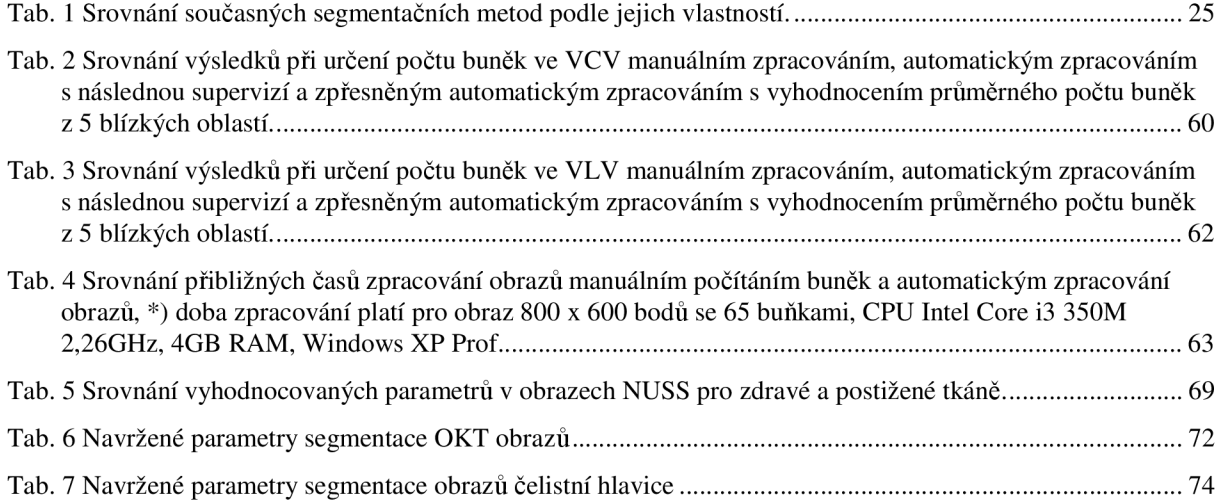

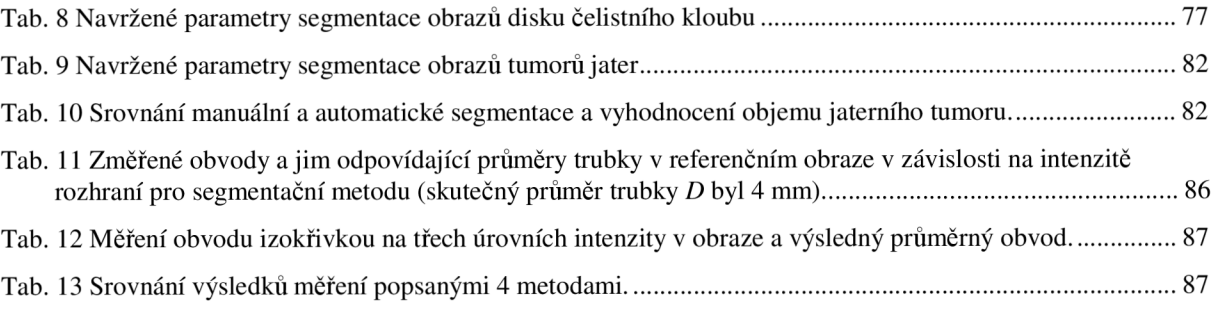